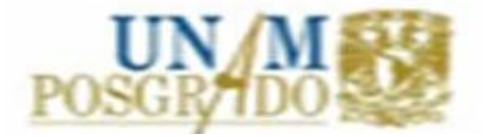

## **UNIVERSIDAD NACIONAL AUTÓNOMA DE MEXICO**

PROGRAMA DE POSGRADO EN CIENCIAS DE LA TIERRA INSTITUTO DE GEOFÌSICA

**"IDENTIFICACIÓN DE ZONAS VULNERABLES A INTRUSIÒN SALINA EN UNA ZONA COSTERA DE VERACRUZ"** 

# **T E S I S**

QUE PARA OBTENER EL GRADO DE: MAESTRÍA EN CIENCIAS DE LA TIERRA (AGUAS SUBTERRÁNEAS)

> PRESENTA: IRIS NERI FLORES

ASESORA DE TESIS: DRA. ROSA MA. PROL LEDESMA

MEXICO D.F. **ENERO 2007** 

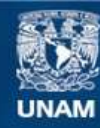

Universidad Nacional Autónoma de México

**UNAM – Dirección General de Bibliotecas Tesis Digitales Restricciones de uso**

#### **DERECHOS RESERVADOS © PROHIBIDA SU REPRODUCCIÓN TOTAL O PARCIAL**

Todo el material contenido en esta tesis esta protegido por la Ley Federal del Derecho de Autor (LFDA) de los Estados Unidos Mexicanos (México).

**Biblioteca Central** 

Dirección General de Bibliotecas de la UNAM

El uso de imágenes, fragmentos de videos, y demás material que sea objeto de protección de los derechos de autor, será exclusivamente para fines educativos e informativos y deberá citar la fuente donde la obtuvo mencionando el autor o autores. Cualquier uso distinto como el lucro, reproducción, edición o modificación, será perseguido y sancionado por el respectivo titular de los Derechos de Autor.

## *Agradecimientos*

*A mis padres porque siempre me han apoyado y compartido todas mis metas* 

*A mis hermanos aunque ya no estemos juntos es muy grato verlos y compartir estos momentos* 

*A mi esposo Gabriel por todo su amor y apoyo* 

*A mi hija Selene porque tu llegada llena mi vida de felicidad* 

*A todos mis amigos y amigas por los buenos momentos, en especial a Carmen porque sigamos cultivando esta amistad.* 

*A la UNAM y al Instituto de Geofísica porque me han dado la oportunidad de crecer como profesionista* 

*A mi asesora, por todo su apoyo y orientación para la realización de esta tesis* 

*A mis sinodales por sus valiosos comentarios* 

*A los ingenieros del CSVA, CNA y UV por las facilidades otorgadas para la realización de este trabajo. A Marco por ser un maestro y amigo.* 

*A todos aquellos que de una u otra forma me han influenciado para ser mejor* 

## **INDICE**

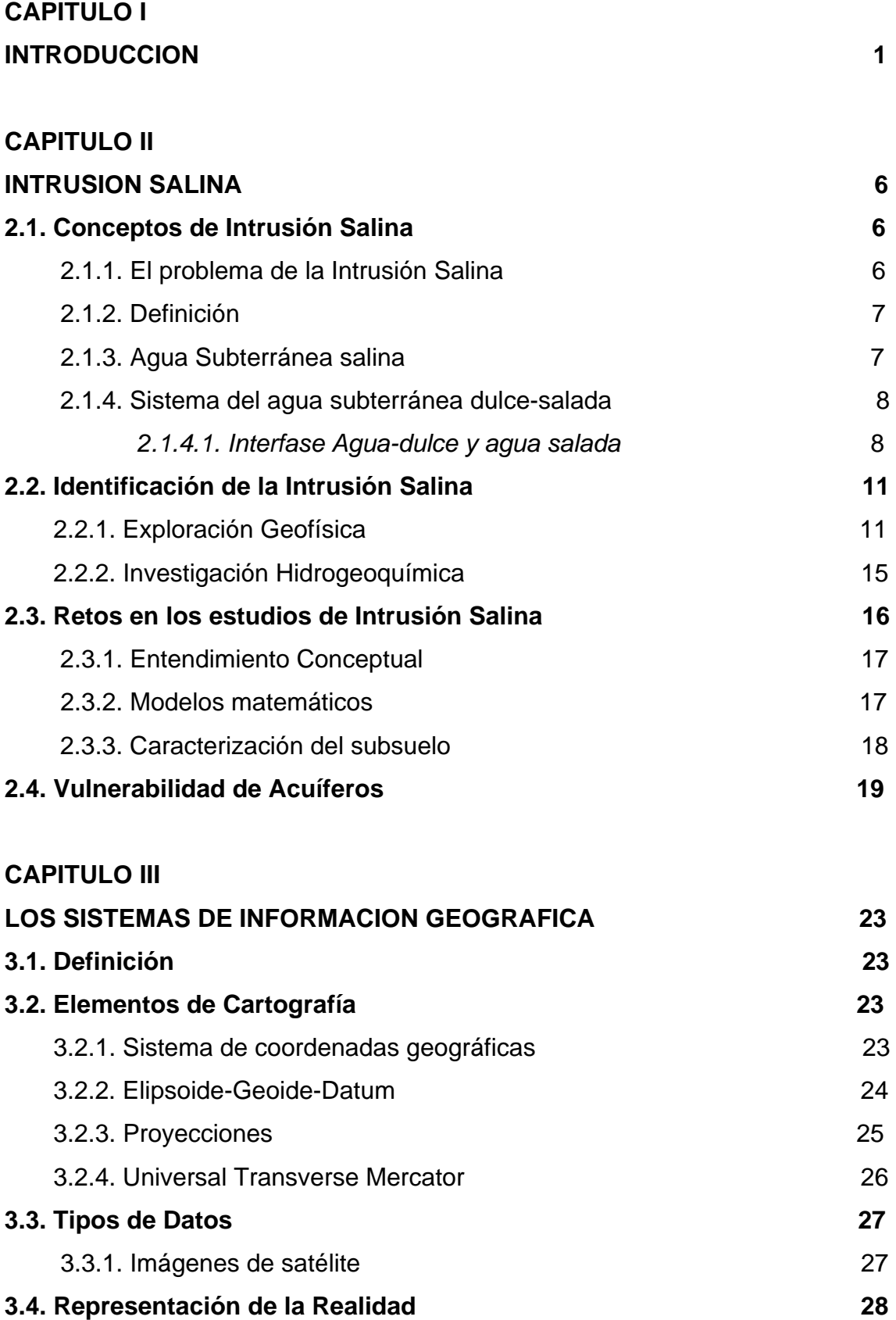

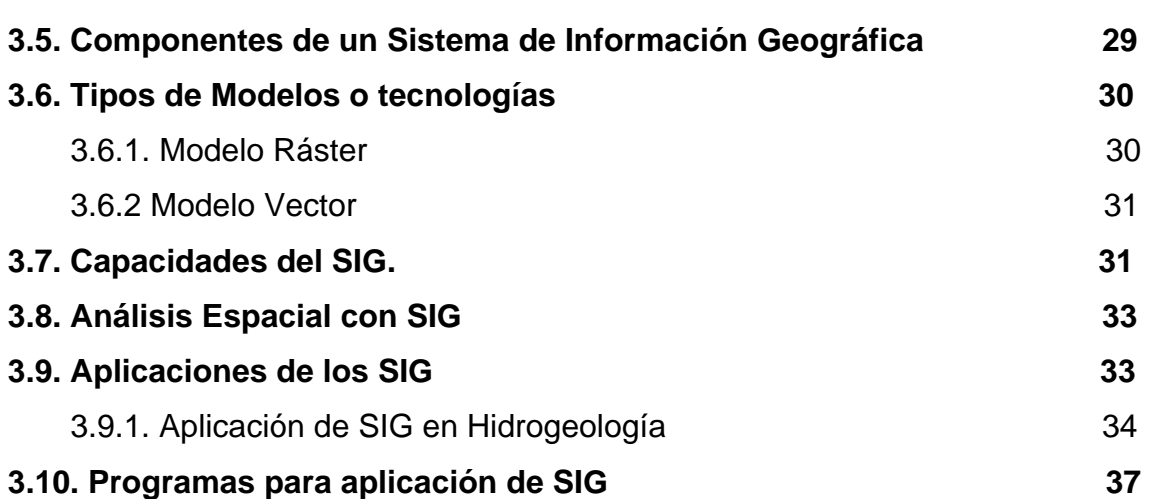

#### **CAPITULO IV**

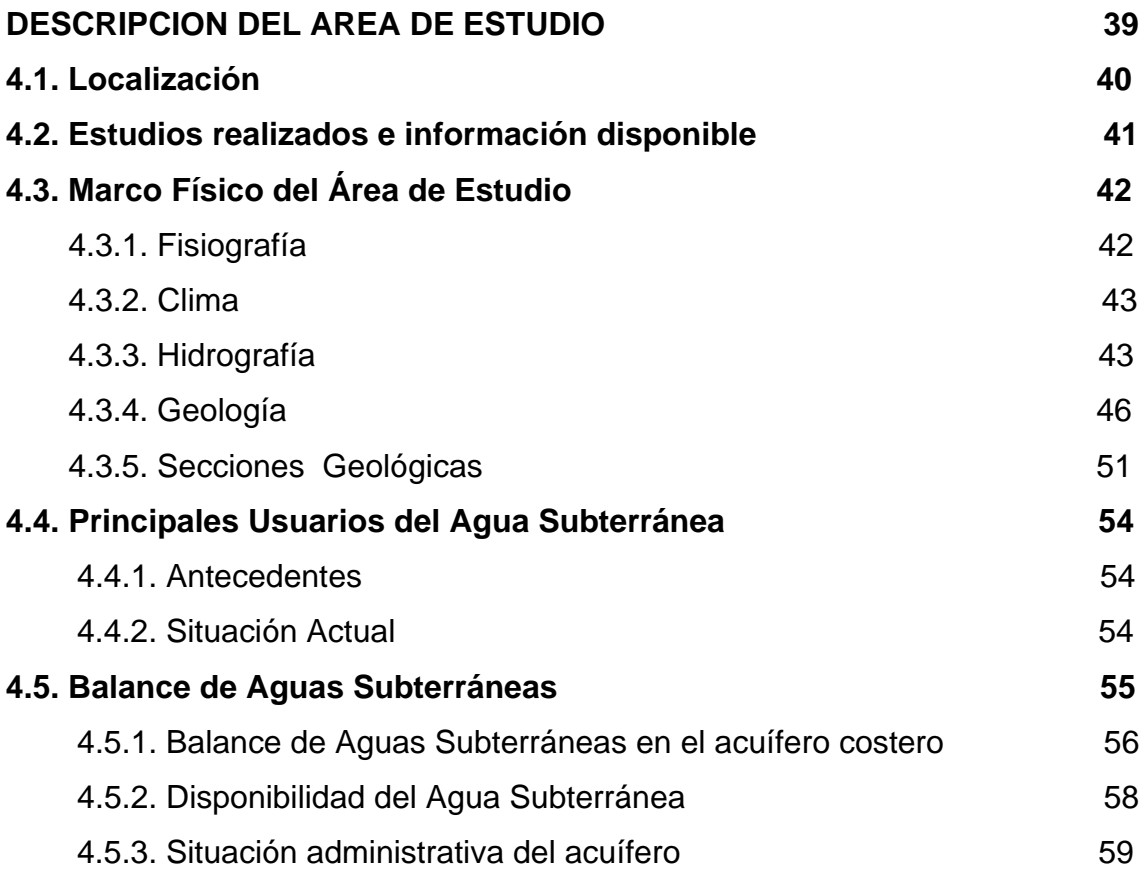

## **CAPITULO V**

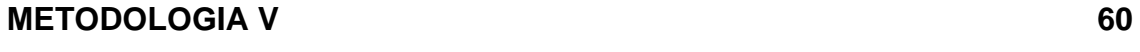

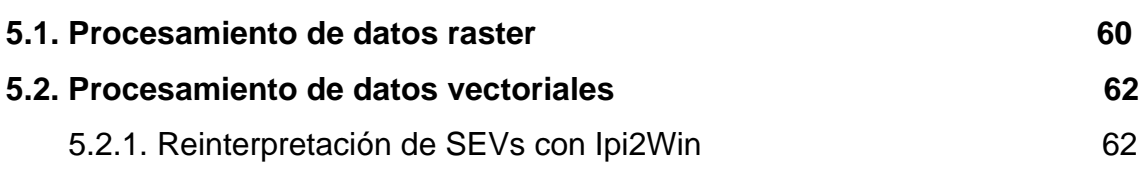

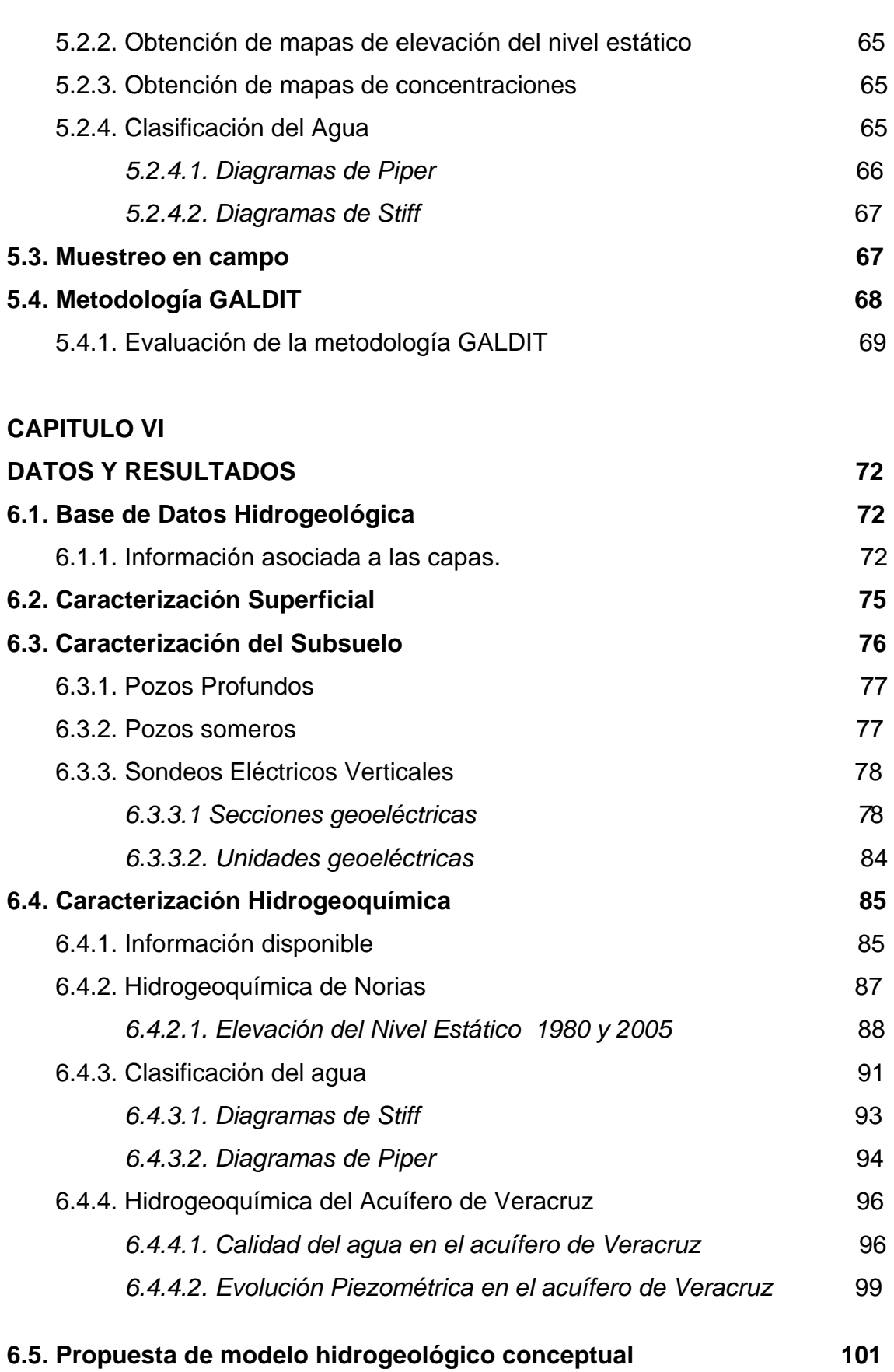

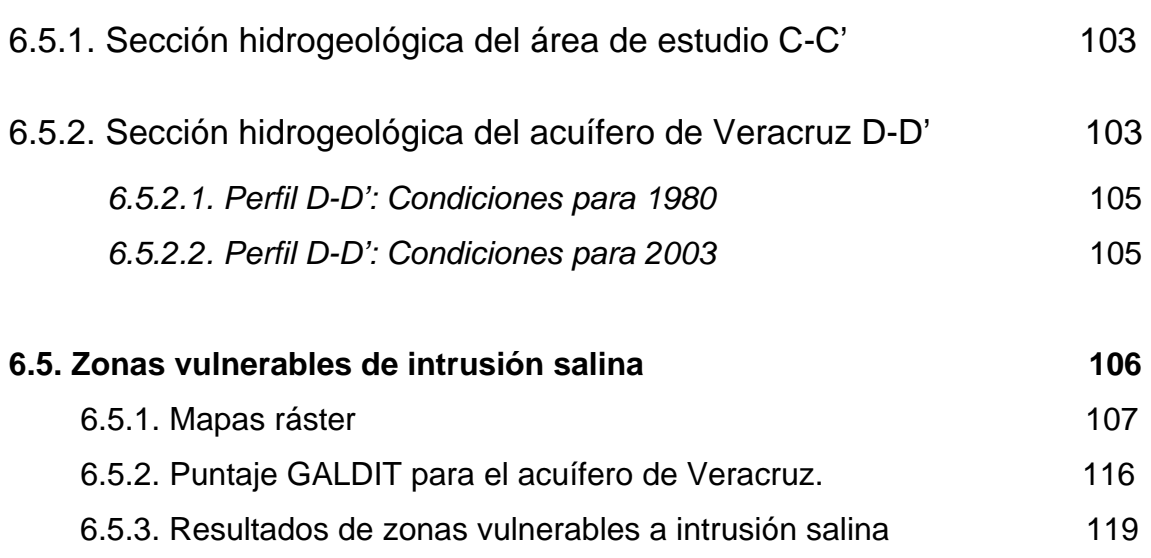

## **CAPITULO VII**

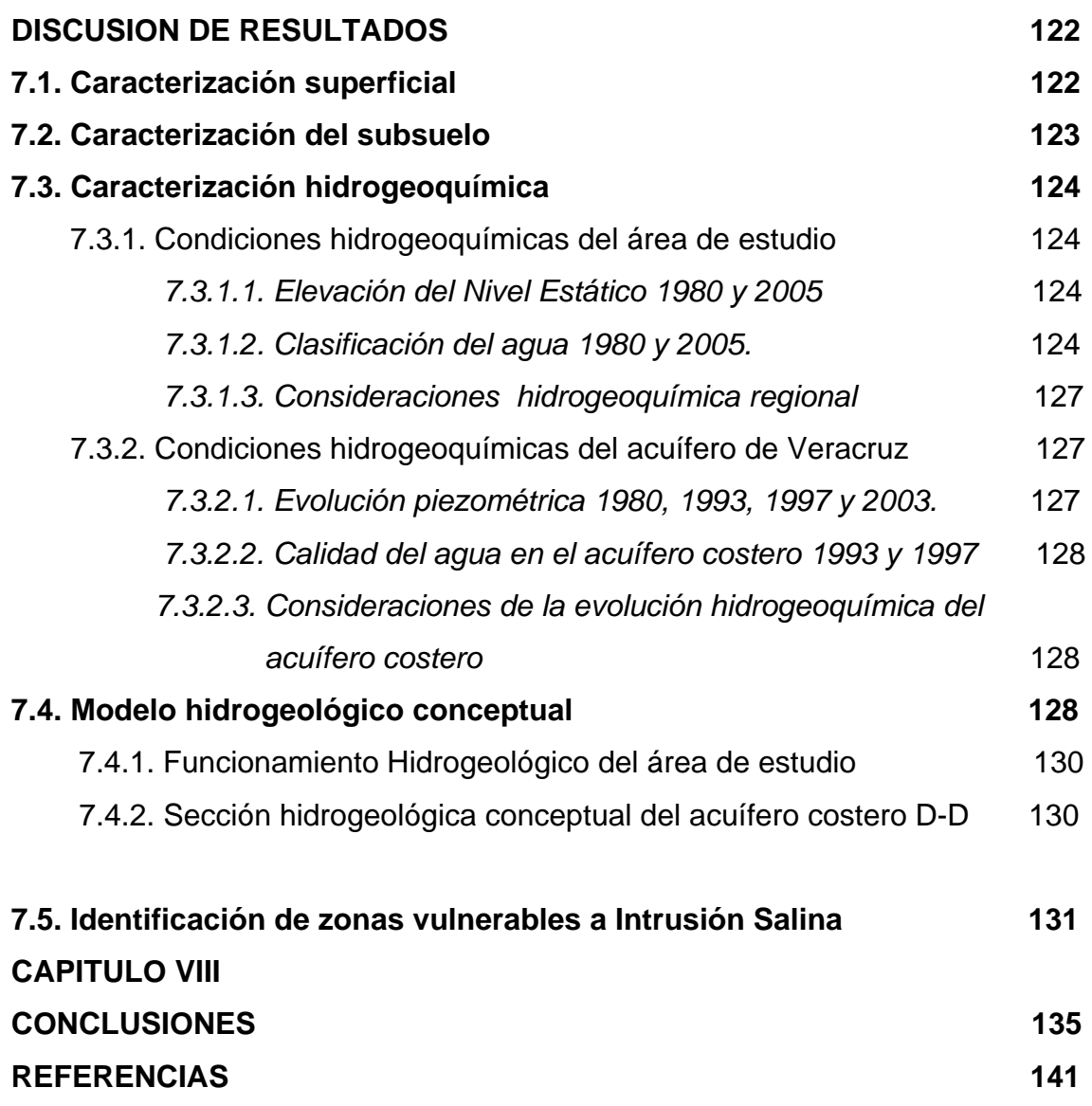

## **LISTA DE FIGURAS**

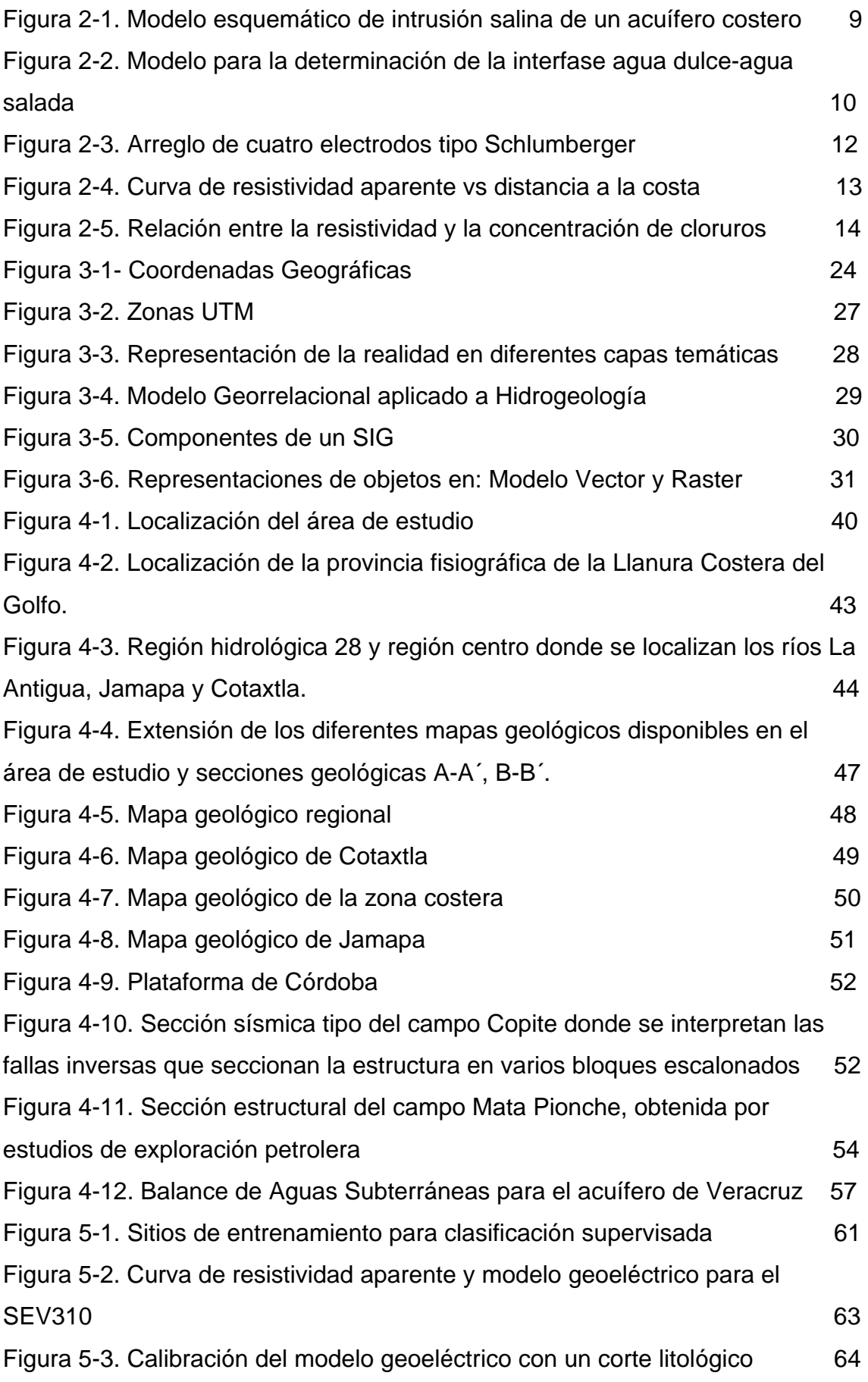

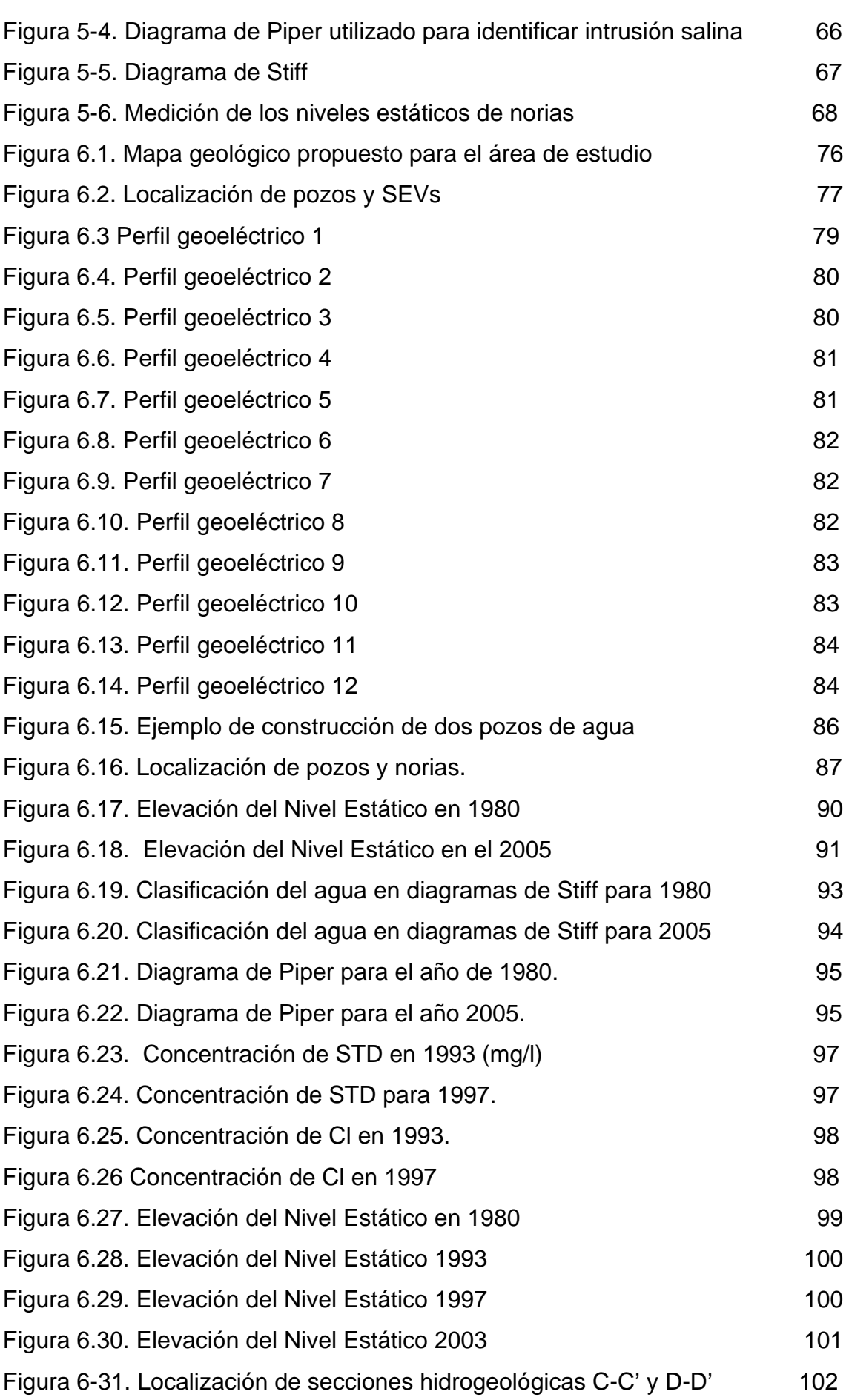

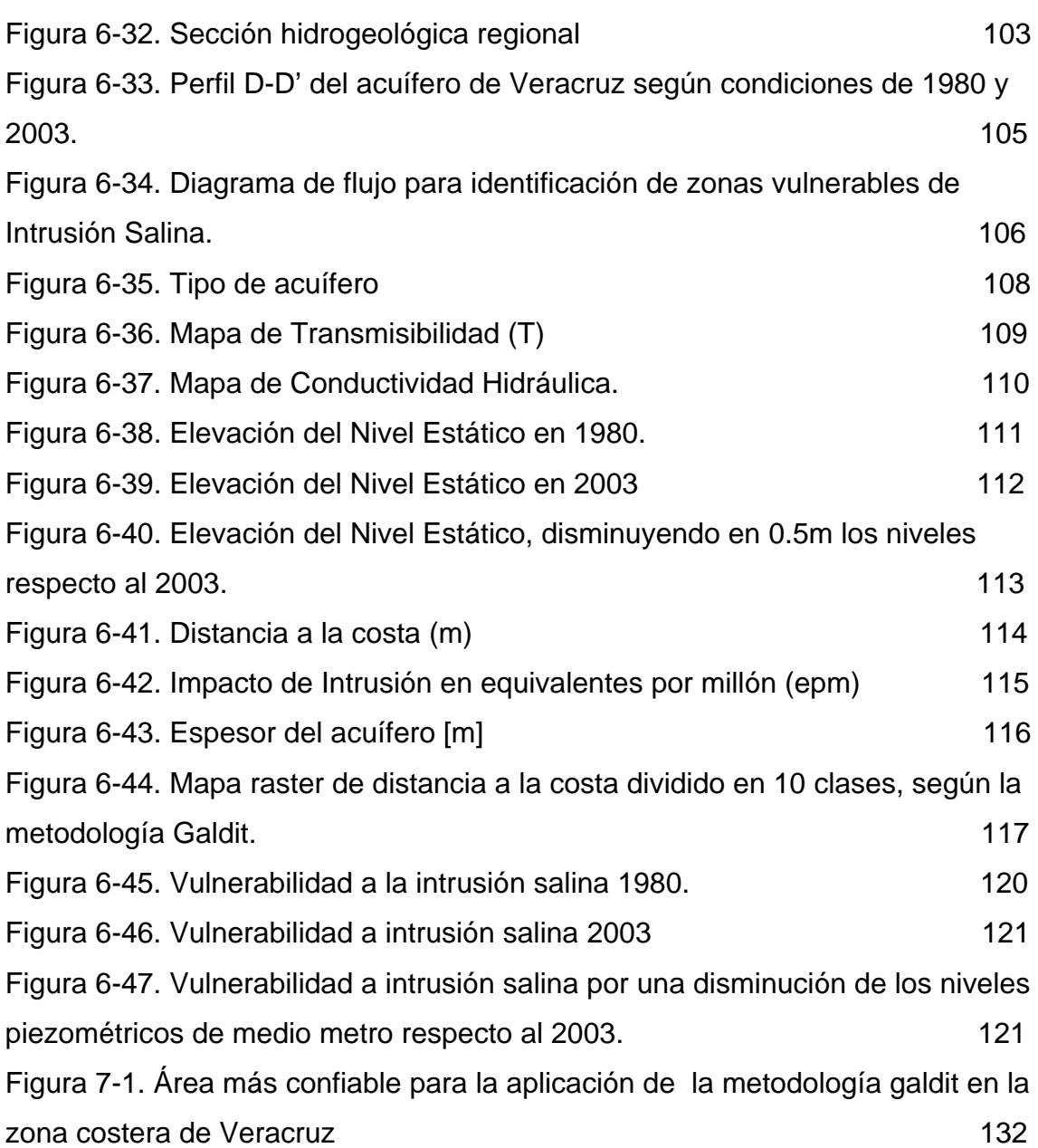

## **LISTA DE TABLAS**

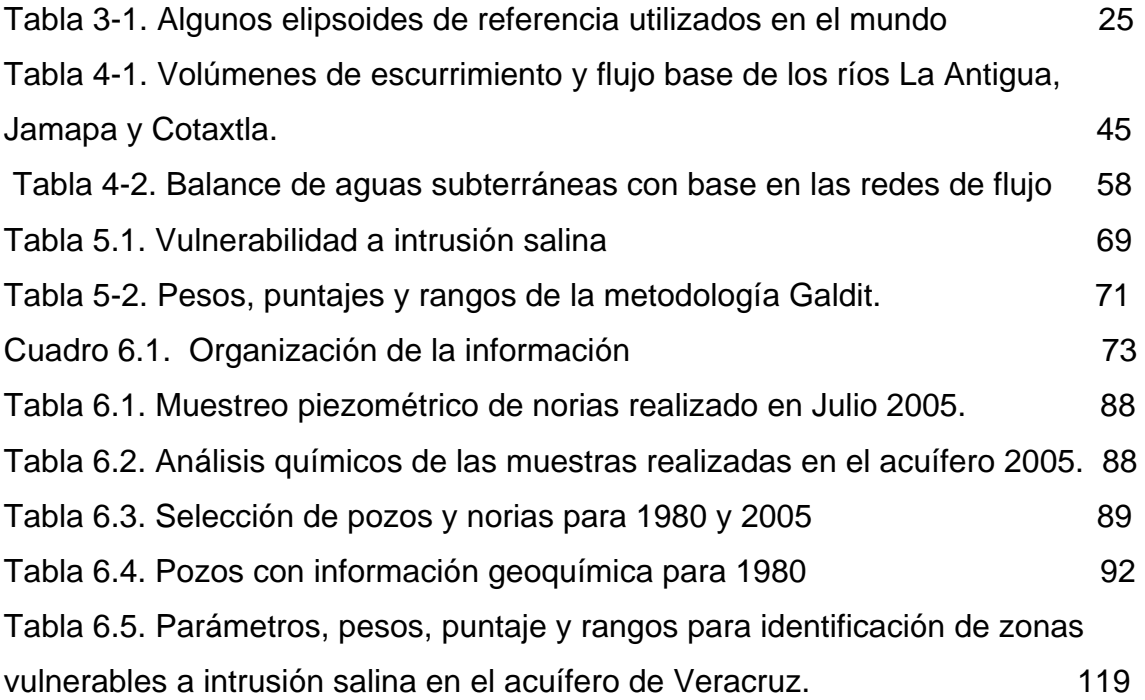

## **IDENTIFICACIÓN DE ZONAS VULNERABLES A INTRUSIÓN SALINA EN UNA ZONA COSTERA DE VERACRUZ**

En el litoral mexicano se aprovecha el agua extraída de los acuíferos, sin embargo estas unidades hidrogeológicas son altamente vulnerables. Esta tesis tiene como objetivos proponer un modelo hidrogeológico conceptual e identificar las zonas vulnerables a intrusión salina con base en Sistemas de Información Geográfica. A través del procesamiento de imágenes de satélite, se propone un mapa geológico; se realiza una reinterpretación de sondeos eléctricos verticales, se presentan las configuraciones de elevación del nivel estático, sólidos totales disueltos, cloruros y se realiza un muestreo hidrogeoquímico. Se presenta la metodología GALDIT basada en índices para identificar las zonas vulnerables a intrusión. Los resultados muestran que la planicie costera está compuesta de materiales clásticos y se identifican dos unidades acuíferas: una constituida de calizas y otra de materiales granulares que constituye la principal reserva de agua. La intrusión salina registrada en los años ochenta presenta una mejoría debido a cambios en la extracción, sin embargo se observa un incremento de STD y Cl en la zona urbana. Las zonas altamente vulnerables se localizan sobre la franja costera y en las desembocaduras de los ríos La Antigua y Jamapa Estos mapas de vulnerabilidad representan una herramienta para identificar zonas prioritarias, por lo que para evitar nuevamente indicios de intrusión es importante monitorear las zonas de desembocadura de los ríos y mantener los niveles por encima del nivel del mar y a menos a cinco kilómetros de la costa no se recomienda extraer agua subterránea para evitar conos de abatimiento que inducen intrusión.

**Palabras clave:** vulnerabilidad, acuífero, Veracruz, SIG, intrusión salina

## **INTRODUCCIÓN**

A nivel mundial, el 23% de la población vive dentro de los primeros 100 km de las costas y este porcentaje es probable que se incremente a 50% en los próximos 25 años debido a que la gente tiende a vivir en zonas costeras, siendo los acuíferos costeros una buena fuente de agua potable para el abastecimiento de las necesidades de la población (Cheng, 2005).

En el litoral mexicano, se aprovecha hasta el 70% el agua extraída de los acuíferos, sin embargo, estas unidades hidrogeológicas son altamente vulnerables; de modo que su explotación puede generar efectos perjudiciales tales como agotamiento de manantiales, desaparición de lagos y humedales, pérdida de vegetación, así como la disminución en la disponibilidad debido a la contaminación del agua por la disposición de residuos generados en las ciudades, zonas industriales y de riego, o por la intrusión salina, presente ya en sistemas de aguas subterráneas de los estados de Baja California Sur, Baja California, Sonora, Veracruz y Colima (CNA, 2001). En particular, para el acuífero denominado costero de Veracruz se detectó una intrusión salina en 1980 (SARHa, 1979; SARHb, 1980) y a la fecha no se han realizado evaluaciones del avance o disminución de ésta. Esta tesis tiene como objetivos *proponer un modelo hidrogeológico conceptual e identificar las zonas vulnerables de intrusión salina en el acuífero costero de Veracruz con base en Sistemas de Información Geográfica (SIG).* Para lograr estos objetivos, se realiza una recopilación y análisis de diferentes fuentes de información que representen a la zona de estudio en cuanto sus características superficiales, del subsuelo e hidrogeoquímicas, ya que esto permite proponer un modelo conceptual tanto regional como para el acuífero de Veracruz. Asimismo, con la información organizada es posible realizar procesos secundarios para obtener los diferentes mapas ráster utilizados en la metodología *Galdit* para identificar las zonas vulnerables a intrusión salina en el acuífero de Veracruz para el año 1980 y 2003. Para ejemplificar la utilización de los SIG como herramienta de predicción se plantea un escenario hipotético, disminuyendo medio metro las elevaciones del nivel estático del 2003.

Lo anterior es de gran importancia porque esta información es necesaria para la planeación de la explotación del acuífero que ayuden a los organismos operadores del agua a que se tomen las medidas necesarias en cuanto al manejo del acuífero, de tal forma que permitan un desarrollo económico sin afectar los recursos subterráneos.

#### **Antecedentes**

La interferencia de las actividades humanas con el sistema hidrogeológico costero ha ocasionado la contaminación del agua subterránea por intrusión salina.

La vulnerabilidad de un acuífero está relacionada a su capacidad para resistir el impacto antropogénico y natural (Foster & Hirata, 1991), lo cual se asocia a la probabilidad que un contaminante alcance un área específica del acuífero (*Nacional Research Council,* 1993).

El término vulnerabilidad a la intrusión salina se define como "la sensibilidad de la calidad del agua subterránea debido a un bombeo excesivo o a una elevación del nivel medio del mar o ambos sobre la franja costera, que es determinado por las características intrínsecas del acuífero" (Duijvenbooden, et. al, 1987). Es importante destacar que la vulnerabilidad no es una propiedad absoluta, es más bien relativa y adimensional (Martínez et. al, 1998).

La utilización de mapas de vulnerabilidad en hidrogeología se ha desarrollado junto con los SIG, como herramientas para el análisis y procesamiento de información para toma de decisiones (AVR, 2003).

Estos mapas de vulnerabilidad se basan en métodos de índices, entre los que destacan DRASTIC (Aller et.al, 1987), GOD (Foster & Hirata, 1988), AVI (Van Stempvoort et.al, 1992), SINTACS (Civita et.al, 1990) y para zonas costeras GALDIT (Chachadi & Ferreira, 2001).

Los métodos disponibles para evaluar a la vulnerabilidad asumen al sistema acuífero que se compone por tres capas: suelo, zona vadosa y el acuífero en sí.

La metodología GALDIT se desarrolló como una herramienta para determinar la vulnerabilidad a intrusión salina en los acuíferos costeros, basándose en las características hidrogeológicas, tales como el tipo de acuífero, la conductividad hidráulica, la elevación del nivel estático, distancia de la costa, la geoquímica y el espesor del acuífero (Chachadi & Ferreira, 2001). Esta metodología es la que se aplicará para la identificación de zonas vulnerables a intrusión salina en el acuífero de Veracruz.

Por otra parte, la determinación de un modelo hidrogeológico conceptual es importante ya que establece cómo el sistema opera (Bredehoeft, 2005). Un modelo conceptual contiene interpretaciones cualitativas y es probado con modelos numéricos siendo un proceso iterativo en el cual el modelo conceptual está continuamente reformulándose y actualizándose (Zheng y Bennet, 1995), por lo que es necesario recolectar tanta información como sea posible, y seguir actualizando nueva información que inclusive ayude a cambiar el modelo conceptual vigente.

Tanto para la identificación de zonas vulnerables a intrusión salina, como para la elaboración de un modelo hidrogeológico conceptual, es importante utilizar los Sistemas de Información Geográfica, debido a su capacidad para capturar, manipular y analizar información espacial y no espacial que permita un mayor entendimiento del acuífero.

La *aplicación de los SIG en hidrogeología* se ha utilizado para la caracterización de los sistemas de agua subterránea, asimismo el manejo de datos en mapas temáticos puede ser utilizado en otros programas como modelado matemático, y se puede obtener nueva información a través del procesamiento de diferentes mapas. Algunos ejemplos en que se han utilizado los SIG son: Carrera y Gaskin (2006), Portughesse, Uricchio y Vurro (2005), Martín et. al (2004), Gogu et al (2001), Kolm (1996), y IAHS (1993).

En cuanto a la *aplicación de los SIG en estudios de intrusión salina* se ha utilizado principalmente para la determinación de zonas vulnerables de intrusión salina y como soporte para la modelación matemática, entre los que cabe mencionar los siguientes: Ferreira et al. (2005), Gemitzi y Tolikas (2004), Barrocu et al. (2003), Chachadi y Ferreira (2001) y Chachadi y Ferreira (2002).

#### **Organización de la tesis**

El trabajo de tesis se dividió en los siguientes capítulos:

#### *I. Introducción*

En la introducción se establece el propósito de la investigación y se presenta la organización de la tesis.

#### *II. Intrusión Salina*

Se presenta la problemática de la intrusión salina, sus diferentes métodos de investigación y los retos en los estudios de Intrusión Salina.

#### *III. Sistemas de Información Geográfica*

Se describen los principales conceptos de qué es un Sistema de Información Geográfica, sus componentes, tipos de modelos, capacidades y aplicaciones.

#### *IV. Descripción del área de estudio*

En este capítulo se presenta la localización del área de estudio y el área seleccionada para identificar las zonas vulnerables a intrusión salina que representa el acuífero costero de Veracruz. Se mencionan los estudios realizados en la región y se describe el marco físico del área de estudio, en cuanto a fisiografía, clima, hidrología y geología. Por último se presenta el balance y la disponibilidad de agua subterránea en el acuífero costero.

#### *V. Metodología*

En este capítulo se presenta el procesamiento de datos ráster, en particular de las imágenes de Landsat para proponer un mapa geológico del área de estudio. Se describe el procesamiento de los datos vectoriales como son la reinterpretación de sondeos eléctricos verticales, la configuración de curvas de igual de elevación del nivel estático, la configuración de curvas de igual concentración de Sólidos Totales Disueltos (STD) y cloruros (Cl), la clasificación del agua en diagramas de Piper y Stiff. También se presenta el procedimiento en campo, llevado a cabo en el acuífero para obtener nuevos datos del área de estudio. Finalmente se explica la metodología GALDIT para identificación de zonas vulnerables a intrusión salina

#### *VI. Resultados*

Para obtener un modelo hidrogeológico conceptual y la identificación de zonas vulnerables a intrusión salina, se organizan los datos en diferentes capas temáticas ligados a tablas que representan atributos alfanuméricos. Con los resultados del procesamiento de datos ráster y de la información asociada de los datos vectoriales, se realiza un análisis de la información para obtener una caracterización superficial, una caracterización del subsuelo y una caracterización hidrogeoquímica que permite realizar un modelo hidrogeológico conceptual del área de estudio y uno para el acuífero de Veracruz. En la caracterización superficial se presenta el mapa geológico para el área de estudio. En la caracterización del subsuelo se presentan las secciones geoeléctricas obtenidas y la descripción de los pozos someros y profundos. En la caracterización hidrogeoquímica se describe el muestreo realizado en el 2005 y los datos de 1980, en cuanto a piezometría y clasificación del agua; además, se presenta la configuración de STD, cloruros y la elevación del nivel estático para los años 1980,1993, 1997 y 2003. También se presentan los diferentes mapas ráster y el puntaje propuesto, según la metodología Galdit para identificar las zonas vulnerables a intrusión salina en el acuífero.

#### *VII. Discusión*

En este capítulo se realiza un análisis y discusión de los diferentes mapas que representan las características superficiales, del subsuelo e hidrogeoquímicas. Asimismo se presenta el análisis de los mapas de identificación de zonas vulnerables a intrusión salina para 1980, 2003 y considerando una disminución hipotética de medio metro en los niveles del agua subterránea respecto al año 2003.

#### *VIII. Conclusiones*

Se presentan las principales conclusiones obtenidas en el desarrollo de esta tesis y se elaboran recomendaciones respecto a la planeación de la utilización de los recursos hídricos de la costa de Veracruz.

## CAPITULO II

## **INTRUSIÓN SALINA**

En este capítulo se tratan los principales conceptos de intrusión salina, su problemática, las principales formas para identificar la intrusión salina y los retos futuros para su estudio.

#### **2.1. CONCEPTOS DE INTRUSIÓN SALINA**

#### **2.1.1. El problema de la Intrusión Salina**

Los acuíferos costeros en muchas partes del mundo son los principales proveedores de agua, especialmente en zonas áridas y semi-áridas. La situación actual muestra que la mitad de la población del planeta vive en zonas costeras. (www.oceanatlas.org) que trae como consecuencia el abatimiento de los niveles piezométricos, subsidencia, contaminación e intrusión salina. Estos acuíferos costeros son muy sensibles a cambios. Un manejo inapropiado de los acuíferos costeros pueden guiar a su destrucción como una fuente de agua dulce mucho más rápido que aquellos que no están conectados con el mar.

Los niveles de agua fresca y salina son determinadas por medio de mediciones piezométricas, la fluctuación de los niveles pueden ser tanto por causas naturales como por actividades humanas, por ejemplo el incremento de la extracción del agua subterránea. Otra consecuencia del abatimiento de los niveles del agua es la subsidencia. En muchas regiones costeras, especialmente las urbanizadas, se han desarrollado tanto la intrusión salina como la subsidencia (Oude, 2004, 2006; Venturini, 2006). La subsidencia y sus consecuencias pueden ser observadas superficialmente, pero la intrusión de agua salina no se puede observar a simple vista, además de que la información de la distribución de la salinidad en el subsuelo es escasa, por lo que se dificulta tomar las medidas apropiadas, y en general se limitan a reducir o eliminar la extracción y/o se cambia la ubicación de los pozos.

A medida que la intrusión salina progresa, los pozos de bombeo existentes, especialmente los que están cercanos a la costa, se convierten en salinos y tienden a ser abandonados. El agua salina no puede ser utilizada directamente para consumo humano o para agricultura. Este problema teóricamente podría resolverse con desalinización, como se hace en algunas costas, pero a un elevado costo. Aún para enfriamiento el agua salina no sería una buena alternativa porque la salinidad podría causar daños a las instalaciones por corrosión.

Una vez que el agua salina ha intrusionado, la restauración de la calidad del agua en la zona invadida es generalmente inefectiva y muy cara. Lo mejor es la prevención (Bear et al, 1999).

Por otra parte, el crecimiento de la demanda de agua dulce, las variaciones de las condiciones naturales hidrogeológicas, el cambio climático y la contaminación de las fuentes subterráneas incrementará los esfuerzos para obtener recursos disponibles.

Este fenómeno se presenta a nivel mundial y se agrava con el constante crecimiento económico-poblacional, así como fenómenos naturales, tal es el caso del aumento del nivel de agua en los océanos o la disminución de la recarga subterránea, por efectos del cambio climático global.

Las posibles soluciones en el manejo de acuíferos costeros involucran el balance de la demanda de agua y la renovación de las fuentes de agua dulce, de esta forma entre las acciones a realizar se tienen: la optimización de los esquemas de bombeo, el suministro de agua dulce de otras fuentes, la recarga artificial, el tratamiento de aguas residuales, desalinización, racionalización del agua, la utilización de agua de menor calidad en otras áreas (enfriamiento en procesos industriales). Estas medidas dependen de factores económicos, legislativos y ambientales, por lo que los hidrogeólogos juegan un papel importante en evaluar la factibilidad y el impacto de las medidas que se tomarán (Post, 2005).

#### **2.1.2. Definición**

La intrusión salina en el agua subterránea se define como *el flujo de agua salina hacia el sistema acuífero*. Esta agua salina reemplaza al agua subterránea que originalmente estaba presente en el sistema (Fitts, 2002).

#### **2.1.3. Agua Subterránea salina**

La distribución de la salinidad del agua subterránea en áreas costeras y deltaicas es caprichosa como resultado de los procesos naturales del pasado, como cambio climático, procesos geológicos (transgresiones, regresiones) y subsidencia, que resultan en cambios del nivel del mar respecto a la superficie de la tierra. Como consecuencia la salinidad generalmente incrementa con la profundidad; sin embargo, la distribución de agua dulce y salada en el subsuelo tiende a ser muy compleja, con variaciones tanto en el sentido vertical como horizontal, aunado a la intervención de las actividades humanas.

Los problemas de intrusión salina pueden presentarse tanto en escala regional como local. Los efectos en la escala regional se presentan en áreas donde la interfase entre agua subterránea dulce y salina se mueve lenta y suavemente en dirección ascendente y tierra adentro. Este desplazamiento a escala regional es causado por la extracción del agua subterránea o por variaciones en el nivel freático. La escala local se refiere a un área muy pequeña alrededor y por debajo de un pozo de extracción (Bear et al, 1999)

#### **2.1.4. Sistema del agua subterránea dulce-salada**

El agua subterránea puede ser considerada como un sistema dinámico, con recargas, descargas y cambios en el almacenamiento. Cuando se presenta agua subterránea fresca y salina, separadas por una interfase o zona de transición, cualquier desplazamiento de esta separación como la extracción o inyección, induce un cambio del agua fresca y salina (Bear y Cheng, 1999).

#### *2.1.4.1. Interfase Agua-dulce y agua salada*

La figura 2-1, representa un acuífero costero, en donde se observa que las líneas de flujo descargan hacia al océano en un movimiento ascendente. La frontera entre agua dulce y salada es una zona de mezcla difusa que es el resultado de la difusión molecular junto con la mezcla causada por las fluctuaciones de la marea y las fluctuaciones de las cargas hidráulicas. Estos patrones representan promedios a largo plazo; sin embargo, las fluctuaciones de las cargas hidráulicas y de las mareas causan variaciones del flujo. Estos fenómenos transitorios causan que la interfase entre agua dulce y salada sufra variaciones y pueda incrementar el espesor de la zona de mezcla (Fitts, 2002).

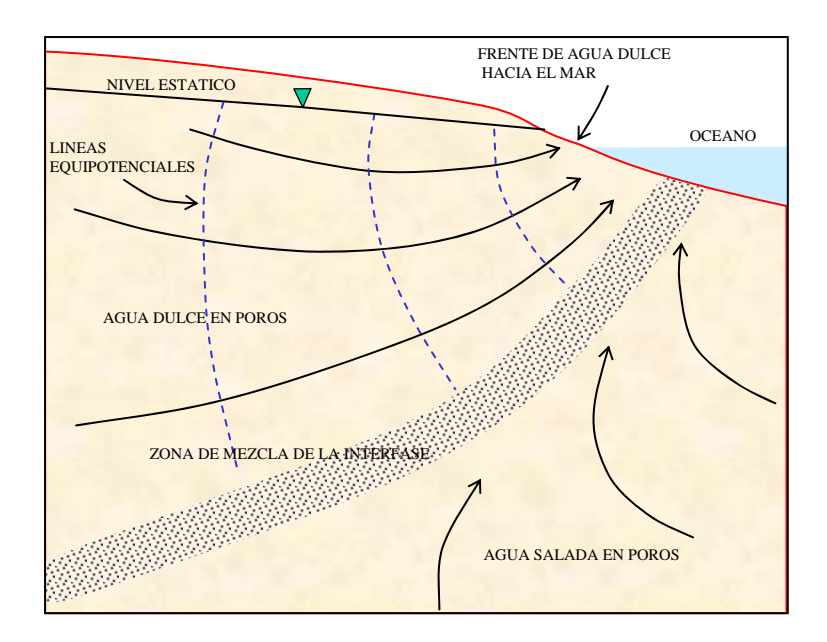

**Figura 2-1**. Modelo esquemático de intrusión salina de un acuífero costero (Tomado de Fitts,2002)

Un método para estimar la profundidad de la interfase agua dulce-agua salada es conocido como la relación Ghyben-Herzberg. Su análisis se basa en hidrostática y toma las siguientes consideraciones:

- 1. La interfase entre agua dulce y agua salada está definida, sin mezcla.
- 2. No hay resistencia en el flujo vertical en el agua salada o en el agua dulce.
- 3. En la línea de costa, la carga hidráulica del agua dulce es igual a la elevación del nivel del mar.

La geometría para este método se ilustra en la figura 2-2.

En un punto de la interfase a la profundidad z<sub>s</sub>, por debajo del nivel del mar, la presión en el agua salada se asume estática como:

*Ps* = <sup>ρ</sup> *<sup>s</sup> gzs* ……………………(1)

Donde  $\rho_s$  es la densidad del agua salada.

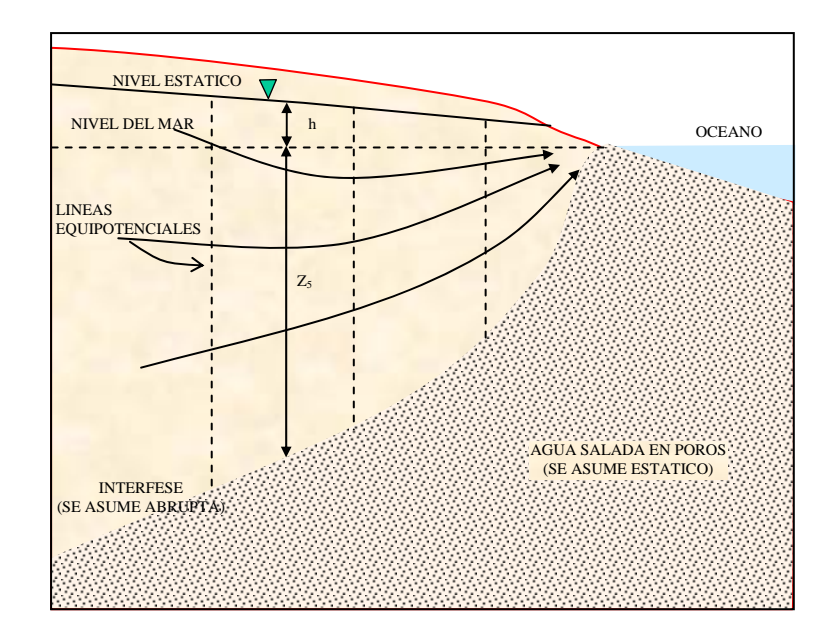

**Figura 2-2.** Modelo para la determinación de la interfase agua dulce-agua salada (Tomado de Fitts, 2002)

La presión del agua dulce en el mismo punto, se asume hidrostática, está dada por:

*P g*(*z h*) *fs* = <sup>ρ</sup> *<sup>f</sup> <sup>s</sup>* + ………………..(2)

Donde  $\rho_f$  es la densidad del agua dulce.

Existe un punto en la interfase en donde  $P_s = P_f$ , por lo que las ecuaciones anteriores quedan en términos de z<sub>s</sub> como:

$$
z_s = \frac{\rho_f}{\rho_s - \rho_f} h \dots \dots \dots \dots \dots \dots \dots \quad (3)
$$

Para  $p_f$ =1.000 g/cm<sup>3</sup> y  $p_s$ =1.025 g/cm<sup>3</sup>, la ecuación anterior resulta en una relación simple:

zs=40h………………..(4)

#### **2.2. Identificación de la Intrusión Salina**

Una opción para identificar la intrusión salina en un sistema acuífero se recurre a exploración geofísica, a las características químicas que reflejen variaciones en la salinidad y la configuración de curvas de igual elevación del nivel estático que reflejan los regímenes de explotación.

#### *2.2.1. Exploración Geofísica*

De los métodos de exploración geofísica que permiten evaluar las características del subsuelo para fines geohidrológicos, continúan siendo de importancia los métodos geoeléctricos, entre los que destacan los Sondeos Eléctricos Verticales (SEVs). (Astier, 1982)

Entre los objetivos de los SEVs, se encuentran:

a) Determinar resistividades y espesores que caracterizan el subsuelo de la zona de estudio.

b) Integrar las unidades resistivas más importantes en el perfil geoeléctrico con su correspondencia litológica.

Los sondeos eléctricos verticales permiten la obtención de medidas de resistividad sobre la superficie del terreno. Puede definirse un sondeo eléctrico como una "serie de determinaciones de resistividad aparente, efectuadas con el mismo tipo de dispositivo y separación creciente entre los electrodos de emisión y recepción"

La resistividad aparente no es un valor real de la resistividad, sino que se calcula aplicando a los datos obtenidos en un medio heterogéneo, la expresión correspondiente a un medio homogéneo (Orellana, 1982).

Existen diversos dispositivos para determinar la resistividad, son muy empleados los dispositivos en que los cuatro electrodos AMNB se encuentran, por este orden, sobre una misma recta. Si además, los cuatro electrodos se disponen simétricamente respecto de un centro 0, tendremos un dispositivo simétrico.

El conjunto de los cuatro electrodos se denomina a veces cuadripolo o tetrapolo.

En cualquier dispositivo, si conocemos las distancias mutuas entre los electrodos y medimos la intensidad I [A] que pasa por los electrodos A y B y la diferencia de potencial V [volts] que, como consecuencia, aparece entre M y N, se podrá calcular la resistividad aparente ( $\rho_a$ ) mediante la formulación:

*K*( *V* ) *I <sup>a</sup>* <sup>ρ</sup> = Δ / ……………………. (5)

donde K es un coeficiente que depende únicamente de la geometría del dispositivo electródico. Para los dispositivos Schlumberger, el coeficiente del dispositivo K es:

$$
K = \pi \big( L^2 / a \big) \dots \dots \dots \dots \dots \dots \dots \dots \quad (6)
$$

*Donde: L=AB/2, distancia entre un electrodo de corriente y el centro del dispositivo a=MN, distancia entre los dos electrodos de potencial.* 

En la figura 2-3 se presenta un arreglo tipo Schlumberger.

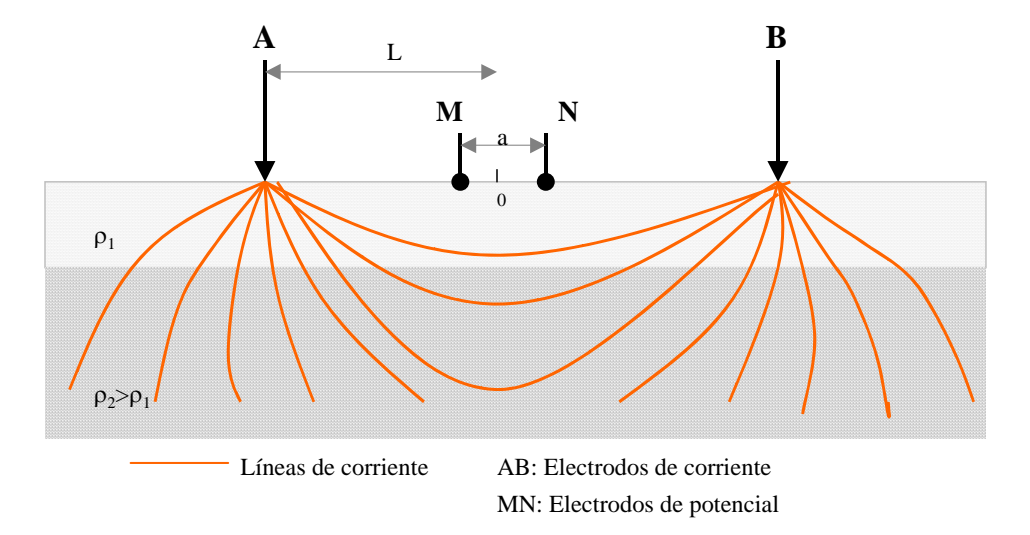

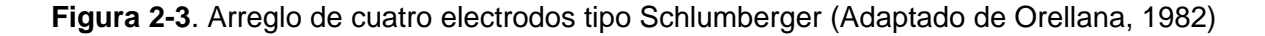

Asimismo los métodos geofísicos tales como, Sondeos Eléctricos Verticales, calicatas eléctricas, registros eléctricos de pozos y sondeos electromagnéticos, son utilizadas para la determinación de:

- La profundidad del contacto agua dulce-agua salada: El fundamento principal en acuíferos de gran espesor es la diferencia de resistividad. Por ejemplo la resistividad de una formación de arenas en agua dulce es de 56 ohm.m y en agua salada es de 1.6 ohm.m; las calizas en agua dulce alcanzan resistividades de 300 ohm.m y en agua salada de 8.6 ohm. En general la baja resistividad estará asociada a formaciones salinas.
- Límite superficial entre el agua dulce y agua salada: Cuando el gradiente hidráulico del acuífero dulce es pequeño, la interfaz agua dulce-agua salada se sitúa en ocasiones bastante lejos de la costa en acuíferos de poco espesor. En estos casos es fácil localizar por prospección eléctrica la posición en planta de la interfaz. Cuando no se presentan variaciones importantes en el espesor del acuífero, lo más sencillo de efectuar son calicatas eléctricas perpendiculares a la costa. La figura 2-4, muestra la curva de resistividad aparente. Se observa que a distancias cercanas de la costa la resistividad es baja, mientras que esta aumenta conforme a la distancia a la costa. La anchura de la zona de transición se debe al pequeño gradiente hidráulico del acuífero dulce (Astier, 1982).

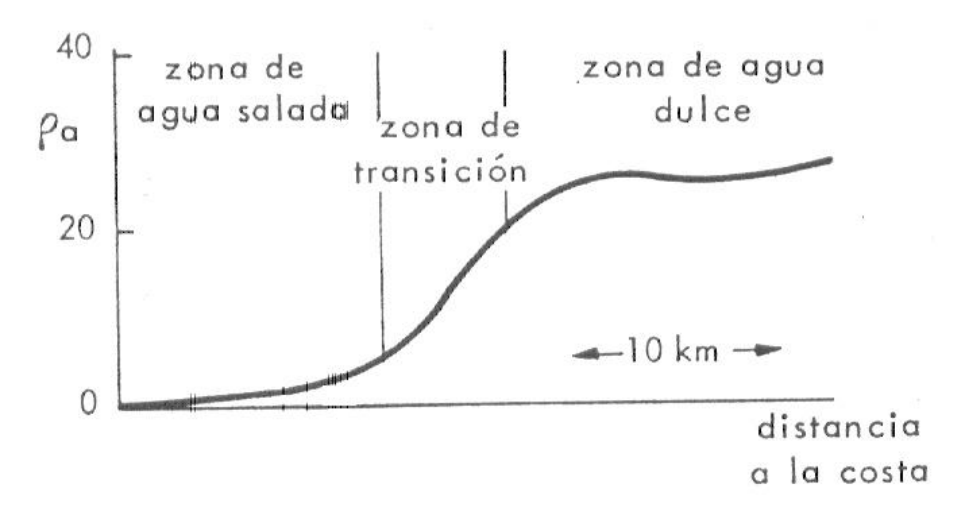

**Figura 2-4.** Curva de resistividad aparente *vs* distancia a la costa

• Variaciones de salinidad de las aguas: En las zonas costeras, a veces el límite agua dulce-agua salada es muy irregular y pueden existir zonas salinas alejadas de la costa, situaciones que se dan en los deltas; por lo que es importante un mapa de salinidad del acuífero, el cual puede determinarse con sondeos eléctricos verticales. En la figura 2-5, se presenta una gráfica del contenido de cloruros en función de la resistividad para una capa acuífera de arenas de 250m, en Zuiderzee, Holanda. Esta gráfica se obtuvo a través de mediciones cercanas a los pozos existentes y de muestras de agua tomadas a varias profundidades, encontrándose que la resistividad asociada a los poros de agua está relacionada al contenido de cloruros (Volker y Dijkstra, 1955).

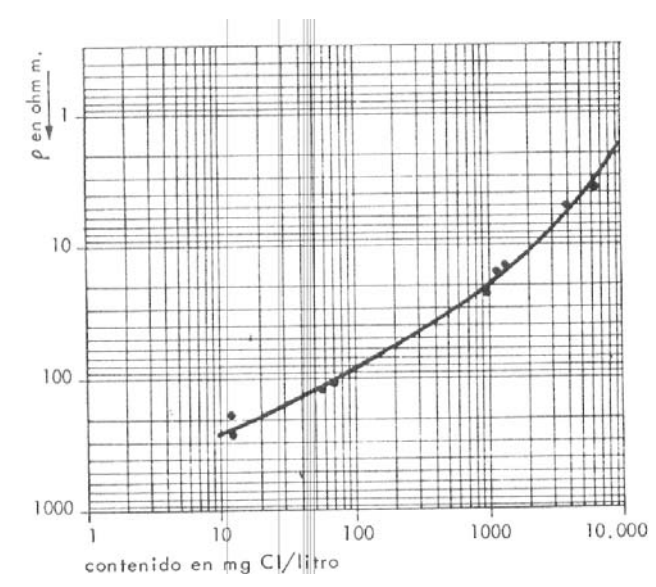

**Figura 2-5**. Relación entre la resistividad y la concentración de cloruros.

Respecto a los métodos electromagnéticos es importante mencionar que son especialmente útiles en exploración de acuíferos colgados, cartografía de contaminantes industriales, medición de la salinidad e intrusión marina. Sus mayores ventajas sobre los métodos de corriente continua son: mayor sensibilidad a pequeñas variaciones de resistividad, las mediciones se pueden hacer más rápidamente y facilitan las investigaciones a mayor profundidad, además, son más efectivos en la detección de cuerpos conductores que de resistivos. Dentro de ellos, la variedad de sondeos electromagnéticos en el dominio temporal son menos influenciados por efectos laterales y son de especial ayuda en la delimitación del contacto de sedimentos aluviales con el basamento, la cartografía de lentes arenosos así como de la interfase agua dulce-agua salada. Las técnicas geofísicas de pozos, permiten realizar una interpretación más fácil y veraz de los datos geofísicos de superficie, constituyendo un nexo entre la información geológica y geofísica. La interpretación conjunta de estos datos proporciona predicciones cada vez más confiables de las características materiales y geométricas de las formaciones subyacentes, permitiendo al hidrogeólogo realizar modelos en dos o tres dimensiones de parámetros de flujo y transporte ya que es posible medir entre otras cosas: el grado de saturación, porcentaje de arcillas, porosidad, zonas de mayor permeabilidad, localización de la interfase de fluidos utilizando la temperatura, la conductividad y la salinidad, brinda además indicaciones de la litología y del buzamiento de las capas, lo cual permite realizar correlaciones estratigráficas. Estas técnicas son implementadas en función de las características de los pozos existentes. (Arias-Vargas, 2003).

#### *2.2.2. Investigación Hidrogeoquímica*

La intrusión salina es uno de los principales procesos que degrada la calidad del agua en cuanto a niveles aceptables de agua potable. Este problema se intensifica con el crecimiento poblacional que lleva a una demanda mayor de agua y por lo tanto a una disminución de los niveles piezométricos; es decir, la zonas con niveles negativos estarán influenciadas por la llegada de agua salina.

Respecto a las características geoquímicas, en general cuatro categorías básicas de reacción están asociadas con la intrusión salina (Post et al., 1999):

- Mezcla de agua subterránea y agua de mar: La mezcla de agua dulce y agua salada puede ser detectada usando halógenos de referencia como cloro, la concentración isotópica de  $^{18}$ O con respecto a  $^{16}$ O en el agua, así como las proporciones entre componentes, tales como Cl/Na, Cl/Mg y Cl/HCO<sub>3</sub>+CO<sub>3</sub>.
- Diagénesis (precipitación de carbonatos): Una de las principales reacciones que se efectúan en la zona de mezcla incluyen a los carbonatos, como la

recristalización de la calcita y la formación de dolomita. Estos minerales afectan la porosidad y liberan elementos menores en solución.

- Intercambio iónico: El intercambio iónico envuelve interacciones con el agua y sedimentos, junto con las interacciones de carbonato, las variaciones en la composición del soluto se atribuyen a reacciones de intercambio durante la diagénesis como con los minerales de arcilla.
- Reacciones redox: Las reacciones redox pueden contribuir a cambios geoquímicos acompañando a la intrusión salina a través de reacciones que involucran materia orgánica en especial sulfuros

Por otra parte, según la concentración de sólidos totales disueltos en ppm, se pueden identificar cuatro tipos de agua ( Davis y DeWiest, 1971) :

Agua dulce 0-1000 Agua salobre 1000-10,000 Agua salada 10,000-100,000 Salmuera Más de 100,000

La distinción de los diferentes mecanismos de salinización es importante para la evaluación del origen, rutas, y tipos de salinización en los acuíferos costeros. La interpretación de los procesos de salinización debe basarse según criterios hidrogeológicos y hidrogeoquímicos.

#### **2.3. Retos en los estudios de Intrusión Salina**

Con la publicación de los trabajos de Ghyben (1888) y Herzberg (1901), se inicia la Hidrogeología Costera. Desde entonces diversas investigaciones se han desarrollado en cuanto a ecuaciones del comportamiento del flujo subterráneo y la distribución de la salinidad, además de modelos matemáticos y el entendimiento de los procesos químicos que se llevan a cabo en la zona de interfase. A pesar de que en el estudio de zonas costeras existe un gran progreso, se tienen diversos temas en los que la investigación científica puede desarrollarse (Post, 2005):

- El entendimiento conceptual de los sistemas hidrogeológicos
- El desarrollo de modelos matemáticos
- La caracterización hidrogeológica del subsuelo y sus propiedades geoquímicas.

#### *2.3.1. Entendimiento Conceptual*

La conceptualización general es que el agua dulce subterránea sobreyace a una cuña de agua salina en un acuífero costero; sin embargo, es posible encontrar agua dulce mar adentro e inversamente, agua salada en tierra a kilómetros de la costa. Esta situación se debe a las fluctuaciones globales del nivel de mar y a que las líneas de costa tienden a migrar. Por ejemplo, es común asumir una condición hidrostática en la línea de costa, lo cual no es válido si el agua dulce se extiende por debajo del piso oceánico (Kooi y Groen, 2001). La interrupción de los sistemas naturales hidrogeológicos es otro factor que amenaza el agua subterránea en áreas costeras. Por ejemplo el aprovechamiento de los ríos en la zona de recarga reduce su descarga, lo que ocasiona la migración de agua salada hacia la boca del río y una disminución de la línea de costa, inclusive de decenas de metros por año (Frihy et al., 2003). El cambio climático ocasionará un aumento del nivel medio del mar, lo que afectará a los acuíferos costeros (Essink, 2001). Este efecto necesita ser mejor cuantificado. Solamente entendiendo los procesos y factores que controlan la evolución del agua salina-agua dulce se podrán tomar las medidas adecuadas para la evaluación de los recursos del agua subterránea.

#### *2.3.2. Modelos matemáticos*

El modelado del flujo subterráneo y el transporte de solutos envuelven una diferencia de densidades. Códigos que simulen el flujo subterráneo de densidad variable por una parte y códigos geoquímicos por la otra, actualmente están siendo integrados para proveer una descripción completa del sistema de flujo e hidrogeoquímica (Freedman y Ibaraki, 2002; Langevin et al, 2004). Los modelos de transporte de reactivos multi-componente tendrán aplicación en áreas costeras donde la migración de plumas contaminantes es influenciada por flujos de densidad variable o en casos donde la intrusión salina induce reacciones tales como intercambio catiónico, precipitación/disolución mineral y reacciones redox. Además, se pueden desarrollar modelos que incluyan la interacción entre reacciones químicas con las propiedades físicas del acuífero, tales como conductividad hidráulica y porosidad (Freedman y Ibaraki,2002). Estas reacciones pueden afectar la densidad del agua subterránea y por lo tanto el sistema de flujo. En términos del balance de agua subterránea, se sabe que el agua superficial y el agua subterránea están interrelacionadas, lo que representa un problema de diferentes escalas de tiempo; sin embargo, la simulación de este sistema acoplado es necesaria para evaluar, por ejemplo, la salinidad en los ríos que alimentan al acuífero por efecto del aumento del nivel del mar.

#### *2.3.3. Caracterización del subsuelo*

Para aplicar los modelos existentes y futuros a condiciones naturales se necesita una caracterización detallada y precisa del subsuelo. Esto representa una dificultad en los problemas de intrusión salina en la cual la migración del agua subterránea es controlada por la heterogeneidad del subsuelo. La delimitación de estructuras geológicas que constituyen direcciones preferenciales de flujo, tales como paleocanales y fracturas son importantes. El mapeo de las condiciones hidrogeológicas no debe basarse sólo en pozos ya que el número de observaciones siempre es muy pequeño, lo mismo pasa para la distribución del subsuelo de la salinidad, la cual es una requerimiento de entrada para modelos numéricos. La caracterización efectiva del subsuelo debe ser llevada a cabo empleando métodos que proporcionan información de variaciones laterales en litología, propiedades hidráulicas y salinidad, tales como sondeos geoeléctricos 2D-3D, sondeos electromagnéticos aéreos y métodos sísmicos. Por otra parte, los modelos de inversión proporcionan otra forma de determinar los parámetros de entrada del modelo. Algoritmos de optimización están siendo desarrollados para mejorar la calibración de los modelos, así como los modelos estocásticos, en los cuales los parámetros están caracterizados por propiedades estadísticas. Asimismo, es necesario cuantificar las heterogeneidades a pequeña escala que son implementadas en modelos a escala regional. Una adecuada caracterización de la heterogeneidad también requiere una cuantificación de la recarga. Es conocido que los valores de recarga son variables en espacio y tiempo, la utilización de isótopos puede aplicarse en áreas costeras para dar una idea de la variabilidad de la recarga del acuífero. Se requieren herramientas para evaluar el balance de agua hidrogeológico para sistemas superficiales y subterráneos. (Portoguese, 2005). La escasez de datos es un problema mar adentro, ya que los acuíferos costeros se extienden por debajo del piso oceánico, la modelación correcta de la intrusión salina requiere una representación adecuada de la geología.

#### **2.4. Vulnerabilidad de Acuíferos**

El término vulnerabilidad a la intrusión salina se define como "la sensibilidad de la calidad del agua subterránea debido a un bombeo excesivo o a una elevación del nivel medio del mar o ambos sobre la franja costera, que es determinado por las características intrínsecas del acuífero" (Duijvenbooden, et. al, 1987). Es importante destacar que la vulnerabilidad no es una propiedad absoluta, es más bien relativa y adimensional (Martínez et. al, 1998).

La vulnerabilidad a contaminación de un acuífero es evaluada por varios métodos, tales como DRASTIC (Aller et.al, 1987), GOD (Foster & Hirata, 1988), AVI (Van Stempvoort et.al, 1992), SINTACS (Civita et.al,1990) y para zonas costeras GALDIT (Chachadi & Ferreira, 2001).

La metodología DRASTIC está basada en siete parámetros: 1) Profundidad al nivel estático, 2) Recarga Neta, 3) Tipo de Acuífero, 4) Tipo de Suelo, 5) Topografía, 6) Impacto de la zona vadosa y 7) Conductividad hidráulica. Algunos parámetros son cuantitativos, mientras que otros están relacionados con la naturaleza del medio. Cada parámetro puede tener valores en un cierto rango (Aller et.al, 1987). El índice de vulnerabilidad está dado por:

*Índice de vulnerabilidad= DrDw+RrRw+ArAw+SrSW+TrTW+IrIw+CrCw………. (7)*  El índice *r*, se refiere al rango, y w se asigna al peso.

Debido a la escasez de datos en muchas áreas; la Organización Mundial de la Salud (OMS) desarrolló el método GOD, que utiliza tres tipos de datos, generalmente accesibles; que son tipo de acuífero, litología de la zona no saturada y profundidad del nivel estático (Foster y Hirata, 1991).

El método AVI (Índice de Vulnerabilidad de un Acuífero) utiliza el parámetro llamado resistencia hidráulica *C* que corresponde a una estimación del tiempo de viaje de un contaminante a través de la zona no saturada. (Van Stempvoort et.al, 1992).

La metodología SINTACS es una derivación del DRASTIC para adecuarlo a las diversas características hidrogeológicas de Italia y al requerimiento de un mapeo a mayor detalle. El acrónimo SINTACS comprende: S (*soggiacenza*-profundidad del agua), I (*infiltrazione*-infiltración), N (*non saturo*-sección no saturada), T (*tipologia della cobertura*-tipo de suelo), A (*acquifero*-características hidrogeológicas del acuífero), C (*conducibilitá*- conductividad hidráulica), S (*superficie topográfica*pendiente topográfica).

Los métodos disponibles para evaluar a la vulnerabilidad asumen al sistema acuífero que se compone por tres capas: suelo, zona vadosa y el acuífero en sí.

Para determinar la vulnerabilidad a intrusión salina de los acuíferos costeros, se desarrolló la metodología GALDIT (Chachadi & Ferreira, 2001) que se basa en las características hidrogeológicas del acuífero, que son el tipo de acuífero (G), la conductividad hidráulica (A), la elevación del nivel estático (L), la distancia a la costa (D), el impacto de intrusión salina (I) y el espesor del acuífero (T).

La evaluación de la vulnerabilidad de un acuífero dado utilizando diferentes métodos puede dar diferentes resultados (Belmonte et.al, 2005). La elección de uno u otro método depende de varios factores entre los que destacan: difusión y alcance de la metodología, información disponible, alcance de la evaluación y validación de resultados (Auge, 2004).

Entre las aplicaciones de los mapas de vulnerabilidad en nuestro país cabe mencionar:

 En Zacatecas se utilizaron las metodologías de DRASTIC, GOD Y AVI para obtener la vulnerabilidad a la contaminación de un acuífero. Se realizó una comparación entre métodos resultando discrepancias entre ellos debido principalmente a la cantidad de parámetros utilizados. El índice más apropiado fue el obtenido con DRASTIC, con AVI se obtuvo una sobreestimación y con GOD da una buena aproximación (Castro, et. al, 2003).

- En Salamanca Guanajuato se analizaron procedimientos en los métodos DRASTIC y AVI para la evaluación de la vulnerabilidad en ambientes urbanos para incorporar "inhomogeneidades" como áreas verdes, fallas, fracturas, y cuerpos de agua superficiales. La incorporación de estas "inhomogeneidades" se realiza a través de variaciones en la conductividad hidráulica, resultando en mapas de vulnerabilidad más adecuados sobre todo cuando se trabaja a escalas pequeñas (Rodríguez, 2003).
- En Michoacán se realiza la evaluación de sitios para rellenos sanitarios, aplicando métodos morfométricos y vulnerabilidad con DRASTIC en un ambiente vulcanosedimentario tectónicamente activo (Silva, 2003).
- La CNA (Comisión Nacional del Agua) propone una metodología para determinar el impuesto del agua y determinar zonas de reserva de agua. Para asignar el precio se consideraron cinco factores: precipitación pluvial, relación recarga/bombeo, abatimiento, vulnerabilidad a la contaminación de un acuífero y relación entre el impuesto del agua/bombeo total. La CNA decidió que la vulnerabilidad, utilizando el método GOD, es un elemento importante para incluir este concepto para delimitar las zonas de reserva de agua. (Sención y Salinas, 2003).
- En Guanajuato se crearon mapas de riesgo a la contaminación acuífera como etapa inicial para el diseño de redes de monitoreo de calidad del agua subterránea. Se analizaron tres escenarios en el Valle de León, el Valle del río Turbio y en el graben de Penjamo Abásolo. Se utilizaron las metodologías DRASTIC y/o SINTACS y los índices de calidad del agua e índice de contaminación. Con los mapas de vulnerabilidad, se incorporaron las fuentes de contaminación potencial para generar mapas de riesgos. En los tres escenarios se observó que la conjugación de zonas de alta vulnerabilidad, presencia de una fuente potencial de contaminación y altos índices de contaminación son elementos importantes para el diseño de redes de monitoreo de calidad del agua (Ramos, et.al, 2003).
- En el Estado de México se realizó una evaluación de la vulnerabilidad del acuífero superior de Lerma utilizando la metodología DRASTIC y el modelado

numérico con *visualModflow*. El mapa de vulnerabilidad fue modificado delimitando nuevas áreas de protección en los próximos 50 años según las condiciones de explotación del acuífero (Garfias et.al,2003)

- La CNA propone una metodología de evaluación de la vulnerabilidad intrínseca del agua subterránea a la contaminación que considere las condiciones propias de México, referente a la disponibilidad de información y a las características geológicas e hidrogeológicas del territorio mexicano. El cálculo de la vulnerabilidad se basa en evaluar tres atributos de la vulnerabilidad: recarga, zona no saturada y zona saturada a través de ocho parámetros: recarga vertical, profundidad del nivel freático, litología de la zona no saturada, condiciones del acuífero, estratificación de la zona no saturada, litología del acuífero, conductividad hidráulica y longitud del acuífero (Molina, et. al, 2003).
- En el acuífero del valle de Zaachila, Oaxaca fue evaluada la vulnerabilidad del acuífero a la contaminación con los métodos DRASTIC, GOD y AVI. Con GOD existen zonas con valores de media a alta vulnerabilidad, DRASTIC asigna una alta vulnerabilidad a la mayor parte del área y AVI asigna valores de muy alta vulnerabilidad. El principal parámetro que influye en la determinación de la vulnerabilidad fue la profundidad al nivel freático, seguida por el impacto a la zona vadosa y el tipo de suelo (Belmonte, 2005).

## CAPITULO III

## **LOS SISTEMAS DE INFORMACIÓN GEOGRÁFICA**

En este capítulo se presenta un panorama general de los Sistemas de Información Geográfica (SIG), los elementos de cartografía, los tipos de modelos, los componentes de un SIG y las principales aplicaciones de estos en estudios hidrogeológicos y de intrusión salina.

#### **3.1. Definición**

 "Un sistema de Información Geográfica (SIG) es una herramienta para capturar, almacenar, actualizar, manipular, analizar y desplegar cualquier tipo de información georeferenciada".

La palabra *geográfica* implica que las localizaciones de los datos son conocidas, o pueden ser calculadas en términos de coordenadas. La palabra *Información* implica que los datos en un SIG están organizados para obtener información útil, tales como mapas, estadísticas, tablas. La palabra *sistema* implica que un SIG está diseñado para interrelacionar diversos componentes a través de una base de datos que puede ser alimentada de diversas fuentes (Bonham-Carter, 1994).

#### **3.2. Elementos de Cartografía**

La cartografía es la disciplina que estudia la forma de la tierra y sus proyecciones mediante las cuales el globo terráqueo puede ser representado en forma plana por medio de mapas. Un mapa es una representación gráfica y métrica de una porción de territorio sobre una superficie bidimensional. Los mapas almacenan datos, como elevaciones topográficas, poblaciones, ríos, carreteras, etcétera; de tal modo que permiten y facilitan ciertos tipos de análisis espacial.

(http://es.wikipedia.org/wiki/Mapa)

#### *3.2.1. Sistema de coordenadas geográficas*

Un sistema de coordenadas geográficas es un sistema de referencia usado para localizar y medir elementos geográficos. Para representar el mundo real, se utiliza un sistema de coordenadas en el cual la localización de un elemento está dada por las magnitudes de latitud y longitud en unidades de grados, minutos y segundos, como se presenta en la figura 3-1. En forma aproximada se estima que 1 segundo es aproximadamente 30m y 1° es aproximadamente 110 km.

La longitud varía de 0 a 180 grados en el hemisferio Este y de 0 a -180 grados en el hemisferio Oeste de acuerdo con las líneas imaginarias denominadas meridianos.

La latitud varía de 0 a 90 grados en el hemisferio norte y de 0 a -90 grados en el hemisferio sur de acuerdo con las líneas imaginarias denominadas paralelos o líneas ecuatoriales. El origen de este sistema de coordenadas queda determinado en el punto donde se encuentran la línea ecuatorial y el meridiano de Greenwich.

Las coordenadas cartesianas son generalmente usadas para representar una superficie plana. Los puntos se representan en términos de las distancias que separan a dicho punto de los ejes de coordenadas (/www.fing.edu.uy/inco/cursos/sig/clases).

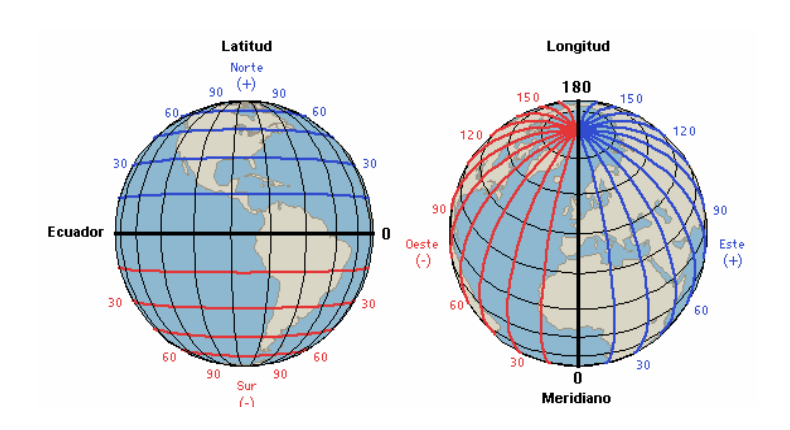

**Figura 3-1-** Coordenadas Geográficas

#### *3.2.2. Elipsoide-Geoide-Datum*

La ciencia que estudia la forma y las dimensiones de la Tierra es la Geodesia.

Debido a la forma irregular de la tierra, un modelo matemático que se aproxima a su forma es el elipsoide y es la superficie de referencia utilizada para la descripción de localizaciones geográficas. El elipsoide se define por las especificaciones del semieje mayor (a), semi-eje menor (b), el achatamiento (f) y la excentricidad (e<sup>2</sup>=a<sup>2</sup>-b<sup>2</sup>/a<sup>2</sup>).
Algunos elipsoides de referencia se presentan en la tabla 3-1:

| <b>Nombre</b>    | a, [m]    | $b, [m]$             | f [m] | <b>Utilizado</b>       |
|------------------|-----------|----------------------|-------|------------------------|
|                  |           |                      |       | en                     |
| Australiano 1965 | 6,378,160 | 6,356,774.7 1/298.25 |       | Australia              |
| Krasovsky1940    | 6,378,245 | 6,356,863.0 1/298.3  |       | Rusia                  |
| Clarke1866       | 6,378,206 | 6,356,583.8 1/294.98 |       | Norte<br>América       |
| Airy1830         | 6,377,563 | 6,356,256.9 1/299.32 |       | Gran<br><b>Bretaña</b> |

**Tabla 3-1.** Algunos elipsoides de referencia utilizados en el mundo (Snyder,1987)

El geoide es una superficie de igual potencial gravitacional. Si la Tierra fuera de densidad uniforme y la topografía no existiera, el geoide tendría la forma de un elipsoide. El geoide que aproximadamente es equivalente al nivel medio del mar es una superficie de referencia conveniente.

El datum se define ajustando el elipsoide a la forma del geoide. Estos proporcionan referencias para latitud y longitud sobre grandes áreas (NAD-27).

Con la puesta en órbita de satélites se pudo definir un elipsoide general para representar toda la Tierra. Este elipsoide se conoce como *World Geodetic System* (WGS) y a partir del inicial definido en 1960, se ha ido mejorando hasta su versión WGS84, definido en 1984.

# *3.2.3. Proyecciones*

Para la representación de elementos georeferenciados, en unidades de medida comunes como metros o kilómetros, debe ser construida una representación plana.

Toda proyección lleva consigo la distorsión de una o varias de las propiedades espaciales. El método usado para la proyección será el que nos permita decidir cuales propiedades espaciales serán conservadas y cuales distorsionadas. Proyecciones específicas eliminan o minimizan la distorsión de propiedades espaciales particulares. Las superficies de proyección más comunes son los planos, los cilindros y los conos, según el caso se exige la proyección azimutal, cilíndrica y cónica respectivamente.

Las propiedades especiales de forma, área, distancia y dirección son conservadas o distorsionadas dependiendo no solo de la superficie de proyección, sino también de otros parámetros. Algunas proyecciones comunes son:

- Conformal (Mercator): Conserva relaciones angulares. Las líneas de orientación constante con respecto al polo N, son definidas en el mapa (líneas de rumbo).
- De igual área (Alber): Conserva el área. Son útiles para representar distribuciones puntuales sobre grandes regiones.
- Equidistantes (Azimutal): Las relaciones entre distancia se mantienen. Utilizadas en atlas.

Puesto que cada tipo de proyección requiere de una forma diferente de transformación matemática para la conversión geométrica, cada método va a producir distintas coordenadas para un punto dado (Aragón, 2003).

# *3.2.4. Universal Transverse Mercator*

Es uno de los sistemas más utilizados a nivel mundial. UTM divide el planeta en 60 zonas, de 6° cada una. Cada zona tiene su meridiano central a partir del cual se extiende 3° hacia el este y 3° hacia el oeste. El origen para cada una de las zonas es el ecuador y su meridiano central.

En la proyección UTM la Tierra está comprendida entre latitudes 84°N y 80°S. Cada zona está dividida en 20 bandas (desde la C a la X omitiendo la I y la O) con una separación o altura de 8° de latitud a excepción de la banda X que cuenta con 12° de latitud, las bandas de la C a la M están en el hemisferio Sur de la N a la X en el hemisferio Norte (figura 3-2)

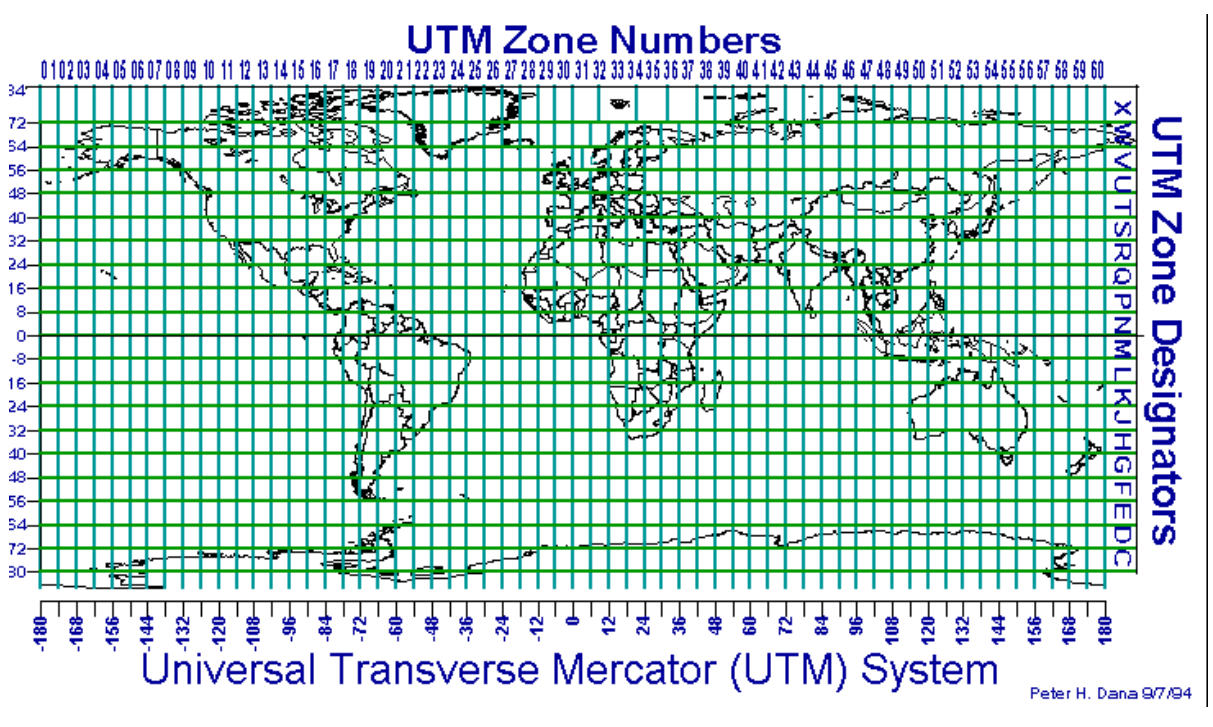

**Figura 3-2.** Zonas UTM

(Tomada de http://www.elgps.com/documentos/utm/coordenadas\_utm.html)

# **3.3. Tipos de Datos**

Los datos son hechos verificables acerca del mundo real. Al ser organizados, estos datos revelan información. Una base datos es una colección de datos interrelacionados para ser utilizados. La información geográfica y los datos asociados a la misma son integrados por el sistema como (Bonham Carter, 1994):

- *Datos gráficos (Geográficos):* Son datos de objetos, áreas o fenómenos que han sido adquiridos por percepción remota o mediciones en campo. Las posiciones geográficas de los datos adquiridos son localizadas en un mapa base.
- *Datos alfanuméricos (No geográficos):* Describen las características de los objetos, áreas o fenómenos, que se conocen como atributos.

# **3.3.1. Imágenes de satélite**

Una fuente importante para obtención de datos son las imágenes de satélite. Periódicamente, mediante sensores remotos, se registra en formato digital la radiación emitida por la superficie de la tierra. La resolución de estas imágenes es variable en función de los distintos sensores remotos. Estas imágenes pueden ser tratadas para producir información geográfica como usos de suelo, geología, inundaciones, calidad del agua. Hoy existen sistemas integrados que permiten realizar el tratamiento de las imágenes digitales, con operaciones como el filtrado y la clasificación, y su posterior análisis por medio de las funciones típicas de los SIG. La información obtenida por los sensores remotes tiene la ventaja de que es siempre actual y de que cubre grandes extensiones de tierra (Gutiérrez-Gould, 1994).

### **3.4. Representación de la Realidad**

 El mundo real puede ser representado con diferentes capas. La información se "abstrae" o simplifica en capas temáticas, es decir un tema representa una característica de la realidad, como son una capa de hidrología, topografía, uso de tierra, distritos, calles, suelos, etc. En la figura 3-3, se presenta el mundo real y las diversas capas temáticas que se obtienen.

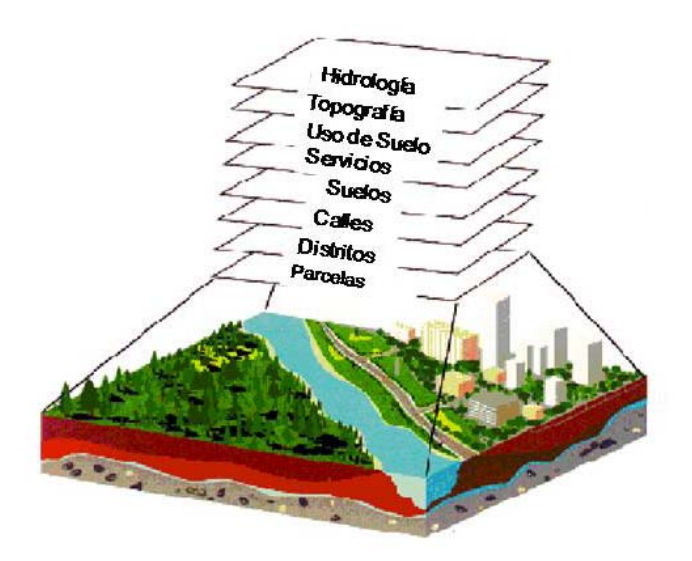

**Figura 3-3**. Representación de la realidad en diferentes capas temáticas.

La información geográfica puede representarse en un SIG como objetos o campos. Los objetos espaciales son representados en un mapa por símbolos gráficos, cuyas propiedades son homogéneas. Por ejemplo: los pozos son representados por puntos, los ríos por líneas y las lagunas por áreas.

Los campos representan el mundo real como atributos de los datos, tales como la elevación, la litología, la carga hidráulica (Gogu, 2001).

El almacenamiento y la manipulación de datos a través de relaciones espaciales se obtiene dentro de los programas de SIG utilizando el modelo georelacional. Este consiste en ligar una base de datos con sus características geométricas. Las entidades del modelo se organizan dentro de categorías que comparten características comunes (puntos que representan pozos o piezómetros). Una tabla representa cada categoría, donde los diferentes atributos son las columnas. Las relaciones de "uno a uno" o de "uno a muchos" se establecen entre tablas (Levene y Louizou, 1999). En la figura 3-4, se ejemplifica la representación de las características hidrogeológicas utilizando el modelo georrelacional.

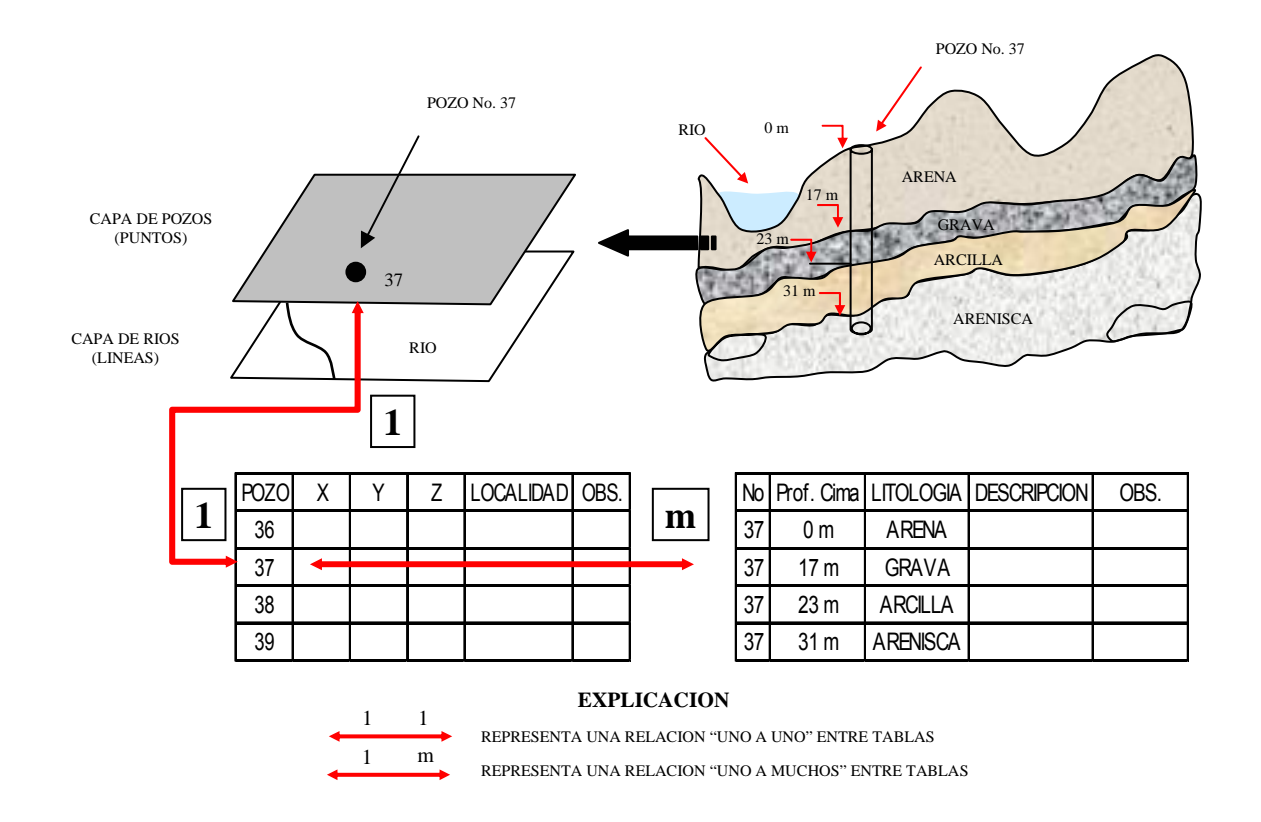

**Figura 3-4.** Modelo Georrelacional aplicado a hidrogeología

# **3.5. Componentes de un Sistema de Información Geográfica.**

Un sistema de información geográfica se compone de cinco componentes (Figura 3- 5): personas especializadas, datos descriptivos y espaciales, métodos analíticos, hardware y software; todos organizados para analizar, manipular, procesar, almacenar, generar y visualizar todo tipo de información referenciada geográficamente ( González, 2003).

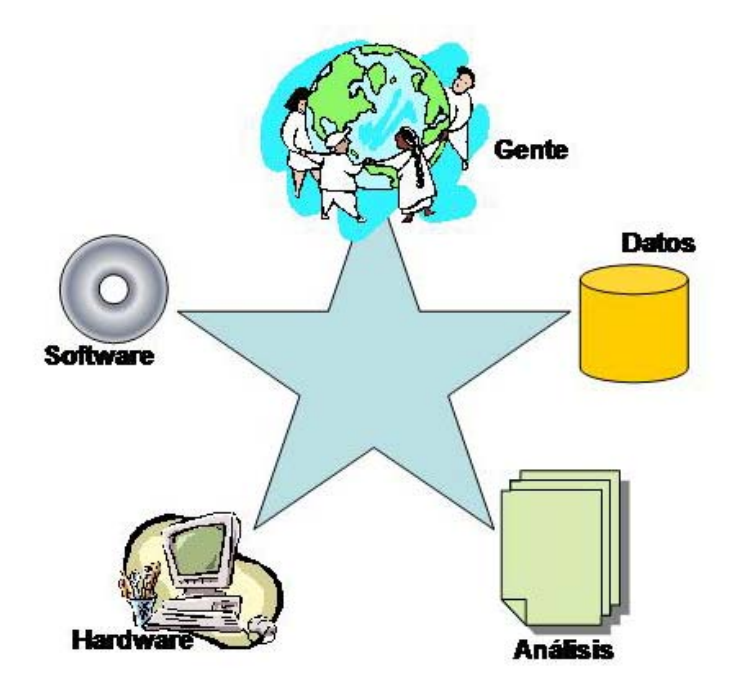

**Figura 3-5.** Componentes de un SIG

.

#### **3.6. Tipos de Modelos o tecnologías**

De acuerdo a la forma en que trabaja y almacena los datos un SIG, se clasifican en dos modelos:

# *3.6.1. Modelo Ráster*

En el modelo ráster, el conjunto de mapas son representados por una cuadrícula (Figura 3-6 A). Las posiciones de las celdas son localizadas por número de renglón y columna, por lo que las coordenadas espaciales son omitidas porque la secuencia de píxeles da una localización especifica. A cada celda se le asigna un valor que representa las entidades cartográficas y es representado como una matriz rectangular de números (Bonham-Carter, 1994).

# *3.6.2 Modelo Vector*

Almacena la información gráfica por pares de coordenadas que configuran puntos, líneas y polígonos (Figura 3-6 B). Las líneas que rodean áreas de polígonos están hechas ligando vértices, los cuales se asocian a coordenadas, es decir, emplea representaciones de frontera que dan área a los objetos. Utiliza objetos espaciales que pueden ser tanto naturales como impuestos (Bonham-Carter, 1994).

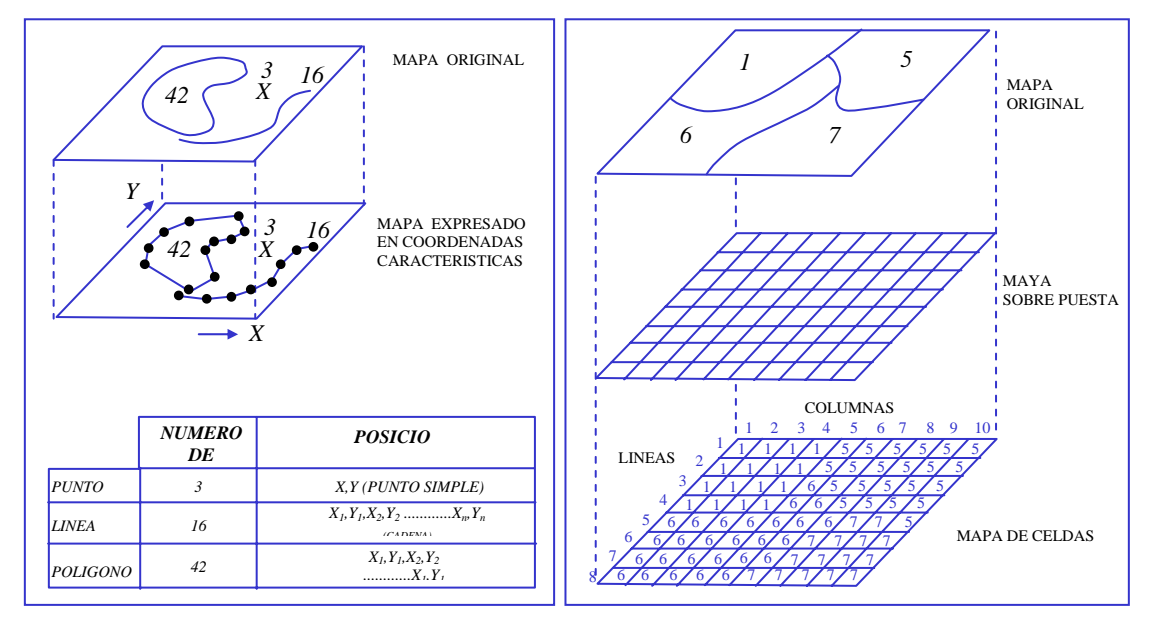

**Figura 3-6**. Representaciones de objetos en: (A) - Modelo Vector y (B) - Modelo Raster

# **3.7. Capacidades del SIG**

Entre las capacidades de un SIG se tienen las relaciones espaciales. Estas son conceptos que surgen de la interacción entre el espacio y los eventos que ocurren. Se conocen nueve relaciones (Morales, 2001):

- *Proximidad:* Basadas en el concepto de distancia. Puede expresarse como "cerca", "lejos", o en unidades de distancia (km, m, años-luz).
- *Orientación:* Se basan en el concepto de dirección. Se expresa cualitativamente como arriba, abajo, izquierda, derecha, norte, sur o cuantitativamente en términos de azimuth, rumbo, orientación y dirección.
- *Exposición*: El concepto de obstáculo o barrera es la base de este tipo de relaciones. Se puede expresar en términos como visible, invisible, expuesto, accesible.
- *Adyacencia*: Depende de la condición de contacto. Se expresa de forma binaria como es adyacente/no adyacente, si/no, 1/0.
- *Inclusión*: Se define sobre un hecho que un evento rodea al otro en todas direcciones, es decir lo incluye. Se expresa en forma binaria está incluido/no está incluido.
- *Coincidencia*: Se basa en el hecho de que dos o más eventos pueden compartir el mismo espacio.
- *Conectividad*: La conectividad se basa en dos conceptos. El primero es el de la existencia de una "conexión" y el segundo de la existencia de un "flujo". Se utiliza en sistemas de redes.
- *Agregación*: En la agregación el concepto clave es el de "dependencia", es decir, los eventos que forman un agregado espacial están en estrecha dependencia unos de otros. Se expresa en forma binaria como dependencia directa / no directa.
- *Asociación*: El concepto sobre el que se basa este tipo de relaciones es el de "independencia". Se expresa en forma binaria.

En general, con base en las relaciones espaciales, un SIG responde preguntas tales como (González, 2003):

- ¿Qué existe en una ubicación dada? Ej: encontrar algo basado en la dirección, o referencia geográfica, o un nombre.
- ¿Dónde está algo que cumple con ciertas condiciones? Ej: buscar sección de terreno deforestada de al menos 2000 metros cuadrados, a una distancia de 100 metros de cierto camino, y con suelos aptos para la construcción de edificios
- ¿Qué cosas han cambiado desde cierto tiempo? Ej. Tendencias
- ¿Qué patrones espaciales existen? Ej: El cáncer es la mayor causa de muerte en localidades cerca de centrales nucleares
- Qué ocurre si...? : Modelado y simulación

*Capacidades del SIG Ráster:* El modelo ráster es mejor para representar elementos de gran área, con valores que varían, cambian con el tiempo, o tienen límites no bien definidos. Los datos espaciales de diversos tipos pueden ser "sobrepuestos", se puede realizar filtrado y representaciones "*fuzzy*". Por ejemplo: el modelado de un incendio en función del tiempo, o la dispersión de contaminantes en el agua.

# **3.8. Análisis Espacial con SIG**

El análisis espacial son las técnicas matemáticas, estadísticas, probabilísticas, lógicas, cartográficas y gráficas, que se emplean para solucionar un problema que requiere del análisis de información geográfica (Morales, 2001).

El uso de técnicas de Análisis Espacial aplicadas mediante un SIG para la solución de un problema, requiere de la construcción de un modelo de solución que implica las siguientes etapas:

- Modelo Conceptual: Se identifica el problema espacial que se tiene, los datos disponibles, se define la escala, se realiza un diagrama que analice y proponga una o varias soluciones al problema que deseamos resolver.
- Modelo Lógico: Este modelo permite transferir el modelo conceptual a cualquier sistema de información que se vaya a utilizar. Es un modelo de organización y procesamiento de la información.
- Modelo Físico: Ajusta el modelo lógico a un SIG en particular y permite obtener resultados concretos. Aquí se evalúan los modelos anteriores, los cuales pueden modificarse para obtener resultados finales adecuados.

# **3.9. Aplicaciones de los SIG**

Los SIG implican el manejo y análisis de la información geográfica, cuyo principal propósito es proveer información para toma de decisiones. (Bonham-Carter, 1994) Los SIG han sido aplicados en diversas áreas como en Agricultura, Telecomunicaciones, Manejo de Emergencias, Manejo Ambiental, Ecología, Oceanografía, Negocios, Estudios de Mercado, Procesamiento de datos obtenidos con Percepción Remota, Análisis de redes, Manejo del agua, y cualquier otro campo del conocimiento que maneje datos georeferenciados (González, 2003)

El procedimiento para la aplicación de un SIG consiste en cuatro pasos principales (Aragón, 2003):

- 1. Introducción, transformación y verificación de los datos: Se refiere a los aspectos de captura y transformación en formato digital, de los datos básicos obtenidos de diferentes fuentes: mapas, imágenes de satélite, fotografías, datos de campo.
- 2. Almacenamiento y manejo de la base de datos: Se relaciona con la estructura y organización interna de la información de los elementos a analizar, tomando en cuenta sus propiedades espaciales.
- 3. Procesamientos y análisis de la información: Integración de mapas trazados a escalas diferentes, con proyecciones y leyendas distintas. Capacidad de combinar distintas capas en una sola operación "superposición", en donde se incluyan datos descriptivos en cada uno de los mapas. Cálculo de longitudes y áreas, aplicación de operadores lógicos, análisis matemático y estadístico
- 4. Salida y representación de los resultados: Mapas, tablas, gráficas, imágenes, despliegues en pantalla, impresiones, archivos de formato digital.

# **3.9.1. Aplicación de SIG en hidrogeología.**

Los SIG se han aplicado en diversos aspectos de la hidrogeología. A continuación se describen brevemente los principales modelos utilizados en ambos temas.

Entre los modelos utilizados en la caracterización de acuíferos se tienen los siguientes:

- Carrera y Gaskin (2006). Integran un modelo de flujo subterráneo (*Modflow*) con GRASS (*Geographic Resource Analysis Support Systems*). Ambos son programas libres, por lo que son accesibles para aquellos usuarios que deseen desarrollar modelos con las ventajas de un SIG.
- Portughesse, Uricchio y Vurro (2005). Desarrollan una herramienta basada en GIS para la evaluación del balance de agua a escala regional utilizando la ecuación de balance. Utiliza mapa de precipitación, evapotranspiración, uso de suelo, vegetación y mapas de suelo. Con esta herramienta es posible

evaluar las demandas de agua de diversos usuarios bajo diferentes escenarios y con un análisis estadístico.

- Martín et. al (2004). Identifican las zonas de protección de agua subterránea utilizando modelación y SIG. A través de un inventario de fuentes de contaminación, el espesor de la zona no saturada y un modelo de flujo se tienen mapas de impacto de las fuentes de contaminación, vulnerabilidad según el tiempo de viaje y las zonas de captura por pozos, respectivamente, que al integrarlos resultan las zonas de protección del agua subterránea.
- Gogu et al. (2001). Hace un diseño de una base de datos hidrogeológica basada en un SIG que ofrece facilidades para el análisis de vulnerabilidad y modelación. A partir de búsquedas temporales y espaciales, los datos hidrogeológicos almacenados pueden ser utilizados en modelos de aguas subterráneas.
- Kolm (1996) Realiza una caracterización de los sistemas de agua subterránea, donde propone siete pasos a seguir: (1) recopilación de información, (2) conceptualización en campo, (3) caracterización superficial, (4) caracterización del subsuelo, (5) caracterización hidrogeológica, (6) caracterización hidrológica y (7) simulación numérica El SIG es utilizado para manejo de datos, análisis y visualización, la integración de diferentes fuentes de datos, la incorporación de procesos de interpolación, tablas de atributos y análisis estadístico de los datos.
- IAHS (1993). Presenta una recopilación de "Aplicación de los Sistemas de Información Geográfica en Hidrogeología y Recursos de Agua". Entre los artículos se describen los que utilizan los SIG para identificación de zonas de exploración, contaminación, vulnerabilidad del agua subterránea; así como soporte para toma de decisiones en el manejo del agua subterránea (Fürst, 2003; Gustafsson, 2003).

Los estudios para evaluar la vulnerabilidad de los acuíferos se han beneficiado del uso de los SIG y se han realizado diversos modelos con este objetivo.

- Ferreira et al. (2005) evalúan el método GALDIT para estudiar el impacto de la elevación del nivel del mar en un acuífero costero en Portugal.
- Gemitzi y Tolikas (2004) desarrollan un modelo cuasi-tridimensional en elementos finitos para simular el flujo agua dulce-agua salada considerando una frontera abrupta. Todos los datos necesarios para el modelo se introducen en un SIG. El programa de simulación forma parte del programa de SIG, constituyendo una herramienta integrada de gestión para estudiar la intrusión salina en acuíferos costeros.
- Barrocu et al. (2003) tienen como uno de los principales objetivos de este estudio, realizado en Cerdeña, Italia, la aplicación de SIG y procedimientos de modelación como métodos integrados para el estudio de la intrusión salina. Se creó una base de datos alfanumérica y geográfica. Los resultados indicaron la necesidad de integrar la modelación con los SIG para facilitar la recolección, la actualización y la interpretación de los datos. Los SIG también ayudan a la construcción del modelo y a la evaluación de los resultados para alcanzar sistemas eficientes de toma de decisiones.
- Chachadi y Ferreira (2002) utilizan el método GALDIT para evaluar la intrusión salina por el incremento del nivel del mar en un acuífero costero en India. El método fue exitosamente utilizado y se identificaron las áreas de protección y las áreas más vulnerables por el incremento del nivel del mar.
- Chachadi y Ferreira (2001). Proponen el método GALDIT para determinar las áreas potenciales de intrusión salina. Los factores más importantes que controlan la intrusión salina se identificaron como: G − Tipo de acuífero (*Groundwater occurrence*), A − Conductividad hidráulica (*Aquifer hydraulic conductivity*), L - Elevación del nivel estático (*level above sea*), D − Distancia de la costa (*Distance from the shore*), I − Impacto de la existencia de intrusión salina en el área (*Impact of existing status of seawater intrusion in the area*), T − Espesor del acuífero (*Thickness of the aquifer*). Para la evaluación se basa en un método de pesos, rangos y clasificaciones

### **3.10. Programas para aplicación de SIG**

En el mercado del *software* se pueden encontrar en la actualidad una gran cantidad de Sistemas de Información Geográfica con diferentes características, de acuerdo a las necesidades y objetivos específicos que los usuarios requieran y de acuerdo a ello podemos encontrar Sistemas de Información Geográfica de tipo comercial, educativo y de investigación principalmente. En el área de recursos naturales, los programas más utilizados cabe mencionar los siguientes:

- *MapInfo* (*Map Info Corp., Nueva York*). Es un *software* utilizado principalmente para fines cartográficos, donde no se requiera la variable *z,* se orienta principalmente a la tecnología vectorial. Este *software* permite referenciar la información en un mapa temático y procesarla con cierto grado de complejidad, maneja los elementos de mapas como líneas, áreas o redes que permiten relacionar componentes de estructura física, morfología, espacios económicoculturales y su referencia estadística.
- *ILWIS* (*Integrated Land and Water Information System*). Es un *software* desarrollado por el Internacional *Institute for Aerospace Survey and Earth Sciences*. ILWIS en un SIG que incorpora potentes herramientas para tratamiento digital de imágenes, permitiendo almacenar, analizar y transformar los datos, a partir de los cuales se genera información para realizar modelos y simulaciones de procesos que se dan en la superficie terrestre.
- *IDRISI.* Es un software desarrollados por la *Graduate School of Geography, Clark University Massachussets*. Este programa es uno de los más utilizados en el tratamiento digital de imágenes teledetectadas, utiliza la técnica ráster para representar los mapas. Mediante la técnica ráster, la representación de las entidades geográficas y sus atributos se encuentran fundidos en un mismo archivo. El área de estudio se subdivide en una malla de celdas, dentro de las cuáles se introduce el valor o atributo que la superficie de la tierra posee en ese punto.

• *ArcView,* (*Environmental Systems Research Institute, California*). Utiliza la tecnología vectorial. ArcView permite analizar la información de múltiples modos. Se puede combinar información de diferentes capas y encontrar lugares donde coincidan ciertas características particulares. Este programa tiene un entorno para la realización de mapas y proporciona clasificaciones automáticas de información.

# CAPITULO IV

# **DESCRIPCIÓN DEL ÁREA DE ESTUDIO**

En este capítulo se presenta la localización del área de estudio y de la zona definida para la aplicación del SIG ráster para identificar zonas vulnerables a intrusión salina en el acuífero costero de Veracruz. Se mencionan los diferentes estudios realizados en el área de estudio y se describe el marco físico, en cuanto a fisiografía, clima, hidrología y geología. Por último se presenta el balance y la disponibilidad de agua subterránea en el acuífero costero del área de estudio.

### **4.1. LOCALIZACIÓN**

Según la clasificación de CNA, para fines de administración del agua, el territorio nacional se divide en 653 acuíferos, cuyos límites pueden corresponder a condiciones geográficas y/o políticas. Para el estado de Veracruz, su porción central está determinada por el acuífero 3006, llamado costera de Veracruz y 3008, llamado Cotaxtla. El área de estudio se localiza entre las coordenadas X: 730000-816000 m y Y:2080000-2145000 m, según la proyección UTM, Zona 14, abarcando una superficie de 86x65 km (5590 km<sup>2</sup>). Esta zona tiene como límite al Norte con el Río La Antigua, al Sur con el Río Cotaxtla, al Este con la costa y al Oeste con la cota de 500 m que es aproximadamente el límite entre material aluvial y material rocoso (calizas, vulcanoclástico). Entre los principales municipios cabe mencionar los de Veracruz, Boca del Río, Cardel, Paso de Ovejas, Medellín, Soledad de Doblado, Camarón de Tejeda, Manlio Fabio Altamirano, Jamapa, Cuitláhuac y Cotaxtla. Esta área se definió abarcando la mayor extensión posible según los datos disponibles.

Para la aplicación del SIG ráster, para identificar las zonas vulnerables a intrusión salina, se definió un área que se localiza entre las coordenadas X: 769000-816000 y Y: 2105000-2145000 y abarca una superficie de 47x40km (1880 km<sup>2</sup>). Comprende los municipios de la zona conurbada Veracruz-Boca del Río, Medellín, Soledad de Doblado, Jamapa, Manlio Fabio Altamirano, Paso de Ovejas y La Antigua. Esta área es la que se maneja por los organismos operadores del agua como acuífero costero de Veracruz. Tiene como límite al Norte con el río La Antigua, al Sur con el río Jamapa, al este con la costa y al oeste con la cota de 100m. (Figura 4-1)

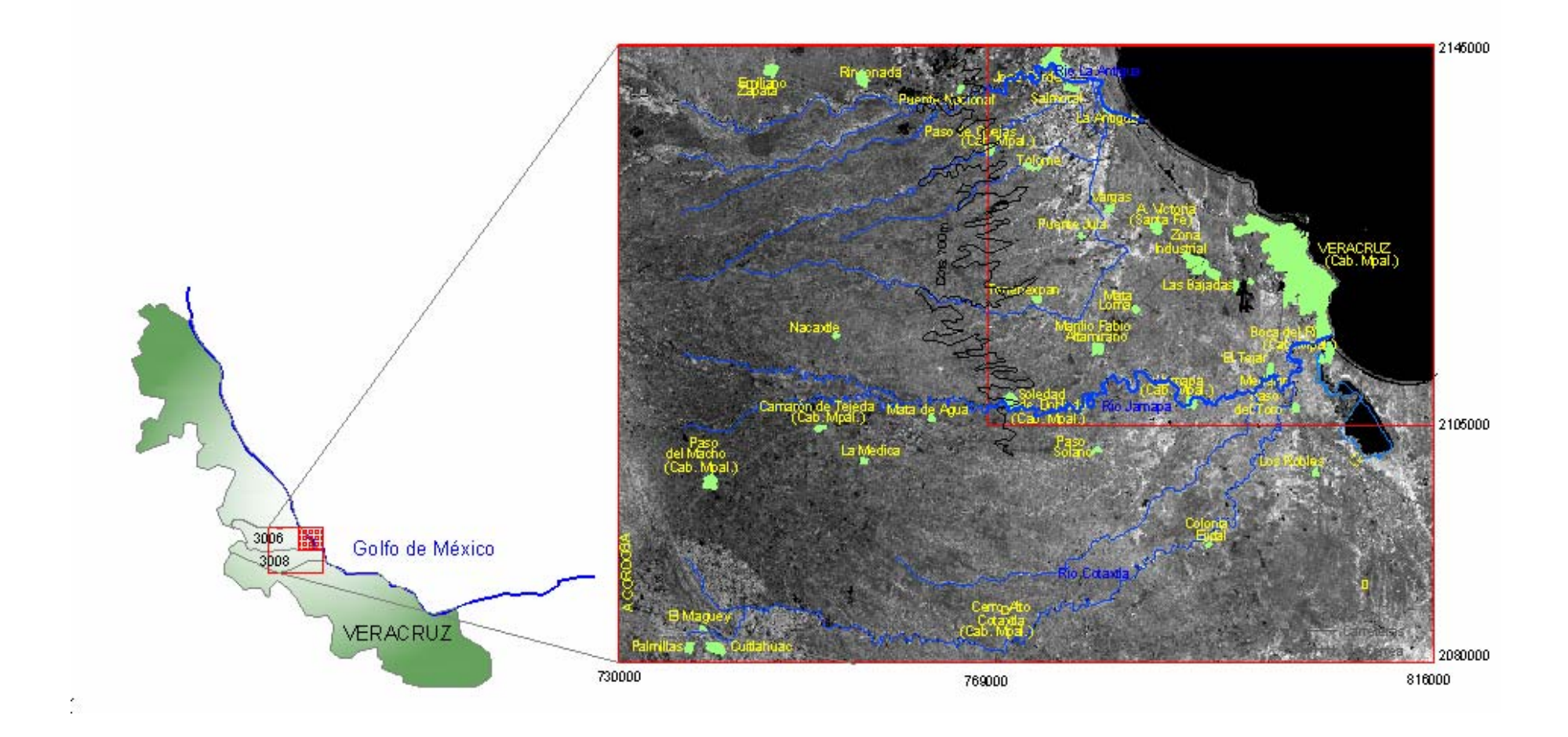

**Figura 4-1**. Localización del área máxima de estudio. La porción central del Estado de Veracruz, está determinada por el acuífero 3006 (Costero) y el acuífero 3008 (Cotaxtla). El cuadro superior es el área definida para la aplicación del SIG raster para identificar las zonas vulnerables a intrusión salina.

#### **4.2. ESTUDIOS REALIZADOS E INFORMACION DISPONIBLE**

Para el área de estudio se tienen estudios hidrogeológicos realizados por la entonces Secretaría de Agricultura y Recursos Hidráulicos (SARH) que datan de los años ochenta. En los años noventa, la Subgerencia Técnica Regional de la Comisión Nacional del Agua (CNA) realiza la actualización e inventario de pozos. Actualmente la Comisión Nacional del Agua (CNA) es la encargada de realizar mediciones piezométricas y de calidad del agua. Para el suministro de agua a la población, el organismo operador es SAS (Sistema de Agua y Saneamiento) y para la programación hidráulica el estado de Veracruz cuenta con el Consejo del Sistema Veracruzano del Agua (CSVA). Estos organismos generan datos que pocas veces son analizados integralmente con fines hidrogeológicos. La recopilación de información para este trabajo se basa en lo siguiente:

- En Diciembre de 1979, la entonces Secretaría de Agricultura y Recursos Hidráulicos realiza un estudio geohidrológico en la cuenca del río La Antigua. Realiza un censo de aprovechamientos, un muestreo geoquímico y una sección geofísica (SARH,1979)
- Para principios de 1980, se realizan dos estudios geohidrológicos, uno en la zona de Cotaxtla y otro en la zona de Jamapa, Veracruz. En ambos estudios se realizan recorridos geológicos, análisis químicos, censo de aprovechamientos de aguas superficiales y subterráneas, así como sondeos eléctricos verticales (SARH-Cotaxtla, 1980; SARH-Jamapa, 1980)
- En 1982 se realiza un estudio de evaluación hidrogeológica del acuífero costera de Veracruz para determinar el balance de aguas subterráneas (SARH, 1982).
- En 1998 la Jefatura de Proyecto de Aguas Subterráneas. Subgerencia Técnica Regional realiza una actualización e inventario de pozos. (CNA,1998)
- La Gerencia Regional X de la Comisión Nacional del Agua cuenta con una red piezométrica, de donde fueron proporcionados los datos de calidad del agua de 1975 a 1997. Sin embargo, es a partir de 1993, cuando se cuenta con un mayor número de mediciones, en donde se registran datos de CE,

STD, Cl, Na y últimamente nitratos. De esta red piezométrica también se tienen datos de profundidad del nivel estático desde 1976 a 2003.

- En abril del 2002, el Ejecutivo Federal publicó en el Diario Oficial de la Federación la Norma Mexicana NOM-011-CNA-2002, cuyo objetivo fue contar con una metodología para uniformizar el cálculo del volumen anual disponible (CNA, 2002a).
- El Sistema de Agua y Saneamiento (SAS) cuenta con información de pozos con corte litológico y registros eléctricos.
- El Consejo del Sistema Veracruzano del Agua (CSVA), maneja un Sistema de Información Hidráulica (SIH) para el estado de Veracruz, el cual cuenta con información acerca de estudios, proyectos en torno al sector hídrico, así como información climática, hidrográfica, inventario de cuerpos de agua, padrón de usuarios.
- Los estudios regionales a profundidad son realizados por PEMEX. El área de Exploración y Producción cuenta con información de secciones geológicas, obtenidas de prospección sísmica y columnas estratigráficas de pozos.

# **4.3. MARCO FÍSICO DEL ÁREA DE ESTUDIO**

# **4.3.1. Fisiografía**

El área máxima de estudio se localiza dentro de la provincia fisiográfica Llanura Costeras del Golfo de México, subprovincia de la llanura costera Veracruzana, la cual limita al norte con el macizo de Teziutlán, al sur con el macizo de San Andrés Tuxtla, al este por el Golfo de México y al oeste por los plegamientos de la Sierra Madre Oriental. (Figura 4-2). En la porción oeste del área de estudio, se tienen elevaciones topográficas de 300 a 100 msnm, en donde se distinguen lomeríos suaves ligeramente ondulados y mesetas escalonadas. En la zona conocida como acuífero costero, la topografía es relativamente plana con alturas menores a los 100 msnm disminuyendo hacia el este (CNA, 2002) También presenta una zona de dunas a lo largo de la costa donde se estableció la ciudad de Veracruz (Siemens et al., 2004).

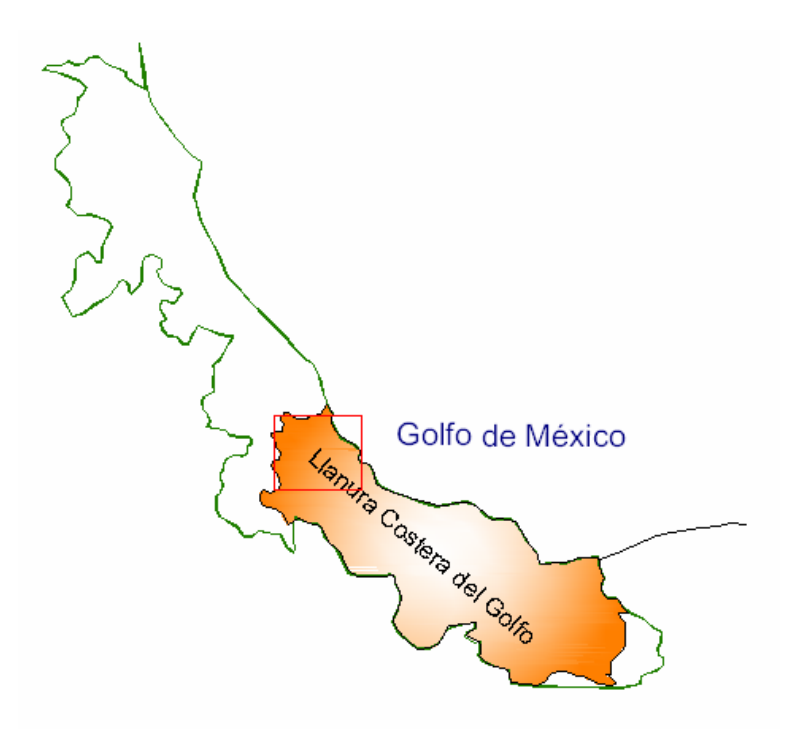

**Figura 4-2.** Localización de la provincia fisiográfica de la Llanura Costera del Golfo.

#### **4.3.2. Clima**

El clima es del tipo cálido con lluvias en verano e invierno, con una precipitación media anual de 1351.16 mm y una evaporación de 1342 mm/año con menos de 5% de precipitación en invierno. Las zonas de mayor evaporación se localizan en las partes bajas de las cuencas de los ríos Jamapa, Cotaxtla y La Antigua con valores de 1400 mm. Los valores máximos de precipitación se localizan en la estación Cuitláhuac con valores de hasta 2908 mm. La temperatura media anual es de 25°C, con una fluctuación de temperatura en un rango de 5-7°C. Las estaciones climatológicas se localizan en Cardel, Manlio Fabio Altamirano, Soledad de Doblado, el Tejar, Veracruz (García, 1973; CNA, 2002).

# **4.3.3. Hidrografía**

El área de estudio se encuentra formando parte de la región hidrológica No. 28 Papaloapan, cuya escorrentía superficial se conforma por ríos de régimen permanente, existiendo además diversas lagunas (CNA, 2001); sin embargo, para fines de planeación el Consejo del Sistema Veracruzano del Agua ha dividido el territorio del estado de Veracruz en cinco regiones llamadas: Bajo Pánuco, Norte

de Veracruz, Centro, Papaloapan y Coatzacoalcos. (Springall, 2005). El área de estudio se encuentra formando parte de la región Centro en donde se tienen la cuenca del Río La Antigua y la cuenca del río Jamapa-Cotaxtla. En la figura 34-3, se muestra la localización de la Región hidrológica 28 y la región Centro.

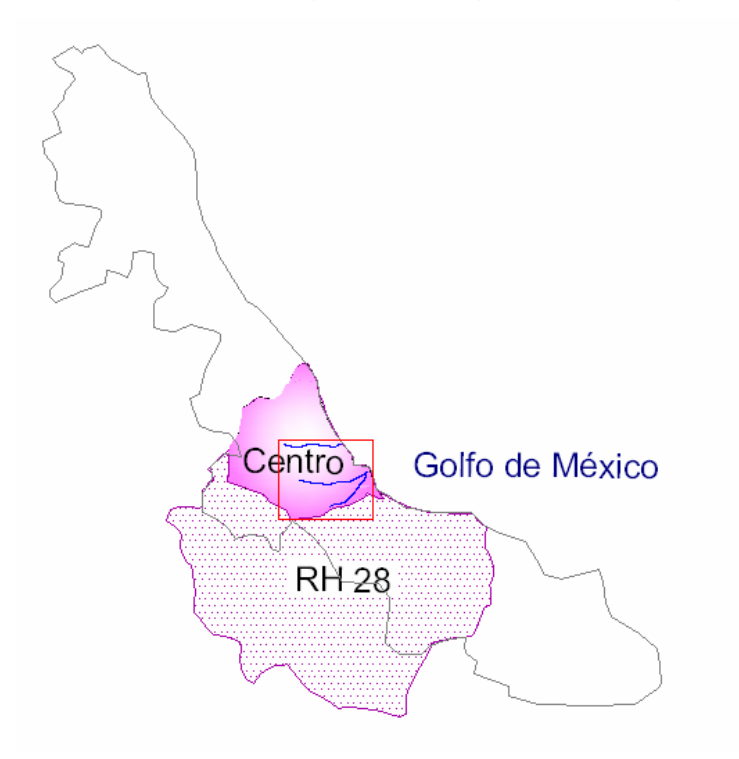

**Figura 4-3**. Región hidrológica 28 y región centro donde se localizan los ríos La Antigua, Jamapa y Cotaxtla.

La cuenca del río Jamapa-Cotaxtla es cruzada de oeste a este por los ríos principales denominados Jamapa y Cotaxtla, los cuales vierten su caudal finalmente al Golfo de México. El río Jamapa se origina por los escurrimientos de los deshielos y lluvias que ocurren en las faldas del Pico de Orizaba a 4700 msnm. En la barranca de Coscomatepec se bifurca para formar dos ríos: El Jamapa y el Cotaxtla, que a escasos 10 km antes de su desembocadura a la altura del poblado El Tejar, se unen nuevamente para formar un sólo río denominado Jamapa, el cual recibe por su margen derecha al río Xicuintla y por la margen izquierda al Cotaxtla, alimentándose éste a su vez de los arroyos Paso del Macho, Cuatro Caminos y de los ríos Atoyac y Seco (Montes, 1994).

El río La Antigua tiene su origen en el estado de Puebla, en las faldas orientales del cofre de Perote. El colector principal recibe varios nombres que son de aguas arriba a aguas abajo: Resumidero, Pescados o Jacolmulco y finalmente La Antigua. Sus afluentes principales en la margen derecha son ríos Chiquila, Santa María, Puente Chico, San Juan, Paso de Ovejas, Paso Limón, y San Francisco. A la izquierda son barranca Grande, Consolapa y Arroyo Tlacoyuca. En las partes bajas existen dos vasos formando lagunas denominados San Julián y Santa Catarina. (Montes, 1994).

Los volúmenes de escurrimiento, de lámina y de flujo base de los ríos La Antigua, Jamapa y Cotaxtla, se presentan en la tabla 4-1. El mayor volumen de flujo base es para el río La Antigua que se aprovecha para el Distrito de Riego No.35. El flujo base de los ríos Jamapa y Cotaxtla descargan al mar. Es notorio que el flujo base del río Jamapa es menor respecto a los otros ríos, esto es debido a pérdidas de infiltración en su trayecto hacia el mar. (SARH, 1979; SARH,1980a;SARH,1980 b).

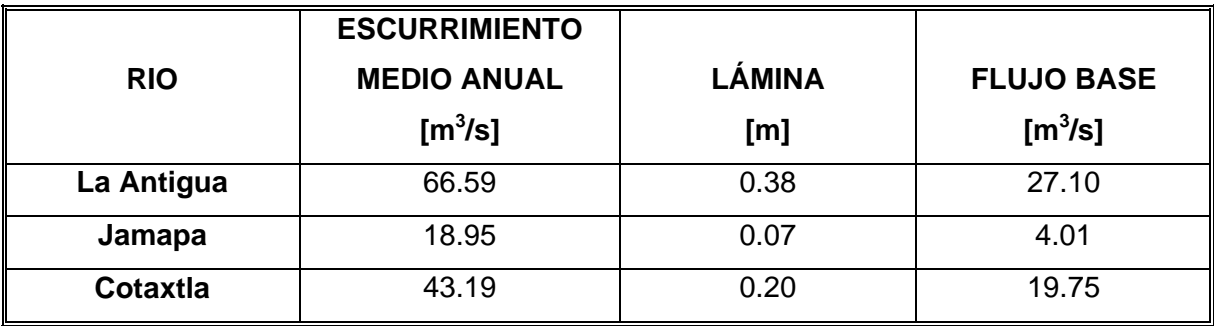

**Tabla 4-1.** Volúmenes de escurrimiento y flujo base de los ríos La Antigua, Jamapa y Cotaxtla.

Respecto a la infraestructura hidráulica, el acuífero cuenta con un sistema de canales que conforman el Distrito de Riego 035 La Antigua y sobre el río Jamapa está instalada la derivadora El Tejar, utilizada para proporcionar agua al puerto de Veracruz y área conurbana.

### **4.3.4. Geología**

La descripción de la geología superficial es un paso importante para una buena interpretación del funcionamiento hidrogeológico del acuífero. En este trabajo se incluyeron datos de mapas geológicos publicados, puesto que elaborar un mapa geológico específico y detallado en el área de estudio puede resultar en un trabajo que consumiría mucho tiempo y que estaría fuera de los objetivos de la tesis. En esta sección se describirán los diferentes mapas geológicos realizados en la zona de estudio. Al integrar los datos de geología superficial se topó con el hecho de que no coincidían las fronteras de las unidades geológicas descritas por los diversos mapas.

Los mapas con los que se cuenta son:

- Mapa de geología regional ( Coremi, 1994)
- Mapa geológico de Cotaxtla (SARH, 1980a)
- Mapa de la zona costera (Morales, 1979)
- Mapa geológico de Jamapa. (SARH,1980b)

En la figura 4-4, se muestra la extensión de estos mapas y la localización de las secciones geológicas representativas del área. El mapa de geología regional abarca toda el área de estudio, el de Cotaxtla la mitad inferior, el de Jamapa la mitad superior y el de Costera el cuadrante superior derecho. Cabe mencionar que los mapas de Jamapa y Cotaxtla, fueron realizados con una fotointerpretación de fotografías aéreas, escala 1:50,000, haciendo recorridos en campo para su verificación. (SARH, 1980a y 1980b)

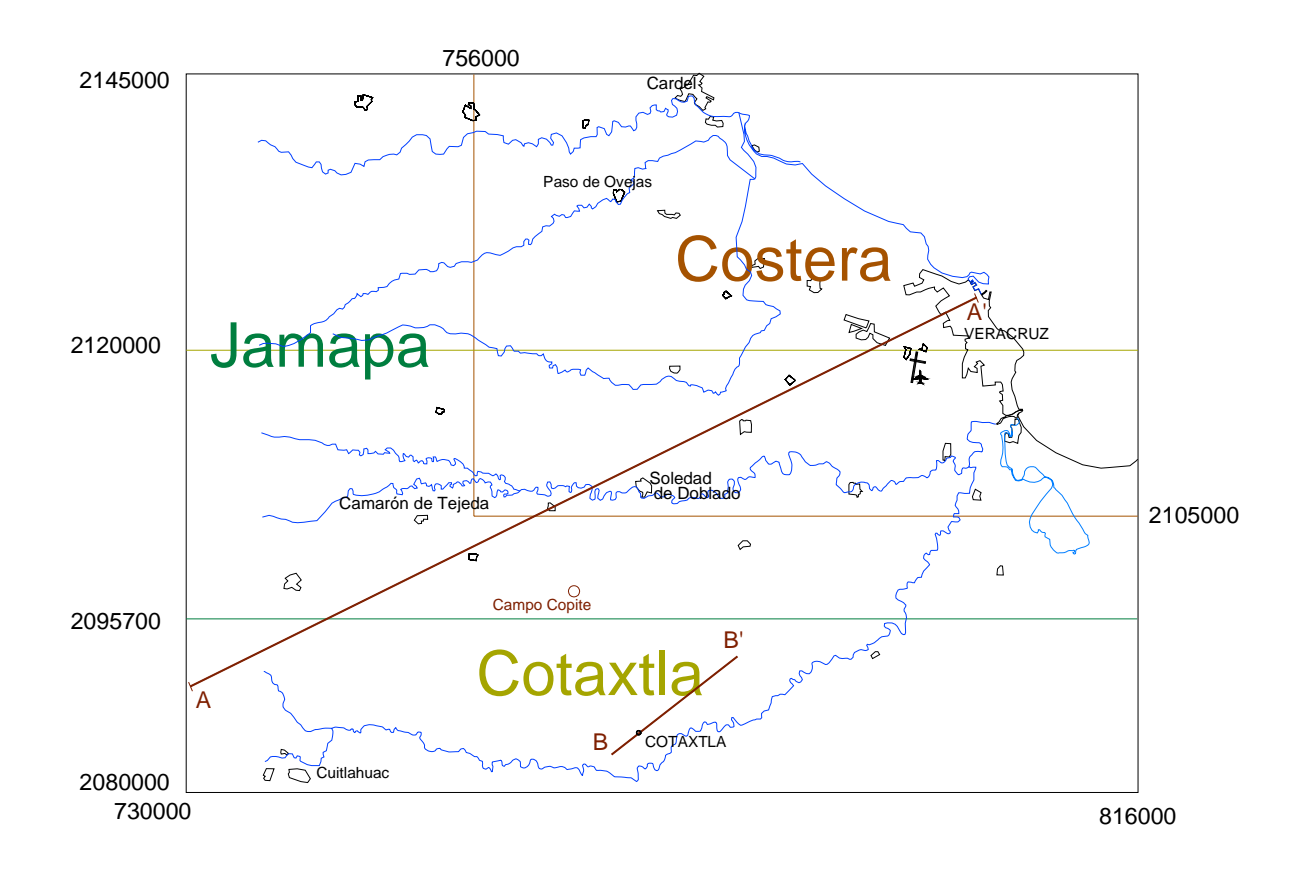

**Figura 4-4.** Extensión de los diferentes mapas geológicos disponibles en el área de estudio y secciones geológicas A-A´, B-B´.

En las siguientes figuras (4-5 a 4-8), se muestran los diferentes mapas geológicos con las unidades ya digitalizadas de los estudios originales. La nomenclatura de las unidades litológicas es la definida por los autores de estos mapas.

# *Geología Regional (Coremi, 1994)*

Las unidades identificadas son:

**Qal:** Cuaternario. Reciente. Aluvión, suelos, arenas, gravas, arcillas y limos.

**Tc:** Terciario Continental. Conglomerados, tobas alteradas.

**Ige:** Terciario Superior volcánico. Andesitas, tobas andesíticas, tobas riolíticas y basaltos.

**Ks:** Cretácico Superior. Margas, calizas arcillosas, lutitas bituminosas. Pertenecientes a las formaciones Méndez, San Felipe, Caliza Maltrata y Atoyac.

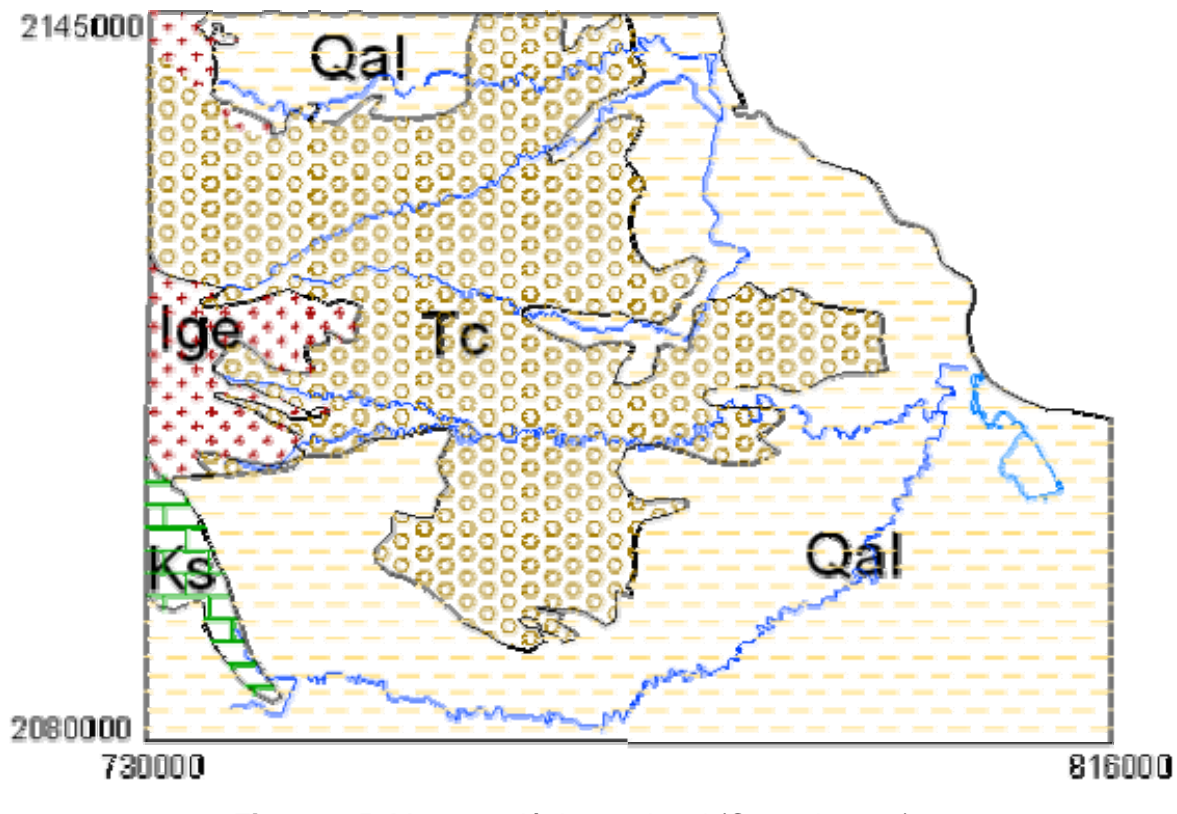

**Figura 4-5**. Mapa geológico regional (Coremi, 1994)

# *Mapa Geológico de Cotaxtla (SARH, 1980a)*

Las unidades identificadas se describen a continuación y una estimación de su permeabilidad de incluye al final de la descripción entre paréntesis:

**Qfl:** (Cuaternario) Depósitos fluviales. Constituido por bloques, gravas, arenas y limos sin consolidar, se localiza en la influencia de los ríos principales (Permeable).

**Qal**. (Cuaternario). Depósitos aluviales. Están constituidos por material arcillosoarenoso (Semipermeable)

**Qd** Dunas (permeable)

**Tplv** (Terciario). Material volcánico, constituido principalmente por cenizas volcánicas y lapilli. Transportados todos en un medio acuoso de composición básica y en menor grado por aglomerados volcánicos (semipermeable)

**Tplc** (Terciario). Material clástico. Constituido por conglomerados, gravas, arenas hematizadas. Todos ellos de distribución irregular (permeable).

**Knd** (Terciario). Cretácico no diferenciado. Calizas con permeabilidad secundaria por disolución.

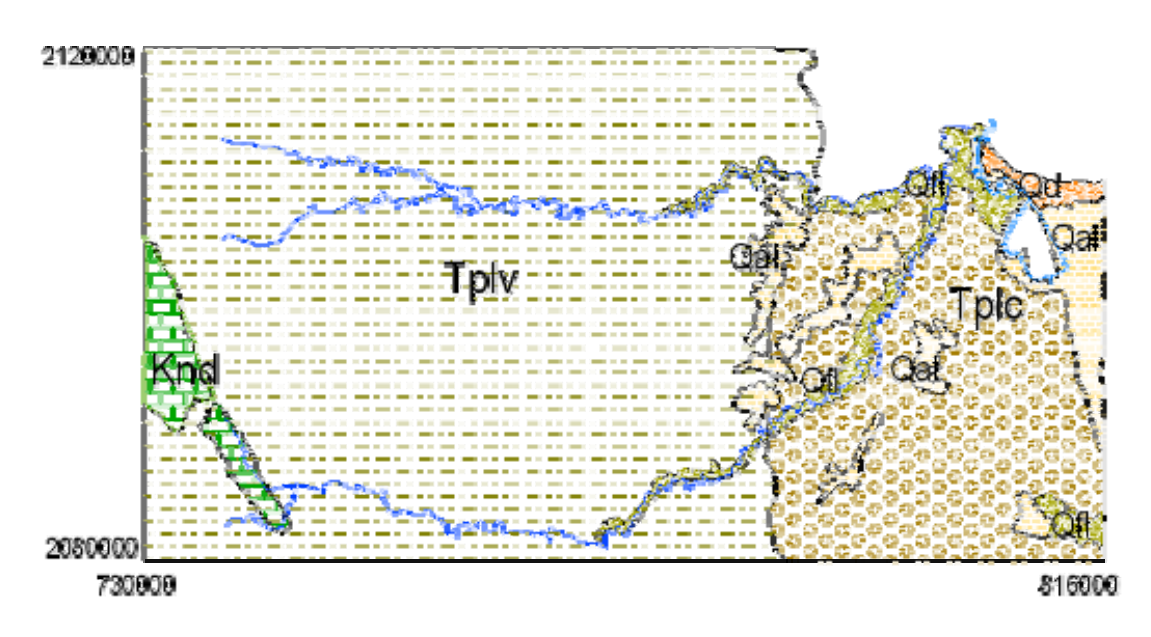

**Figura 4-6.** Mapa geológico de Cotaxtla

# *Mapa de la zona costera (Morales, 1979)*

En este mapa se identifican las siguientes unidades:

**Md**- Medanos y Dunas

**Ql**-Aluvión

**Cg**-Conglomerado brechoide

**Grs**-Areniscas, gravas, arenas.

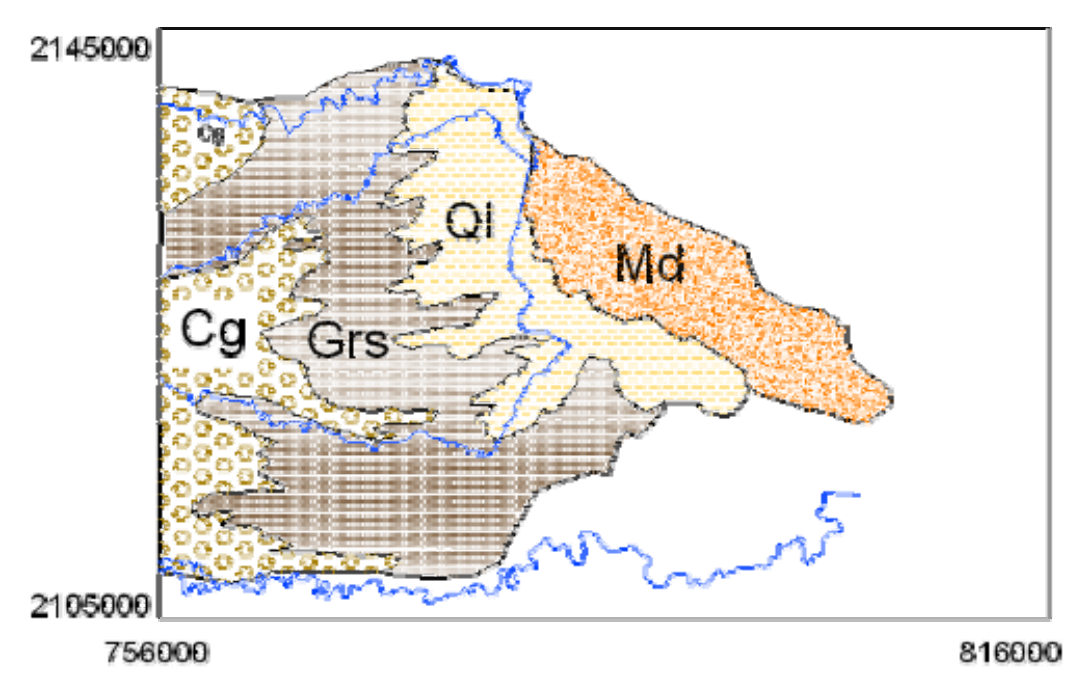

**Figura 4-7**. Mapa geológico de la zona costera

# *Mapa geológico de Jamapa (SARH, 1980b)*

Las unidades descritas son:

**Knd:** (Terciario) Calizas arcillosas y arrecifales

**Tvbs:** (Terciario) Material ígneo de composición básica y andesítica.

**Tplv:** (Terciario). Material volcánico de derrames basálticos y conos cineríticos.

**Tplc:** (Terciario). Material clástico formado por gravas y arenas.

**Qal:** (Cuaternario). Depósitos aluviales

**Qfl:** (Cuaternario). Depósitos fluviales

**Qd:** (Cuaternario). Formaciones de dunas.

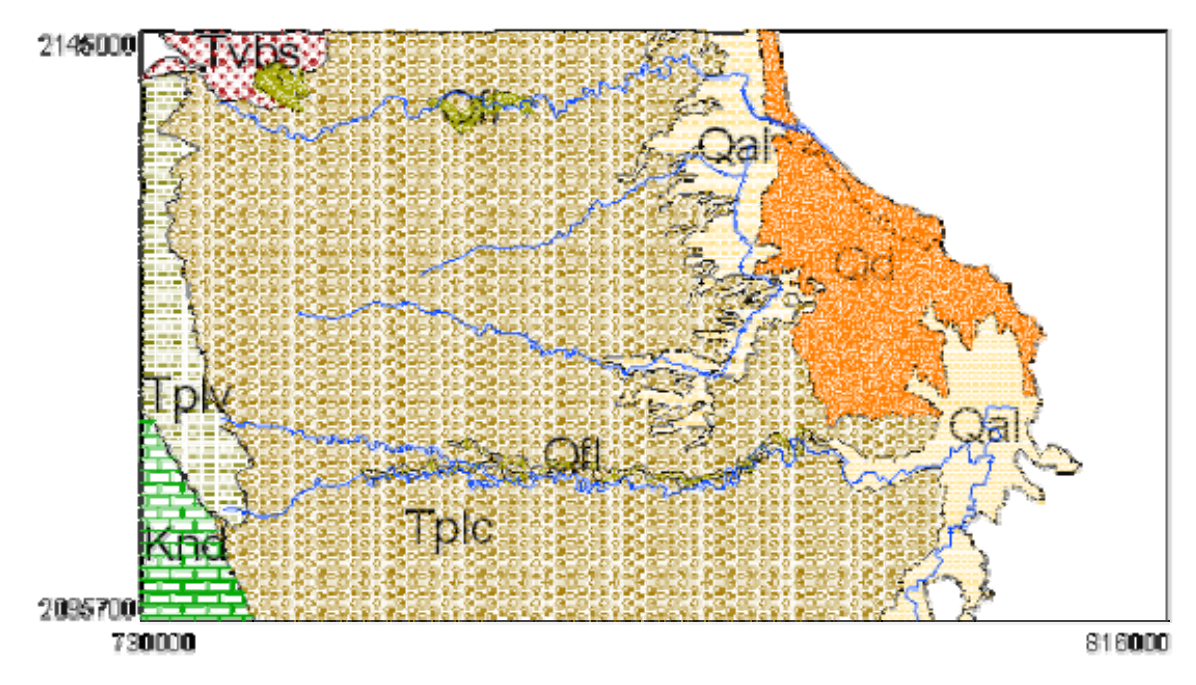

**Figura 4-8.** Mapa geológico de Jamapa

# **4.3.5. Secciones Geológicas**

Las secciones geológicas a gran profundidad representativas para el área de estudio son:

- Sección geológica de la plataforma de Córdoba (González, Holguín ,1994)
- Perfil sísmico del campo Copite (Pemex,1999)
- Sección geológica del campo Mata Pionche (Pemex, 2005).

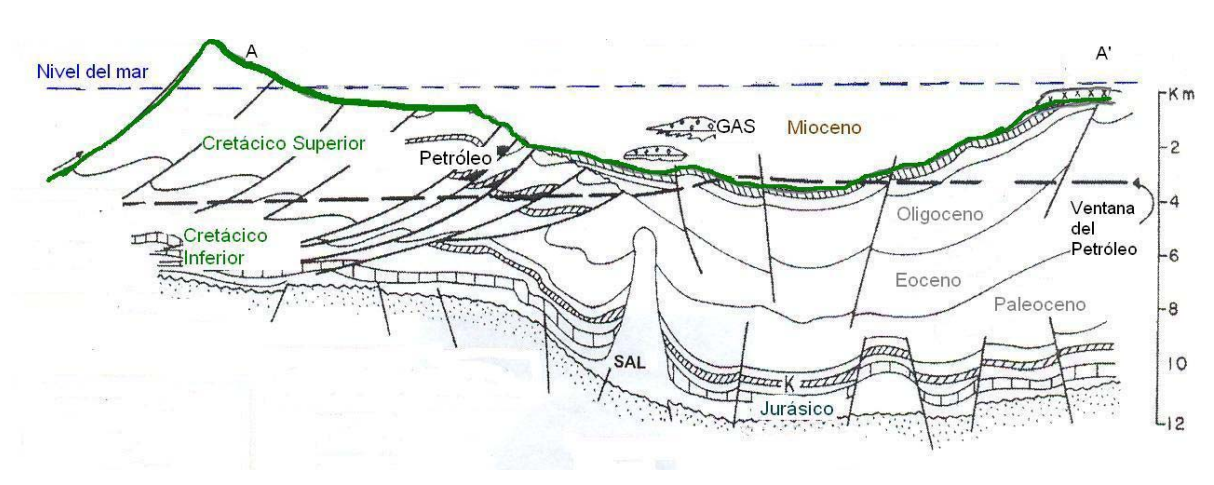

**Figura 4-9**. Plataforma de Córdoba (González Holguín, 1994)

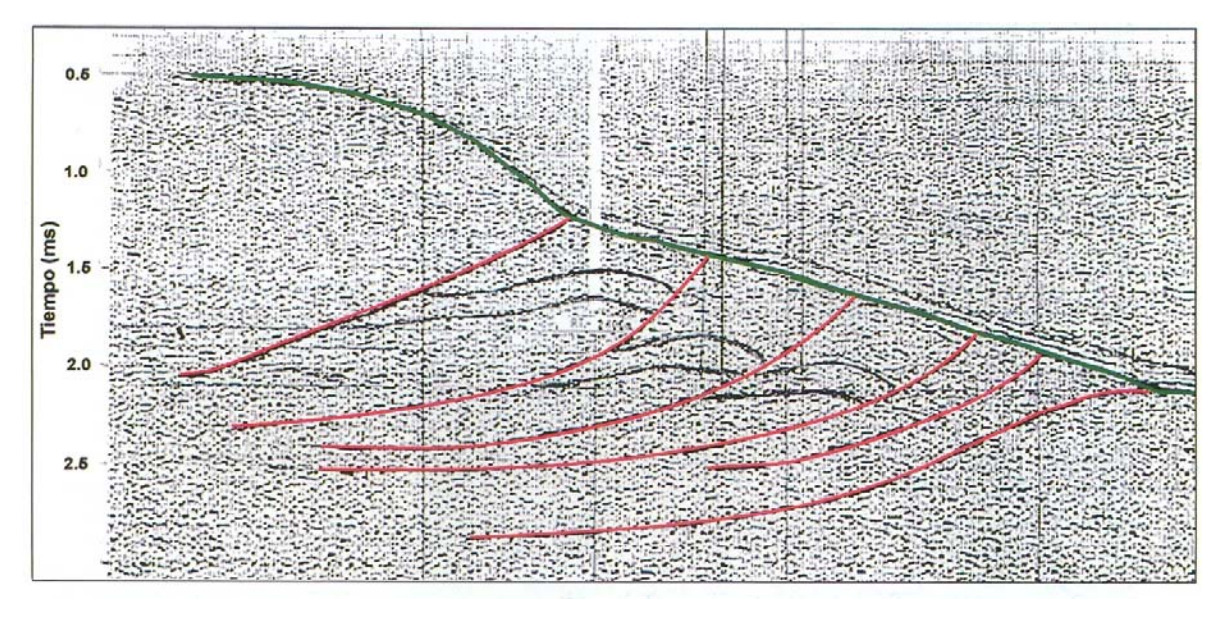

**Figura 4-10.** Sección sísmica tipo del campo Copite donde se interpretan las fallas inversas que seccionan la estructura en varios bloques escalonados.

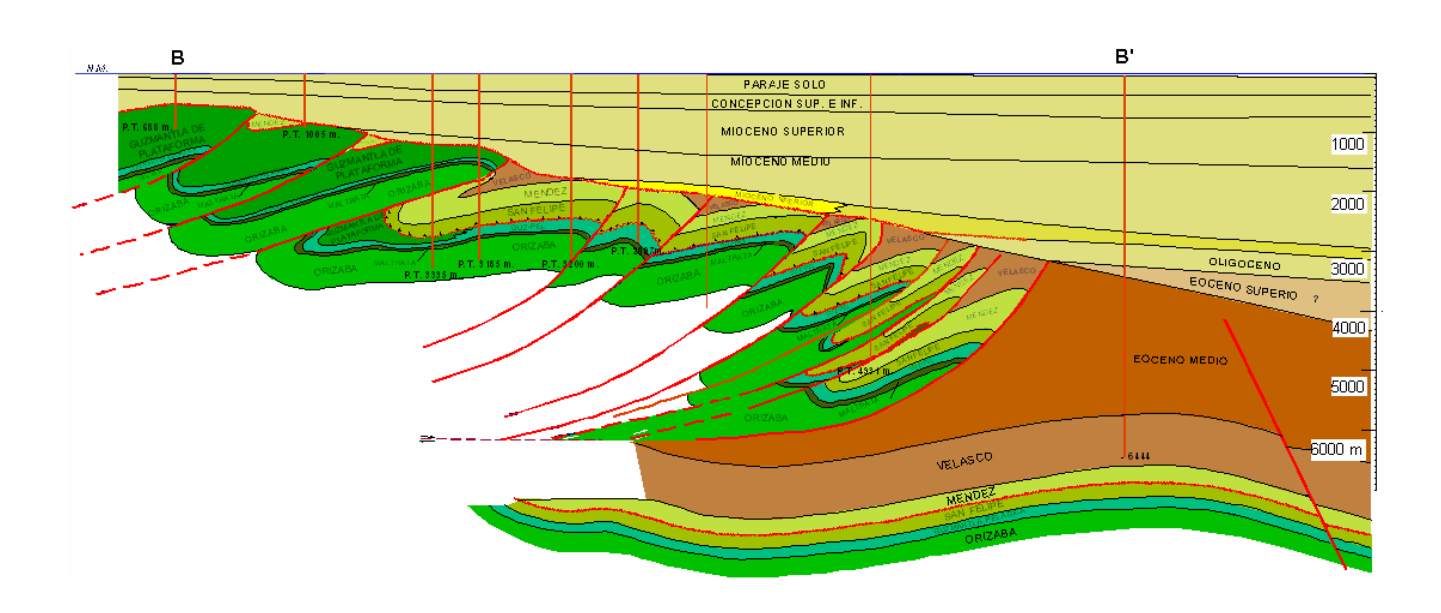

**Figura 4-11**. Sección estructural del campo Mata Pionche, obtenida por estudios de exploración petrolera (Pemex,2005)

Las figuras (4-9 a 4-11) representan la caracterización del subsuelo a gran profundidad, donde existe una secuencia sedimentaria de gran espesor constituida principalmente por formaciones calcáreas del Cretácico que afloran hacia el Oeste y se introducen hacia el Este, donde le sobreyace una cuenca terciaria de hasta 4000 m de espesor.

Esta estructura está formada por un anticlinal asimétrico fracturado y afectado en sus flancos por fallas inversas que cabalgan hacia el noreste. En general, el Cretácico Medio está representado por facies carbonatadas y en el Cretácico Superior se tienen calizas arcillosas y margas. Los pozos han cortado sedimentos del Cretácico Superior que corresponden a la formación Maltrata, constituida por lodolita y *wackstone* arcilloso. Posteriormente se depositó la formación Guzmantla Pelágica constituida por *wackstone* y *packstone*. Sobreyaciendo, se encuentra la formación San Felipe que presenta en la cima calizas arcillosas. La culminación del Cretácico Superior es la formación Méndez constituida por margas de colores gris verdoso, mismas que van cambiando hacia la base a calizas arcillosas. En el Terciario se encuentra la formación Velasco constituida por lutitas. Estos sedimentos están afectados en su cima por la discordancia regional postlaramídica. Esta es la razón por la que hubo erosión o bien ausencia de depositación de sedimentos durante el Eoceno y Oligoceno. La sedimentación se reanudó en el Mioceno Inferior con depósitos de lutitas y algunos horizontes arenosos de grano fino a medio (Pemex, 1999, 2005; Rueda Gaxiola, 2004)

# **4.4. PRINCIPALES USUARIOS DEL AGUA SUBTERRÁNEA EN LA ZONA DE ESTUDIO**

#### **4.4.1. Antecedentes**

El acuífero de la zona costera de Veracruz, comprendido entre los ríos Jamapa y La Antigua, se ha venido aprovechando, principalmente desde 1950, en abastecimiento de agua para distintos usos, habiéndose estimado las extracciones en 1973 del orden de 68.7 Mm<sup>3</sup> anuales. De 1973 a 1979, se nota un incremento que alcanza los 95.6 Mm $3/$ año y para 1980 la extracción fue de 97.1 Mm $^3$  anuales. Los usos municipales representan las extracciones más importantes con 54.6 Mm<sup>3</sup>/año, de los cuales alrededor de 27.8 Mm<sup>3</sup>/año corresponden al abastecimiento de la ciudad de Veracruz, le sigue en importancia el uso industrial con 30.2 Mm<sup>3</sup>/año, cuya extracción se concentra en el corredor industrial y finalmente el uso agrícola con 9.9 Mm $3/$ año. (SARH 1979, SARHb, 1980).

#### **4.4.2. Situación Actual**

Los últimos datos registrados datan del año 1998, cuyas extracciones se estiman del orden de 86.7 Mm<sup>3</sup> anuales. El uso principal del agua en el acuífero de Veracruz es para público-urbano, para loa cual se extrae un volumen de 41.7  $\text{Mm}^3$ a través de 101 pozos y representa el 48% del total del volumen extraído en el acuífero. En segundo término están 116 pozos para uso agrícola, que extraen 25.5 Mm<sup>3</sup> y representan el 29.6% de la extracción total. Y por último se tienen 30 pozos como fuente de abastecimiento a industrias con un volumen de 15.9 Mm<sup>3</sup> y representan el 18.5% de la extracción. Para otros usos se censaron 118 pozos con los que se extraen 3.6 Mm<sup>3</sup>. El principal usuario de agua subterránea destinada para abastecimiento de agua potable, que se tiene en el acuífero, corresponde a la Comisión Regional de Agua y Saneamiento del Puerto de Veracruz; en el sector industrial se tiene a la empresa Tamsa, S.A. de C.V. y en el sector agrícola al Ejido Manlio F. Altamirano, a través de diferentes grupos constituidos en asociaciones de usuarios que operan de manera independiente. (CNA, 1998; CNA, 2002).

Por otra parte, el abastecimiento del sistema de agua de la Zona Conurbada de Veracruz-Boca del Río-Medellín (ZCV), proviene de un sistema conformado por 50 pozos profundos que representa el 44% del suministro y por las plantas potabilizadoras El Tejar 1 y 2 que suministran 1800 l/s y representan un abastecimiento del 47% del total en la ZCV. Con respecto a la dinámica de población que ha tenido la zona conurbada, se tiene calculado que para 1970, la zona conurbada tenía 258,106 habitantes; 379,376 habitantes en 1980, 496,161 habitantes en 1990; y 626,704 habitantes en 2000. Este crecimiento poblacional, está estrechamente ligado al desarrollo comercial e industrial, por lo que las necesidades de agua serán mayores ante esta situación (Implade, 2005)

# **4.5. BALANCE DE AGUAS SUBTERRANEAS**

El agua subterránea tiene su origen principalmente en la precipitación y en los escurrimientos superficiales. En forma natural, el agua se recarga como resultado de la precipitación sobre suelos y rocas permeables y por infiltración en cauces naturales y en los vasos de lagos y presas. Artificialmente, la recarga al subsuelo puede ser producida por infiltración en canales de riego y otros métodos como inyección de pozos y recarga artificial. Las aguas infiltradas retornan por evapotranspiración, como manantiales, o bien descargan directamente al mar y por extracción de pozos.

El balance de una cuenca, en general, se expresa como:

Entradas-Salidas= Cambio de Almacenamiento

 $E-S = \Delta V[L^3] \dots \dots \dots \tag{8}$ 

La ecuación de balance es una medida de continuidad del flujo de agua. En hidrogeología se considera un sistema abierto, para el cuál la cuantificación del ciclo hidrológico para ese sistema se convierte en una ecuación de balance de masa en donde el cambio de almacenamiento del agua (dV/dt) con respecto al tiempo dentro del sistema es igual a las entradas (E) menos las salidas (S) del sistema.

Considerando un sistema abierto la ecuación de balance, se puede expresar como:

P-Q-G-ET=ΔV………………… (9)

*Donde:* 

P, es la precipitación

 $Q = Q_{out} - Q_{in}$ ;  $Q_{out}$  es el flujo superficial de salida y  $Q_{in}$  el flujo superficial de entrada. G=  $G_{out}$ - $G_{in}$ ,  $G_{out}$  es el flujo subterráneo de salida y  $G_{in}$  el flujo subterráneo de entrada.

ET= Evapotranspiración

La ecuación de balance se expresa para el sistema de agua superficial y subterráneo en unidades de volumen para un período y área determinada (Todd, 2005)

# **4.5.1. Balance de Aguas Subterráneas en el acuífero costero de Veracruz.**

En la figura 4-12 se muestra el balance de aguas subterráneas en el acuífero de Veracruz, en donde se aprecia que la recarga media anual es del orden de 508.27 Mm<sup>3</sup>/año, que se distribuye en una recarga natural por precipitación de 264 Mm<sup>3</sup>/año, en una recarga inducida por riego agrícola de 93.57 Mm<sup>3</sup>/año y un flujo horizontal de 149.94 Mm<sup>3</sup>/año. Las salidas del agua subterránea son por evapotranspiración con valores de 38.25 Mm<sup>3</sup>/año, descargas naturales principalmente hacia los ríos del orden de 390.07 Mm<sup>3</sup>/año, descargas hacia el mar de 10.78 Mm<sup>3</sup>/año (SARH, 1982). Debido a la escasez de datos, se considera que las cifras anteriores se mantienen constantes en el tiempo, siendo variable la extracción por bombeo. Haciendo la proyección para 1998, se tiene que el bombeo era del orden de 86.7 Mm<sup>3</sup>/año con 365 obras. Lo anterior, resulta en un cambio de almacenamiento de -17.59 Mm<sup>3</sup>/año (CNA, 2002).

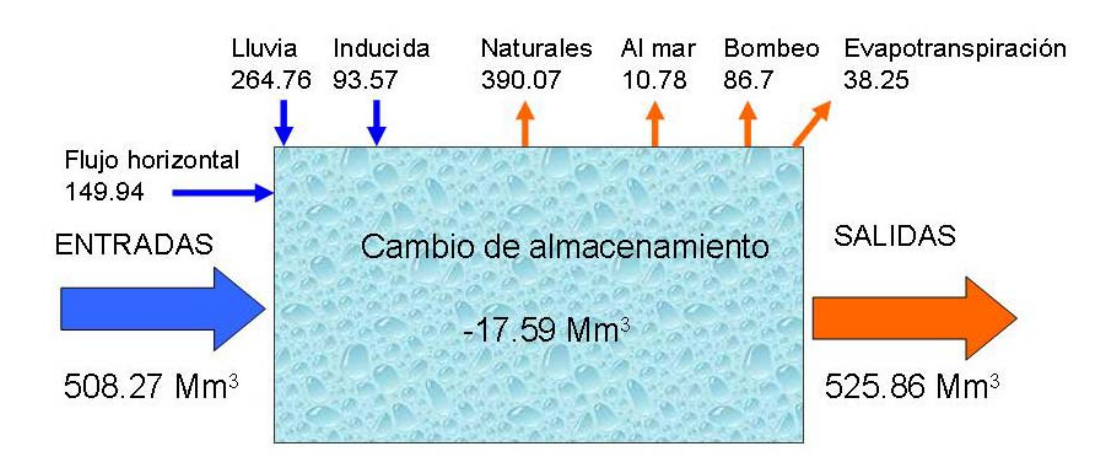

**Figura 4-12.** Balance de Aguas Subterráneas para el acuífero de Veracruz en 1998.

Por otra parte, en la "Modelación matemática del flujo en el acuífero Costera de Veracruz" (Jacobo, 2005), se obtiene el flujo subterráneo de entrada y flujo subterráneo de salida, a través de las redes de flujo de los mapas de igual elevación del nivel estático, construyendo celdas de entrada y salida. La ecuación de Darcy aplicada a cada una de las celdas de entrada y salida se define como:

$$
FS = TL \frac{dh}{dl} \quad \dots \dots \dots \dots \quad (10)
$$

Donde FS, es el caudal  $(L^3T^{-1})$ , *T* la transmisibilidad  $(L^2T^{-1})$ , *L* (L) el ancho representativo de la celda, *dh* (L) es la diferencia entre los valores de las curvas de igual elevación del nivel estático y *dl* (L), la longitud entre las líneas de corriente. La relación *dh/dl* es el gradiente hidráulico.

La estimación de la evapotranspiración se restringió a la franja cercana a la línea de costa que conforman las lagunas y superficies de inundación, con un volumen de 67 187 586 m<sup>3</sup>/a.

Los volúmenes de bombeo corresponden a las tres condiciones siguientes: las cifras oficiales de la CNA, la suposición que el bombeo se ha incrementado en el tiempo de manera lineal y exponencial. En el caso lineal se considera que todo el volumen que entra a la zona de explotación se extrae por bombeo.

Los resultados se muestran en la tabla 4-2.

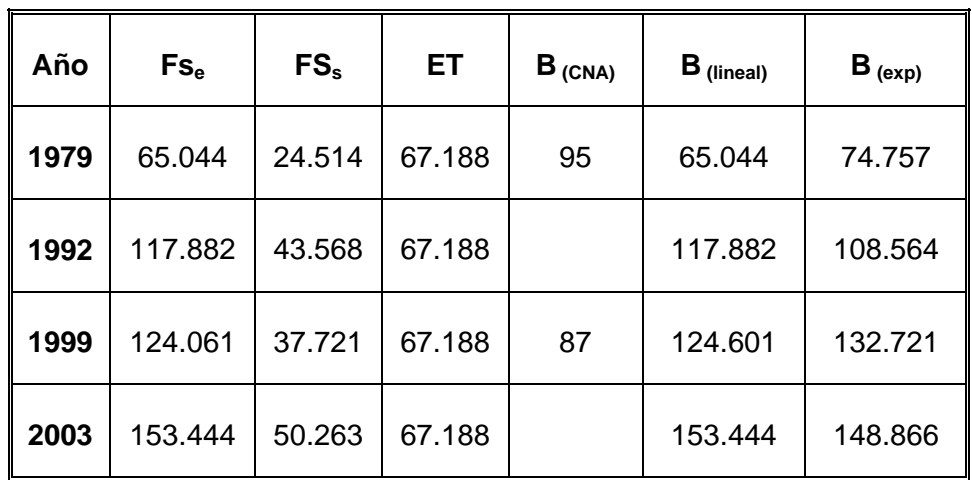

**Tabla 4-2.** Balance de aguas subterráneas con base en las redes de flujo. Las cifras están en Mm<sup>3</sup>/a (Jacobo, 2005)

# **4.5.2. Disponibilidad del Agua Subterránea**

Para el cálculo de la disponibilidad se aplica la metodología establecida en la NOM-011-CNA-2000, que se determina por la siguiente expresión:

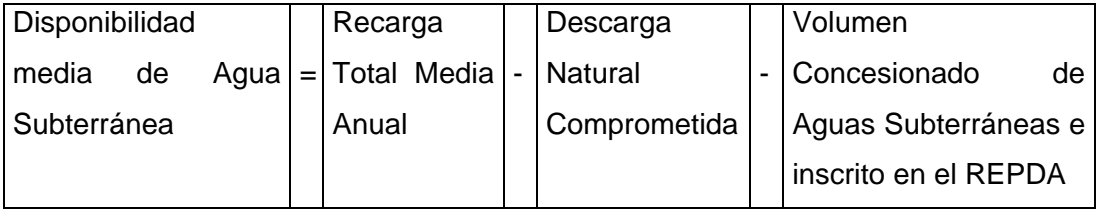

La recarga total media anual, de acuerdo al balance de aguas subterráneas se estima de 508.27 Mm<sup>3</sup>/año.

La descarga natural es por medio de los ríos que alimentan al acuífero y manantiales que representan un volumen de 390.07 Mm<sup>3</sup>, de los cuáles 139.75 Mm<sup>3</sup> es el volumen concesionado de aguas superficiales, 10.78 Mm<sup>3</sup> es el volumen que descarga hacia el mar y 78.01 Mm<sup>3</sup> es el gasto ecológico para mantener la vegetación nativa (que representa el 20% de las descargas naturales). La descarga natural comprometida representa los volúmenes de los ríos que son aprovechados y concesionados como agua superficial, así como las salidas subterráneas que deben mantenerse para conservar la vegetación y evitar la intrusión salina, por lo que la descarga natural comprometida es igual a 228.54 Mm<sup>3</sup> /año (CNA, 2002).

El volumen concesionado de agua subterránea se basa en los títulos de concesión inscritos en el Registro Público de Derechos de Agua (REDPA) que es igual a 108.15 Mm3 /año (CNA, 2002).

Considerando lo anterior, la disponibilidad es igual a 508.27Mm<sup>3</sup>-228.54Mm<sup>3</sup>-108.15 Mm<sup>3</sup>, es decir 171.58 Mm<sup>3</sup> anuales, cifra que indica el volumen disponible para nuevas concesiones.

# **4.5.3. Situación administrativa del acuífero**

El acuífero de Veracruz, presenta una porción en veda y otra de libre alumbramiento. La primera abarca el territorio municipal de Veracruz, Boca del Río, Soledad de Doblado, Jamapa. Manlio F. Altamirano y Medellín de Bravo, mientras que los municipios de La Antigua, Paso de Ovejas y Puente Nacional, están considerados como de libre alumbramiento (DOF,1970). Este decreto no es totalmente prohibitivo, sino que más bien condiciona las extracciones que puedan realizarse a la presentación de un estudio geohidrológico para que el interesado obtenga la autorización respectiva para controlar las extracciones. Por lo cual, la Comisión Nacional del Agua mantiene un control del volumen de la explotación del acuífero y puede realizar una planeación que evite la presencia de intrusión salina en el acuífero de acuerdo con los modelos de evolución del acuífero con la extracción.

# CAPÍTULO V

# **METODOLOGÍA**

En este capítulo se presenta el procesamiento de los datos disponibles en el área de estudio. En particular, se propone un nuevo mapa geológico del área de estudio con base en el análisis de los datos ráster de las imágenes de Landsat. Se describe el procesamiento de los datos vectoriales como son la reinterpretación de sondeos eléctricos verticales, la configuración de curvas de igual de elevación del nivel estático, la configuración de curvas de igual concentración de STD y Cl, la clasificación del agua en diagramas de Piper y Stiff. También se presenta el procedimiento en campo, llevado a cabo en el acuífero para obtener nuevos datos del área de estudio. Finalmente se explica la metodología GALDIT para identificación de zonas vulnerables a intrusión salina. Los resultados de la aplicación de esta metodología se presentan en el capítulo VI.

### **5.1. PROCESAMIENTO DE DATOS RASTER**

El uso de las imágenes adquiridas por percepción remota para identificación de unidades geológicas es una de las aplicaciones ya establecidas (Mather, 1998; Souza y Drury, 1998). Para este trabajo se propone un mapa geológico del área de estudio con base en los diferentes mapas geológicos publicados, y con la información obtenida a partir del procesado de las imágenes del satélite Landsat 7 ETM+ adquiridas el 24 de abril del 2000. La metodología empleada fue un realce espectral con una composición a color de las bandas 754, ya que éstas realzan mejor las características geológicas (Drury, 1998). Para obtener un mapa de las principales unidades geológicas, se hizo una superposición de los diferentes mapas vectoriales sobre la composición de las bandas de color definiendo así los polígonos de entrenamiento para realizar una clasificación supervisada. Para la definición de estos polígonos de entrenamiento se tomaron como zonas confiables aquellas en la que se tenía una coincidencia en las unidades geológicas presentes en los diferentes mapas publicados.
En la figura 5-1, se muestran los polígonos propuestos como sitios de entrenamiento. Cada unidad litológica representa un sitio de entrenamiento, definiendo además las áreas urbanas y los cuerpos de agua.

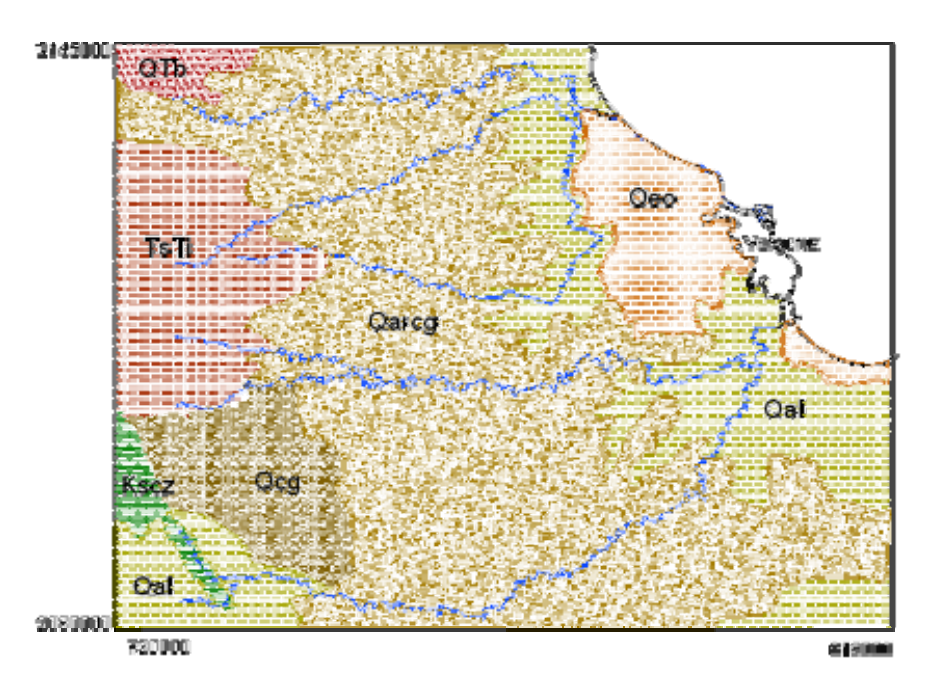

**Figura 5-1**. Sitios de entrenamiento para clasificación supervisada. Se identifican siete sitios que representan cada unidad litológica (I-Qeo, II-Qal, III-Qarcg, IV-Qcg,V-QTb,VI-TsTi. VII-Kscz)

En general, el procedimiento para una clasificación supervisada es a través de:

Selección de muestras $\rightarrow$  Firmas espectrales  $\rightarrow$  Clasificación  $\rightarrow$  Imagen Clasificada (Sitios de entrenamiento) de materiales predominantes

La selección de los sitios de entrenamiento se realiza con base en datos de campo que determinen la homogeneidad en la cubierta de todo el polígono seleccionado, en este caso será la zona que corresponda a una misma formación geológica. De cada sitio de entrenamiento se obtuvo una firma de los materiales predominantes en él y que contiene sus características estadísticas *(mínimo, máximo, media, varianza, covarianza*), para emplear la clasificación supervisada de máxima verosimilitud. Esta técnica modela la distribución probabilística para cada clase y se estima la probabilidad de que un píxel dado pertenezca a una clase en particular (Rees, 2001).

## **5.2. PROCESAMIENTO DE DATOS VECTORIALES**

Para la aplicación de un SIG es necesario que los datos tengan una localización geográfica, por lo que fue necesario digitizar los datos que se encontraban en forma de mapas, tablas y gráficas en papel para su georeferenciación y posterior análisis.

La georeferenciación es un proceso para ubicar los elementos de un plano, carta o mapa en su posición correcta dentro de un marco gráfico, referido a un sistema de coordenadas.

El proceso de digitalización de los diferentes mapas fue a través del escaneo de los mapas en papel, posteriormente se digitalizaron polígonos que representan unidades geológicas, cuerpos de agua y poblaciones; líneas que representan ríos y puntos que representan pozos, cortes litológicos y SEVs, según las coordenadas UTM zona 14. Además de su localización se organizó la información asociada en forma de tablas de atributos.

Para integrar los datos se determinó un mapa base, abarcando el área máxima de estudio. Este mapa se basó en cartas de INEGI e integra las siguientes cartas: E14-3 y E14-6 a escala 1:250,000, con las siguientes características geográficas:

Elipsoide: Clarke 1866

Proyección: Universal Transversa de Mercator

Datum: Norteamericano de 1927

## **5.2.1. Reinterpretación de SEVs con Ipi2Win**

Después de georeferenciar los diferentes puntos que representan 110 SEVs, se utilizaron doce perfiles geoeléctricos para caracterizar la geometría del acuífero, su localización y valores obtenidos se presentará en el capítulo 6 (ver Figura 6-2).

El programa utilizado para el procesamiento de los SEVs fue *Ipi2Win* (Bobatchev et.al, 2000) Este programa se basa en un algoritmo de optimización no-lineal utilizando la técnica regularizada de Tikhonov. *Ipi2win* permite al usuario presentar interpretaciones múltiples de sondeos en una sola ventana, por lo que se puede visualizar las secciones geoeléctricas de los sondeos seleccionados. Asimismo, es posible una interpretación interactiva, por lo que el usuario puede escoger aquel modelo que se ajuste mejor a los datos del sondeo y produzca interpretaciones geológicamente aceptables. El programa Ipi2Win ha sido utilizado exitosamente en diferentes estudios para la investigación de las características del subsuelo (Atzemoglou et.al, 2003; Corbo et.al, 2003; Pereira, 2005).

El procedimiento para realizar las secciones geoeléctricas fue que los modelos originales fueron capturados con el programa *Ipi2Win* para obtener el perfil geoeléctrico. Estos perfiles serán los que serán reinterpretados para identificar las unidades geoeléctricas del subsuelo.

El objetivo de la reinterpretación es producir un modelo más confiable del subsuelo, para lograr esto es necesario calibrar la curva de resistividad con datos geológicos, tales como cortes litológicos y/o registros eléctricos.

Los datos de resistividad aparente ( $\rho_a$ ) obtenidos de cada SEV se representan por medio de una curva logarítmica, en función de las distancias entre electrodos, ya sea AB/3 para el dispositivo Wenner o AB/2 para el dispositivo Schlumberger. La figura 5- 2, muestra las curvas de resistividad aparente de campo y teórica. A partir de la curva teórica se propone el modelo geoeléctrico.

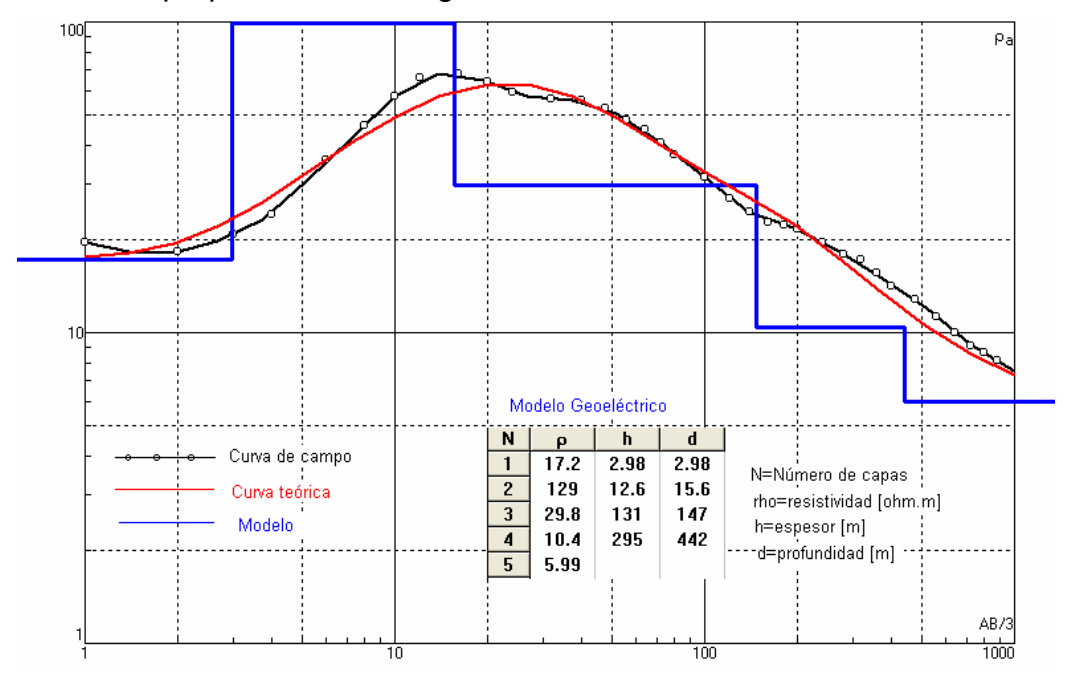

**Figura 5-2**. Curva de resistividad aparente y modelo geoeléctrico para el SEV310.

La finalidad del SEV es averiguar la distribución vertical de resistividades bajo el punto sondeado, partiendo de la curva de resistividad aparente. Para obtener esta distribución de resistividades, el programa permite interactuar con las resistividades y los espesores de las capas para lograr el mejor ajuste de esta curva teórica con la curva de campo, para hacerlo es necesario identificar el tipo de curva que se presenta, proponiendo el número de capas y dar su respectiva resistividad y espesor considerando los datos geológicos

Por ejemplo, la calibración del SEV310 se presenta en la figura 5-3, el corte litológico nos muestra que de 15 a 147m, los materiales son principalmente arenas y gravas y a los 147m se tienen arcillas, esto se ve reflejado en el modelo geoeléctrico propuesto.

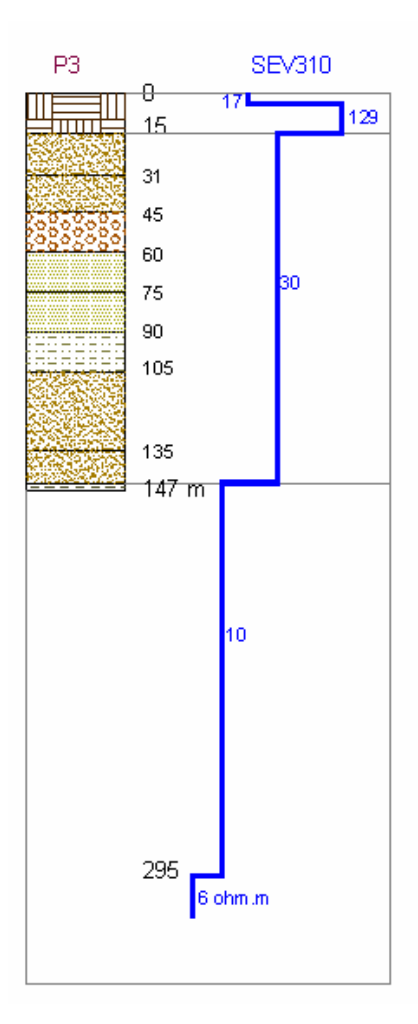

**Figura 5-3**. Calibración del modelo geoeléctrico con un corte litológico.

### **5.2.2. Obtención de mapas de elevación del nivel estático**

Los puntos que representa la red piezométrica, además de su localización X, Y; contiene información asociada como la elevación del terreno, la profundidad del nivel estático, y la elevación del nivel estático. Con la posición X, Y, y la elevación del nivel estático, es posible realizar una interpolación para obtener curvas de igual elevación del nivel estático.

El método de interpolación utilizado es Kriging, que es un método geoestadístico de estimación de puntos que utiliza un modelo de variograma (una gráfica de la medida del grado de dependencia espacial entre muestras como función de la distancia de un punto). Kriging calcula los pesos que se darán a cada punto de referencia usado en la valoración.

La importancia de la configuración de curvas de igual elevación del nivel estático es que representa un mapa que consiste de líneas equipotenciales que definen el nivel que el agua subterránea alcanza en el acuífero. Este mapa provee información de las direcciones preferenciales del agua subterránea y en conjunto con las líneas de flujo, definen el movimiento del agua subterránea (Hudak, 2000).

### **5.2.3. Obtención de mapas de concentraciones**

Los puntos que representan pozos de la red geoquímica, contienen información asociada de concentraciones de los elementos mayores tales como Na, K, Ca, Mg, SO4, CO3, HCO3, Cl y STD. Con la localización X, Y y algún elemento seleccionado, se pueden generar mapas de igual contenido de cloruros o de sólidos totales disueltos, por ejemplo utilizando el método de interpolación. La importancia de estos mapas es que permiten una visualización espacial de las mayores concentraciones en el área de estudio.

### **5.2.4. Clasificación del Agua**

Asimismo con la información de las concentraciones de muestras geoquímicas, se pueden emplear los métodos de Piper y Stiff para la clasificación del agua.

### *5.2.4.1. Diagramas de Piper*

Este diagrama, está constituido por dos triángulos y un rombo (Figura 5-4). En los triángulos ubicados a la izquierda y derecha del diagrama se grafican los cationes y los aniones de la muestra, respectivamente. En el área romboidal, se traza la posición combinada de los iones principales de la muestra. Los porcentajes de aniones y cationes se basan en el total de equivalentes por millón (epm) de los iones principales de la muestra. (Piper, 1944)

Además de ser empleados para determinar la clasificación del tipo de agua, los diagramas de Piper se utilizan para identificar la intrusión salina. En general, las muestras de agua dulce se ubican en el vértice de la izquierda del rombo mientras que en el vértice de la derecha se tiene el agua marina y corresponde a un mezclado conservativo. El vértice superior está asociado con la intrusión, mientras que en el vértice inferior se tiene agua que evoluciona hacia sódica bicarbonatada. La franja intermedia que se aprecia en la figura 5-4 corresponde a una zona de mezclado. (Kelly, 2005).

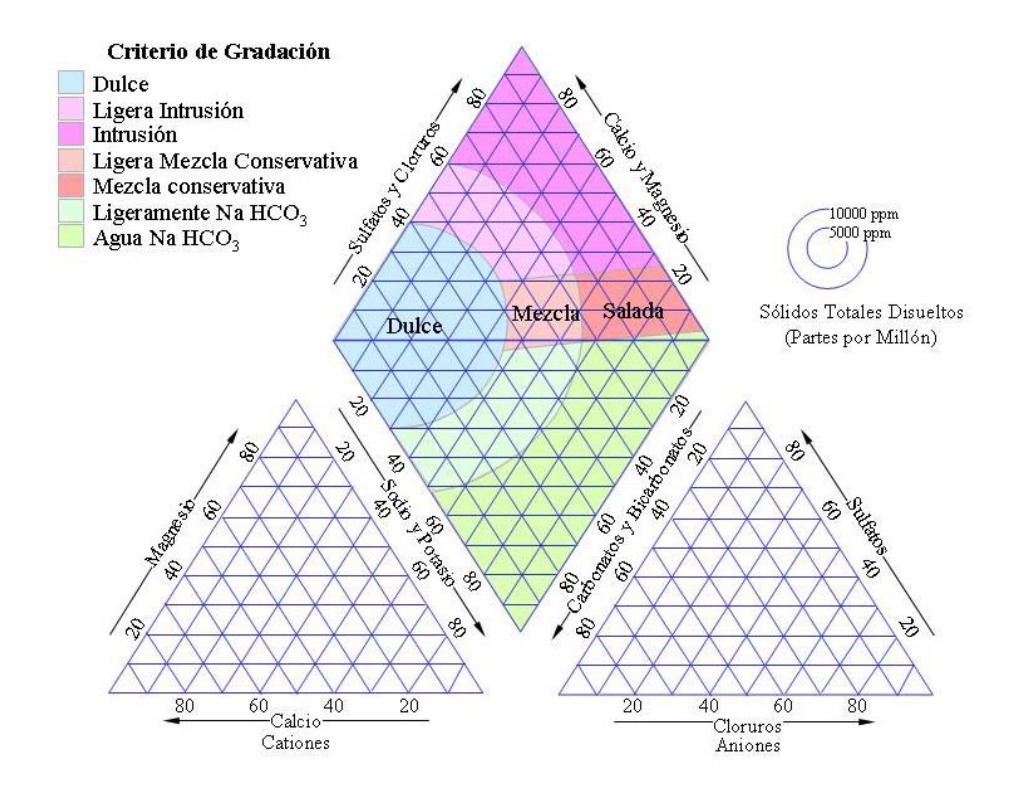

**Figura 5-4.** Diagrama de Piper utilizado para identificar intrusión salina (Tomado de Kelly, 2005)

### *5.2.4.2. Diagramas de Stiff*

La representación gráfica de los datos proporcionados por los análisis geoquímicos es conveniente, puesto que permite resaltar los aspectos importantes de la información recabada. La representación gráfica propuesta por Stiff (1951) permite comparar con rapidez los resultados de diferentes análisis, como se presenta en la figura 5-5, para dos muestras de agua.

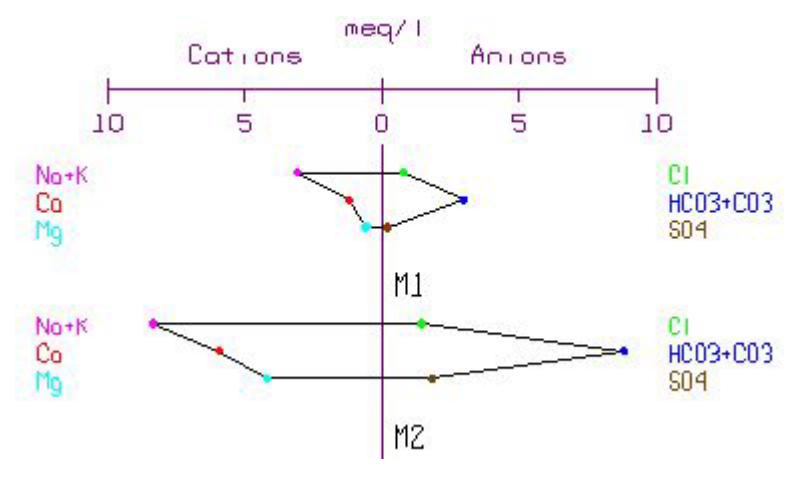

**Figura 5-5**. Diagrama de Stiff

### **5.3. MUESTREO EN CAMPO**

Para aumentar y actualizar la base de datos, el 12 y 13 de Julio del 2005, se realizó un recorrido general en el área de estudio, que consistió en la medición de niveles estáticos de 17 norias y un muestreo geoquímico de cinco norias y dos lagunas costeras.

Previo al recorrido en campo se realizó la preparación de los envases de plástico para su análisis fisicoquímico. Esta preparación consistió en el lavado de las botellas, se enjuagó con agua destilada, enjuague con HCL al 10% y nuevamente enjuague con agua destilada (Armienta, 1987).

El procedimiento en campo fue el siguiente: se determinaron las coordenadas geográficas de la noria con un GPS marca *Garmin*, la toma de la muestra se llevó a cabo con una botella tipo *Kemmerer* marca *Wildco*, y la medición de la profundidad del nivel estático se realizó con una sonda *Solinst* de 200m de longitud (Figura 4-6). El recorrido en campo fue realizado con apoyo del Consejo del Sistema Veracruzano del Agua y la determinación de las concentraciones de iones de las muestras fue realizada por el laboratorio certificado de Calidad del Agua de CNA de la Gerencia Regional Golfo Centro.

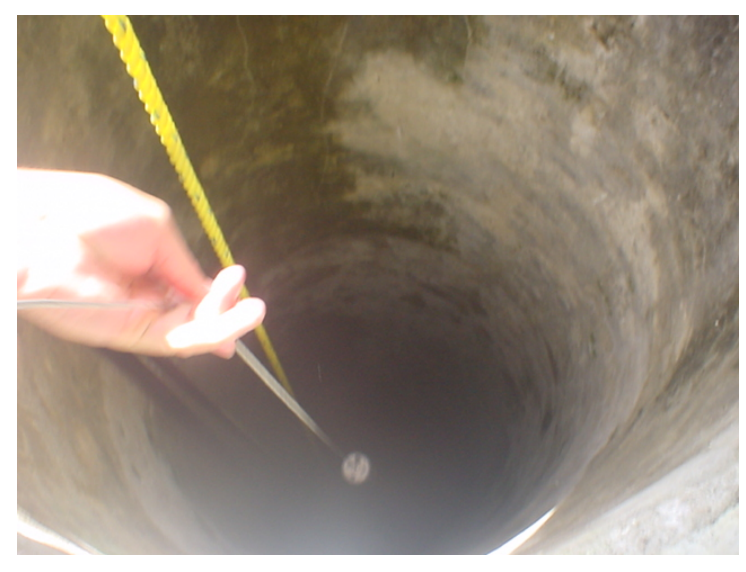

**Figura 5-6.** Medición de los niveles estáticos de norias

## **5.4. METODOLOGÍA GALDIT**

Las condiciones geológicas y las actividades humanas cercanas a la línea de costa afectan la contaminación del agua subterránea por intrusión salina. No existe una metodología para evaluar la distribución espacial de intrusión salina considerando factores hidrogeológicos. Por lo tanto, es necesario adoptar un sistema de mapeo que sea fácil de aplicar utilizando los datos comúnmente disponibles. La metodología propuesta ya ha sido aplicada exitosamente en India y Portugal y se basa en un método de índices (Ferreira y Chachadi, 2005).

El acrónimo GALDIT está formado por diversos mapas que controlan la intrusión salina, tales como: tipo de acuífero (G), conductividad hidráulica (A), elevación del nivel estático (L), Distancia de la costa (D), impacto existente de intrusión salina (I) y espesor del acuífero (T). Con la aplicación de un SIG *ráster*, se utilizó esta metodología en el acuífero de Veracruz para identificar qué áreas son más vulnerables a la intrusión salina. Por otra parte, los mapas generados serán útiles para diferentes procesos tales como modelación, optimización o planeación.

### **5.4.1. Evaluación de la metodología GALDIT**

El sistema GALDIT contiene tres partes principales: pesos, rangos e importancia de los pesos. La principal consideración para aplicar esta metodología es que la base del acuífero está por debajo del nivel medio del mar. La identificación de los factores GALDIT, así como sus pesos relativos, fue llevada a cabo a través de discusiones y consultas con un grupo de geólogos, hidrogeólogos, ambientalistas y estudiantes. La retroalimentación fue analizada estadísticamente y la lista final de pesos fue designada como 4 para aquel parámetro que controla más la intrusión salina hasta el valor de 1 para el que contribuye menos (Ferreira y Chachadi, 2005).

El índice de vulnerabilidad a intrusión salina se obtiene de la siguiente expresión:

### GALDIT= 1\*G+3\*A+4\*L+2\*D+1\*I+2\*T

Un valor entre 1 y 10 se atribuye a cada parámetro, dependiendo de las condiciones locales, por lo que varía de 13 a 130. Los valores altos corresponden a una vulnerabilidad alta. La vulnerabilidad de un área a intrusión salina se presenta en la tabla 5-1. Esta clasificación se aplicó exitosamente en el acuífero de Goa, India (Chachadi y Ferreira, 2002) y es la que se utilizará para el acuífero de Veracruz.

| Clase No. | <b>Puntaje GALDIT</b> | <b>Clasificación</b>     |
|-----------|-----------------------|--------------------------|
|           | 90-130                | Altamente vulnerable     |
|           | 50-90                 | Vulnerable               |
| 3         | $30 - 50$             | Moderadamente vulnerable |
|           | 13-30                 | No vulnerable            |

**Tabla 5-1**. Vulnerabilidad a intrusión salina

Los principales parámetros que controlan la intrusión salina se describen como:

**G:** *Tipo de acuífero (Groundwater occurrence*). Un acuífero es una formación geológica que contiene suficiente material permeable saturado con agua subterránea para obtener cantidades significativas de agua a través de pozos o manantiales. Esto implica la habilidad para almacenar y transmitir agua (Todd, 2005).

El tipo de acuífero influye en la extensión de la intrusión salina. Por ejemplo, un acuífero libre bajo condiciones naturales estará más afectado por intrusión salina debido a que no tiene una barrera natural, comparado con un acuífero semiconfinado. El puntaje para acuíferos libres es de 9, para acuíferos confinados de 10 y para acuíferos semiconfinados de 8.

**A**: *Conductividad Hidráulica* (*Aquifer conductivity*). Este parámetro se utiliza para medir el flujo del agua hacia el acuífero. La conductividad hidráulica es la constante de proporcionalidad en la Ley de Darcy que es una función del medio poroso y del fluido y se define como el producto de permeabilidad intrínseca, la densidad del fluido y la aceleración gravitacional dividida por la viscosidad del fluido (Freeze,1979)

En el caso de intrusión salina, la magnitud del movimiento del frente de agua salada es mayor si la conductividad hidráulica es mayor. El puntaje para este parámetro puede obtenerse de Aller,et al (1987).

**L:** *Elevación del nivel estático (Level above sea).* Un mapa de elevación del nivel estático indica el nivel que el agua subterránea alcanza considerando un acuífero libre (Hudak, 2000). El nivel del agua subterránea es un factor importante para determinar la intrusión salina en un área, debido a que aporta información de las direcciones preferenciales de movimiento del agua subterránea. Como se observa en la relación Ghyben-Herzberg, por cada metro de agua subterránea almacenada sobre el nivel medio del mar, 40m de agua dulce es almacenada por debajo del nivel del mar, antes de llegar a la interfase. El puntaje puede adoptarse de Aller, et.al (1987).

**D:** *Distancia perpendicular a la costa* (*Distance from the shore*). El impacto de intrusión salina generalmente se reduce conforme se incrementa la distancia tierra adentro. El máximo puntaje de 10 es para distancias menores a 100 m de la costa, el cuál se reduce una unidad por cada 100 m, conforme incrementa la distancia a la costa. Un puntaje de 2 es para distancias de 801-1000m y un puntaje de 1 se adopta para distancias mayores de 1000m.

**I:** *Impacto de intrusión salina* (*Impact of existing status of seawater intrusion*): La relación Cl/(HCO<sub>3</sub>+CO<sub>3</sub>) es una de las más importantes para detectar la intrusión salina (Custodio y Llamas, 1976) y debe considerarse que el área bajo mapeo está bajo diferentes esfuerzos, como extracciones en el agua subterránea, condiciones climáticas, y éstos modifican el balance natural entre el agua subterránea y el agua dulce. En general se pueden distinguir tres principales puntajes: áreas que están afectadas por intrusión salina teniendo una proporción de Cl/ $(HCO<sub>3</sub>+CO<sub>3</sub>)$  mayor a 2 epm, áreas donde se registra una intrusión según cambios estacionales o que tengan una relación de 1.5-2 epm, y áreas donde no existe ningún registro de intrusión y que son menores a 1 epm.

**T:** *Espesor del acuífero*: (*Thickness of the aquifer*): El espesor de un acuífero representa un factor importante para determinar la magnitud de la extensión de la cuña de intrusión, entre menor sea el espesor, mayor será la extensión de la intrusión salina. Un puntaje de 10 es dado para acuíferos menores a 1m de espesor y este rango se reduce por uno para cada metro que incrementa el acuífero. Para acuíferos de 8.1-10 m de espesor, se asigna un puntaje de 2, para acuíferos mayores a 10.1m, se asigna un puntaje constante de 1.

En la tabla 5-2, se presenta un resumen de los pesos, puntajes y rangos para identificar las zonas vulnerables a intrusión salina según la metodología Galdit.

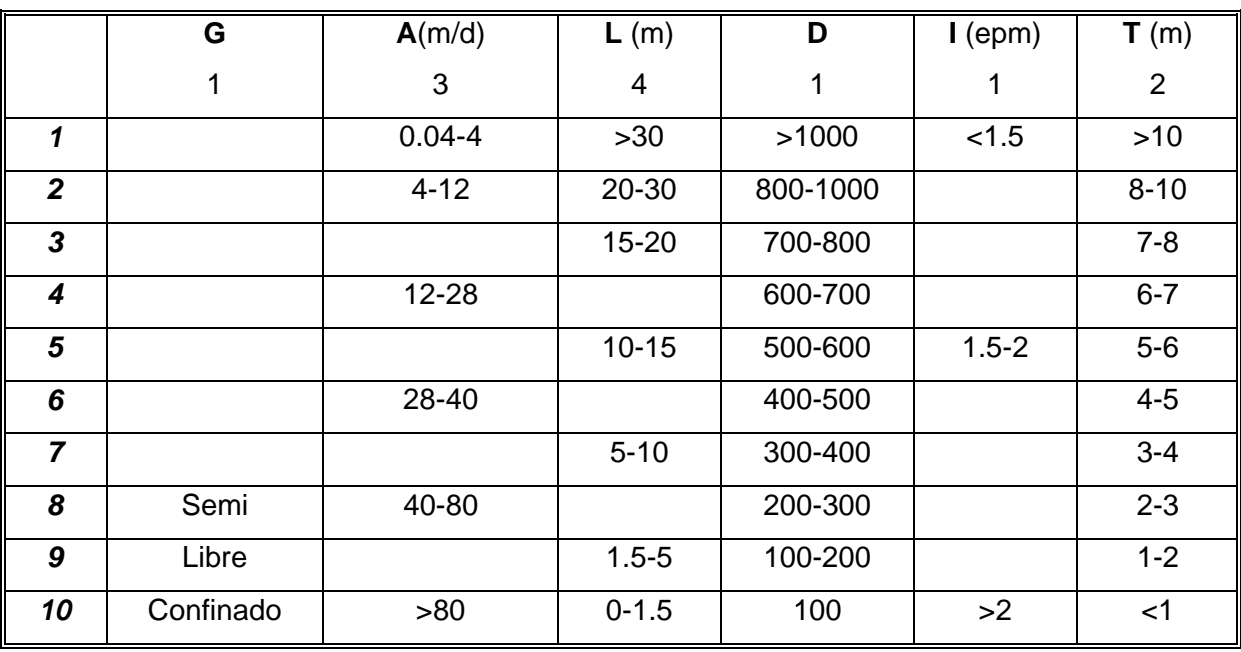

**Tabla 5-2.** Pesos, puntajes y rangos de la metodología Galdit.

# CAPITULO VI

# **DATOS Y RESULTADOS**

Para obtener un modelo hidrogeológico conceptual y la identificación de zonas vulnerables a intrusión salina, se organizan los datos en diferentes capas temáticas, en general los datos se encuentran ligados a tablas que representan atributos alfanuméricos. Con los resultados del procesamiento de datos ráster y de la información asociada de los datos vectoriales, se realiza un análisis para obtener una caracterización superficial, una caracterización del subsuelo y una caracterización hidrogeoquímica. En la caracterización superficial se presenta el mapa geológico para el área de estudio. En la caracterización del subsuelo se presentan las secciones geoeléctricas obtenidas y la descripción de los pozos someros y profundos. En la caracterización hidrogeoquímica se presentan los datos de 1980 y el muestreo realizado en el 2005 en cuanto a piezometría y clasificación del agua. Asimismo se realiza una caracterización hidrogeoquímica para el acuífero de Veracruz, presentando la calidad del agua en mapas de igual concentración de STD y cloruros y de configuraciones de elevación del nivel estático para 1980, 1993, 1997 y 2003. También se presentan los diferentes mapas ráster y el puntaje propuesto, según la metodología Galdit para identificar las zonas vulnerables a intrusión salina.

## **6.1. BASE DE DATOS HIDROGEOLÓGICA**

Para el análisis de los datos es importante organizar la información, para esto se proponen diferentes capas temáticas que están ligadas a mapas o tablas. El cuadro 6.1 representa cómo se organiza la información.

#### **6.1.1. Información asociada a las capas.**

- 1. *Topografía*. Se tiene una representación de un Modelo Digital de Elevación (MDE) proporcionado por el Consejo del Sistema Veracruzano del Agua (CSVA).
- 2. *Ríos*: Las líneas representan los ríos del área de estudio. Esta capa se obtuvo con la digitalización de la carta topográfica de INEGI, 2003.

| Capa No.                        | <b>Nombre</b>  | Representación | <b>Mapa</b> | <b>Tabla</b> |  |  |
|---------------------------------|----------------|----------------|-------------|--------------|--|--|
|                                 |                |                |             |              |  |  |
| Caracterización Superficial     |                |                |             |              |  |  |
| 1                               | Topografía     | Modelo Digital | Imagen      |              |  |  |
| $\overline{2}$                  | Ríos           | Líneas         | $\star$     |              |  |  |
| 3                               | Lagunas        | Polígonos      | $\star$     |              |  |  |
| $\overline{4}$                  | Poblaciones    | Polígonos      | $\star$     |              |  |  |
| 5                               | Línea de costa | Línea          | $\star$     |              |  |  |
| 6                               | Geología       | Polígonos      | $\star$     |              |  |  |
| Caracterización del subsuelo    |                |                |             |              |  |  |
|                                 |                |                |             |              |  |  |
| $\overline{7}$                  | Pozos          | Puntos         |             | $\star$      |  |  |
|                                 | profundos      |                |             |              |  |  |
| 8                               | Pozos someros  | Puntos         |             | $\star$      |  |  |
| 9                               | Geofísica      | Puntos (SEVs)  |             | $\star$      |  |  |
| Caracterización hidrogeoquímica |                |                |             |              |  |  |
| 10                              | Elevación de   | Líneas         | $\star$     |              |  |  |
|                                 | Nivel Estático |                |             |              |  |  |
|                                 | 1980           |                |             |              |  |  |
| 11                              | Piezometría    | Puntos         |             | $\star$      |  |  |
| 12                              | Geoquímica     | Puntos         |             | $\star$      |  |  |
| 13                              | <b>Norias</b>  | Puntos         |             | $\star$      |  |  |

**Cuadro 6-1.** Organización de la información

- 3. *Lagunas*: Las lagunas son representadas como polígonos. Esta capa se obtuvo con la digitalización de la carta topográfica de INEGI, 2003.
- 4. *Poblaciones*: Los poblados se representan como polígonos. Esta capa se obtuvo con la digitalización de la carta topográfica de INEGI, 2003
- 5. *Línea de costa*: Se representa como una línea obtenida de la digitalización de las imágenes de satélite Landsat ETM.
- 6. *Geología*: Se cuenta con cuatro mapas geológicos del área de estudio. Las unidades geológicas son representadas como polígonos. La fuente de datos son: SARH, 1979; SARHa, 1980; SARHb, 1980, Coremi, 1994.
- 7. *Geofísica*: La localización de los SEVs se representan como puntos. Para cada punto, se tiene el número de SEV, su posición (X, Y), la fuente de información, el dispositivo empleado, la profundidad de investigación, el software de interpretación y el modelo geoeléctrico, donde se especifica el número de capas, su espesor y resistividad. Los mapas originales de localización y curvas de resistividad de los SEVs se encuentran en los estudios de: SARH, 1979; SARH, 1980a; SARH, 1980b.
- 8. *Pozos profundos*: La localización de los pozos se representan como puntos y están ligados a información que representa la columna estratigráfica. Esta información fue proporcionada por PEMEX, Exploración y Producción en el Activo de Veracruz (PEMEX, 2005).
- 9. *Pozos someros:* Se cuenta con su localización (X, Y), la fuente de información y si cuenta con corte litológico y/o registro eléctrico. Si el pozo cuenta con un corte litológico, se especifica la profundidad y la litología asociada. En caso del registro eléctrico se especifica su profundidad, su resistividad y permeabilidad. La fuente de estos datos es por medio del Sistema de Agua y Saneamiento de la zona conurbada Veracruz-Boca del Río (SAS, 2004).
- 10. *Elevación Nivel Estático 1980*. Para este año la elevación del Nivel Estático se obtuvo de la digitalización de los mapas originales, por lo que se representa como mapa en curvas de igual elevación del NE (SARH, 1980a).
- 11. *Piezometría:* Para cada pozo se tiene su número, su posición (X, Y), el propietario, la fuente de información, elevación del terreno, profundidad del nivel estático y elevación del nivel estático. La fuente de los datos se obtuvo de la Gerencia Regional X Golfo Centro de CNA.
- 12. *Geoquímica:* Para cada pozo, se tiene su posición (X, Y), la fuente y datos de las concentraciones de elementos tales como Sólidos Totales Disueltos (STD), Na, K, Ca, Mg, Cl, HCO3, CO3, SO4. Esta información se obtuvo de la Gerencia Regional X, Golfo Centro de CNA.
- 13. *Norias:* En esta capa se presentan los datos obtenidos del muestreo realizado en el 2005, especialmente para esta tesis, con el fin de tener datos actuales. Se cuenta con su localización (X, Y), profundidad del nivel estático, elevación del nivel estático e información de las concentraciones de las muestras obtenidas.

Después de que se establece una base de datos, es posible analizarla y obtener información derivada de estos datos. Por ejemplo, con la información asociada a los pozos de agua se pueden obtener mapas de elevación y/o profundidad del nivel estático a través de interpolación. La elección en formato vectorial para la elaboración de la base de datos hidrogeológica es porque las dependencias que manejan el agua en Veracruz utilizan un SIG vectorial por lo que esta información puede ser utilizada por los organismos operadores del agua.

Es importante señalar que esta base de datos es básica y representa la información necesaria para alcanzar los objetivos propuestos, además permite realizar cambios y/o actualizaciones que se pueden incorporar fácilmente.

## **6.2. CARACTERIZACIÓN SUPERFICIAL**

El resultado de la clasificación supervisada, se presenta en la figura 6-1, que es el mapa geológico propuesto para esta zona de estudio. Las unidades identificadas siguen la nomenclatura y descripción de los planos geológicos de INEGI (1987) como:

*Qeo* (Cuaternario): Esta unidad forma dunas y sus arenas son de grano medio a fino, compuestos por feldespato, cuarzo, fragmentos de cuarzo y micas.

*Qal***:** (Cuaternario) Depósitos aluviales principalmente limo-arcillosos.

*Qarcg* (Cuaternario): Material clástico que corresponde a una secuencia continental de conglomerados en matriz arenosa.

*Qcg* (Cuaternario). Conglomerado con clastos de cuarzo, arenisca y basalto sostenidas por una matriz arcillo-arenosa.

**QTb** (Cuaternario) Material ígneo de composición básica y andesítica con poco grado de consolidación, las cenizas presentan texturas piroclásticas.

*TsTi* (Terciario). Material volcánico de derrames basálticos y conos cineríticos.

*Kscz* (Cretácico Superior). Calizas de textura wackstone con nódulos de pedernal y vetas de calcita.

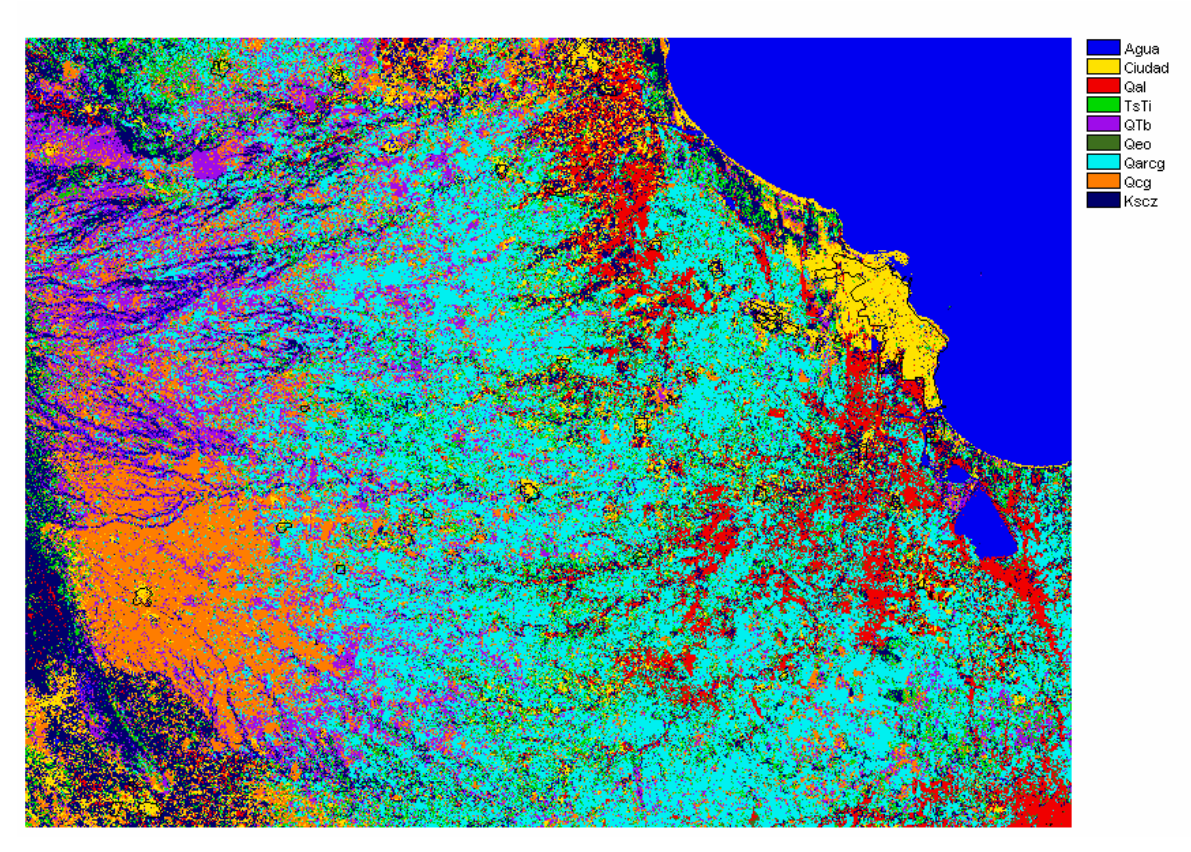

**Figura 6-1.** Mapa geológico propuesto para el área de estudio

## **6.3. CARACTERIZACIÓN DEL SUBSUELO**

Para una mejor conceptualización cuando se elabora un modelo hidrogeológico es importante definir como está el subsuelo desde la superficie hasta la profundidad de interés. La caracterización del subsuelo a gran profundidad (hasta 5km), se basa en cortes estratigráficos de pozos obtenidos de estudios petroleros. Para la caracterización del subsuelo a menor profundidad (hasta 500m), se basa en la reinterpretación de sondeos eléctricos verticales, registros eléctricos y cortes litológicos de pozos de agua.

La localización los pozos con corte estratigráfico, pozos con corte litológico y sondeos se presenta en la figura 6-2.

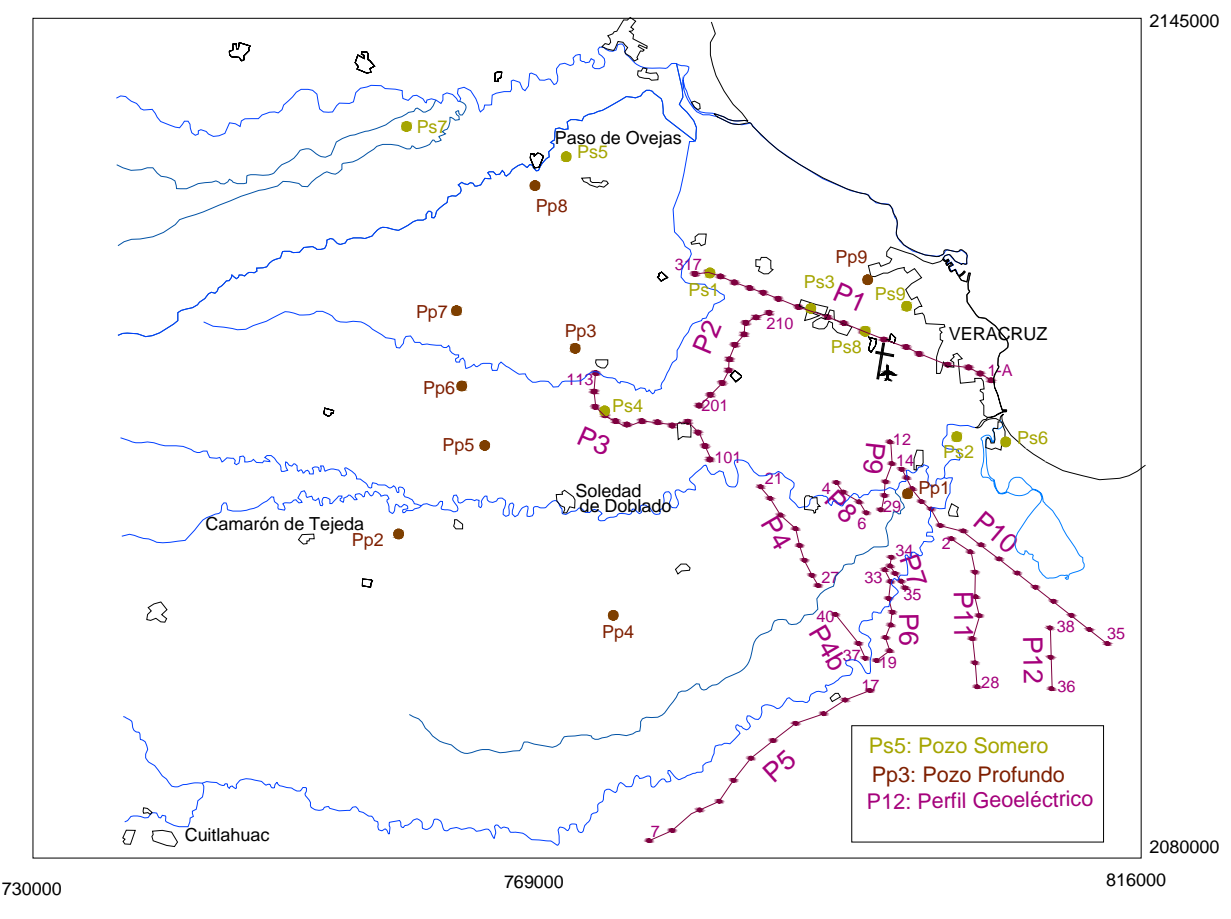

**Figura 6-2.** Localización de pozos y SEVs

## **6.3.1. Pozos Profundos**

Se tienen nueve pozos profundos con corte estratigráfico (PEMEX, 2005), distribuidos en el área de estudio, que alcanzan profundidades entre 1 y 5 km. Con estos pozos es posible correlacionar las unidades estratigráficas. En general, se identifica una unidad de edad geológica reciente con profundidades de 150m, que se asocia con la litología superficial, una unidad del Pleistoceno con profundidades entre 150 y 300 m, la cual se asocia con materiales granulares; una unidad del plioceno que se asocia con materiales arcillosos y se encuentra a profundidades entre 300 m a 1 km, una unidad del Mioceno de materiales arcilloarenosos, que se encuentra a profundidades de 800m (Pp2) hasta 3km (Pp1). Las calizas que afloran al suroeste del área de estudio van penetrando hasta alcanzar profundidades de entre 1km (Pp2) hasta 4km (Pp3).

#### **6.3.2. Pozos someros**

Se identificaron 10 pozos someros que cuentan con corte litológico o registro eléctrico (SAS, 2004). Los pozos con corte litológico son los Ps1, Ps2, Ps3, Ps5,

Ps6. Los pozos que cuentan con registro eléctrico son los pozos Ps4, Ps7, Ps8 y Ps9. Estos pozos alcanzan profundidades entre 50 y 150 metros. En general, estos pozos se asocian con materiales granulares tales como gravas, arenas con buena permeabilidad, con intercalaciones de arcillas de baja permeabilidad.

## **6.3.3. Sondeos Eléctricos Verticales**

Los sondeos se dividen según los estudios realizados, es decir se tienen 10 SEVs de la zona costera (SARH, 1979), 31 SEVs de la zona de Jamapa (SARHb, 1980) y 58 SEVs de la zona de Cotaxtla (SARHa, 1980). Los sondeos conservan su numeración original.

-Para la zona costera se realizó un perfil único de 10 sondeos resistivos, espaciados aproximadamente cada 1.5 km y en los que se empleó el espaciamiento de electrodos tipo Wenner, para alcanzar una profundidad de investigación de aprox. 300 m de profundidad (SARH, 1979).

Para la los SEVs de la zona de Jamapa se utilizó el arreglo electródico tipo Wenner, con espaciamientos de 1km, alcanzando una profundidad teórica de investigación de hasta 500m con líneas de corriente de hasta 3000 m (SARHb, 1980).

- Para los SEVs de la zona de Cotaxtla, se tienen 48 sondeos tipo CC (Conducciones y Captaciones) y 11 sondeos tipo GZA (Geohidrología y Zonas Áridas), con espaciamiento de 1km. Se utilizó el arreglo tetrapolar simétrico tipo Schlumberger con tendidos máximos de 1,600 m de AB, alcanzando una profundidad de 300 m (SARHa, 1980).

## *6.3.3.1 Secciones geoeléctricas*

Para definir las características del subsuelo a menor profundidad, se cuenta con los 110 sondeos eléctricos verticales distribuidos en 12 perfiles. Para su calibración se utilizaron los pozos someros y profundos. Los perfiles están distribuidos en dos zonas principales: la zona comprendida entre los ríos La Antigua y Jamapa que corresponden al acuífero costero de Veracruz y la zona comprendida entre los ríos Jamapa y Cotaxtla que corresponden al acuífero de Cotaxtla.

Los 12 perfiles geoeléctricos obtenidos con la reinterpretación de SEVs, se presentan en las figuras 6-3 a 6-14.

## *Secciones geoeléctricas en el acuífero costero de Veracruz*

Comprende los perfiles 1,2 y 3 con 33 SEVs.

## *Perfil 1*

Abarca 7 sondeos de la zona de Jamapa (SEVs 317 a 310) y 10 sondeos de la zona costera (SEVs 9 a 1A) con una longitud de 25 km. Para el ajuste de curvas se utilizó el pozo somero Ps1 de 85 m de profundidad y los pozos Ps3 y Ps8 de 150m de profundidad. Además se hizo la proyección del pozo profundo 9, el cual indica que a los 200m está el límite entre material Reciente y material del Plioceno.

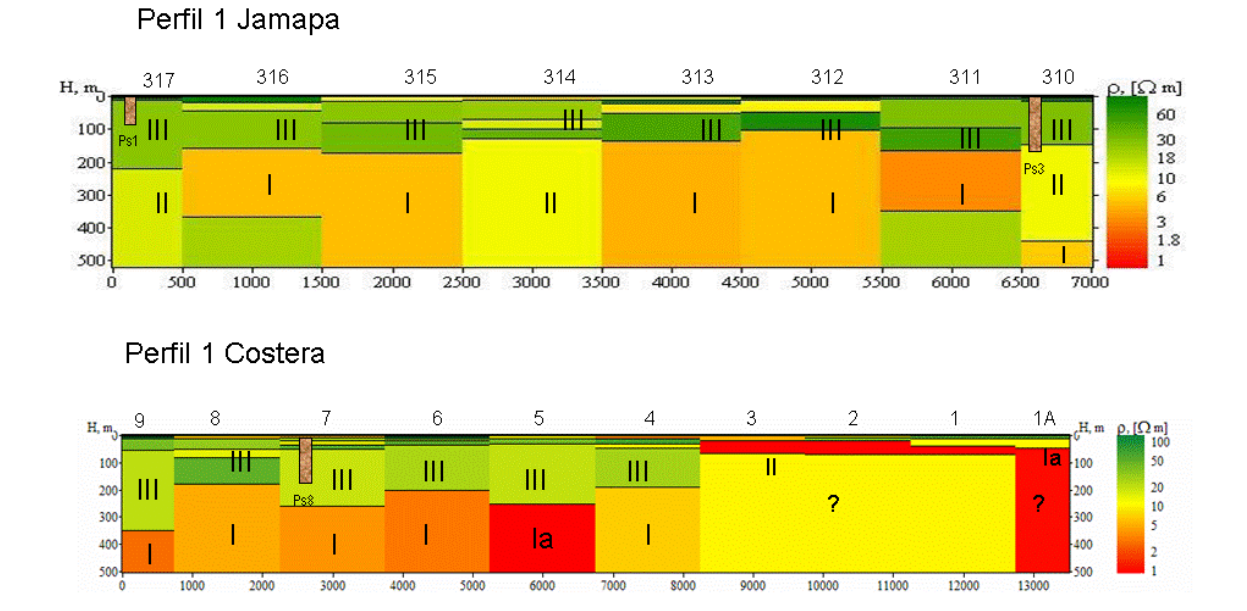

## **Figura 6-3** Perfil geoeléctrico 1

# *Perfil 2*

Abarca 10 sondeos de la zona de Jamapa, que se denotan como SEVs 201 a 210 y tienen una longitud de 9.5 km. En este perfil no existen pozos con corte litológico, por lo que para su calibración se utilizó el perfil1, identificando el límite que se encuentra aproximadamente a 200m, el cual marca un contraste de resistividades mayores a 20 ohm.m (Unidad III y IV) y menores a 20 ohm.m (Unidad I y II).

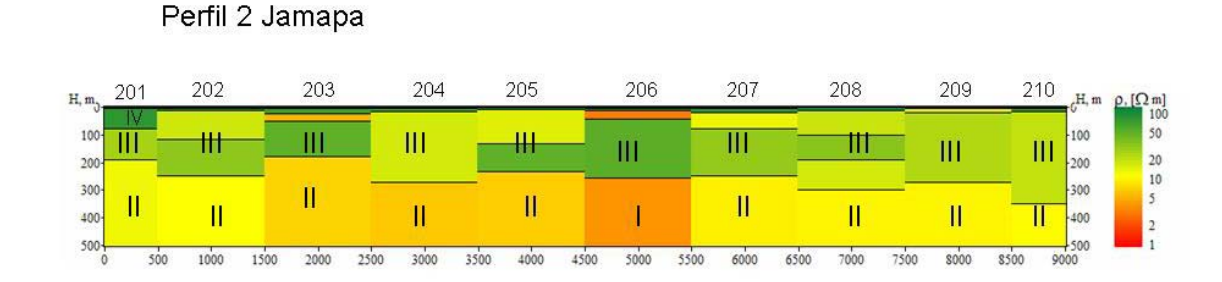

#### **Figura 6-4.** Perfil geoeléctrico 2

### *Perfil 3*

Abarca 13 sondeos de la zona de Jamapa, que se denotan como SEVs 113 a 101, con una longitud de aproximadamente 12 km. Para su calibración se utilizó el registro eléctrico Ps4, de 90 m de profundidad que muestra materiales permeables. Asimismo, la proyección de los pozos profundos (Pp5 y Pp8) muestra que aproximadamente a los 150 m se encuentra el límite entre material reciente y del Pleistoceno.

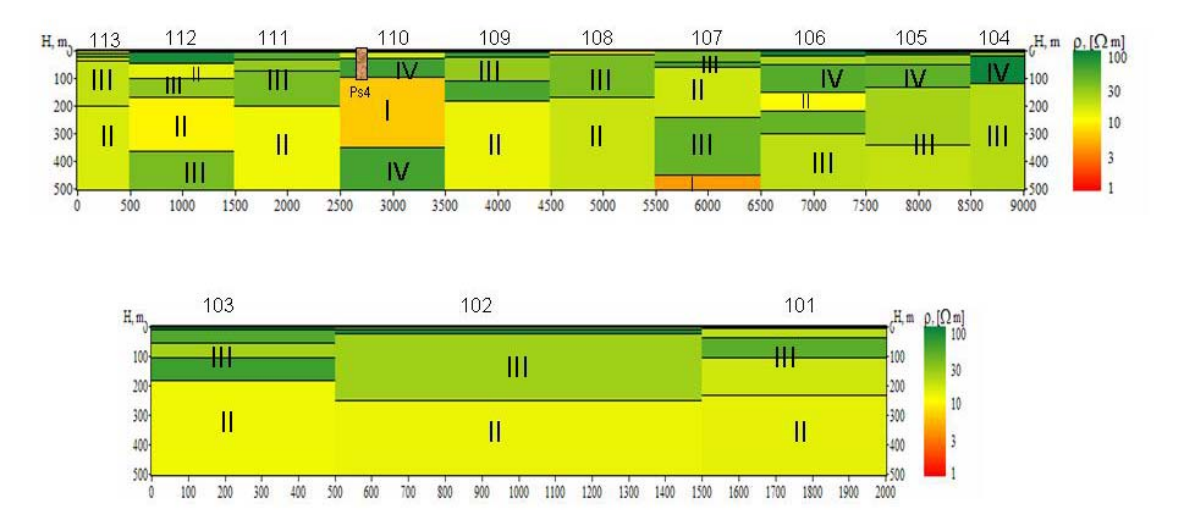

#### Perfil 3 Jamapa

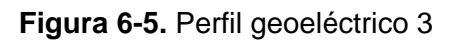

## *Secciones geoeléctricas en el acuífero de Cotaxtla*

Comprende los perfiles 4, 5, 6, 7, 8, 9, 10, 11,12 con 77 SEVs. En general para la calibración de los perfiles se utilizaron los pozos Ps1 y Ps6 (que indican materiales granulares a profundidades hasta 85m) y los pozos profundos Pp1 y Pp4 que marcan el límite entre material Reciente y del Pleistoceno a una profundidad de aproximadamente 100m.

## *Perfil 4*

Abarca 12 sondeos de la zona de Cotaxtla, que son los SEVs 21 a 28 y los SEVs 40, 38, 37, con una longitud de 13 km.

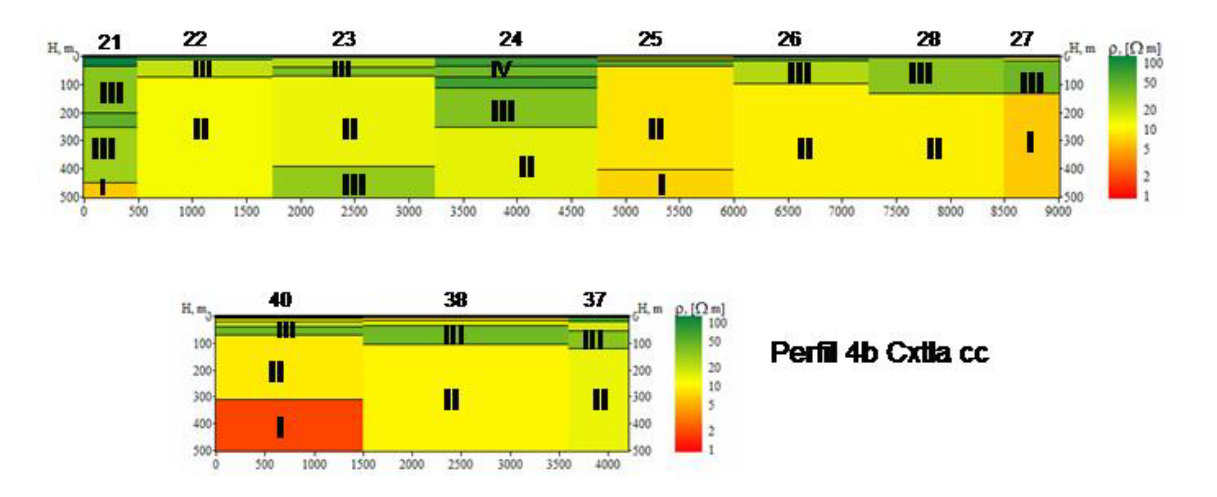

## Perfil 4 Cotaxtia cc

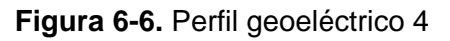

## *Perfil 5*

Comprende 11 sondeos de la zona de Cotaxtla GZA, que son los SEVs 7 al 16, con una longitud de 20 km.

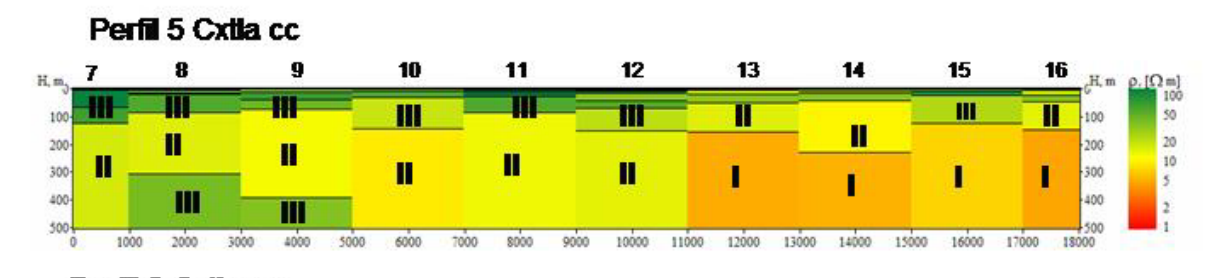

**Figura 6-7.** Perfil geoeléctrico 5

## *Perfil 6:*

Comprende 8 sondeos de la zona de Cotaxtla, que son los SEVs 19, 18, 17, 16, 20, 39, 31, 33 que abarca una longitud de 7km.

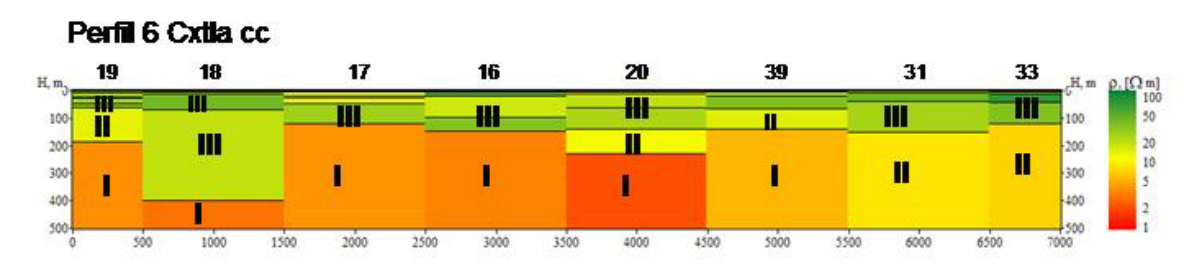

**Figura 6-8.** Perfil geoeléctrico 6

# *Perfil 7:*

Comprende 5 sondeos de la zona de Cotaxtla, que son los SEVs 35, 36, 30, 32, 34 con una longitud de 3 km:

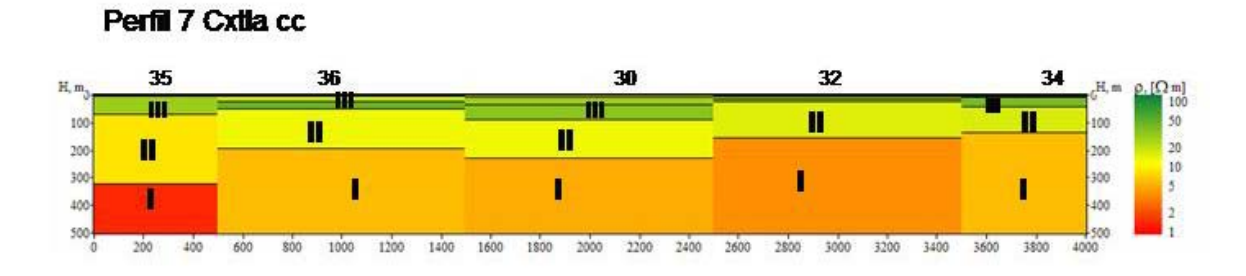

**Figura 6-9.** Perfil geoeléctrico 7

# *Perfil 8:*

Comprende 4 sondeos de la zona de Cotaxtla, que son los SEVs 4, 5, 1 y 6, con una longitud de 3km.

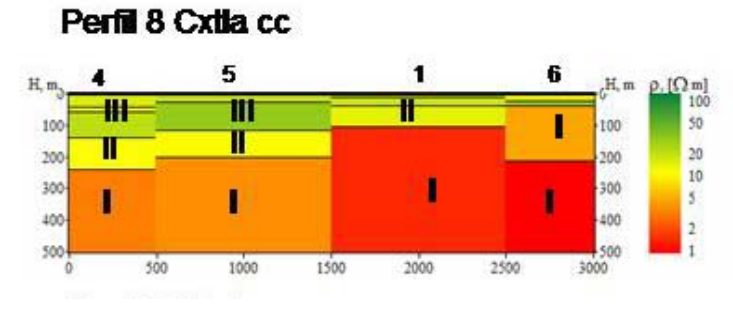

**Figura 6-10.** Perfil geoeléctrico 8

# *Perfil 9:*

Comprende los cinco SEVs de la zona de Cotaxtla-CC, denominados 29, 8, 7, 13, 12, con una longitud de 4 km.

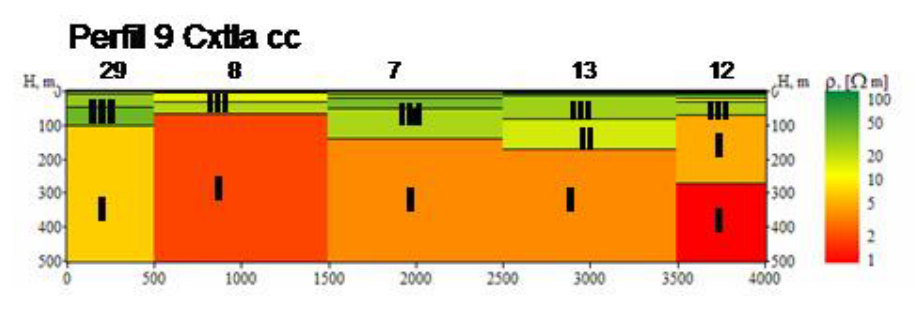

**Figura 6-11.** Perfil geoeléctrico 9

## *Perfil 10:*

Comprende ocho SEVs de la zona de Cotaxtla-CC, denominados 14, 15, 11, 10, 9, 3, 41, 46 y siete SEVs de la zona de Cotaxtla-GZA llamados 29, 30, 31, 32, 33, 34, 35, con una longitud de 20 km.

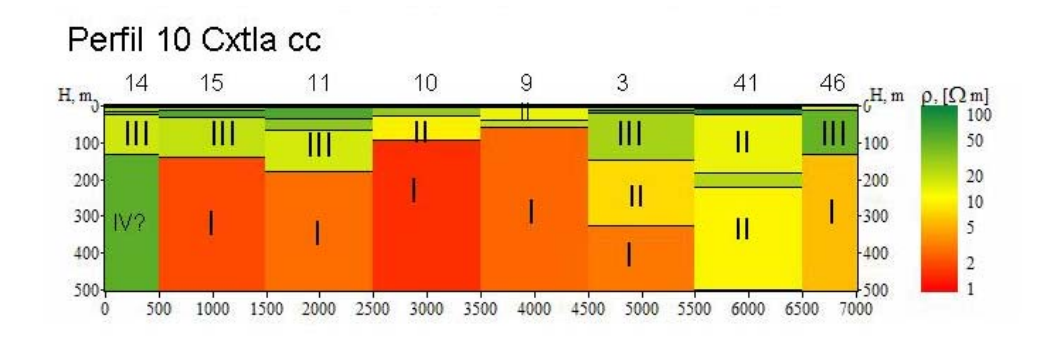

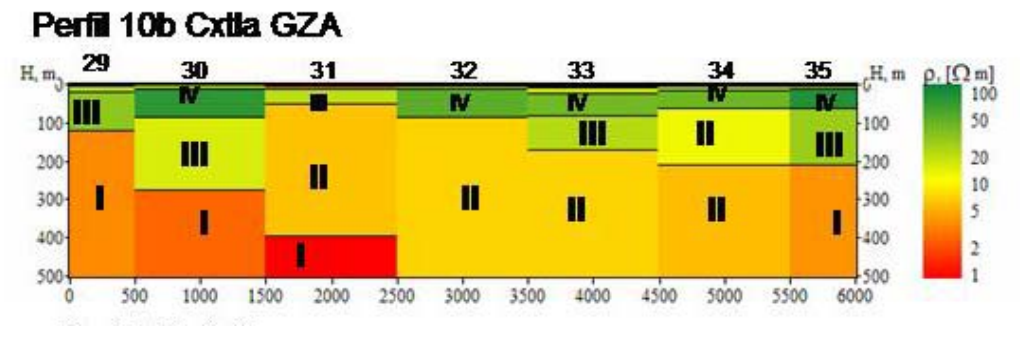

**Figura 6-12.** Perfil geoeléctrico 10

## *Perfil 11:*

Comprende cinco SEVs de la zona de Cotaxtla-CC, denominados 2, 42, 43, 44, 45 y tres SEVs de la zona Cotaxtla- GZA, llamados 26, 27, 28, que abarcan una longitud de 11 km.

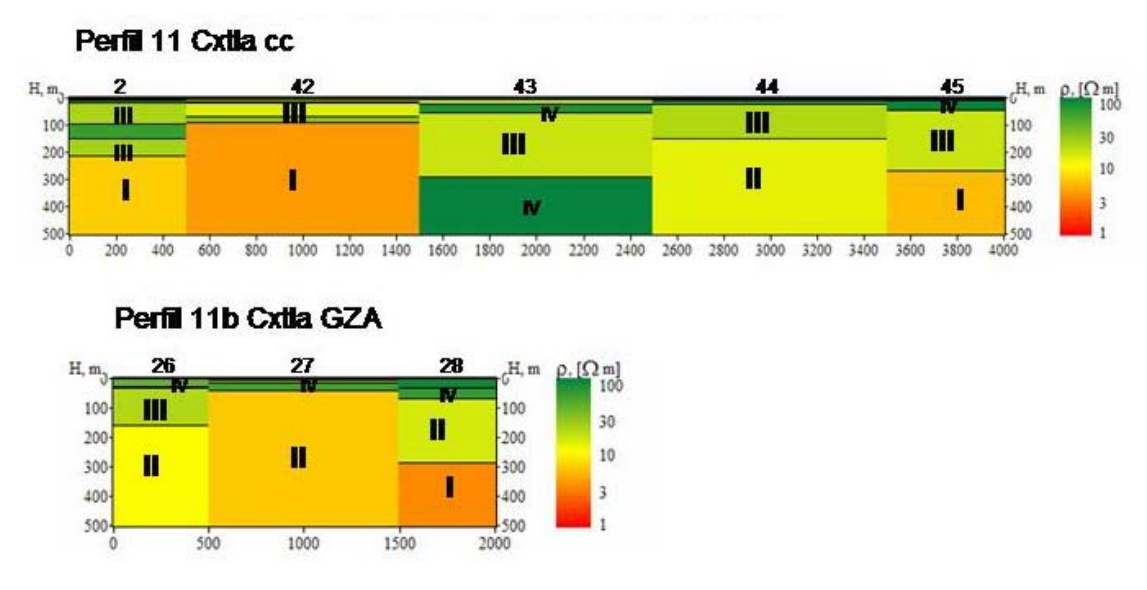

**Figura 6-13.** Perfil geoeléctrico 11

## *Perfil 12:*

Comprende tres SEVs de la zona de Cotaxtla-GZA, denominados 36, 37, 38 con una longitud de 4 km.

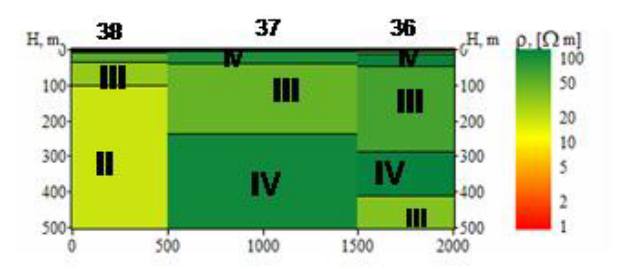

**Figura 6-14.** Perfil geoeléctrico 12

## *6.3.3.2. Unidades geoeléctricas*

Según los perfiles mostrados, se pueden identificar cuatro unidades geoeléctricas principales:

- Unidad I: Comprende resistividades menores a 7 ohm⋅m, y por su baja resistividad se asocia con material arcilloso.
- Unidad I-a: Corresponde a capas con resistividad de 1 a 2 ohm⋅m, que se asocia con agua de mala calidad, especialmente afectada por intrusión salina.
- Unidad II: Se tienen resistividades que varían de 8 a 25 ohm⋅m y se asocian con material de arena fina, aunque también podría ser material arcilloso. Se encuentra a una profundidad aproximadamente de 200 m.
- Unidad III: Las resistividades varían de 20 a 50 ohm⋅m, y se asocian con materiales granulares, tales como gravas, arenas. Esta unidad representa el acuífero principal donde se aprovecha el agua subterránea. Se encuentra aproximadamente a partir de los 30 m hasta una profundidad de 200 m, es decir se tienen 170 m de espesor.
- Unidad IV: Comprende resistividades mayores a 50 ohm⋅m, y en superficie se asocia con la capa superficial de material heterogéneo, de aproximadamente 30m de espesor. A profundidad se asocia con material más consolidado.

## **6.4. CARACTERIZACIÓN HIDROGEOQUÍMICA**

La definición de las características hidrogeoquímicas, se basa en los datos obtenidos a través de mediciones piezométricas y de análisis químicos de las muestras de agua realizadas desde 1980 hasta el 2005.

## **6.4.1. Información disponible**

Los datos de 1980 fueron obtenidos de los estudios de actualización hidrogeológica realizados por la entonces Secretaría de Agricultura y Recursos Hidráulicos (SARH 1979, 1980a, 1980b) en la zona de Jamapa, Costera y Cotaxtla. Los datos de piezometría se obtuvieron de la digitalización de mapas en papel y se registraron 88 pozos que contaban con información geoquímica.

La Gerencia Regional Golfo Centro de la Comisión Nacional del Agua, CNA, cuenta con una red de pozos en donde se realizan mediciones del nivel estático y se toman muestras de agua para determinar parámetros físicos y concentraciones de algunos iones primarios. Aunque el registro histórico abarca el período 1975 a 1997, es a partir de 1993 que el número de muestras analizadas cubre prácticamente la totalidad de la superficie del acuífero costero.

Por otra parte, la red de pozos del acuífero de Veracruz, proporcionada para este trabajo, consta de 72 pozos con información piezométrica, de 66 con información geoquímica y se tienen 23 pozos que cuentan con información de ambas bases de datos. Los pozos de la red piezométrica están perforados a profundidades entre 50 y 150 m. En la figura 6.15, se presenta un ejemplo de cómo están construidos los pozos de agua. Se observa que para el pozo A (*V229-Puerto Veracruz*), el tubo ranurado va de los 40 a los 125 metros y para el pozo B (*V176 zona industrial*), el tubo ranurado va de los 70 a los 140 metros, es decir, en promedio se aprovecha el agua que está entre los 50 y 100 metros.

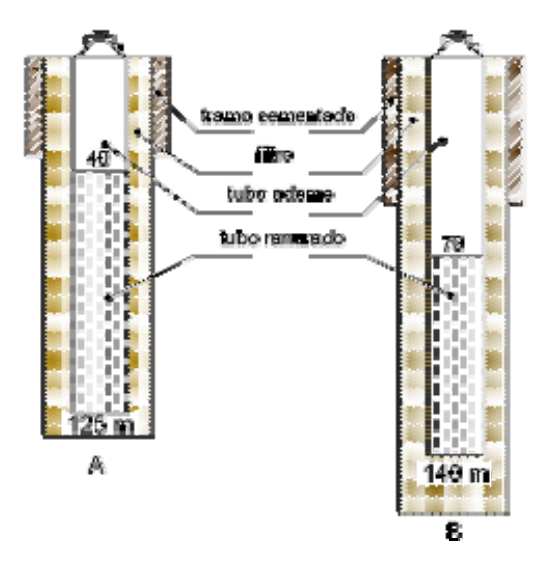

**Figura 6-15**. Ejemplo de construcción de dos pozos de agua

Para tener una aproximación de las condiciones actuales del área de estudio, en Julio del 2005 se realizó un muestreo en norias, obteniendo 17 mediciones de profundidad del nivel estático, cuatro muestras de norias, una de pozo y dos de lagunas.

En la figura 6.16, se presenta la localización del muestreo del 2005 (norias), de la red geoquímica, de la red piezométrica y de los pozos para 1980.

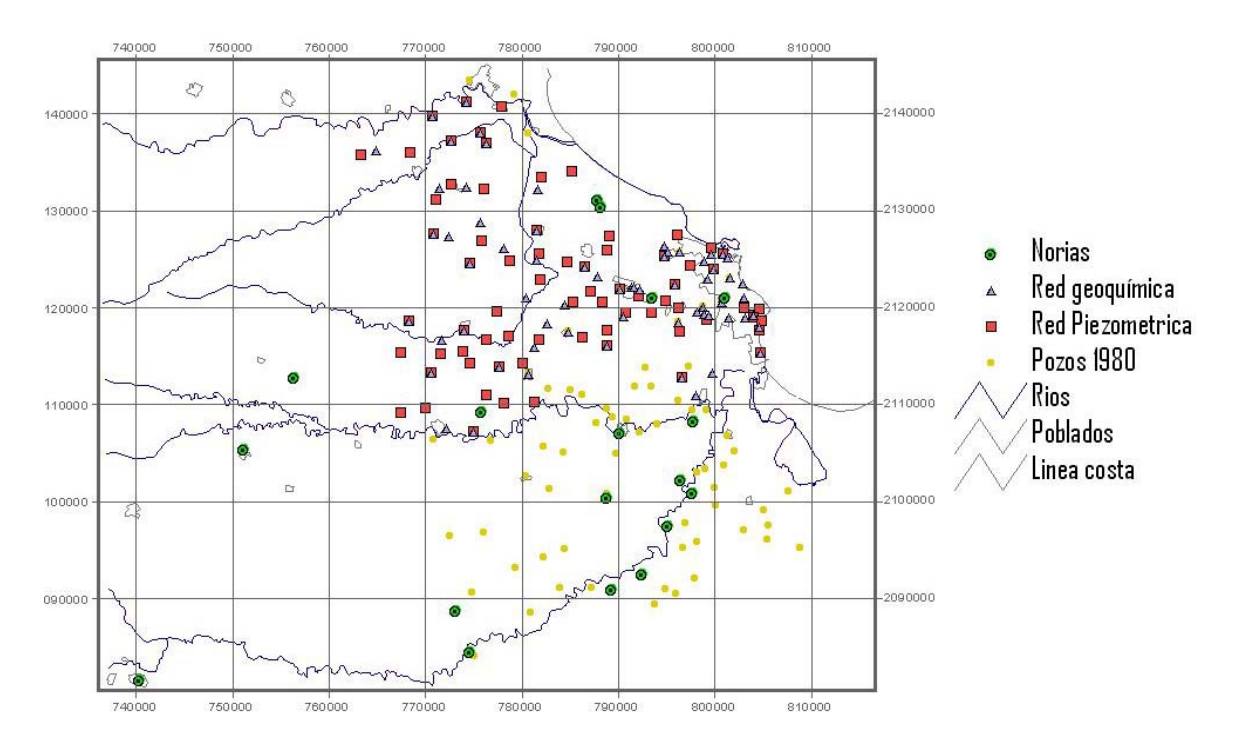

**Figura 6-16.** Localización de pozos y norias.

## **6.4.2. Hidrogeoquímica de Norias**

El 12 y 13 de julio 2005 se realizó un recorrido básico en campo, con objeto de obtener valores actuales. Los resultados de este muestreo se presentan en las tablas 6-1 y 6-2. Se obtuvieron 17 mediciones piezométricas de norias a excepción de N13 y M7 que corresponden a pozos. También se obtuvieron siete muestras para análisis químicos, siendo las muestras M1 y M3 pertenecientes a lagunas. El recorrido en campo fue realizado con apoyo del Consejo del Sistema Veracruzano del Agua y los análisis químicos fueron realizados con apoyo del laboratorio de calidad de agua de la Gerencia Regional Golfo Centro de la CNA. Para el área máxima de estudio se realiza la configuración de la elevación del nivel estático y la clasificación del agua en los diagramas de Piper y Stiff para los años 1980 y 2005, se seleccionaron estos años debido a que son los únicos con los que se tiene información piezométrica y de análisis químicos de los principales iones.

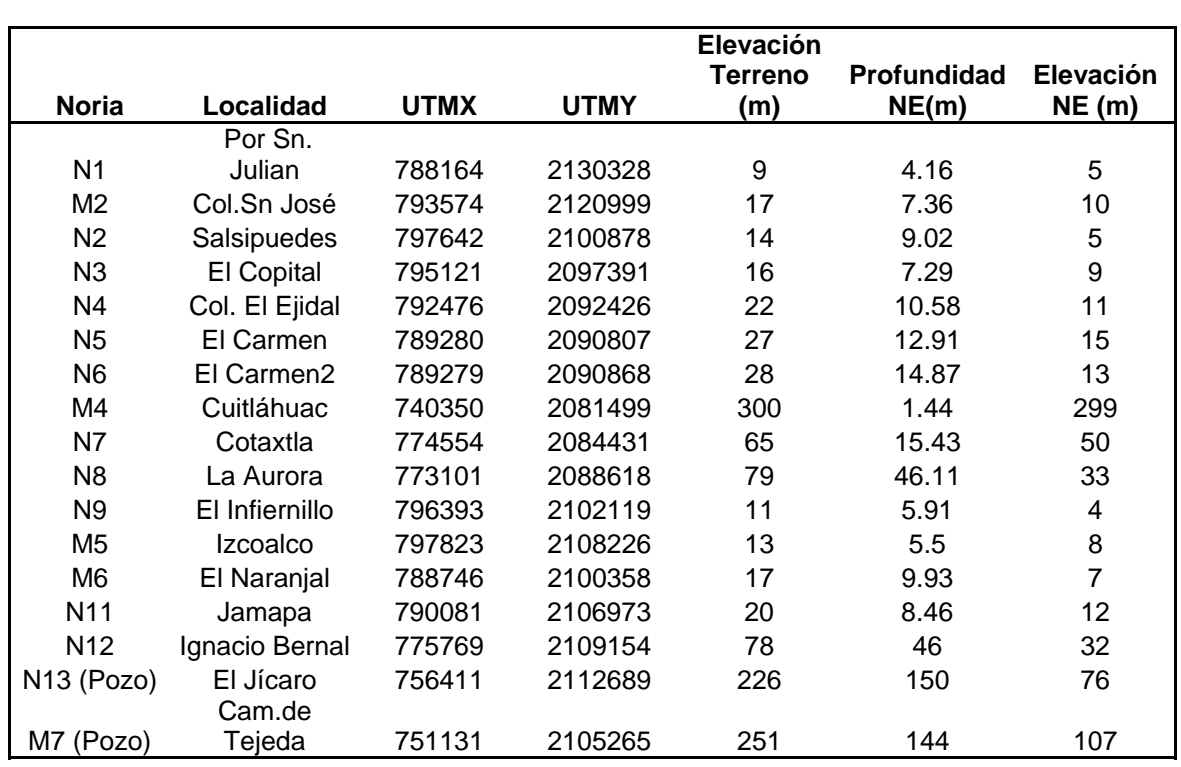

**Tabla 6-1.** Muestreo piezométrico de quince norias y dos pozos realizado en Julio 2005.Las elevaciones están referidas respecto al nivel del mar.

| <b>Muestra</b> | Na          | Κ           | Ca             | Mg                    | CI        | HCO <sub>3</sub> | CO <sub>3</sub> | <b>SO4</b> |
|----------------|-------------|-------------|----------------|-----------------------|-----------|------------------|-----------------|------------|
|                |             |             |                | (mg/)                 |           |                  |                 |            |
| M1             | 63          | 14          | 23.8           | 7.21                  | 27.77     | 156.28           | 12.60           | 10.33      |
| M <sub>2</sub> | 190         | 3           | 118.90         | 50.50                 | 52.18     | 538.02           | 0.00            | 88.21      |
| M <sub>3</sub> | 114         | 15          | 29.30          | 9.60                  | 46.44     | 169.09           | 3.15            | 11.75      |
| M4             | 63          | 21          | 35.60          | 7.69                  | 35.60     | 194.71           | 0.00            | 27.41      |
| M <sub>5</sub> | 57          | 13          | 36.90          | 25.20                 | 23.94     | 240.80           | 0.00            | 25.91      |
| M6             | 104         | 8           | 23.50          | 35.70                 | 32.56     | 289.51           | 0.00            | 18.76      |
| M7             | 62          | 8           | 21.10          | 13.80                 | 5.75      | 197.27           | 0.00            | 18.76      |
|                |             |             |                |                       | NMX-AA-   |                  |                 | NMX-AA-    |
|                |             |             |                |                       | 073-SCFI- |                  |                 | 074-SCFI-  |
| Método         | Flamometria | Flamometria | Estequiometria | Esteguiometria   2001 |           | Estequiometria   | Estequiometria  | 2001       |

**Tabla 6-2.** Análisis químicos de las muestras realizadas en el acuífero 2005.

## *6.4.2.1. Elevación del Nivel Estático 1980 y 2005*

Para la configuración de la elevación del nivel estático se añaden cuatro pozos de la red piezométrica (V354, V275, V89 y V125) que representan pozos de interés, debido a que han registrado elevaciones negativas, ya sea en 1980 o en el año 2003. En la tabla 6.3, se muestran los pozos y norias para realizar la configuración de las curvas de igual elevación del nivel estático para 1980 y para el 2005.

|                 |             |             |                | <b>ElevNE-</b> |
|-----------------|-------------|-------------|----------------|----------------|
| Pozo/Noria      | <b>UTMX</b> | <b>UTMY</b> | ElevNE80       | Actual         |
| N <sub>1</sub>  | 788164      | 2130328     | 5              | 5              |
| M <sub>2</sub>  | 793574      | 2120999     | $\overline{7}$ | 10             |
| N2              | 797642      | 2100878     | 7              | 5              |
| N3              | 795121      | 2097391     | 9              | 9              |
| N <sub>4</sub>  | 792476      | 2092426     | 10             | 11             |
| N <sub>5</sub>  | 789280      | 2090807     | 11             | 15             |
| N <sub>6</sub>  | 789279      | 2090868     | 11             | 13             |
| N7              | 774554      | 2084431     | 35             | 50             |
| N <sub>8</sub>  | 773101      | 2088618     | 53             | 33             |
| N <sub>9</sub>  | 796393      | 2102119     | 7.5            | 5              |
| M <sub>5</sub>  | 797823      | 2108226     | 8              | 8              |
| M <sub>6</sub>  | 788746      | 2100358     | 12             | $\overline{7}$ |
| N <sub>1</sub>  | 790081      | 2106973     | 9              | 12             |
| N <sub>12</sub> | 775769      | 2109154     | 35             | 32             |
| N <sub>13</sub> | 756411      | 2112689     | 76             | 76             |
| M7              | 751131      | 2105265     | 107            | 107            |
| M4              | 740350      | 2081499     | 299            | 299            |
| V354            | 804752      | 2115300     | $-0.5$         | 1.44           |
| V229            | 799169      | 2118660     | -5             | 7.55           |
| V89             | 800870      | 2125520     | 0.5            | $-0.38$        |
| V125            | 799785      | 2123900     | 1              | $-1.34$        |

**Tabla 6-3**. Selección de pozos y norias con información de elevación del nivel estático para 1980 y 2005. Las elevaciones están en msnm.

En las figuras 6- 17 y 6-18, se presenta la configuración de la elevación del nivel estático para 1980 y 2005, respectivamente. Debido a la cantidad de datos se seleccionó el método de interpolación por triangulación para la obtención de las curvas de igual elevación del nivel estático.

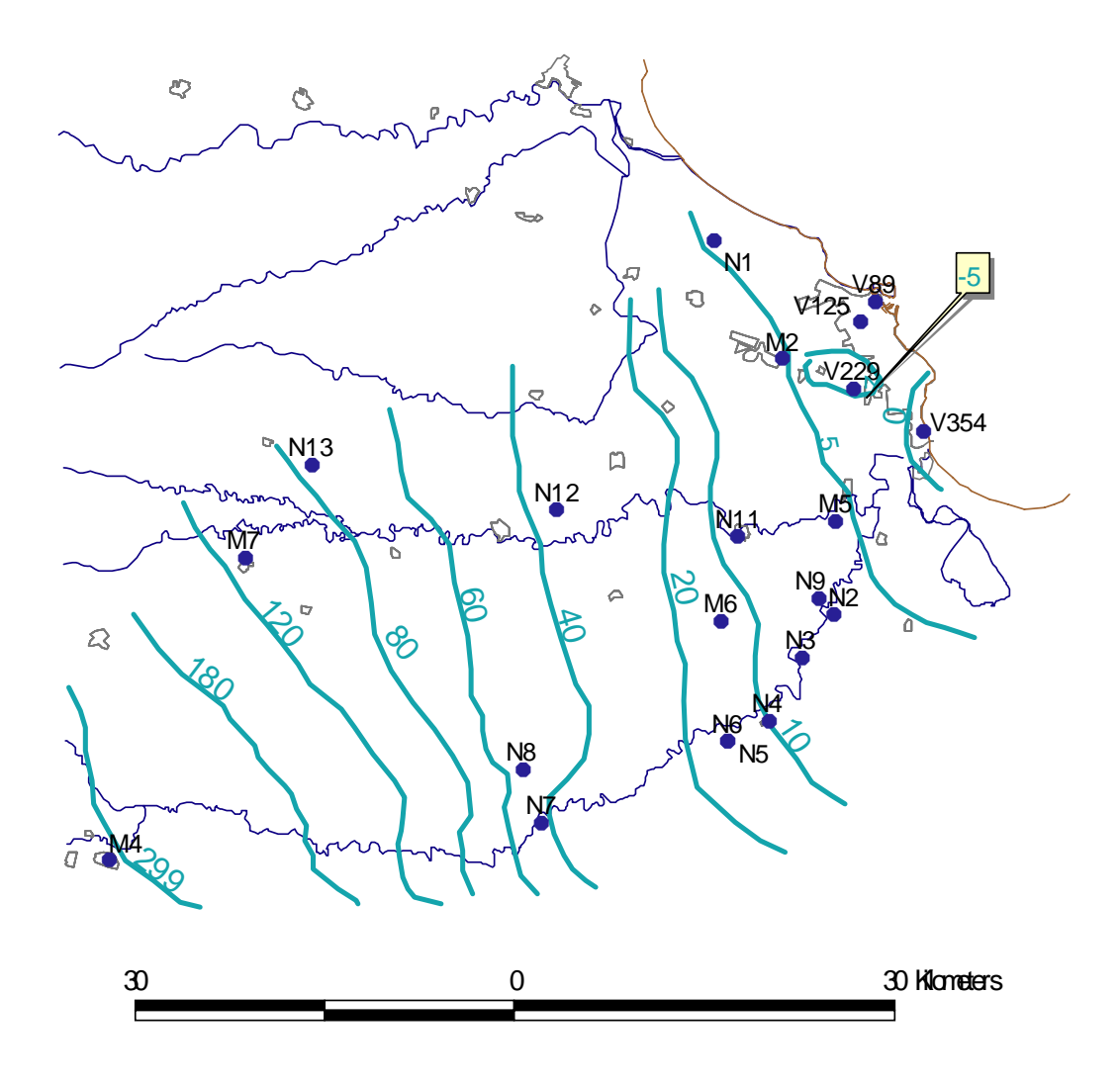

**Figura 6-17.** Elevación del Nivel Estático en 1980

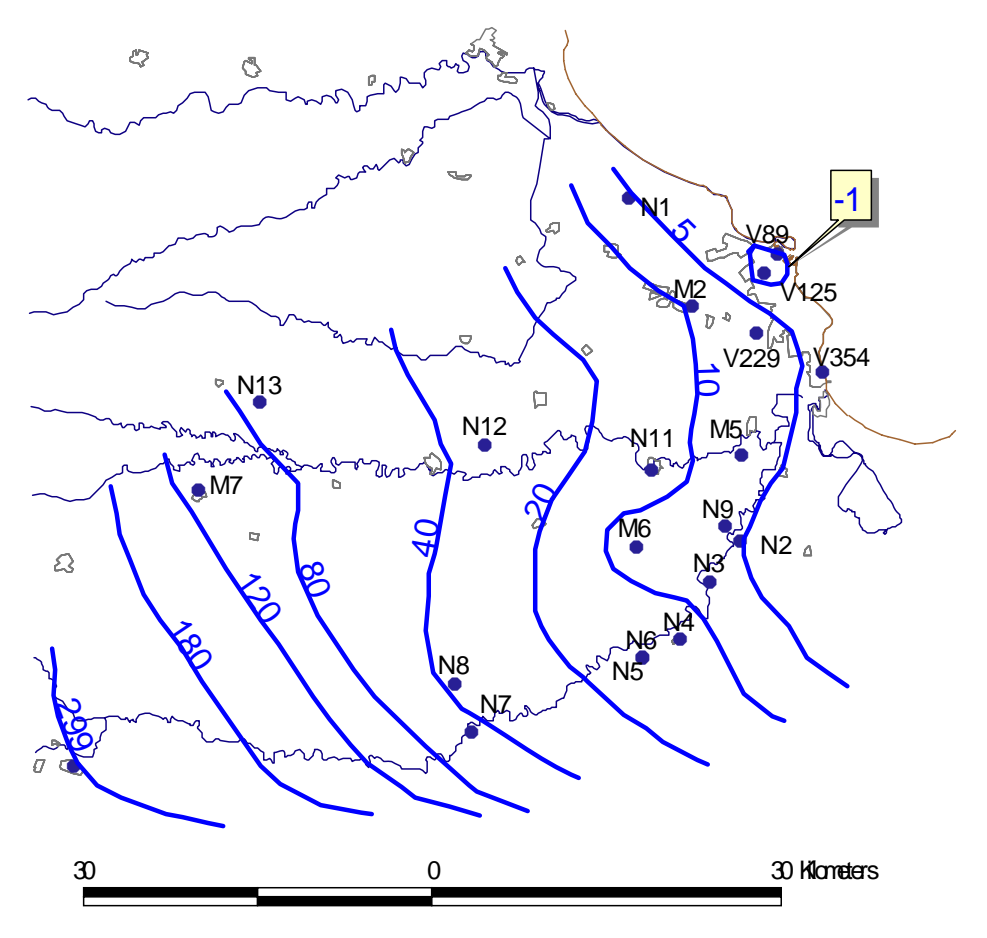

**Figura 6-18.** Elevación del Nivel Estático en el 2005

#### **6.4.3. Clasificación del agua**

La clasificación del agua se realiza utilizando los diagramas de Piper y Stiff. Para 1980, se añaden los datos de los pozos 36, 388, 432, 1668 y 1694, debido a que presentaron valores altos en algunos de sus elementos. En la tabla 6-4, se presentan los datos que fueron considerados para 1980 para realizar la clasificación. El número original representa el número de pozo para el año 1980; el encabezado "eq.red" significa que la ubicación del pozo de 1980 tiene la misma ubicación del pozo de la red piezométrica, el encabezado "relación con", representa la muestra obtenida en el 2005 que está más cercana al pozo de 1980.

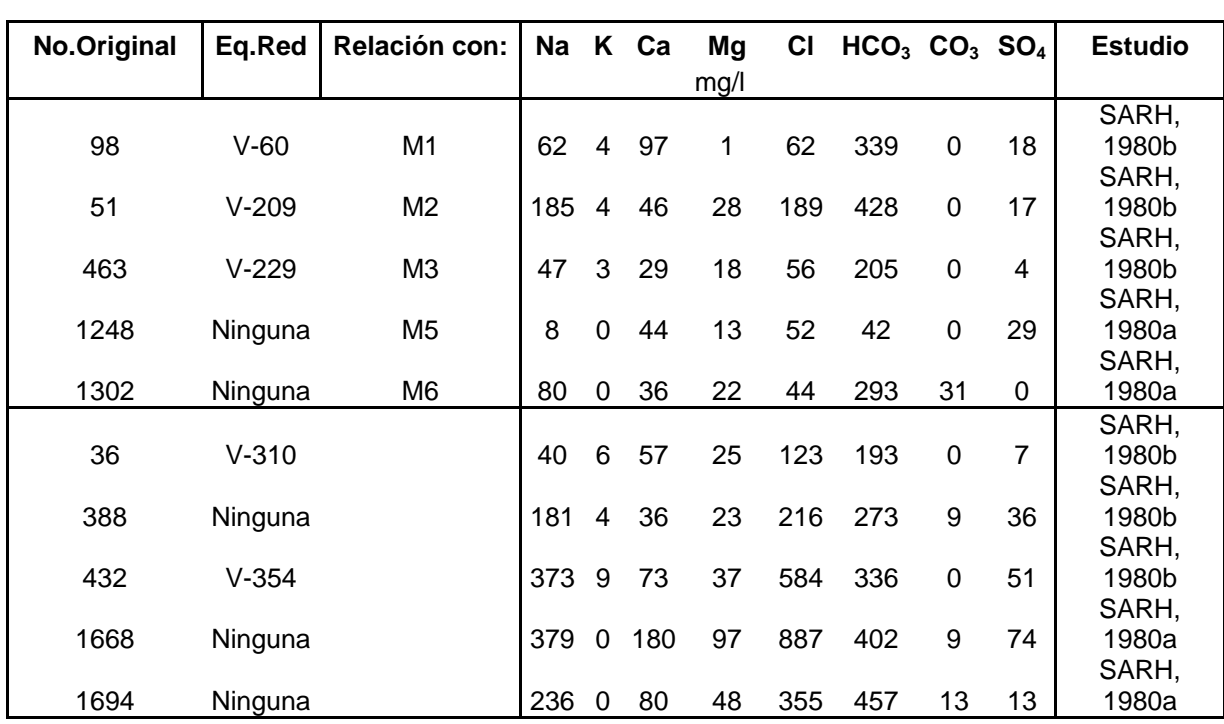

**Tabla 6-4.** Pozos con información geoquímica para 1980

### *6.4.3.1. Diagramas de Stiff*

En la figura 6-19, se presentan los polígonos de Stiff para las muestras seleccionadas de 1980. Se observa que los pozos 432, 36, 1668, 388 y 1694 presentan las mayores concentraciones de cloruros, de 584, 123, 887,216 y 447 mg/l. Las muestras 432,1668 y 1694 sobrepasan los 250 mg/l, que es el límite permisible según la NOM127. Por su cercanía a la costa la muestra 432 se relaciona con una intrusión salina, así como la muestra 36. La muestra 1668 está localizada a 12km de la costa y presenta la mayor concentración de cloruros. Las muestras 388 y 1694 se clasifican como Cl-Na-Mg y se localizan hacia las márgenes del río Jamapa y el río Cotaxtla. Las muestras de los pozos 51, 463, y 1302 se clasifican como bicarbonatada-sódica, la muestra 1248 como cálcicaclorurada-magnésica y la muestra 98 como bicarbonatada cálcica.

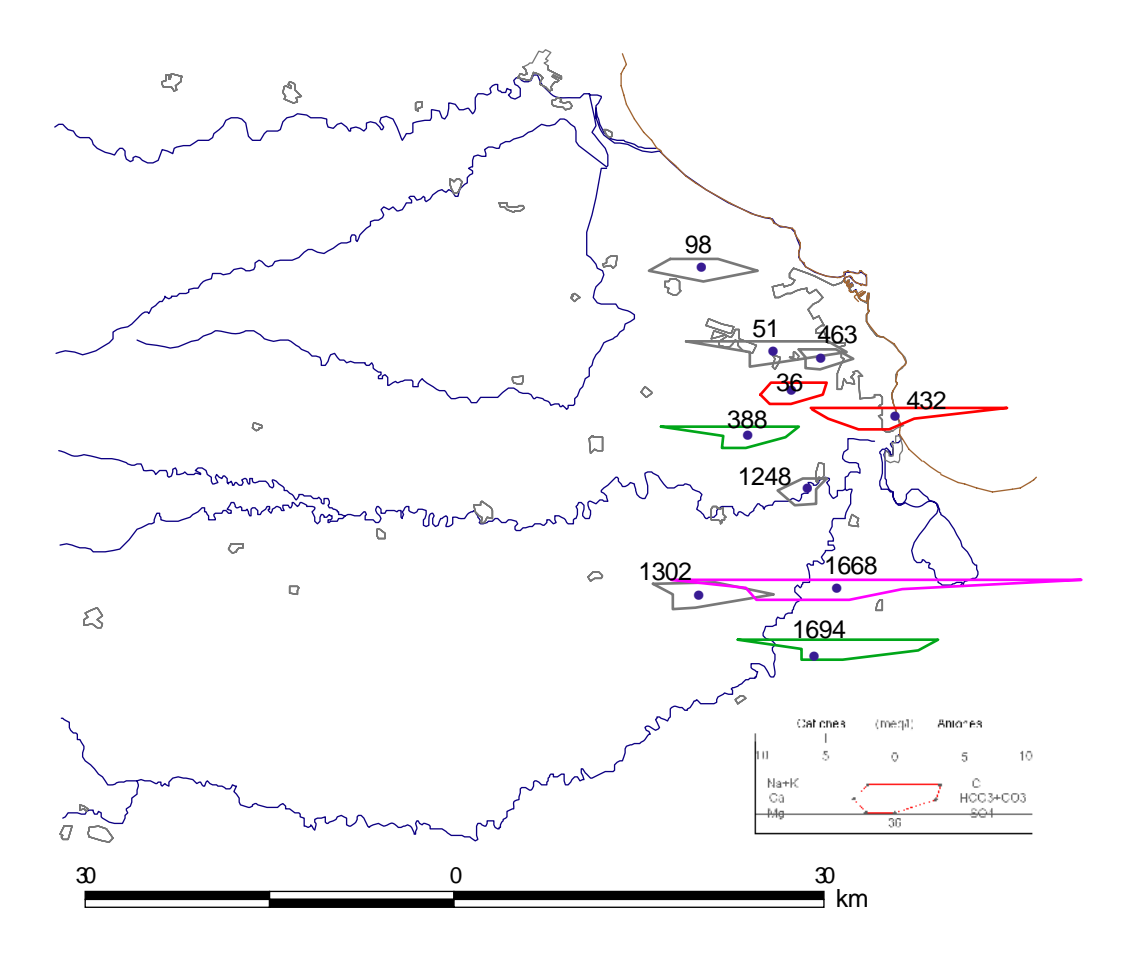

**Figura 6-19.** Clasificación del agua en diagramas de Stiff para 1980

En la figura 6-20, se presentan los polígonos de Stiff, para el muestreo realizado en el 2005. Las muestras se clasifican como bicarbonatadas sódicas, es notable que las muestras M1 y M3 que fueron tomadas de lagunas presentan la misma composición química de las norias.

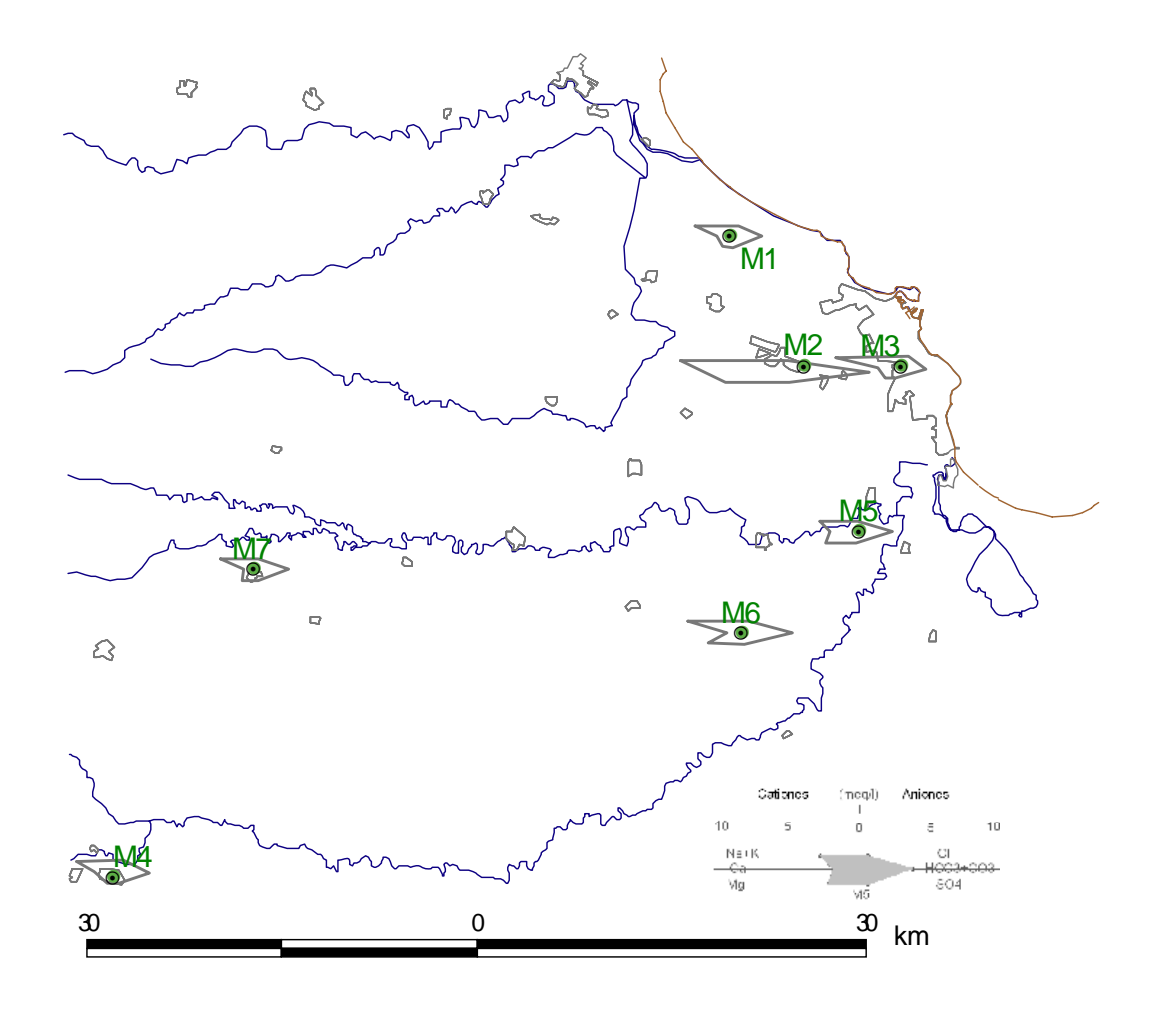

**Figura 6-20**. Clasificación del agua en diagramas de Stiff para 2005

## *6.4.3.2. Diagramas de Piper*

Para 1980, las muestras con análisis geoquímico, se presenta en la figura 6-21. En especial las muestras 432, 36, 1668, 1694 y 388 se clasifican como cloruradas; la muestra 1248 como cálcica-clorurada-magnésica; la muestra 98 como bicarbonatada-cálcica y las muestras 51, 463 y 1302 como bicarbonatadassódicas. La indicación entre paréntesis indica la relación con el muestreo del 2005.

En la figura 6-22, se presenta la clasificación del muestreo del 2005 donde se observa que todas las muestras son bicarbonatadas-sódicas.

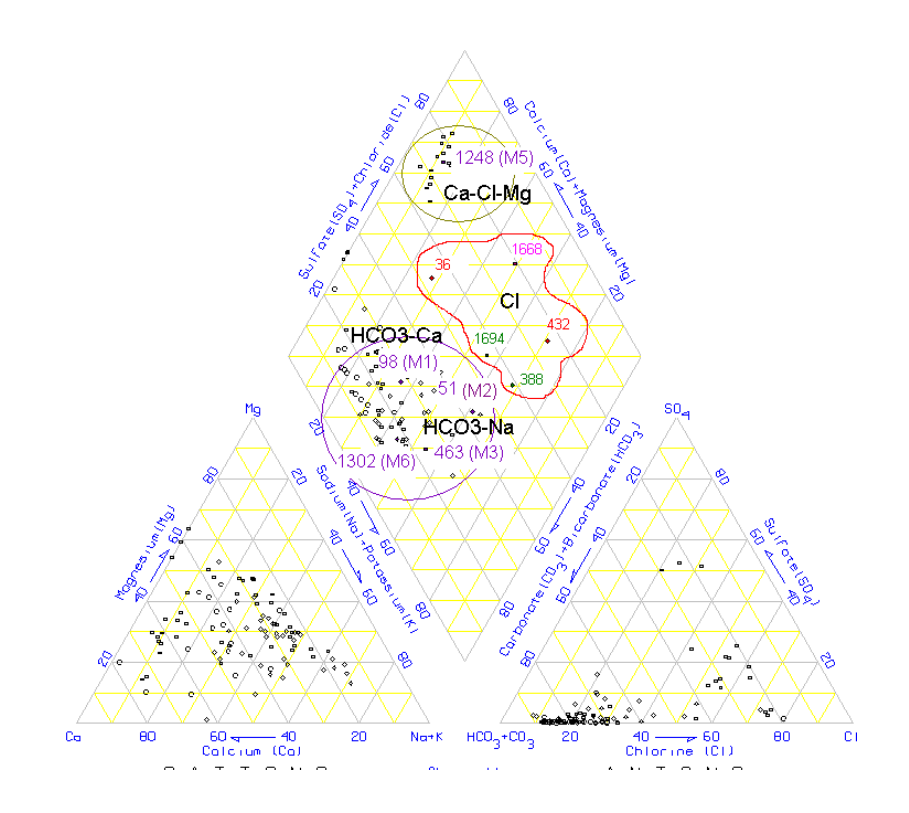

**Figura 6-21.** Diagrama de Piper para el año de 1980.

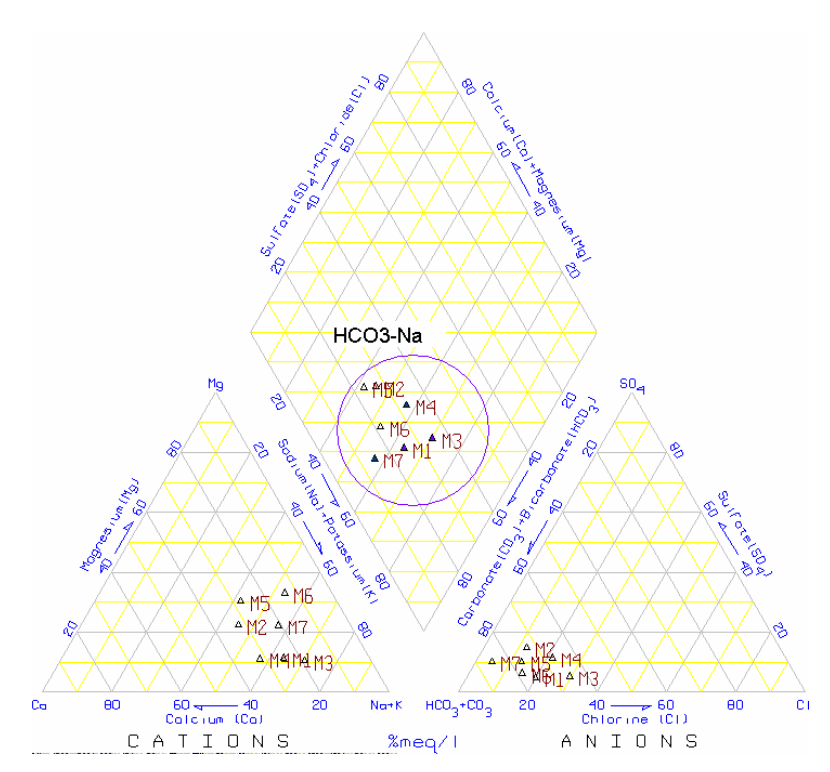

**Figura 6-22.** Diagrama de Piper para el año 2005.

## **6.4.4. Hidrogeoquímica del Acuífero de Veracruz**

El acuífero de la zona costera de Veracruz, comprende un área de 47x40km en donde se tiene la red geoquímica; se presenta la calidad del agua a través de la configuración de STD y cloruros, además de la evolución piezométrica para los años 1980, 1993,1997 y 2003.

## *6.4.4.1. Calidad del agua en el acuífero de Veracruz*

Se realiza la configuración de las curvas de igual concentración de STD y Cl, para 1993 y 1997, con objeto de identificar el comportamiento de estos parámetros los cuales pueden afectar la calidad del agua en el acuífero. Para 1993 se contaba con 28 pozos de la red geoquímica, los que se tomaron en cuenta para hacer las configuraciones. Para 1997 se contó con 66 pozos de la red geoquímica cuya información se tomaron en cuenta para hacer las configuraciones.

En las figuras 6-23 y 6-24, se presenta la configuración de STD para 1993 y 1997, respectivamente.

En las figura 6-25 se presenta la configuración de cloruros para 1993 y en la figura 6-26 para 1997.
*Sólidos Totales Disueltos*

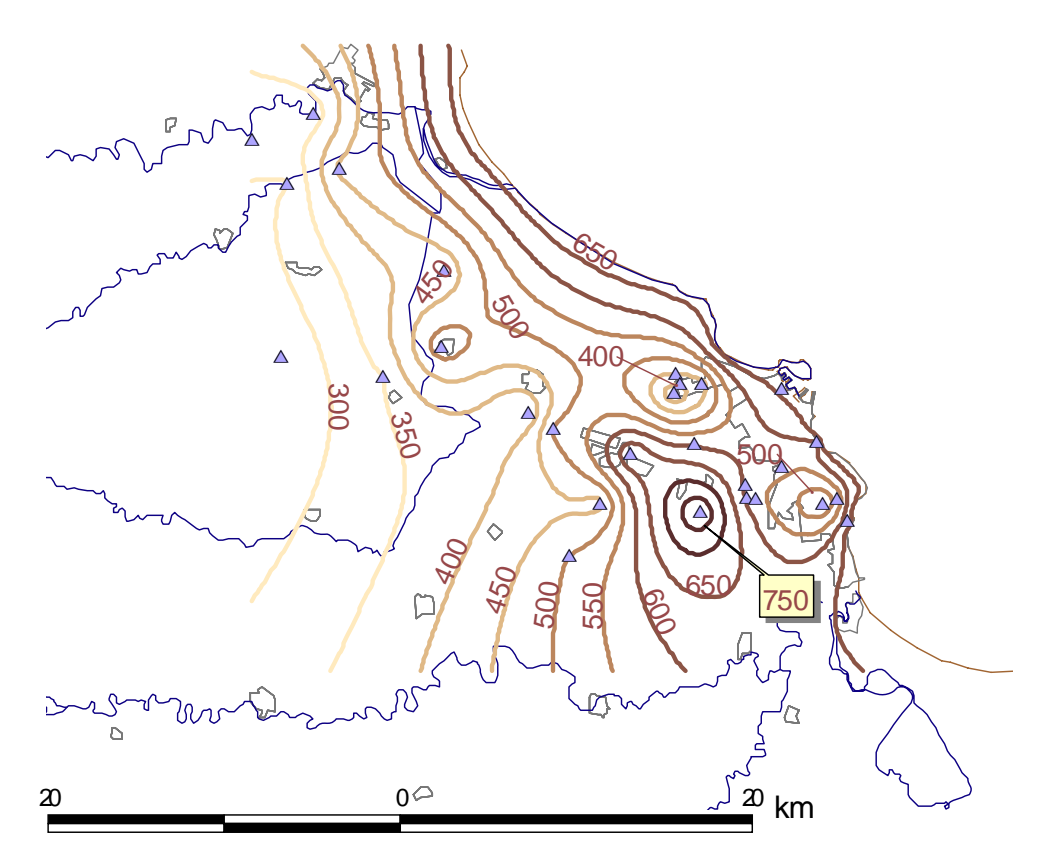

**Figura 6-23.** Concentración de STD en 1993 (mg/l)

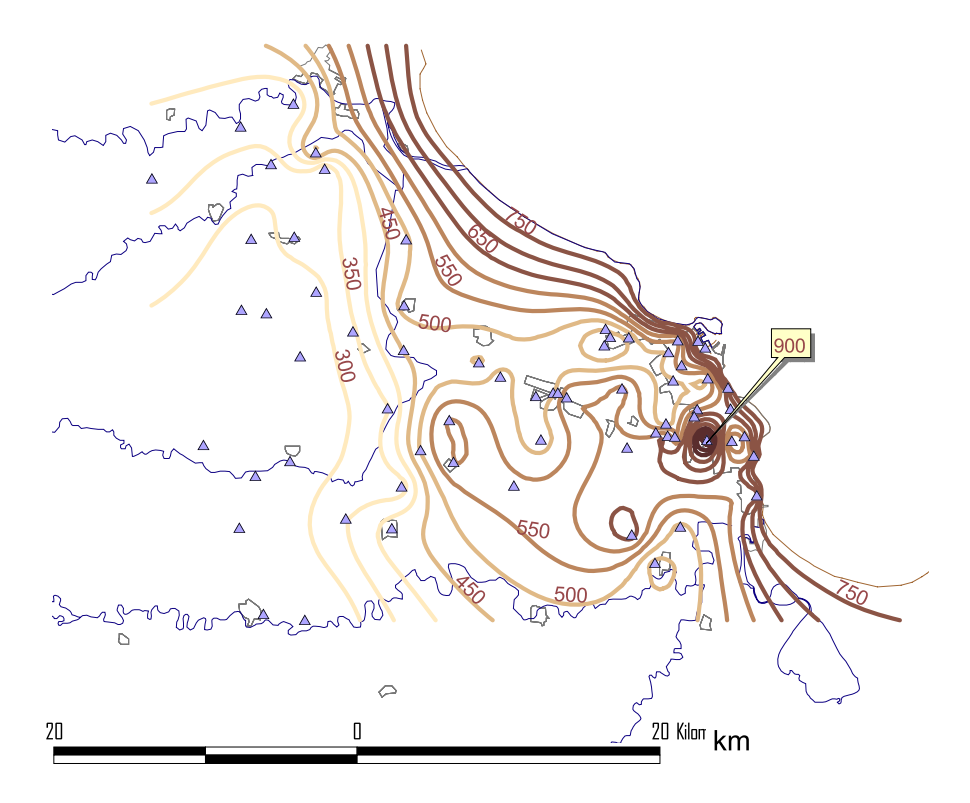

**Figura 6-24.** Concentración de STD para 1997.

# *Cloruros*

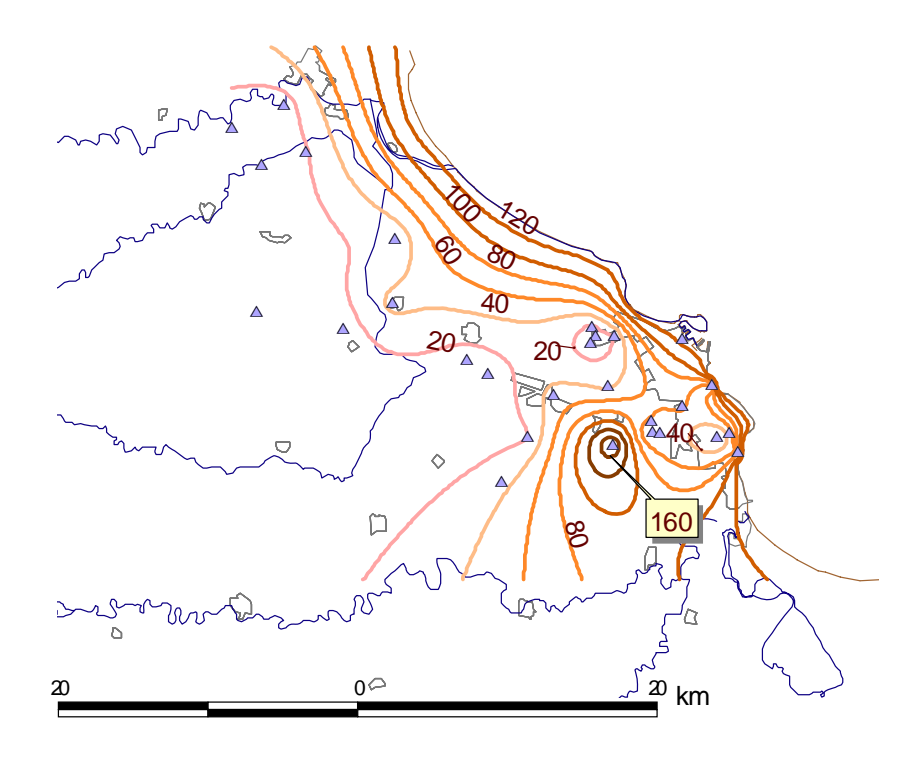

**Figura 6-25**. Concentración de Cl en 1993

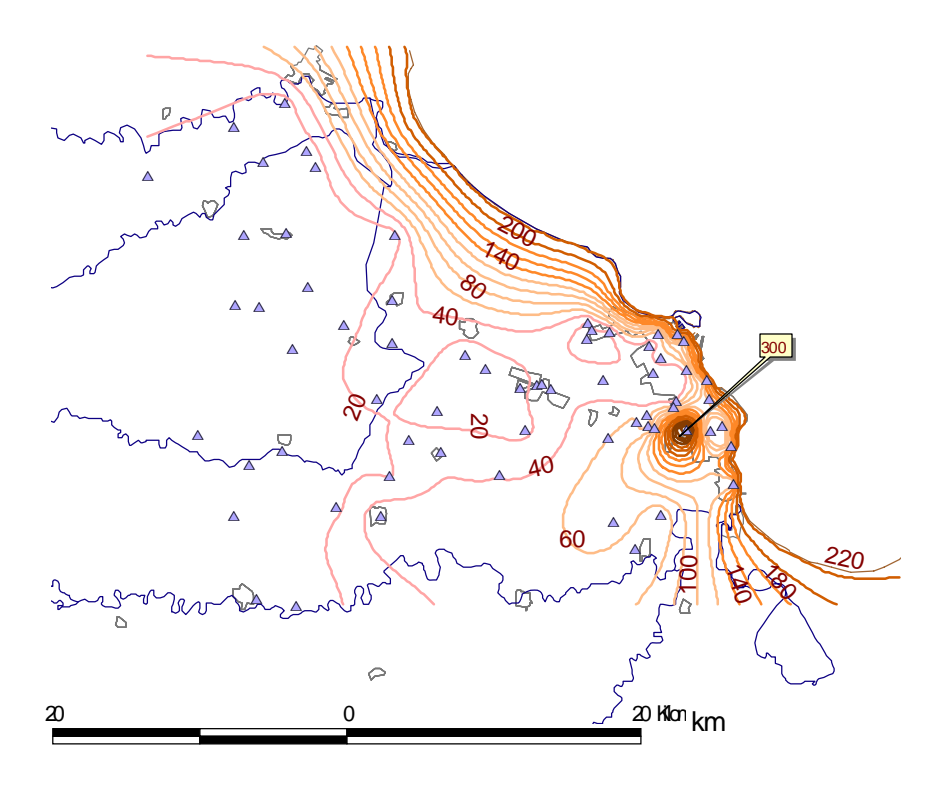

**Figura 6-26** Concentración de Cl en 1997

# *6.4.4.2. Evolución Piezométrica en el acuífero de Veracruz*

Para el acuífero de Veracruz, se realiza la configuración de elevación del nivel estático para los años 1980 ,1993, 1997 y 2003, las cuales se presentan en las figuras 6-27, 6-28, 6-29, y 6-30; respectivamente. La configuración de 1980 se basó en la digitalización del mapa de elevación del nivel estático obtenido del estudio de SARH, 1980. Para 1993 la configuración se hizo con los datos de 25 pozos de la red piezométrica que se tenían en esta fecha. Es a partir de 1997 que se cuenta con 71 pozos de la red piezométrica, cuyos datos se utilizaron para realizar las configuraciones del nivel estático de 1997 y 2003.

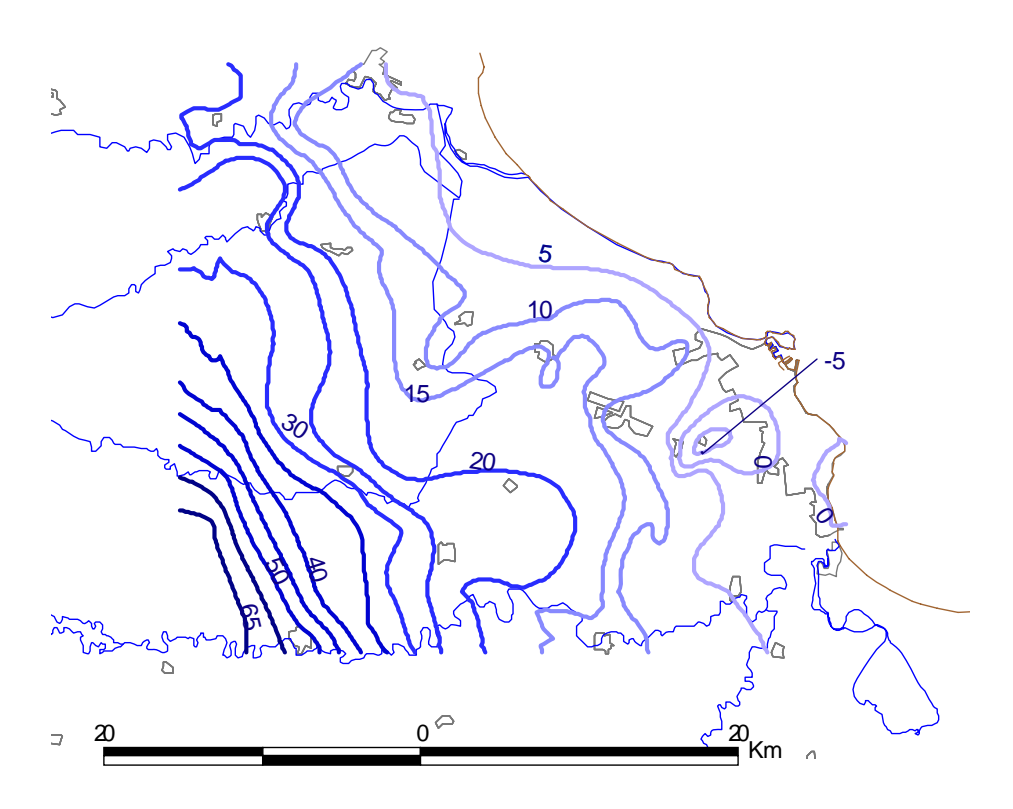

**Figura 6-27**. Elevación del Nivel Estático en 1980

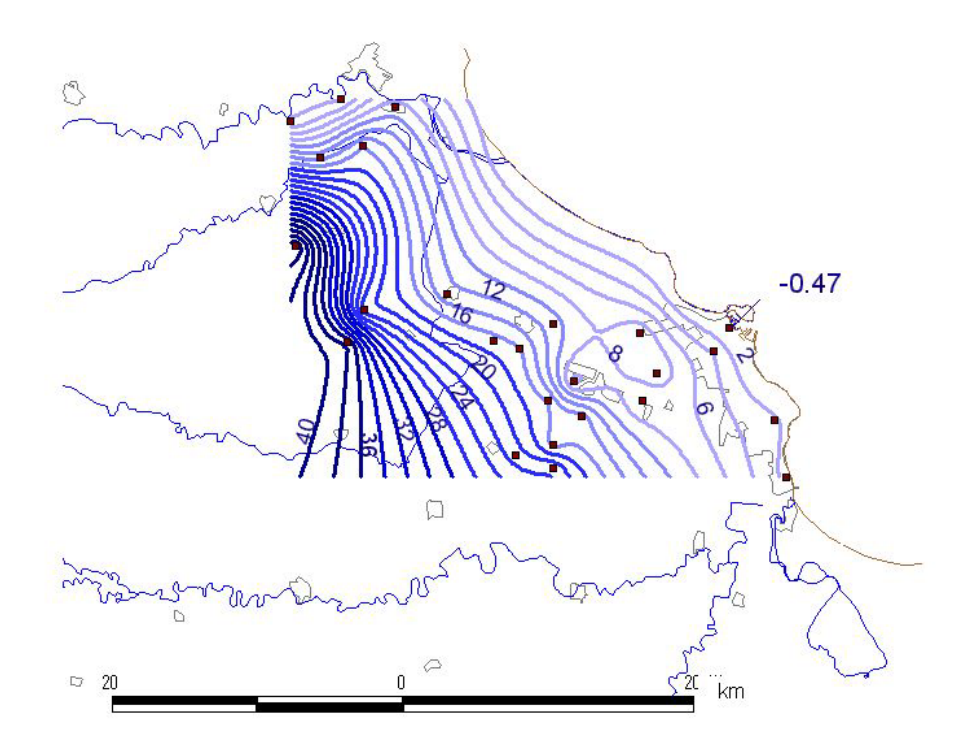

**Figura 6-28**. Elevación del Nivel Estático 1993

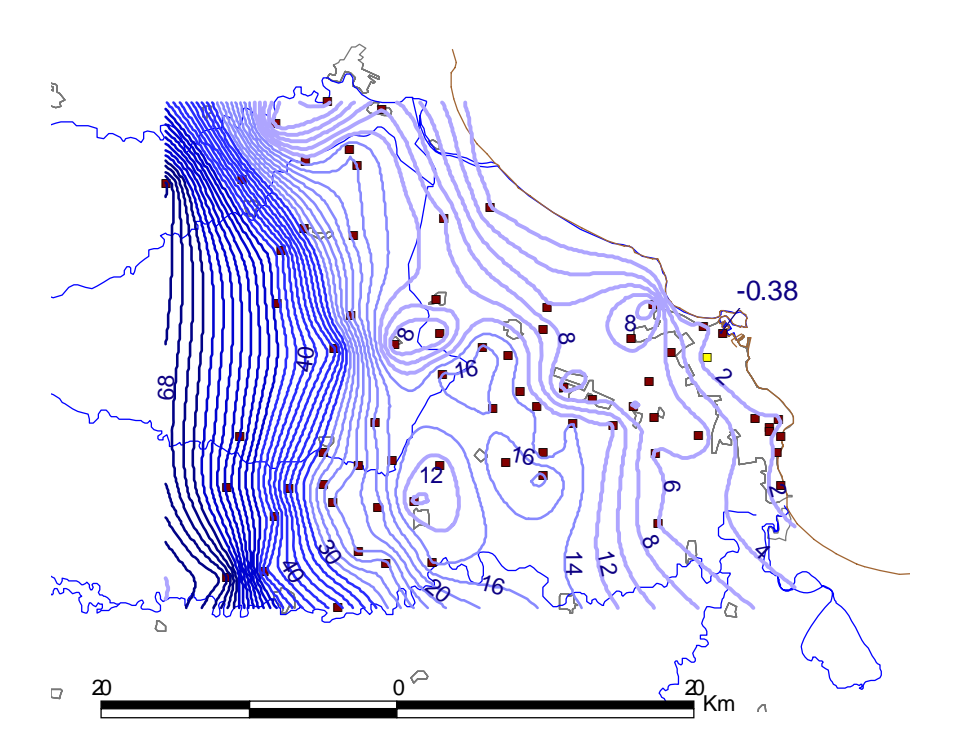

**Figura 6-29.** Elevación del Nivel Estático 1997

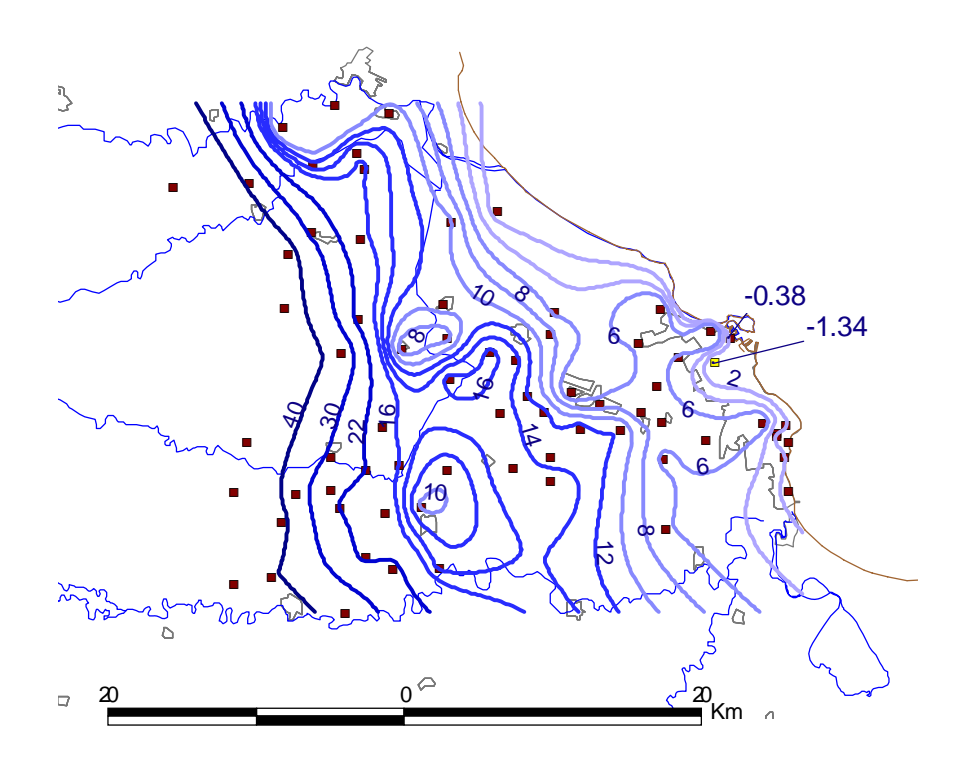

**Figura 6-30.** Elevación del Nivel Estático 2003

# **6.5. PROPUESTA DE MODELO HIDROGEOLÓGICO CONCEPTUAL**

Un modelo hidrogeológico conceptual, establece cómo el sistema acuífero se comporta y para realizarlo se necesita información superficial, del subsuelo e hidrogeológica. Para este trabajo, se proponen dos secciones, una para el área de estudio (C-C') y la otra que representa las condiciones para el acuífero de Veracruz (D-D'). En la figura 6-31, se presenta la localización de estas secciones.

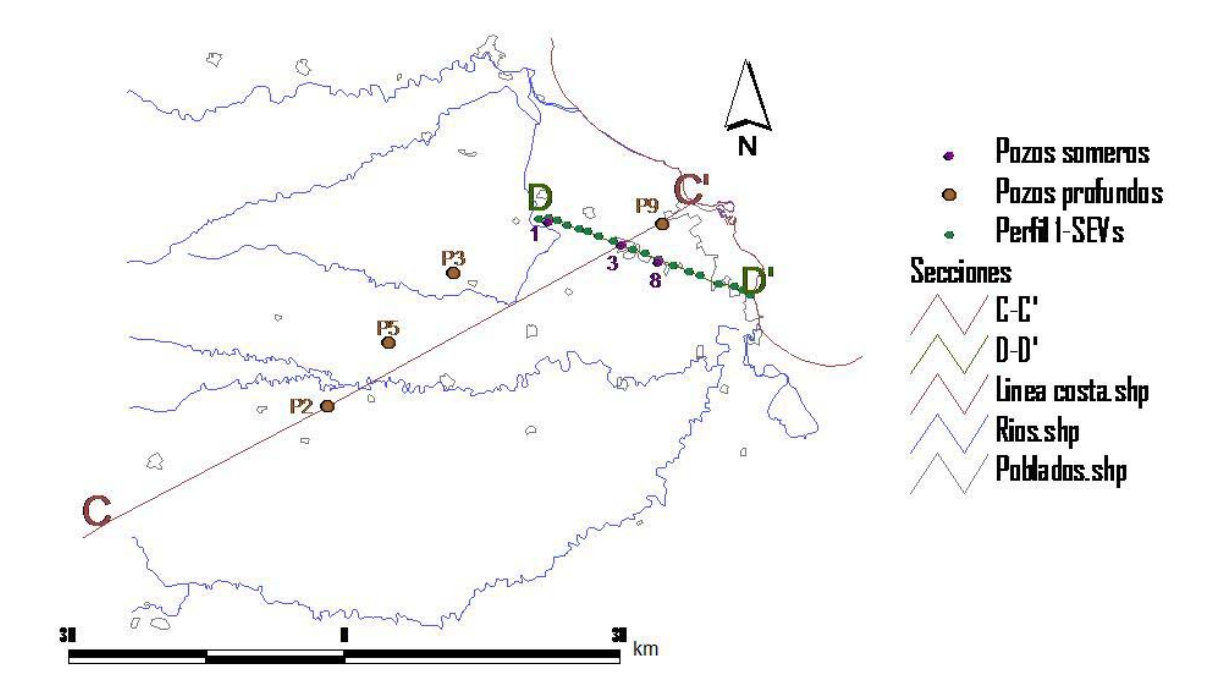

**Figura 6-31.** Localización de secciones hidrogeológicas C-C' y D-D'

# **6.5.1. Sección hidrogeológica conceptual del área de estudio C-C'**

Para el área de estudio se propone una sección hidrogeológica conceptual, en donde se integra la información de topografía, geología, correlación estratigráfica de pozos profundos y elevación del nivel estático. Esta sección abarca una longitud de 80 km, orientada SW-NE y representa profundidades hasta de 3 km. (Figura 6-32)

En general, se observa que afloran calizas hacia el SW del área de estudio, las cuales van penetrando a profundidad hasta alcanzar profundidades de 3 km. En la planicie costera, se tiene una capa de material reciente que se asocia a la litología superficial de aproximadamente 100 m de espesor, seguida de una capa del Pleistoceno de 200 m de espesor que se asocia con material granular, una capa del Plioceno de 500 m de espesor que se asocia con materiales arcillosos y una capa del Mioceno de gran espesor que se asocia con materiales arcillo-arenosos. La elevación del nivel estático varía conforme la topografía, presentando elevaciones de 200 m hacia Camarón de Tejeda, de 50 m en Soledad de Doblado, de 8 m en la zona industrial y de 2 m en la Ciudad de Veracruz, por lo que sigue a la topografía. Con estos valores y según la relación de Ghyben-Herzberg, la interfase agua dulce-agua salada, se encontraría a 400 m de profundidad hacia la zona industrial y a 80 m en la Ciudad de Veracruz.

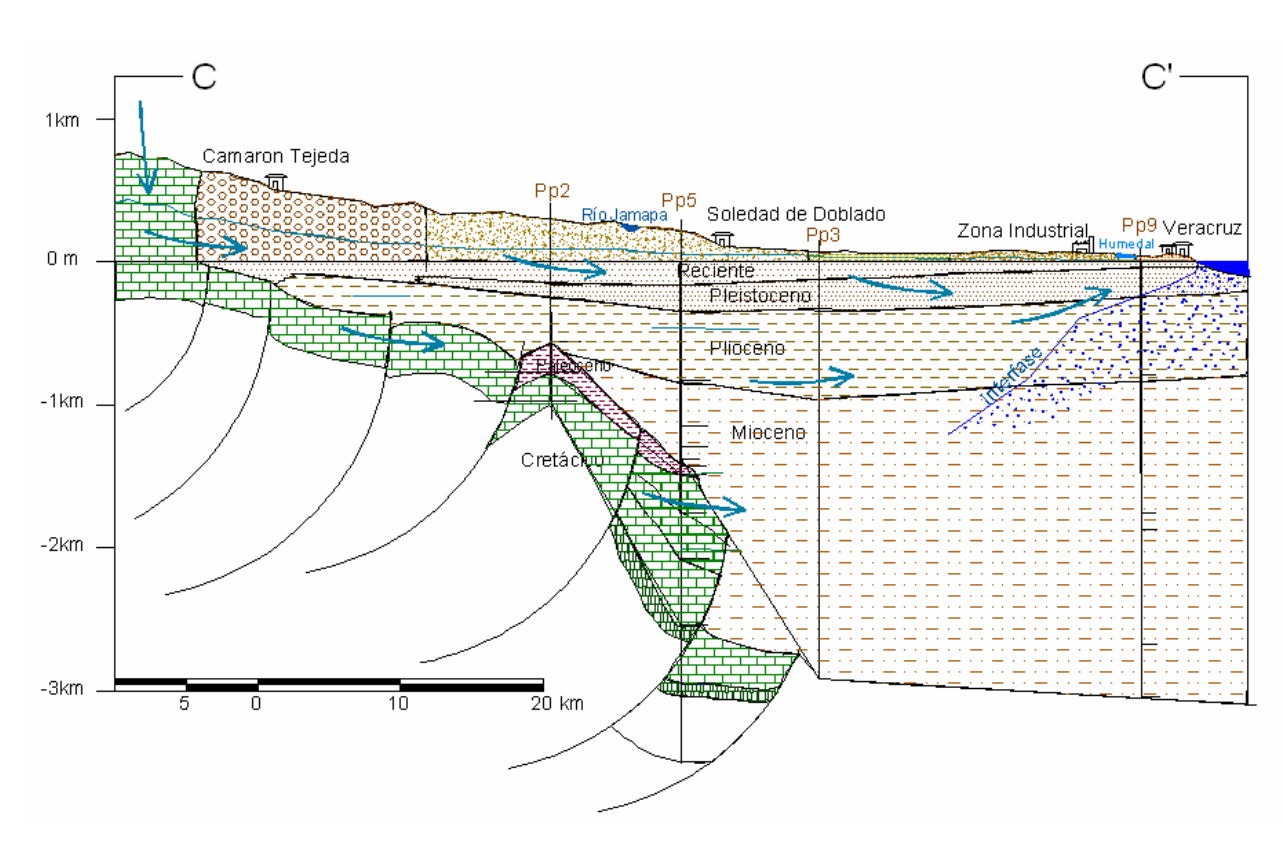

**Figura 6-32.** Sección hidrogeológica regional

# **6.5.2. Sección hidrogeológica conceptual del acuífero de Veracruz D-D'.**

Para el acuífero de Veracruz, se toma en cuenta el perfil geoeléctrico 1 y se realiza una correlación geológico-geofísica, tomando en cuenta la geología y los pozos someros, para identificar una sección hidrogeológica característica del acuífero (Figura 6-33). Esta sección tiene una longitud de 20 km, orientada NW-SE y representa profundidades hasta de 500 m.

En general, se observa que el acuífero está constituido de una capa superficial de aproximadamente 30 m de espesor que se asocia con la litología superficial, que está conformada por sedimentos aluviales (Qal) y material clástico (Qarcg); seguida de una capa de 170 m de espesor constituida por materiales granulares, la cual representa la capa principal de donde se extrae agua subterránea para diferentes usos, y hacia los 200 m de profundidad se tiene una capa que se asocia con materiales arcillo-arenosos. Se presentan elevaciones del nivel estático de 8-15m por Puente Jula y disminuyen hacia la costa con valores entre 0-2 m, en Boca del Río, por lo que el agua subterránea posee una superficie libre sujeta a la presión atmosférica. Por lo anterior, el acuífero se considera como tipo libre, aunque pueden presentarse acuíferos colgados debido a la presencia de estratos impermeables. Para una mejor interpretación de cómo funciona el sistema, se consideraron las condiciones de 1980 y del 2003.

# *6.5.2.1. Perfil D-D': Condiciones para 1980*

Para los años ochenta, se observa que hacia el puente Jula se tienen elevaciones del nivel estático de 10 m, en la zona industrial de 6 m y se presenta un abatimiento de -5 m en la zona de Las Bajadas, hacia la línea de costa las elevaciones disminuyen hasta alcanzar 0 m en Boca del Río. Estas condiciones ocasionan un flujo subterráneo hacia la zona de Las Bajadas, lo que a su vez propició una intrusión salina superficial, localizada a 30 m de profundidad y 50 m de espesor con una longitud de 6 km de la línea de costa hacia tierra adentro. También se presenta una intrusión salina de fondo en Las Bajadas, localizada a los 200 m de profundidad. Para esta fecha, la extracción por bombeo era del orden de 54.6 Mm<sup>3</sup>/a para uso urbano, de 30.2 M<sup>3</sup>/a para uso industrial y de 9.9 Mm<sup>3</sup>/a para uso agrícola.

# *6.5.2.2. Perfil D-D': Condiciones para 2003*

En el 2003, se observa que en Puente Jula se tienen elevaciones de 8 m, entre este poblado y la zona industrial se tienen elevaciones de 15 m, en la zona industrial de 8 m, en Las Bajadas de 7 m y en Boca del Río de 2 m. Para esta fecha no se observan indicios de intrusión salina; sin embargo, según la relación de Ghyben-Herzberg la interfase agua dulce-agua salada, se encontraría a 320 m de profundidad en la zona industrial, a 280 m en Las Bajadas y a 80 m en Boca del Río. Para esta año la extracción por bombeo era del orden de 86.7Mm<sup>3</sup>/a, distribuidos en uso municipal de 41.7 Mm<sup>3</sup>/a, industrial de 15.9Mm<sup>3</sup>/a y agrícola de 25.5Mm<sup>3</sup>/a.

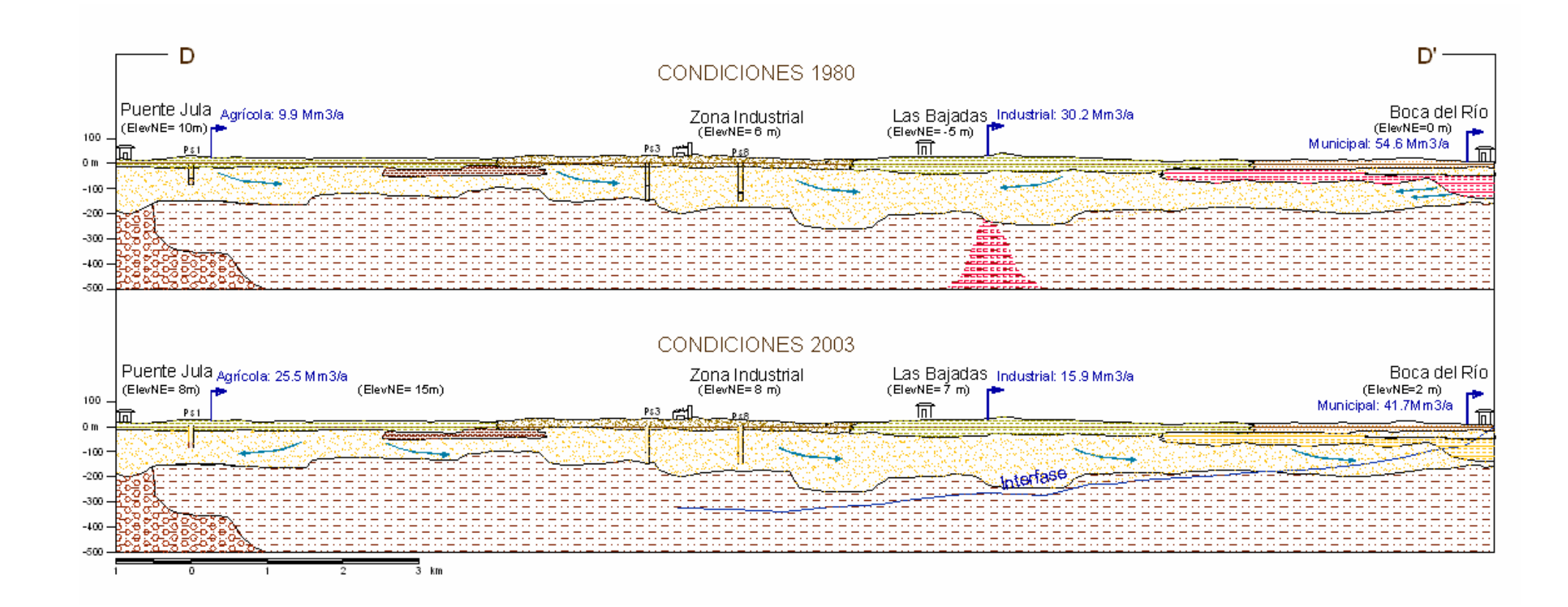

**Figura 6-33**. Perfil D-D' del acuífero de Veracruz según condiciones de 1980 y 2003.

### **6.6. ZONAS VULNERABLES A INTRUSION SALINA**

Para la identificación de las zonas vulnerables a la intrusión salina en el acuífero de Veracruz se realiza un análisis espacial, que es una de las herramientas de los SIG; definiendo previamente el modelo conceptual, un modelo lógico y un modelo físico.

En el modelo conceptual se identifica el problema a resolver, se integra la información recopilada y la generada en esta investigación y se propone un diagrama similar al que se presenta en la figura 6-34. De acuerdo a la información disponible la aplicación de la metodología GALDIT se restringe a la parte noreste del área de estudio, abarcando una superficie de 47x40km, que es el área que se maneja como acuífero costero de Veracruz. El modelo lógico parte del modelo conceptual utilizando un SIG para determinar las zonas que presenten vulnerabilidad. Para este caso se utilizará la tecnología ráster (*Idrisi32*) en el análisis, ya que esto permite una interacción más eficiente entre capas para aplicar la metodología GALDIT basada en índices. Por último, en el modelo físico se obtienen resultados que permiten identificar las zonas vulnerables de intrusión salina en el acuífero de Veracruz.

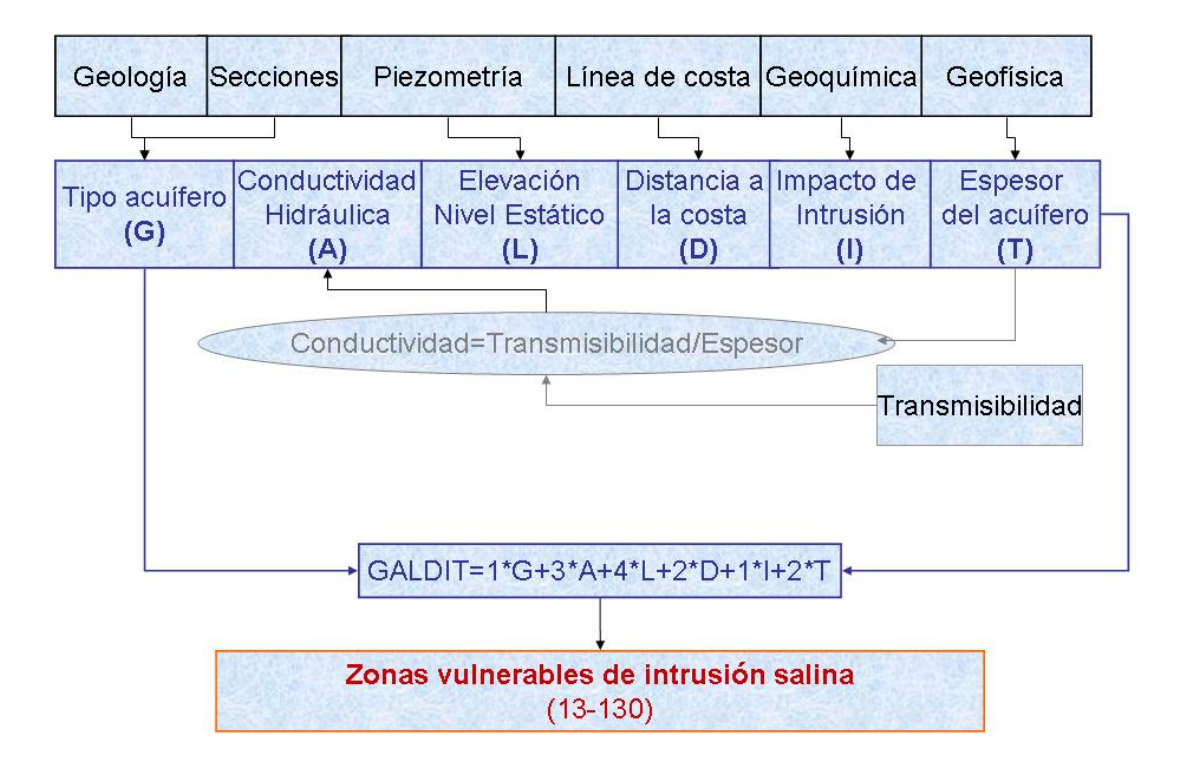

**Figura 6-34.** Diagrama de flujo para identificación de zonas vulnerables de Intrusión Salina.

#### **6.5.1. Mapas ráster**

La aplicación de la metodología GALDIT para identificar las zonas vulnerables a intrusión salina, se realiza a través de seis mapas *ráster* que representan el tipo de acuífero, la conductividad hidráulica, la elevación del nivel estático, la distancia de la costa, impacto de intrusión salina y el espesor del acuífero. Estos mapas se obtuvieron con la información de la base de datos hidrogeológica como es la geología superficial, las secciones geoeléctricas, la piezometría, la línea de costa, la geoquímica y la geofísica.

Cada capa tiene las siguientes propiedades:

*Tipo de capa:* Ráster *Sistema de Referencia*: UTM Zona14N *Unidades de Referencia:* Metros *Mínimo X:* 768987 *Máximo X*: 816012 *Mínimo Y:* 2105010 *Máximo Y:* 2144995.5 *Columnas*: 1650 *Renglones:* 1403

#### *G: Tipo de acuífero*

Según la sección hidrogeológica presentada en la figura 6-33 se observa que el acuífero está constituido de una capa superficial de aproximadamente 30 m de espesor que se asocia con la litología superficial, representada por materiales aluviales (Qal) y materiales clásticos (Qarcg); seguida de una capa de materias granular de 170 m de espesor que representa la capa principal de donde se extrae agua subterránea y hacia los 200 m de profundidad se tiene una capa que se asocia con materiales arcillo-arenosos. Las elevaciones varían de 15 msnm hacia el este y disminuyen hacia la línea de costa hasta alcanzar elevaciones sobre el nivel del mar. Lo anterior, permite definir que el acuífero es de tipo libre, aunque las zonas urbanas y el material aluvial se le dan un carácter de semiconfinamiento.

El mapa ráster que representa el tipo de acuífero se presenta en la figura 6-35.

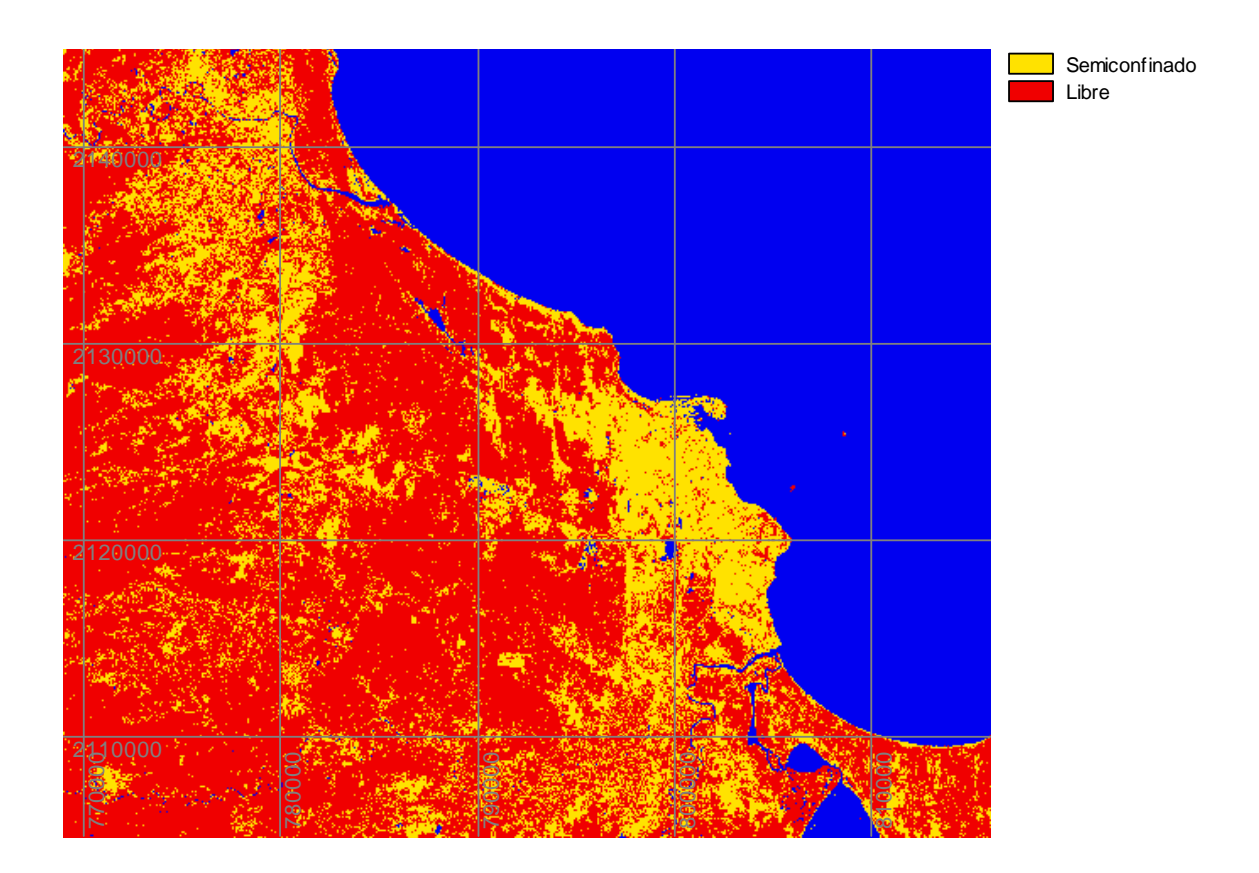

**Figura 6-35.** Tipo de acuífero

# *A: Conductividad Hidráulica (m/s)*

Para el acuífero de Veracruz, no se cuenta con un mapa de conductividad hidráulica, por lo que se hace uso del espesor del acuífero y de la transmisibilidad. Para obtener la transmisibilidad (T) se hizo una interpolación con las curvas de igual valor de T obtenido de la digitalización del mapa de 1980 (SARH, 1980b), en donde se observa que la Transmisibilidad varía de 1 x10<sup>-3</sup> m<sup>2</sup>/s hacia la línea de costa y aumenta tierra adentro hasta alcanzar valores de  $40x10^{-3}$  m<sup>2</sup>/s. El mapa de espesor del acuífero es uno de los parámetros utilizados en la metodología GALDIT que se describirá más adelante El mapa de conductividad se obtiene considerando la siguiente relación (Freeze y Cherry, 1979):

Conductividad hidráulica (m/s)= $\frac{Transmisibilidad(m^2/s) / Espesor del acuífero(m)}{2}$ 

Es importante comentar que en la formulación anterior, el espesor también puede ser la parte saturada interceptada por el pozo. Para el caso de la zona costera de Veracruz, el espesor considerado representa la formación permeable. Los valores de conductividad así obtenidos para el acuífero de Veracruz, varían de 6.7x10<sup>-6</sup> m/s para materiales aluviales a  $3.6x10^{-4}$  m/s para arenas y gravas.

En las figuras 6-33, 6-34, se presentan los mapas de transmisibilidad y de conductividad hidráulica para el acuífero de Veracruz.

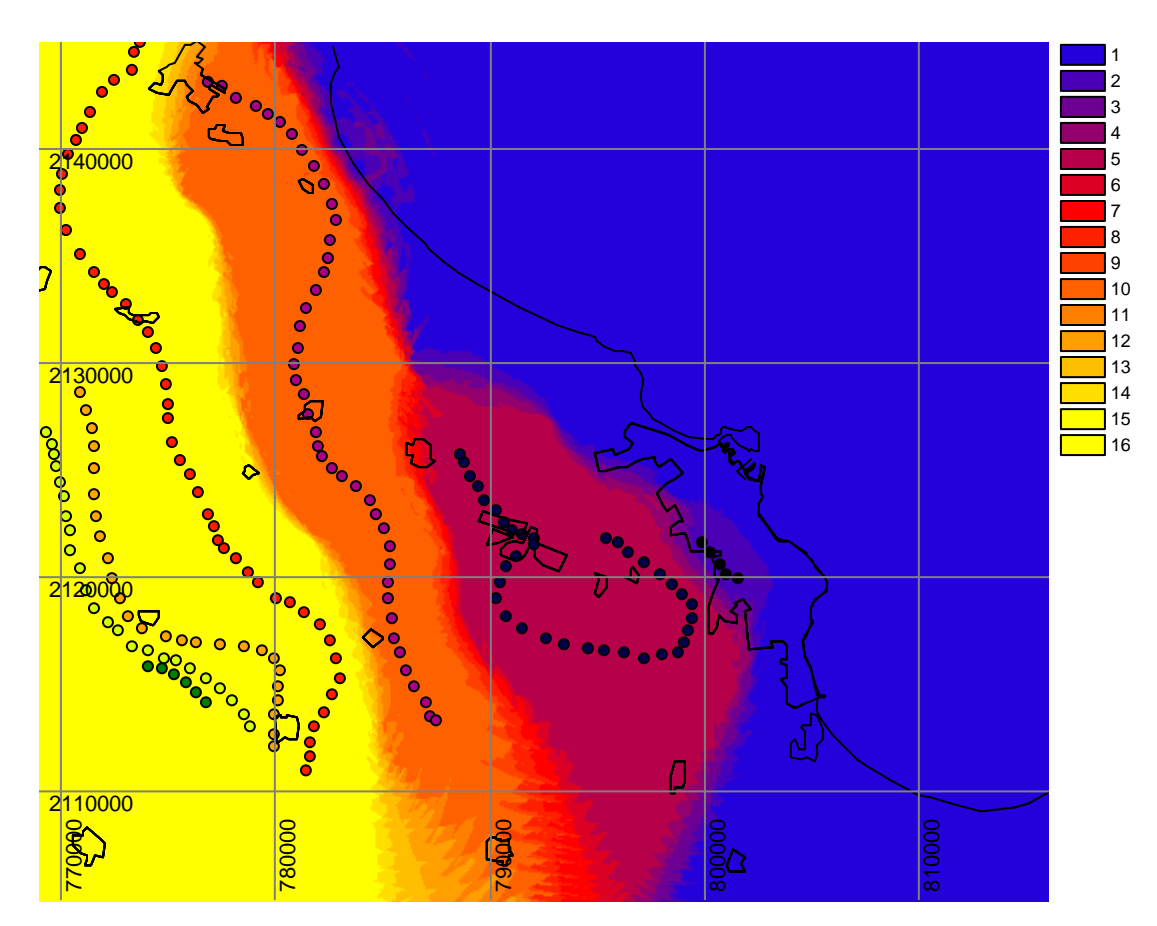

**Figura 6-36.** Mapa de Transmisibilidad (T). Los puntos representan los valores de T, que varía de 2x10<sup>-3</sup> m<sup>2</sup>/s en la zona urbana, y aumenta a 5, 10, 15, 20,25 y 40 x10<sup>-3</sup> m<sup>2</sup>/s.

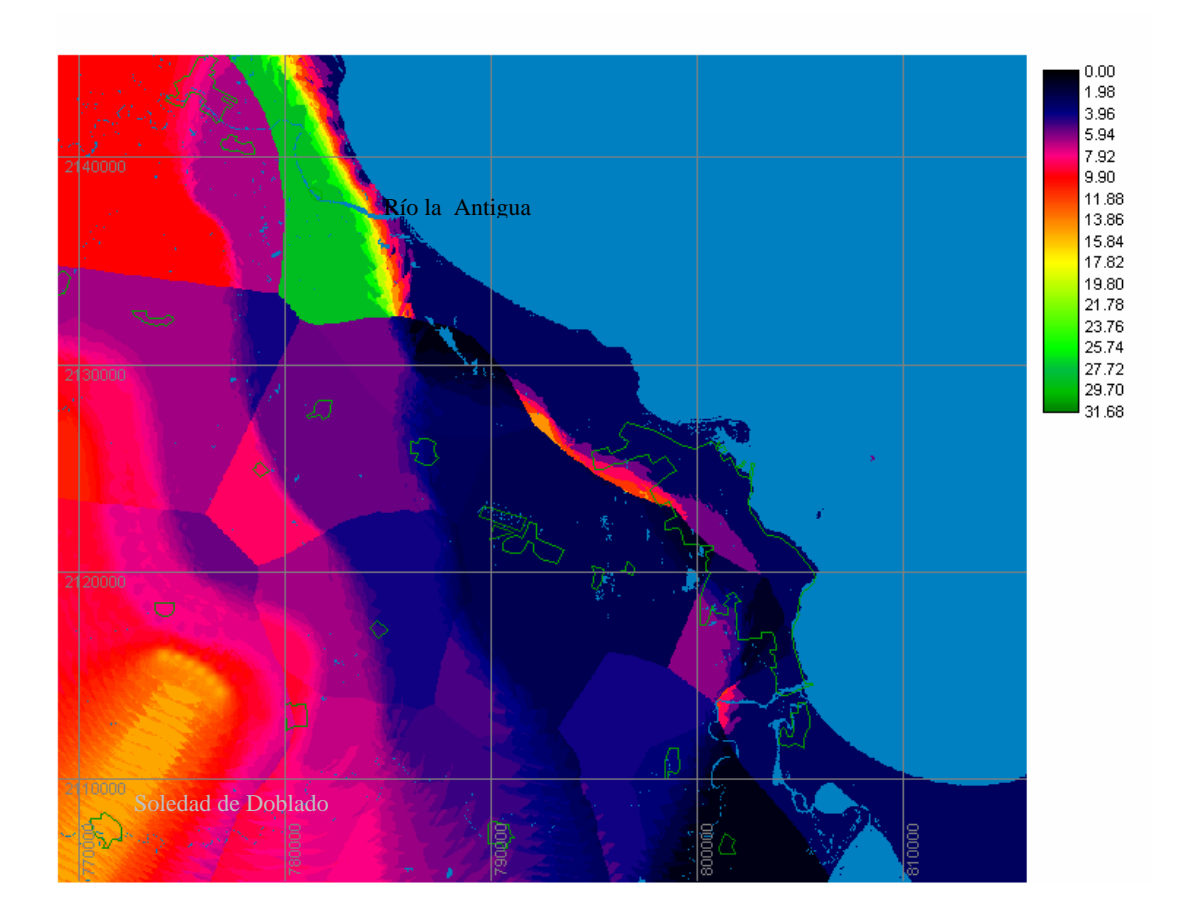

**Figura 6-37.** Mapa de Conductividad Hidráulica. Los valores varían de 0.57 m/d, hacia la línea de costa y aumenta hasta 14.68 m/d hacia el poblado de Soledad de Doblado. La zona de mayor conductividad hidráulica con valor de 31 m/d se presenta en la desembocadura del Río La Antigua. Los polígonos representan los poblados.

# *L: Elevación del Nivel Estático [m]*

Con la información de piezometría se realiza un procesamiento de los datos para obtener los mapas ráster que representan las condiciones de 1980, 2003 y un caso hipotético de que disminuyeran los niveles en 0.5m, respecto al 2003. El último caso se presenta como ejemplo de predicción de los SIG.

Para 1980, se hizo una digitalización del mapa de elevación del nivel estático (SARH, 1980b), para obtener puntos que determinan su posición X-Y y el valor de la elevación del nivel estático, los cuáles fueron interpolados para obtener el mapa ráster que se presenta en la figura 6-38. Se observa que los valores varían de 0m sobre la línea de costa hasta 50m al sureste del área de estudio. Se presenta un abatimiento de -5m en la zona de Las Bajadas.

Para el año 2003, de la base de datos de piezometría, se obtuvieron los datos de X-Y-elevación del nivel estático, los cuales fueron interpolados para obtener el mapa ráster que se presenta en la figura 6-39. Los valores varían de 0m en la línea de costa hasta 50m al suroeste del área de estudio. Se presentan abatimientos de 8 y 10m en Manlio Fabio Altamirano y Puente Jula y existen niveles negativos en la zona urbana.

El método de interpolación utilizado asigna a cada celda la media ponderada de las cotas de los seis puntos más próximos con pesos iguales a la inversa del cuadrado de la distancia a cada una de ellas (*INTERPOL*).

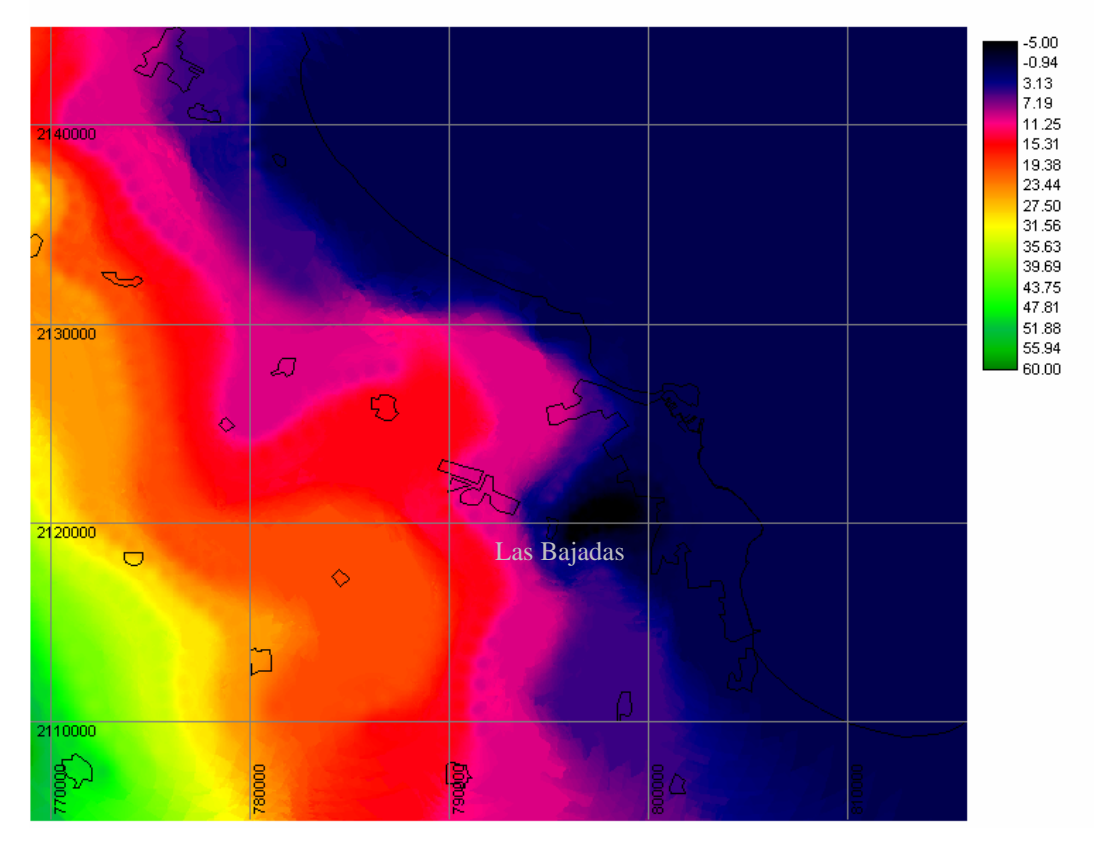

**Figura 6-38.** Elevación del Nivel Estático en 1980. Los valores varían de 0m sobre la línea de costa hasta 50m al sureste del área de estudio. Se presenta un abatimiento de -5m en la zona de Las Bajadas. Los polígonos representan los poblados.

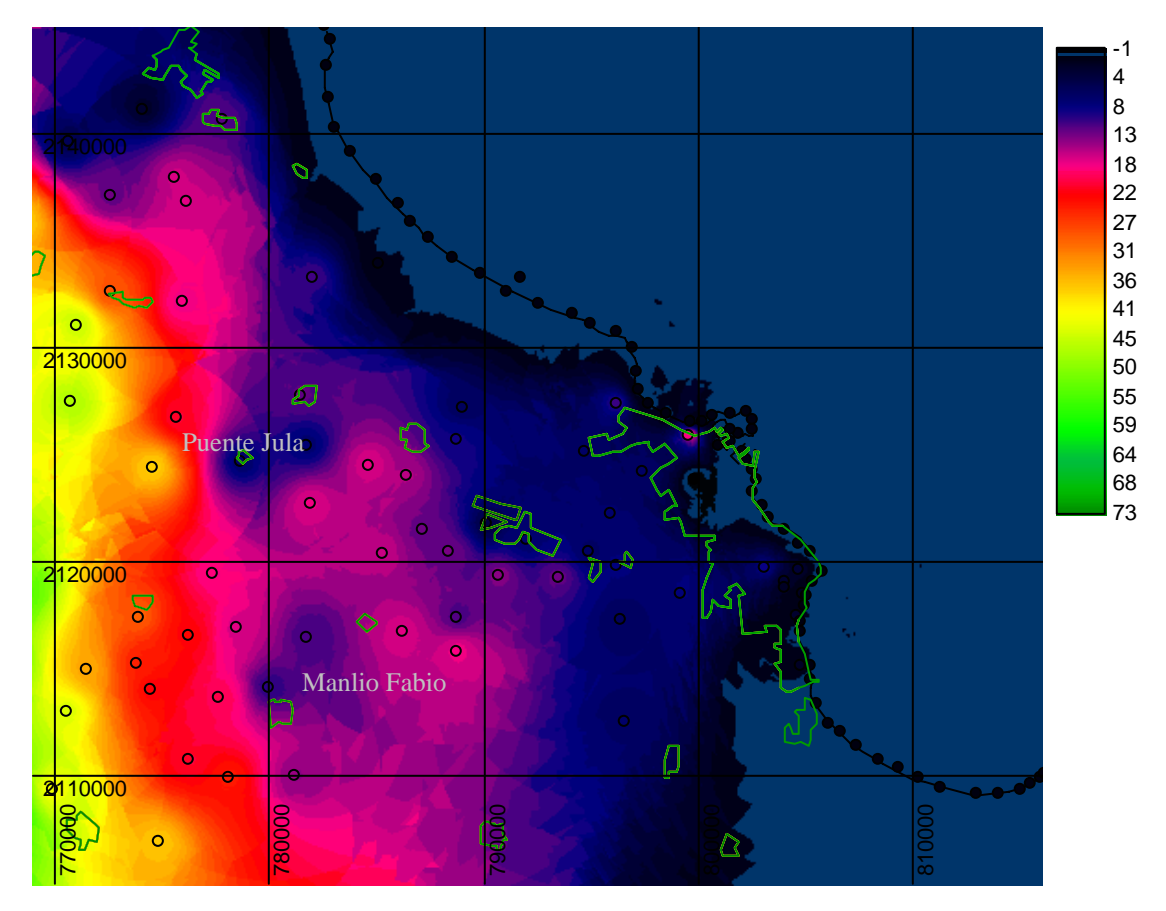

**Figura 6-39.** Elevación del Nivel Estático en 2003. Los valores varían de 0m en la línea de costa hasta 50m al suroeste del área de estudio. Se presentan abatimientos de 8 y 10m en Manlio Fabio Altamirano y Puente Jula y existen niveles negativos en la zona urbana. Los círculos son los puntos que se tomaron en cuenta para hacer la interpolación. Los polígonos representan poblaciones.

Para ejemplificar la aplicación de los mapas de vulnerabilidad como una herramienta de predicción, se presenta un mapa de elevación del nivel estático tomando en cuenta el mapa para el año 2003, disminuyendo en 0.5m sus valores del nivel estático. El mapa ráster así obtenido se presenta en la figura 6-40. Los valores varían de -0.5m en la línea de costa hasta 45.5 m al suroeste del área de estudio. Se presentan abatimientos de 7.5 y 9.5m en Manlio Fabio Altamirano y Puente Jula y existen niveles negativos en la zona urbana.

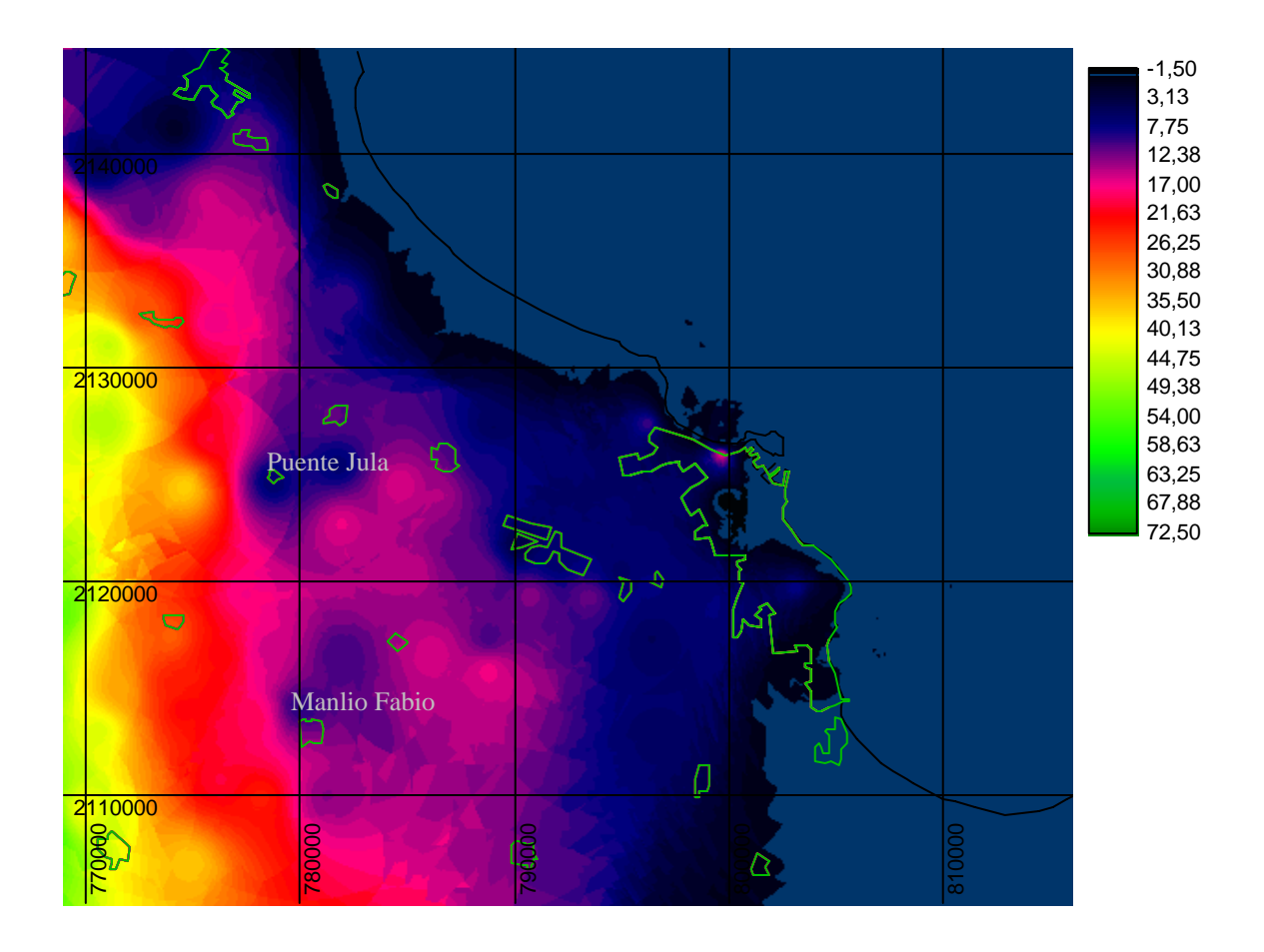

**Figura 6-40.** Elevación del Nivel Estático, disminuyendo en 0.5m los niveles respecto al 2003. Los valores varían de -0.5m en la línea de costa hasta 45.5 m al suroeste del área de estudio. Se presentan abatimientos de 7.5 y 9.5m en Manlio Fabio Altamirano y Puente Jula y existen niveles negativos en la zona urbana. Los polígonos representan poblaciones.

# *D: Distancia a la costa [m]*

Con la digitalización de la línea de costa, obtenida a partir de la imagen de satélite (Landsat7, 2000), se obtuvo la distancia euclidiana respecto a línea de costa, que varía de 0 a 35 km. (Figura 6-41)

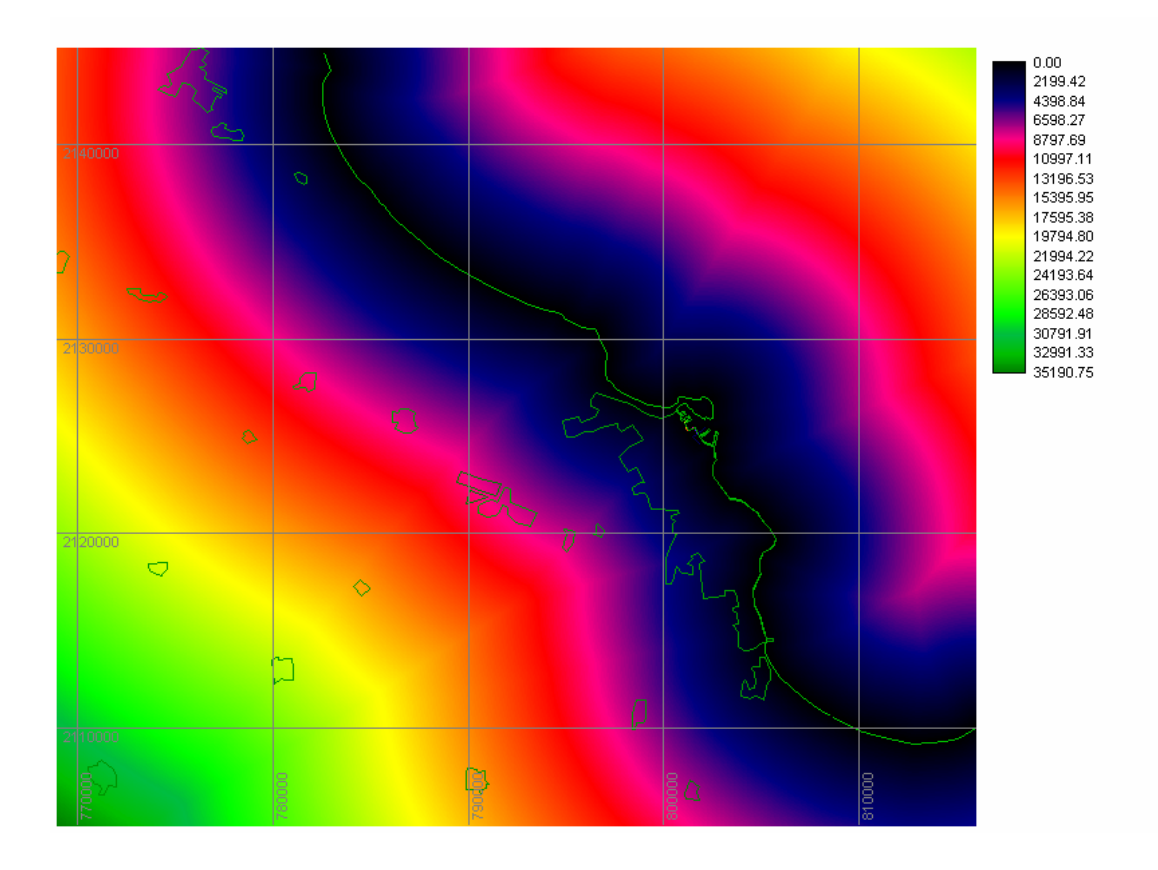

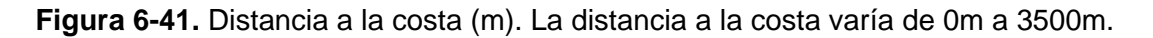

# *I: Impacto de Intrusión Salina*

Con la información de la base de datos geoquímica, se seleccionaron 52 muestras del acuífero, cuyas concentraciones fueron obtenidas en 1980 (SARH, 1979; SARH, 1980a; SARH, 1980b) para obtener la relación CI/ ( $HCO<sub>3</sub>+CO<sub>3</sub>$ ), que es un indicador de intrusión salina. Se observa que los valores varían de 0.09 epm a 3 epm, los valores más altos se localizan en Boca del Río, al Sur de Las Bajadas y sobre el río Jamapa. Después de realizar una interpolación se obtuvo el mapa ráster de la figura 6-42.

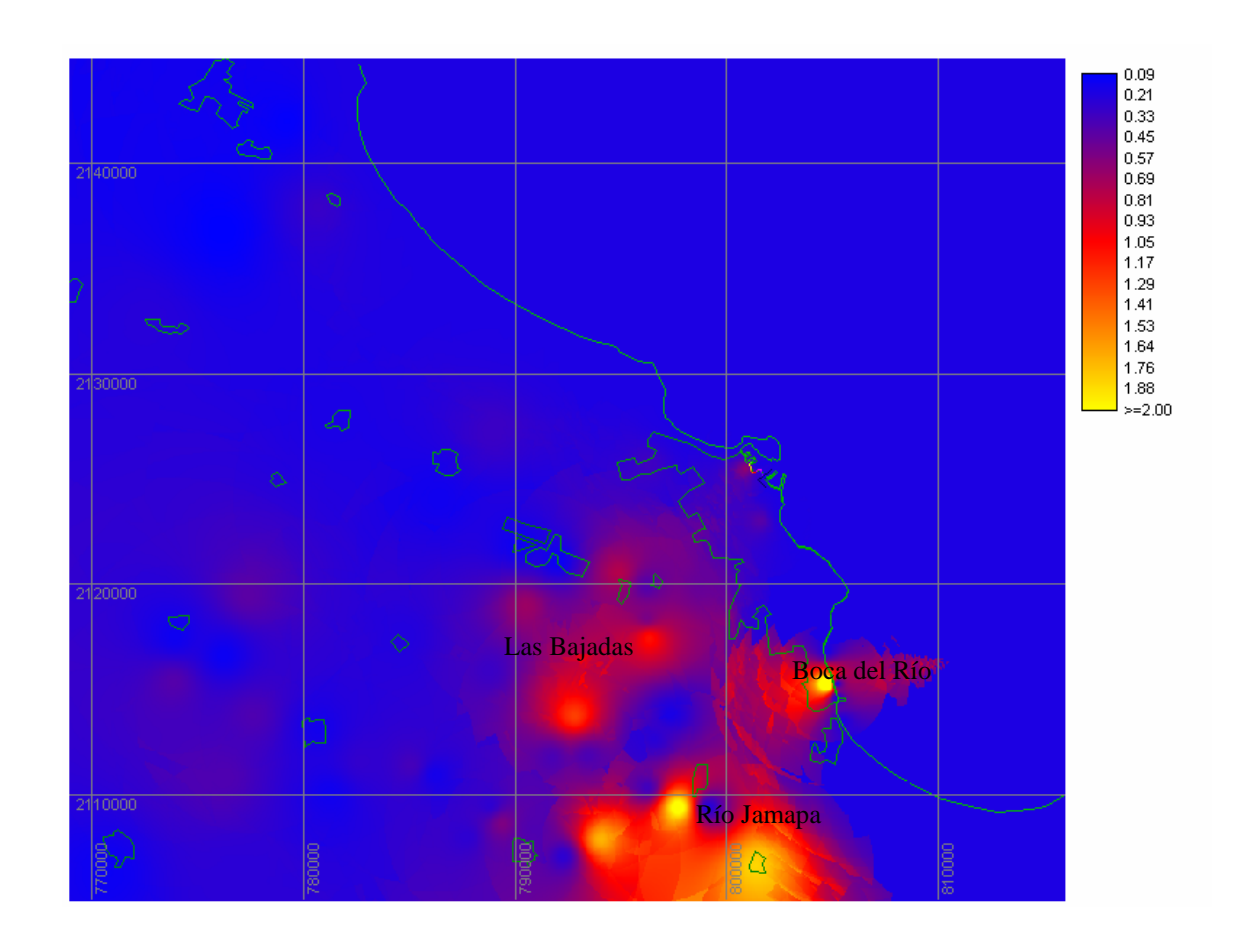

**Figura 6-42.** Impacto de Intrusión en equivalentes por millón (epm). Los valores varían de 0.09 epm a 3 epm. Los máximos valores se localizan en Boca del Río, al sur de Las Bajadas y sobre el río Jamapa.

# *T: Espesor del acuífero (m)*

Con la información de geofísica, se obtuvo el espesor del acuífero a través de 60 sondeos eléctricos verticales, que pertenecen al acuífero de Veracruz y junto con cortes litológicos de los pozos someros, se hizo una interpolación por polígonos de Thiessen para dar áreas de espesor del acuífero. Este varía de 30 m por la línea de costa hasta 235 m al suroeste del acuífero, en general el espesor se puede considerar en promedio de 170 metros. El mapa ráster del espesor del acuífero se presenta en la figura 6-43.

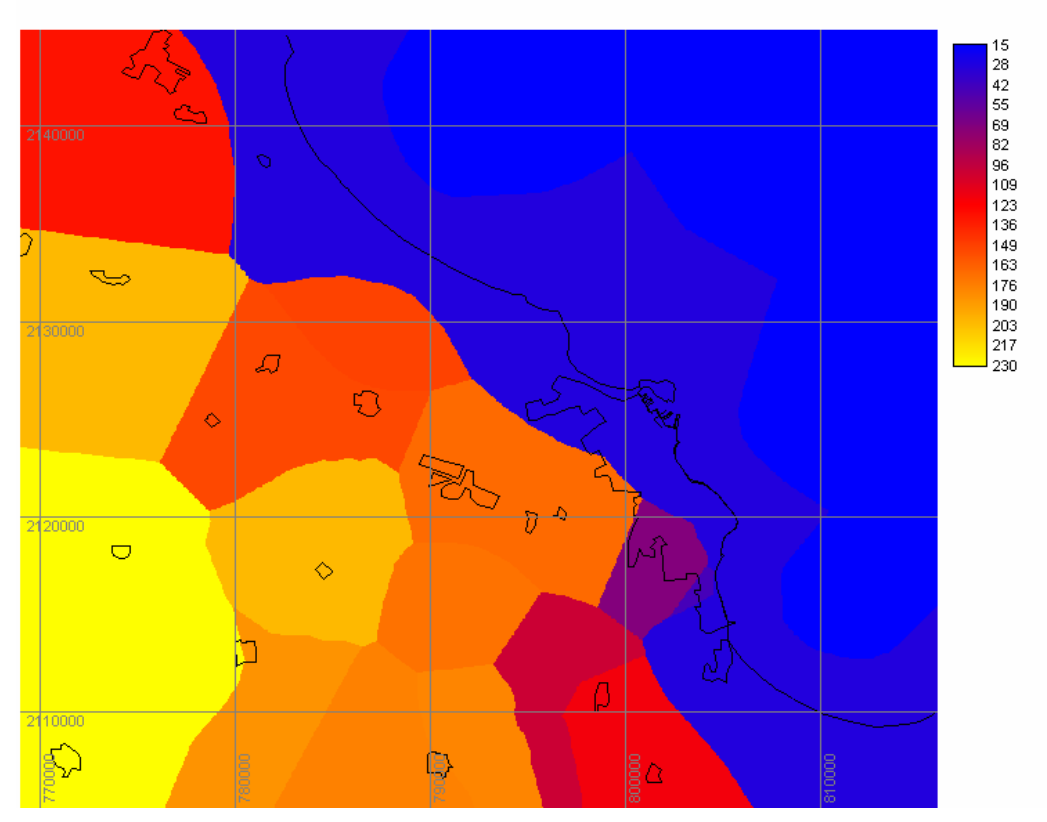

**Figura 6-43.** Espesor del acuífero [m]. Los valores varían de 30m hacia la línea de costa hasta 235 al suroeste de la planicie costera.

# **6.5.2. Puntaje GALDIT para el acuífero de Veracruz.**

El acrónimo GALDIT está formado por diversos mapas que controlan la intrusión salina, tales como: tipo de acuífero (G), conductividad hidráulica (A), elevación del nivel estático (L), Distancia de la costa (D), impacto existente de intrusión salina (I) y espesor del acuífero (T). Para cada parámetro Galdit, se hace una clasificación para asignar un puntaje según las condiciones locales.

**G:** *Tipo de acuífero*. El acuífero de Veracruz, se considera de tipo libre, sin embargo en las zonas de aluviales y las zonas urbanas se consideran como unidades de semiconfinamiento. Los puntajes serían: libre (9), y semiconfinado (8).

**A**: *Conductividad Hidráulica.* Para el acuífero de Veracruz los valores de conductividad hidráulica varían de 0.57 m/d para materiales aluviales a 31 m/d para arenas y gravas. El puntaje para la conductividad hidráulica es tomado de Aller, et.al (1987).

**L:** *Elevación del nivel estático.* Las elevaciones del nivel varían de -5 a 60 msnm. El puntaje fue tomado de Aller, et.al (1987).

**D:** *Distancia perpendicular a la costa.* De acuerdo a la metodología Galdit, el puntaje para la distancia perpendicular a la costa se aplica hasta 1000m con 10 clases (tabla 5-2), obteniéndose el mapa de la figura 6-44.

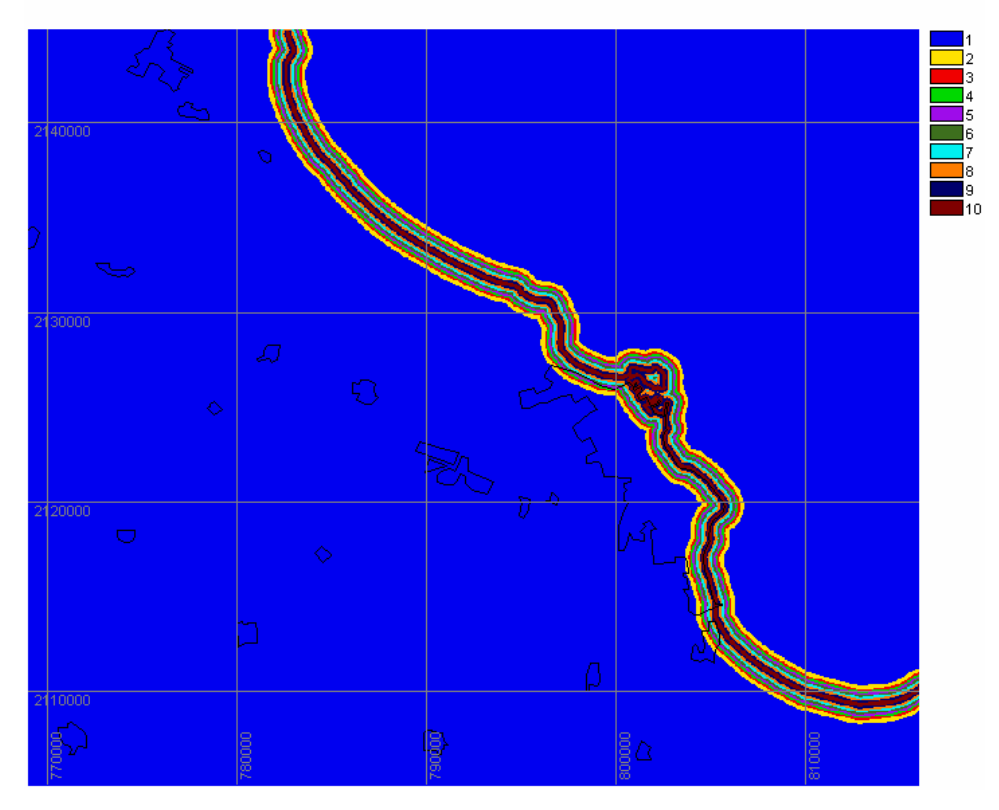

**Figura 6-44.** Mapa raster de distancia a la costa dividido en 10 clases, según la metodología Galdit.

Para el caso del acuífero de Veracruz, la distancia es mayor a 1km, y si se utiliza el mapa de la figura 6-44, el análisis se restringiría sólo a una franja costera de 1km, por lo que se propone una modificación a la distancia, basado en lo siguiente: De acuerdo al análisis de la caracterización hidrogeoquímica, se observa que los pozos que han registrado abatimientos negativos (V-89 y V-125), se localizan a 300 m y a 2000 m de la costa, respectivamente. Las lagunas costeras que tienen la misma composición química del agua subterránea se localizan a 4 km de la costa. También se observa que para el año de 1980 se registró un abatimiento negativo a distancias hasta de 6km de la costa. Por otra parte, según el diagrama de Piper para este mismo año se tiene que el pozo 36, ubicado en una zona que tiende a intrusión salina, se localiza a 8km de la costa, por lo que se observa que el fenómeno de intrusión salina para el acuífero de Veracruz no sólo se limita a distancias muy cercanas a la costa. Con lo anterior se propone el siguiente puntaje para el acuífero de Veracruz: de 10 para distancias menores a 1km, de 9 para 1-2km, de 8 para 2-4 km, de 7 para 4-6 km, de 6 para 6-8km de 5 para 8-10km, de 4 para 10-12 km, de 3 para 12-14 km, de 2 para 14-16 km y de 1 para distancias mayores de 16 km.

**I:** *Impacto de intrusión salina.* Para el caso del acuífero de Veracruz se utilizaron las muestras de 52 pozos dentro del área de estudio con el siguiente puntaje: de 1 para valores que tienen una proporción Cl/ (HCO<sub>3</sub>+CO<sub>3</sub>) menores a 1.5 epm, de 5 para valores entre 1.5-2 epm, y de 10 para mayores a 2 epm.

**T:** *Espesor del acuífero.* Para el acuífero de Veracruz, de acuerdo a los datos de SEVs y cortes litológicos, el espesor varía de 30m hacia la línea de costa hasta 235 m al suroeste del acuífero. De acuerdo a la metodología Galdit, el puntaje, que se asigna para espesores del acuífero mayores a 10 m es un valor constante de 1; para el caso del acuífero de Veracruz, este parámetro no influiría; por lo que se propone una modificación al espesor del acuífero que se adapte a las condiciones locales. El puntaje propuesto es de 10 para espesores menores a 30m, de 9 para 30-50m, de 8 para 50-70m, de 7 para 70-100m, de 6 para 100-130m, de 5 para 130-150m, de 4 para 150-170, de 3 para 170-190, de 2 para 190 a 200 y de 1 de 200 a 235. En la tabla 6.5, se presenta un resumen de los pesos, puntajes y rangos para

identificar las zonas vulnerables a intrusión salina en el acuífero de Veracruz.

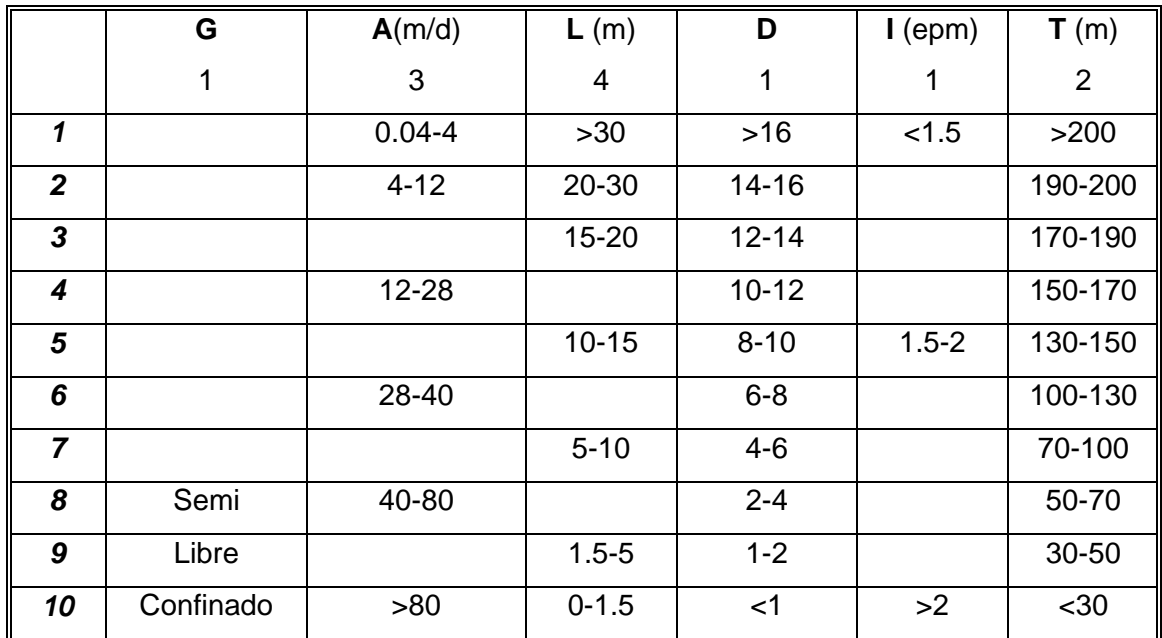

**Tabla 6-5.** Parámetros, pesos, puntaje y rangos para identificación de zonas vulnerables a intrusión salina en el acuífero de Veracruz.

#### **6.5.3. Resultados de identificación de zonas vulnerables a intrusión salina**

De acuerdo a la metodología GALDIT, cada uno de los seis parámetros tiene un peso predeterminado que refleja su importancia respecto a la vulnerabilidad de intrusión salina, siendo el de mayor peso la elevación del nivel estático. Para el acuífero de Veracruz, se identifican las zonas vulnerables en tres diferentes escenarios: (a) condiciones de 1980, (b) condiciones en el 2003 y (c) una disminución hipotética de los niveles. El último escenario se presenta como un ejemplo de aplicación para predecir zonas vulnerables a intrusión salina en caso de un cambio en la explotación que se vea reflejado en los niveles estáticos. La figura 6- 45 muestra las zonas vulnerables para el año 1980. Para el año 2003, se mantienen constantes los mapas de tipo de acuífero, conductividad hidráulica, distancia a la costa, impacto de intrusión salina, espesor del acuífero, y se sustituye el mapa de elevación del nivel estático según las condiciones para el año 2003 (Figura 6-46). Para el tercer escenario se plantea una configuración del nivel estático hipotética a partir de los datos del 2003, disminuyendo también 0.5m la elevación del nivel

estático, con este mapa se calcula el puntaje GALDIT y se obtienen las zonas vulnerables a intrusión salina. (Figura 6-47).

Para la identificación de zonas vulnerables a intrusión salina en los tres diferentes escenarios presentados se varía sólo el nivel estático, debido a que es el que mayor peso tiene, considerando los parámetros restantes como constantes. Esto se hace por la información disponible, teniendo en cuenta que en caso de que se cuente con información nueva se pueden ajustar los mapas de vulnerabilidad a las nuevas condiciones.

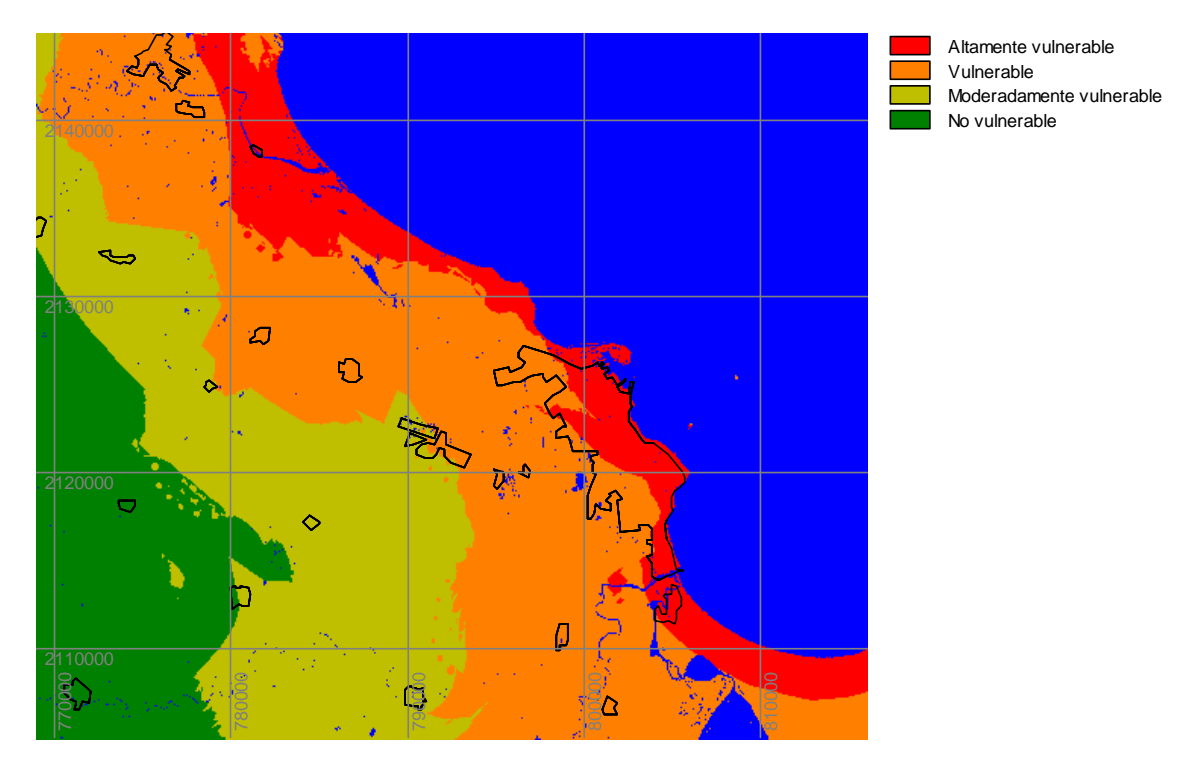

**Figura 6-45**. Vulnerabilidad a la intrusión salina 1980.

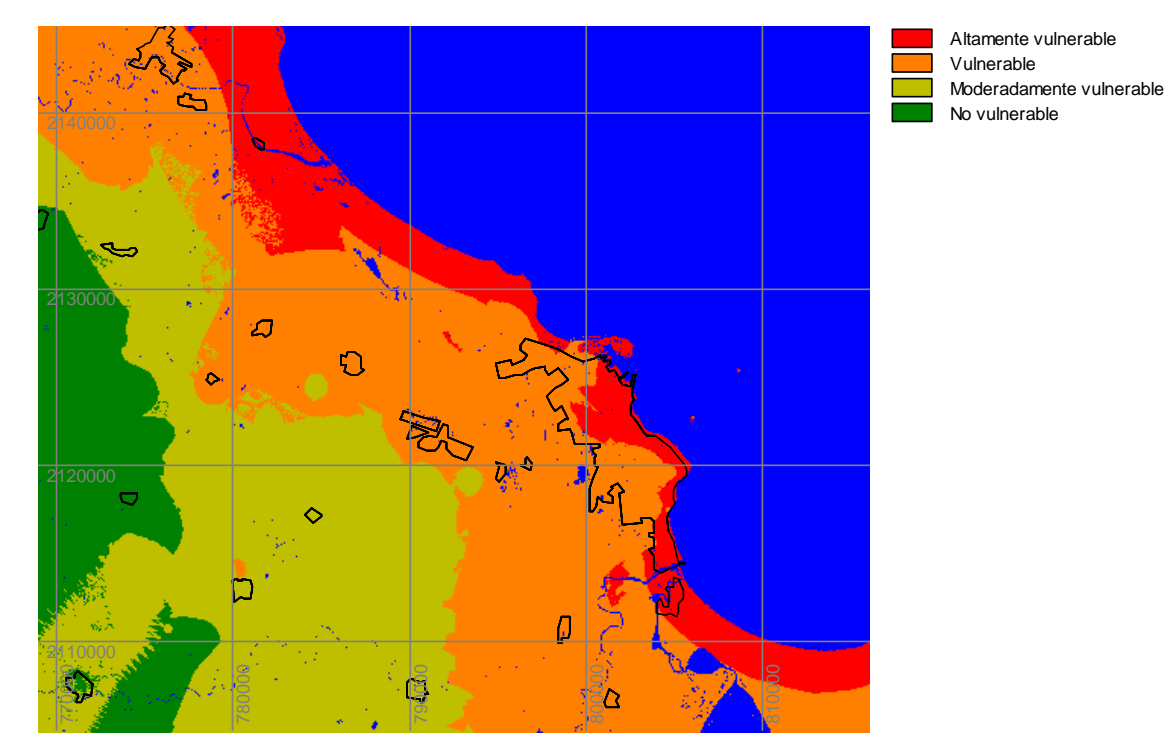

**Figura 6-46.** Vulnerabilidad a intrusión salina 2003

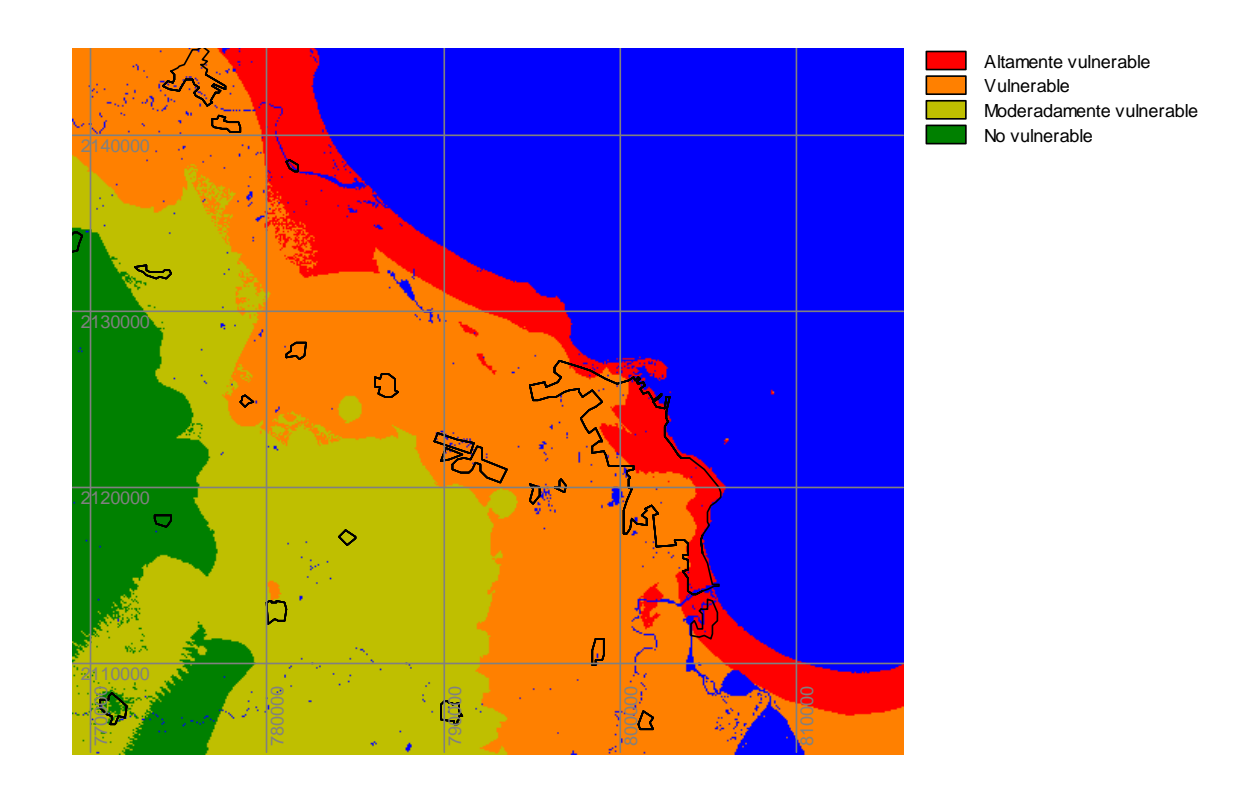

**Figura 6-47.** Vulnerabilidad a intrusión salina por una disminución de los niveles piezométricos de medio metro respecto al 2003

# CAPITULO VII

# **DISCUSIÓN DE RESULTADOS**

En este capitulo se realiza un análisis y discusión de los diferentes mapas que representan las características superficiales, del subsuelo e hidrogeoquímicas, lo cual permitió la realización de un modelo hidrogeológico conceptual del área de estudio y del acuífero costero de Veracruz. Se presenta el análisis de los mapas de identificación de zonas vulnerables a intrusión salina para 1980, 2003 y considerando un escenario hipotético disminuyendo los niveles medio metro respecto al 2003.

#### **7.1. CARACTERIZACIÓN SUPERFICIAL**

El mapa geológico propuesto para la zona de estudio está basado en la interpretación de la imagen multiespectral Landsat  $\mathsf{ETM}^+$ , según la composición de las bandas 754, que representan mejor las características geológicas, en conjunto con la georeferenciación y superposición de los mapas geológicos publicados, lo que permitió definir polígonos de entrenamiento, los cuales fueron la base para una clasificación supervisada identificando siete unidades principales. El mapa de la figura 6-1 muestra las principales unidades geológicas en el área. Hacia el oeste de la zona de estudio se encuentran las calizas (Kscz), derrames volcánicos (QTb, Ts, Ti) y conglomerados (Qcg). La planicie costera está compuesta principalmente por material clástico (Qarcg), siendo la unidad de mayor extensión. También se tiene la presencia de materiales aluviales (Qal), entre los poblados Cardel, Paso de Ovejas y Tenenexpan, donde pasan los ríos La Antigua, Paso de Ovejas y Paso Limón; en las lagunas costeras y en la confluencia de los ríos Jamapa y Cotaxtla. Hacia la franja costera existe la presencia de dunas (Qeo). Por otra parte, también es posible identificar las zonas urbanas, donde se observa un aumento en extensión en el área de Veracruz para el año 2000 (fecha de adquisición de las imágenes Landsat), respecto al polígono que representa a esta ciudad según las cartas de INEGI 1993.

# **7.2. CARACTERIZACIÓN DEL SUBSUELO**

La correlación de los cortes estratigráficos de los pozos profundos permite inferir como es el subsuelo a gran profundidad. Es notorio que las calizas que afloran al suroeste del área de estudio van penetrando a grandes profundidades (hasta 4 km). Asimismo se identifican 300m de espesor que se asocia con material reciente y del Pleistoceno de composición granular.

De los pozos someros con corte litológico se identifica que en los primeros 150 metros se tienen arenas y gravas con intercalaciones de arcillas y de las secciones geoeléctricas se observa que en general la columna litológica está constituida de una capa superficial de 30 m de espesor, compuesta de materiales heterogéneos; seguido de una unidad de tipo granular de 170 m de espesor promedio y aproximadamente a 200 m de profundidad se encuentra una capa de materiales arcillosos. La calibración de los SEVs se realizó con los cortes estratigráficos y litológicos de los pozos identificando los límites principales para ajustar las curvas de SEV. Para aquellos sondeos que no contaban con un pozo para hacer la calibración se tomaba en cuenta el sondeo más cercano que estuviera calibrado con un pozo. Es preferible contar con la máxima cantidad de pozos para llevar a cabo una calibración, sin embargo en condiciones como la zona costera de Veracruz, donde no existen grandes heterogeneidades, la representación de las secciones geoeléctricas presentadas dan una buena aproximación de las características del subsuelo.

Lo anterior permite identificar dos unidades acuíferas principales:

- La unidad acuífera constituida por calizas. La zona donde afloran (al suroeste del área de estudio) es la zona de recarga, la cual penetra a profundidad y alimenta a la planicie costera de material granular. Esta unidad constituye un flujo regional y se le puede considerar como un acuífero profundo.
- La unidad acuífera de 170 m de espesor promedio, de materiales granulares constituida por arenas y gravas. Esta unidad es la que representa la principal reserva de agua y se le puede considerar como acuífero somero.

Por otra parte, respecto a los indicios de intrusión salina, se observa que el Perfil 1 (Figura 6-3) es el que presenta una zona de baja permeabilidad con resistividades menores a 2 ohm-m (unidad geoeléctrica Ia). Esta unidad se encuentra entre 30 y 70 m de profundidad y abarca una longitud de 4 km respecto a la línea de costa. También a 8 km de la costa, en la zona de Las Bajadas, se presenta a 250 m de profundidad una zona de baja permeabilidad, que se puede relacionar con la interfase agua dulce-agua salada. La identificación de la extensión de una intrusión salina puede ser obtenida con sondeos geofísicos como SEVs ó sondeos electromagnéticos.

# **7.3. CARACTERIZACIÓN HIDROGEOQUÍMICA**

#### **7.3.1. Condiciones hidrogeoquímicas del área de estudio**

#### *7.3.1.1. Elevación del Nivel Estático 1980 y 2005*

Para 1980, se observa que la dirección de flujo es del suroeste (poblado Cuitláhuac) con elevaciones de 299 msnm, hacia el Noreste con elevaciones de 5 m en la zona industrial y de 0m en Boca del Río. Se observa un abatimiento de -5 m (Pozo V229) en la zona de Las Bajadas y uno de -0.5 m en Boca del Río (Pozo V354).

Para el 2005, la dirección de flujo subterráneo prevalece del suroeste al noreste. Se observa un abatimiento de -1.3 m (Pozo V125) y de -0.83 m (Pozo V89), localizados ambos por la zona portuaria de la ciudad de Veracruz.

Respecto a los abatimientos de 1980, se observa una recuperación de 12m en el Pozo V229, presentando niveles de 7.5 m y de 2 m en el Pozo V354.

Estos cambios en la elevación del nivel estático son un reflejo de la explotación del agua subterránea, principalmente en el uso industrial, ya que para 1980 la extracción era de 30.2 Mm<sup>3</sup>/anuales (SARH, 1980b), la cual se redujo en años posteriores siendo de 15.9  $\textsf{Mm}^3$ /anuales. (CNA, 1998).

# *7.3.1.2. Clasificación del agua 1980 y 2005*

En el año de 1980**,** según los diagramas de Piper y Stiff, se distinguen cuatro tipos de agua que son: agua bicarbonatada-sódica (Pozos 463, 1302, 51), agua bicarbonatada-cálcica (Pozo 98), agua cálcica-clorurada-magnésica (Pozo 1248) y cinco muestras cloruradas (Pozos 36, 432, 1668, 1694 y 388).

El agua tipo bicarbonatada corresponde a zonas de agua dulce, predominando el agua bicarbonatada-sódica, a excepción del Pozo 98 que es bicarbonatada cálcica y se ubica a 4 km de la Laguna San Julián.

El agua tipo Ca-Cl-Mg (Pozo 1248). Este pozo se ubica en la confluencia de los ríos Jamapa y Cotaxtla. Por el tipo de agua indica que el aporte de  $Ca<sup>2+</sup>$  es el efecto de las calizas de la zona de recarga.

Las muestras cloruradas de los pozos 388, 1694 y 1668, presentan concentraciones de cloruros de 216, 355 y 887 mg/l, respectivamente. En especial las concentraciones de cloruros que sobrepasan los 250 mg/l, que es el límite permisible según la NOM 127, corresponden a los pozos 1694 y 1668. Estos pozos se localizan a 18km y 12 km de la costa respectivamente, sobre las márgenes del río Cotaxtla. Esta alta concentración de cloruros no está definida ya que se han registrado casos de intrusión salina varios kilómetros tierra adentro (www.cubanet.org; Carbonell, 1988), o puede deberse a una anomalía local debido a interacciones agua-roca de las formaciones que conforman los acuíferos y que en esta zona son principalmente de origen marino. Es conocido que el ión cloruro se relaciona con la presencia de evaporitas y rocas de origen marino (www.agua.uji.es)

Por otra parte, las muestras cloruradas de los pozos 36 y 432, se localizan a 8km (aeropuerto) y a 200 m (Boca del Río), respectivamente de la línea de costa. El primer pozo presenta concentraciones de cloruros de123 mg/l y el segundo de 584 mg/l. Esto indica que el pozo 36 tiene una tendencia a intrusión salina y el pozo 432 presenta intrusión salina, lo que se observa en el diagrama de Piper de la figura 6-21. Para el muestreo del 2005, se observó que el agua es de tipo bicarbonatada sódica en las siete muestras y al menos en este muestreo no se observan indicios de intrusión salina, sin embargo la muestra 2, localizada en la zona industrial presenta las mayores concentraciones en todos sus elementos. La muestra cuatro, localizada en el poblado Cuitláhuac, presenta las menores concentraciones indicando la zona de recarga del acuífero. Las muestras 5 y 6, se distinguen porque presentan cantidades mayores de Mg, y se clasifican como  $HCO<sub>3</sub>$ -Na-Mg y se localizan sobre las márgenes del río Cotaxtla.

Por otra parte, cabe destacar que las muestras 1 (San Julián) y 3 (Malibrán) fueron tomadas de lagunas interdunales y, al ser su composición similar a las de las norias, se infiere que existe una conexión entre las lagunas y el agua subterránea, es decir las lagunas pueden ser alimentadas por el agua subterránea y/o las lagunas pueden recargar al acuífero.

# *7.3.1.3. Consideraciones de la evolución hidrogeoquímica regional*

La elevación del nivel estático y la clasificación del agua en los diagramas de Piper y Stiff, reflejan las condiciones de calidad del agua que se ha presentado en el área de estudio.

Con la configuración de la elevación del nivel estático, se observa que la dirección de flujo va de Suroeste a Noreste, siendo las zonas de recarga donde se localizan las poblaciones de Cuitláhuac y Camarón de Tejeda con elevaciones del nivel estático de 299 y 107 m, disminuyendo hacia la línea de costa. Las zonas de descarga de agua subterránea se encuentran hacia las lagunas interdunales y hacia el mar.

En 1980 se observó un cono de abatimiento de -5m en la zona de Las Bajadas, la presencia de intrusión salina en Boca del Río (Pozo 432) e indicios de intrusión salina en el aeropuerto (Pozo 36). Las condiciones actuales indican que existe una recuperación en los niveles, ya que los niveles en la zona de Las Bajadas son de entre 6 y 8 m. Sin embargo, se tienen abatimientos de -0.83 y -1.3 m en los pozos V89 y V125, localizados hacia la zona portuaria de la ciudad de Veracruz.

Según la clasificación de los diagramas de Piper y Stiff, para 1980 el agua dulce es principalmente bicarbonato-sódica y bicarbonatada-cálcica. Para el 2005 es principalmente bicarbonatada-sódica, siendo el Na el elemento que más se ha incrementado con respecto a sus concentraciones en 1980. Esto se explica por procesos de intercambio iónico, por ejemplo las arcillas pueden liberar sodio, pero también se puede acumular por evaporación del agua de mar. (Davis y DeWiest, 1971). El reemplazamiento de Ca<sup>2+</sup> por Na<sup>+</sup> en los sitios de intercambio ocasiona un incremento en la estructura cristalina, que resulta en una disminución de la permeabilidad y por tanto una degradación en la productividad de los acuíferos (Freeze y Cherry, 1979). Las muestras con mayores cantidades de Mg, se localizan en las márgenes del río Cotaxtla, la fuente de magnesio se asocia con las calizas y dolomías, localizadas hacia la zona de recarga.

Las muestras clasificadas como cloruradas de los pozos 388, 1694 y 1668, de acuerdo al diagrama de Piper de la figura 6-21, se localizan hasta a 18 km de la línea de costa con elevaciones menores a 10 msnm y se ubican en las márgenes del río Cotaxtla. La presencia de cloruros en estos pozos puede ser por una anomalía local debido a las rocas de origen marino de la zona de recarga o por antiguos depósitos de sales como son sedimentos marinos enterrados (Posma, 1993)

#### **7.3.2. Condiciones hidrogeoquímicas del acuífero de Veracruz**

#### *7.3.2.1. Evolución piezométrica 1980, 1993, 1997 y 2003*

*1980.* En la configuración de la elevación del nivel estático se puede apreciar que la dirección de flujo es del suroeste al noreste, partiendo de una elevación de 65 m al Oeste hasta una elevación de 0m hacia Boca del Río. Es notorio un cono de abatimiento al sureste de la zona industrial que se conoce como Las Bajadas, el nivel en este sitio es de -5 m y se localiza a 6 km de la línea de costa.

*1993*. El flujo subterráneo mantiene la dirección suroeste-noreste con elevaciones de 40 msnm al oeste, hasta 2 m cerca de la línea de costa. Se presenta una recuperación de los niveles en la zona industrial con valores de 6 metros; es decir, que respecto a 1980 hubo una recuperación de aproximadamente 1.2 m por año. No se observan conos de abatimiento; sin embargo, el pozo V89, localizado hacia la zona portuaria de la ciudad de Veracruz, presenta niveles negativos de -0.83 m.

*1997*. La configuración del nivel estático muestra que el flujo es principalmente suroeste al noreste, con una elevación comprendida entre 68 m y 2 msnm. Para este año, se distingue la presencia de dos abatimientos, localizados en los poblados de Manlio Fabio Altamirano y Puente Jula, con niveles de 10 y 8 m respectivamente, lo que provoca una zona adyacente con elevaciones de entre 14 y 16 msnm. Lo anterior se ve reflejado en un cambio en la dirección de flujo,que originalmente se tenía de SW a NE; con la zona de elevaciones de 14 y 16msnm, se crea un flujo al NW y otro al SW, provocado por los abatimientos en Manlio Fabio Altamirano y Puente Jula. Por otra parte la zona industrial y la de Las Bajadas tienen una elevación entre 6 y 8 metros; es decir, que respecto a 1993 se observa una recuperación de 1m en cuatro años para esta zona, en contraste con los abatimientos antes mencionados de aproximadamente 3 m/año. El pozo V89, continúa con niveles negativos de -0.38 m.

*2003*. La configuración de elevación del nivel estático muestra que no existen cambios notables respecto a 1997. El flujo subterráneo es del suroeste al noreste y continúan presentes los dos conos de abatimiento en Manlio Fabio Altamirano y Puente Jula, con niveles de 10 y 8 m, respectivamente. Además, persiste una zona adyacente con elevaciones de entre 14 y 16 msnm. Asimismo, en la zona Industrial y Las Bajadas se tienen niveles entre 6 y 10 metros, por lo que no existe un cambio notable en los niveles del nivel estático respecto a 1997; a excepción del pozo V-125, localizado en la zona urbana, que presenta un abatimiento negativo de -1.3 y el pozo V89 que continúa presentando niveles de -0.38 m. La similitud de los niveles estáticos con los del año de 1997 puede deberse a la existencia de un equilibrio entre las variaciones de la extracción y la cantidad de precipitación durante ese periodo.

# *7.3.2.2. Calidad del agua en el acuífero de Veracruz 1993 y 1997*

#### *Sólidos Totales Disueltos*

**1993.** El contenido de STD muestra que se tienen valores por debajo de 1000 mg/l, que es el límite entre agua dulce y agua salobre. Los valores mayores se presentan en el área de Las Bajadas con concentraciones de 800 mg/l, sobre la línea de costa con valores de 650 mg/l y de 600 mg/l en el entronque de la carretera Xalapa (Mex140)-Córdoba (Mex150).

**1997.** Para este año, el contenido de STD presenta valores por debajo de 1000 mg/l, pero se observa un incremento importante en el entronque de la carretera Xalapa-Córdoba con valores de 900 mg/l y sobre la línea de costa de 750 mg/l; en contraste con la zona de Las Bajadas en donde se tiene una concentración de 650 mg/l, lo que representa una disminución de 150 mg/l respecto a 1993.

No se cuentan con valores de fondo para el contenido de STD, sólo se menciona en la NOM127 el valor de 1000 mg/l como límite permisible de STD.

#### *Cloruros*

**1993.** Para este año las concentraciones son menores a 250 mg/l, que es límite permisible según la NOM127. Las concentraciones mayores se presentan en la zona de Las Bajadas con valores de 160 mg/l y sobre la línea de costa con valores de 120 mg/l.

**1997.** Para este año se observa un incremento en las concentraciones de cloruros en el entronque de la carretera Xalapa-Córdoba con valores de 300 mg/l, lo que rebasa el límite permisible según la NOM127. Hacia la línea de costa se tienen concentraciones de 220 mg/l y se presenta una disminución en la zona de Las Bajadas con valores de 60 mg/l.

# *7.3.2.3. Consideraciones de la evolución hidrogeoquímica del acuífero costero*

Para el acuífero de Veracruz, la dirección de flujo subterráneo muestra que es de Suroeste (con elevaciones de 70 msnm) a Noreste (con elevaciones de 2 msnm), siendo zonas de descarga las lagunas interdunales y hacia el mar. En 1980 se observa un cono de abatimiento de -5m en la zona de Las Bajadas, el cuál desaparece para 1993. Las condiciones actuales indican que existe una recuperación en los niveles, estando la zona de Las Bajadas los niveles entre 6 y 8 m. Asimismo se tienen dos abatimientos que ocasionan un cambio en la dirección de flujo, localizados en Manlio Fabio Altamirano y Puente Jula de 10 y 8 m, respectivamente. Por otra parte, se observaron abatimientos de -0.83 y de -1.3 m en los pozos V-89 y V125, que están localizados hacia la zona portuaria de la ciudad de Veracruz.

Respecto a la configuración de STD se observa una disminución en la zona de Las Bajadas de 1993 a 1997 de 150 mg/l con concentraciones de 650mg/l para 1997. Existe un aumento en el entronque de la carretera Xalapa-Córdoba de 300mg/l, con valores de 900mg/l para 1997 y en la franja costera se tienen concentraciones de 750 mg/l aumentando 100mg/l respecto a 1993. Estas mismas condiciones se presentan con el contenido de cloruros, con concentraciones de 300 mg/l en el entronque de la carretera y de 220 mg/l en la franja costera. Las zonas de Las Bajadas, el entronque de la carretera y la franja costera presentan elevaciones de 7,4 y 2 msnm, respectivamente.

Es notable el hecho de que el cono de abatimiento de 1980 que alcanzó a causar la presencia de intrusión salina, se haya recuperado en años posteriores. Esto debido principalmente a cambios en la extracción, ya que para los años ochenta el sector industrial representaba el segundo usuario de agua subterránea (SARH, 1980b). Sin embargo, debido a la presencia de este cono, hubo una reducción en las extracciones de la zona industrial ocasionando una recuperación en los niveles. Además, hubo un incremento en las extracciones para uso agrícola, localizadas en Manlio Fabio Altamirano y Puente Jula, lo que ocasionó un cambio en la dirección de flujo, que originalmente se tenía de SW a NE, con la zona de elevaciones de 14 y 16msnm, se crea un flujo al NW y otro al SW, provocado por los abatimientos en Manlio Fabio Altamirano y Puente Jula. La recuperación en la zona de Las Bajadas también se ve reflejada en el contenido de STD y Cl, ya que se observa una disminución en sus concentraciones de 1993 a 1997. Por otra parte, cabe destacar que los valores más altos de STD y Cl, registrados en 1997, se presentan en el entronque de la carretera Xalapa-Córdoba, con concentraciones de 900 mg/l y 300 mg/l respectivamente, además de un incremento en la franja costera. Por lo que estas zonas deben ser monitoreadas para evitar una degradación en la calidad del agua subterránea.

# **7.4 MODELO HIDROGEOLÓGICO CONCEPTUAL**

Las figuras 6-32 y 6-33 representan los modelos hidrogeológicos conceptuales regional y para el acuífero de Veracruz, los cuales se obtuvieron con base en la información de geología, geofísica y piezometría.

# *7.4.1 Funcionamiento Hidrogeológico regional del área de estudio*

Las calizas representan el acuífero profundo regional que por la presencia de cavidades de disolución y tubificaciones, funciona almacenando el agua subterránea y conduciéndola a través de su propia estructura, pero al mismo tiempo alimenta en forma significativa a los acuíferos constituidos por las arenas y gravas depositadas como relleno del altiplano y de donde se extrae el agua subterránea. Además de cumplida esta función, el acuífero calcáreo vierte sus excedentes en forma de manantiales, dando origen a los ríos La Antigua, Jamapa y Cotaxtla (SARH, 1980b). La principal recarga al acuífero es por infiltración de agua de lluvia, el flujo subterráneo viaja de SW a NE y descarga hacia las lagunas interdunales y hacia el mar.

Las elevaciones del nivel estático son un reflejo de las elevaciones topográficas que varían de 200m hacia Camarón de Tejeda, hasta 2m en la ciudad de Veracruz. La interfase teórica agua dulce-agua salada se localiza a 400m en la zona industrial y a 80 m en la zona urbana de Veracruz, por lo que no se debe explotar a profundidades de 80 m, ya que podría ocasionar intrusión salina de fondo.

#### *7.4.2. Sección hidrogeológica conceptual del acuífero de Veracruz*

En 1980 se tiene un abatimiento de -5m en la zona de Las Bajadas, para el 2003 se observa que existe una recuperación de los niveles, a excepción del poblado Puente Jula, cuyos niveles disminuyeron respecto a 1980, lo que ocasiona una zona adyacente entre este poblado y la zona Industrial con elevaciones de 15 m. Estas condiciones propician un parteaguas subterráneo en la zona con elevaciones de 15 m, cuyo flujo va hacia Puente Jula y hacia Boca del Río.

Los indicios de intrusión salina en 1980 son un reflejo de las elevaciones del nivel estático ya que el cono de abatimiento en la zona de Las Bajadas ocasionó un cambio de flujo induciendo una intrusión salina de fondo en esta zona y una cuña de intrusión desde la costa hasta 4km tierra adentro.

Los cambios en los niveles estáticos se pueden explicar por las extracciones que para 1980 fueron de 54.6 Mm<sup>3</sup>/a para uso municipal, de 30.2 Mm<sup>3</sup>/a para uso industrial y de 9.9 Mm<sup>3</sup>/a para uso agrícola. En el 2003 hubo un aumento en las extracciones para fines agrícolas de 25.5 Mm $3/2$  y una disminución de las mismas para fines industriales y municipales de 15.9 Mm<sup>3</sup>/a y 41.7 Mm<sup>3</sup>/a, respectivamente. Es importante señalar que los cambios en los niveles estáticos debido a extracciones pueden generar conos de abatimiento que inducen la intrusión salina.

### **7.5. IDENTIFICACION DE ZONAS VULNERABLES A INTRUSION SALINA**

Según la metodología GALDIT y el puntaje propuesto para la zona de estudio se identificaron tres escenarios de zonas vulnerables a intrusión salina:

- a) Condiciones en 1980
- b) Condiciones en el 2003
- c) Un caso hipotético si disminuyeran los niveles respecto al 2003

Para las condiciones de 1980, se observa que las zonas altamente vulnerables se localizan sobre la línea de costa en una franja de 3km tierra adentro sobre la zona urbana, en la descarga del río La Antigua se presenta a 5km tierra adentro y en Boca del río, donde descarga el río Jamapa se presenta a 2km. Las zonas vulnerables se localizan a 3 km de la costa, y hasta 10 km en la zona de Las Bajadas y en el poblado el Tejar. Después de los 8 km, la vulnerabilidad disminuye tierra adentro clasificándose como moderadamente vulnerable y no vulnerable (Figura 6-44).

Para el año 2003, las zonas altamente vulnerables continúan siendo la franja costera de 2km de ancho sobre el área urbana, la descarga del río La Antigua de 5km de ancho y en Boca del Río; este último sitio presenta una vulnerabilidad alta de 3km de ancho. Asimismo las zonas vulnerables se localizan de 2 km de la línea de costa hasta 10 km. Las zonas clasificadas como moderadamente vulnerables y no vulnerables se localizan después de los 10km (Figura 6-45).

Para el caso de una disminución de los niveles de medio metro respecto al 2003, se observa que las zonas altamente vulnerables continúan en la franja costera, en la desembocadura del río La Antigua y en Boca del Río, las cuales aumentan en 1km su extensión en comparación con lo que se tenían en el 2003. Las zonas vulnerables se localizan de 3 a 10 km sobre la línea de costa. En general, después de los 10 km de la línea de costa la zona es moderadamente vulnerable y no-vulnerable (Figura 6- 46). Una disminución de los niveles estáticos es posible en caso de un incremento del nivel del mar, ya que se ha calculado un aumento de 0.48m para el año 2100 (Langevin, 2004).
Los mapas de las figuras 6-45 a 6-46 se obtuvieron con la información disponible aplicando métodos de interpolación por lo que las zonas más confiables se localizan en el cuadrante cuyas coordenadas son en X: 780000-810000 y en Y: 211000- 2140000, que es donde se encuentran la mayoría de los datos, disminuyendo la cantidad de datos hacia el Este. El área que abarca estas coordenadas se presenta en la figura 7-1.

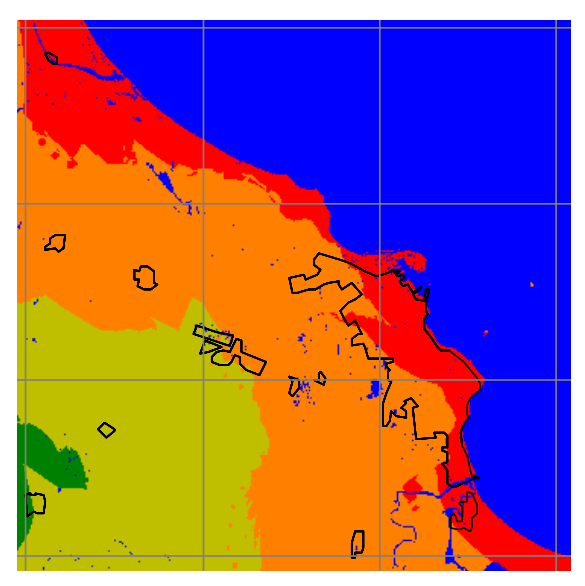

**Figura 7-1**. Área más confiable para la aplicación de la metodología galdit en la zona costera de Veracruz.

Lo anterior permite establecer que para los tres diferentes escenarios propuestos, las zonas altamente vulnerables están en la franja costera y en la desembocadura de los ríos, La Antigua y Jamapa. Esto es el resultado de que en la desembocadura de los ríos, la elevación del nivel estático es menor a 5 m, y la conductividad hidráulica es del orden de 31m/d en el río La Antigua y de 5 m/d en en el río Jamapa (Figura 6-37), que representan los valores más altos; estos parámetros son los que controlan preponderantemente el índice de vulnerabilidad a la intrusión salina.

Es importante destacar que la metodología Galdit es de carácter cualitativo para identificar las zonas vulnerables a intrusión, por lo que los puntajes propuestos pueden ser modificados. Sin embargo, es importante obtener estos mapas como una herramienta fácil de aplicar y que permite definir zonas donde se debe realizar un plan de protección y/o de futuras investigaciones.

Los mapas galdit de tipo de acuífero, conductividad hidráulica, elevación del nivel estático, distancia a la costa, impacto de intrusión y espesor del acuífero se pueden obtener con el análisis e integración de la información disponible en un área de estudio. Estos mapas a su vez pueden ser útiles en otros procesos como la modelación. La escasez de datos representa un problema por lo que un análisis de vulnerabilidad es importante para definir zonas prioritarias y realizar estudios a detalle.

Para el acuífero de Veracruz se ratifica que en los años ochenta hubo indicios de intrusión salina hasta 4 km de la línea de costa, pero estos indicios no se identifican con la metodología Galdit. Es decir, la metodología Galdit no identifica los lentes de intrusión a profundidad como se sabe que ocurrió en 1980, por lo que en caso de presentarse intrusión a profundidad, es mejor tener un estudio geofísico con correlación geoquímica, para poder detectar el avance de intrusión salina.

Es notable que en la metodología Galdit uno de los parámetros que mayor peso tiene es la elevación del nivel estático, la cual tiene una relación directa con la extracción que refleja la explotación del agua subterránea en el acuífero. Además, un incremento en extracción en un punto de alta conductividad facilita la entrada de la intrusión marina.

Para evitar nuevamente indicios de intrusión es importante monitorear las zonas de desembocadura de los ríos y mantener los niveles por encima del nivel del mar y a menos a 5 km de la línea de costa no se recomienda extraer agua subterránea para evitar conos de abatimiento que inducen intrusión. En la metodología galdit no toma en cuenta las extracciones, pero considerando que las zonas moderadamente vulnerables y no vulnerables son apropiadas para la explotación se propone que en caso de requerir nuevas extracciones, las zonas que podrían ser explotadas deberán localizarse a un mínimo de 10 km de la línea de costa, donde actualmente se encuentra los poblados de Puente Jula y Manlio Fabio Altamirano.

# CAPITULO VIII

## **CONCLUSIONES**

- La utilización de la Percepción Remota y de los Sistemas de Información Geográfica constituyen una herramienta importante para unificar e integrar información de diversas fuentes que ayuden a una caracterización y análisis de los sistemas acuíferos.
- Para fines hidrogeológicos es importante organizar la información en diferentes capas temáticas, según las características superficiales, del subsuelo e hidrogeoquímicas del área de estudio.
- La integración de datos provenientes de distintos estudios como los geológicos, geofísicos, geoquímicos e hidrogeológicos permitió construir un modelo de vulnerabilidad, por lo que el uso de los Sistemas de Información Geográfica fue importante para el análisis de los datos.
- La interpretación de imágenes satelitales representa un apoyo para la unificación de las unidades y para caracterizar superficialmente el área de interés; ya que en diversos estudios se presentan mapas geológicos, cuyas unidades geológicas no coinciden. En este trabajo, se identificaron calizas, derrames volcánicos al suroeste y oeste del área de estudio, además de materiales clásticos, aluviales y dunas que son los materiales que conforman la planicie costera.
- Las imágenes de satélite también fueron muy útiles para delimitar las áreas urbanas, mostrando así un crecimiento que indica que las necesidades de agua tenderán a aumentar.
- Se logró identificar las características del subsuelo a través del análisis e integración de datos de SEVs, cortes estratigráficos y cortes litológicos, definiendo dos unidades acuíferas: la primera de calizas que representan un flujo regional y la segunda de materiales granulares. Esta última unidad acuífera de 170 m de espesor promedio, es donde se aprovecha el agua para la perforación de pozos y a pesar de que el material de relleno es de gran

espesor, se sabe que a partir de los 200 m se encuentran capas de baja permeabilidad.

- La zona de recarga se encuentra en la parte oeste y suroeste del acuífero y la dirección de flujo es hacia el este y noreste, perturbada recientemente por la presencia de una zona de abatimiento asociada al incremento de la extracción en los alrededores de Manlio Fabio Altamirano y Puente Jula.
- Se evidenció que existe una comunicación directa entre las lagunas interdunales y el agua subterránea.
- Se confirmó que actualmente la zona de Las Bajadas, localizada a 6km de la línea de costa, presenta una recuperación de los niveles, a pesar de que la configuración de elevación del nivel estático mostró que para 1980 hubo abatimientos negativos. Sin embargo, en diferentes años se han registrado valores negativos en los cambios de la elevación del nivel estático (por ejemplo, el pozo V-125 y V-89, localizado en la zona urbana), lo cual es un reflejo de las variaciones en la extracción.
- El agua subterránea es principalmente bicarbonatada sódica, siendo el sodio el elemento que más se ha incrementado respecto a 1980. Las muestras con mayores cantidades de Mg se tienen sobre las márgenes del río Cotaxtla y se asocian con la zona de recarga.
- La composición química de las lagunas interdunales es similar a las norias, por lo que existe una estrecha relación entre el agua subterránea y las lagunas.
- Las zonas en el entronque de la carretera Xalapa-Córdoba deben ser monitoreadas puesto que existe un aumento en la concentración de cloruros, la cual puede correlacionarse con la configuración de STD. Por otra parte, se observa que, con respecto a 1980, las concentraciones han disminuido en la zona industrial y se han mantenido con valores similares en la zona portuaria.
- La intrusión salina está muy ligada a las extracciones. Se observa que para los años 1980 hubo indicios de intrusión salina de 40m de espesor y hasta 4km de longitud respecto a la línea de costa (de acuerdo al perfil geoeléctrico 1), con un cono de abatimiento de -5m en la zona de Las Bajadas. En estas

fechas el sector municipal e industrial representaban los principales usuarios del agua subterránea. En años posteriores debido a la disminución de extracciones para uso industrial-municipal y un aumento para uso agrícola, propició una recuperación en los niveles, por lo que no se observan indicios de intrusión. Sin embargo, es importante señalar que la interfase agua dulceagua salada, se localiza entre 200m y 80m de profundidad, por lo que es importante vigilar las elevaciones de los niveles estáticos, ya que los abatimientos negativos propiciarían una intrusión de fondo o una intrusión superficial de varios kilómetros tierra adentro.

- La obtención de mapas de vulnerabilidad es importante ya que permite identificar visual y espacialmente aquellas zonas de interés.
- La metodología Galdit permitió la identificación de zonas vulnerables a intrusión salina, encontrándose que las zonas altamente vulnerables se localizan en la franja costera, en la desembocadura de los ríos La Antigua y Jamapa y en Boca del Río. Estas zonas se identificaron para los tres escenarios propuestos (condiciones de 1980, 2003 y una disminución hipotética de los niveles). Se observa que la zona altamente vulnerable que corresponde al área urbana se extiende a 3km de la línea de costa para 1980 y disminuye en 1km para el año 2003. En la desembocadura del río La Antigua la zona altamente vulnerable se extiende hasta 5km tierra adentro y se mantiene constante en el 2003. En Boca del Río la zona altamente vulnerable para 1980 se extiende a 2km de ancho y para 2003 aumenta 1 km. El escenario de una disminución hipotética de los niveles se identifican las mismas zonas que en el 2003 pero con aumento de aproximadamente 500m respecto al 2003. Las zonas vulnerables se identifican a partir de los 2km hasta los 10km, posterior a esta distancia las zonas se clasifican como moderadamente vulnerables y no vulnerables.
- El nivel estático el que más controla a intrusión salina por lo que se debe tener un monitoreo de los mismos para evitar los frentes de intrusión salina. Asimismo un aumento en extracción en zonas de alta conductividad hidráulica pueden propiciar una intrusión salina
- El formato ráster es eficiente para la aplicación de la metodología Galdit basada en índices. Los diferentes mapas obtenidos como tipo de acuífero, conductividad hidráulica, elevación del nivel estático, distancia a la costa, impacto de intrusión salina y espesor del acuífero, pueden utilizarse para otros procesos como modelado matemático.
- Independientemente de la metodología de vulnerabilidad que se aplique en una zona de estudio, ésta debe estar respaldada por una descripción del sistema acuífero en cuanto a sus características superficiales, del subsuelo, mediciones en pozos, mediciones de calidad del agua, ya que esto dará un mejor entendimiento del funcionamiento del agua subterránea.

#### **Recomendaciones**

Los acuíferos costeros son muy sensibles a cambios antropogénicos, por lo que es importante aprovechar eficientemente la unidad acuífera granular, ya que obtener agua a mayor profundidad puede elevar los costos y propiciar intrusión salina. Para evitar indicios de intrusión es importante monitorear las zonas de desembocadura de los ríos y la franja costera de 3km de ancho. Considerando que las zonas altamente vulnerables se encuentran aproximadamente en la franja costera de 3km, se recomienda mantener los niveles por encima del nivel del mar para evitar abatimientos que puedan inducir una intrusión salina; además, por la composición química se sabe que existe una conexión directa entre el agua subterránea y las lagunas por lo que se recomienda monitorear y proteger las lagunas costeras.

La metodología galdit permite identificar las zonas vulnerables a intrusión salina, por lo que se recomienda la aplicación de mapas de vulnerabilidad como primer paso para definir áreas prioritarias a ser evaluadas en un área de estudio. Además, los parámetros necesarios para la aplicación del método generalmente pueden obtenerse con el análisis e integración de diversos estudios como es el caso del acuífero de Veracruz. Los diferentes mapas generados tales como tipo de acuífero, conductividad hidráulica, elevación del nivel estático, distancia a la costa, impacto de intrusión salina y espesor del acuífero pueden utilizarse en otros procesos como modelación.

Es recomendable que la aplicación de una metodología de vulnerabilidad sea modificable en ciertos parámetros como la distancia a la costa y/o el espesor del acuífero, que se adapten a las condiciones locales.

El parámetro de elevación del nivel estático es el que mayor peso tiene en la metodología galdit por lo que se recomienda integrar un parámetro de extracción del agua subterránea ya que ésta puede cambiar drásticamente los niveles estáticos.

Las zonas vulnerables se localizan de los 3 a los 10km por lo que también se recomienda mantener los niveles por arriba del nivel medio del mar. Posterior a los 10km se clasifican como zonas moderadamente vulnerables y no vulnerables por lo que se podría recurrir a ellas en caso de necesitar nuevas extracciones estas zonas se encuentran en los poblados de Puente Jula y Manlio Fabio Altamirano.

Asimismo, se recomienda proteger las zonas que recargan al acuífero, además de identificar y controlar la tasa de crecimiento en áreas urbanas, a fin de aprovechar los recursos subterráneos eficientemente para las necesidades de la población.

### **REFERENCIAS**

- Aller, L., Bennett T.,Lehr. J.H. & Petty R.J. (1987). *DRASTIC. A standardized system for evaluating groundwater pollution potential using hydrogeology settings.* US. EPA. Report 600/2-85/02
- Alvaro de J. Carmona, Jhon Jairo Monsalve R. (2004). *Sistemas de Información Geográfica*. (www.monografias.com/trabajos/sig)
- Appelo D. Posma. (1993). *Geochemistry, groundwater and pollution*. Ed. Balkema, Holanda.
- Aragón Hernández José Luis. (2003). *Uso de SIG en Hidrología, aplicados a un sistema de alerta hidrometeorológica.* TESIS. Facultad de Ingeniería. UNAM
- Arias Salguero Mario E., Vargas Asdruval. (2003) *Geofísica Aplicada al problema de la intrusión salina en los acuíferos costeros de Costa Rica.* Tecnología de la intrusión de agua de mar en acuíferos costeros: Países Mediterráneos. IGME, Madrid.
- Armienta M.A., Zamora V, Juárez F. (1987). *Manual para el análisis químico de aguas naturales, en el campo y en el laboratorio.* Serie docencia y divulgación No.4. Instituto de Geofísica. Laboratorio de química analítica. UNAM
- Astier. (1982) *Geofísica Aplicada a la Hidrogeología*. Ed. Paraninfo. Segunda edición. Madrid,España.
- Atzemoglou, Tsourlos,Pavlides (2003). *Investigation of the Tectonic Structure of the NW Part of the Amynteon Basin (NW Greece) by jeans of a Vertical Electrical Sounding (VES) survey.* Journal of the Balkan Geophysical Society. Vol.6 No.4 p.188-201
- Auge Miguel (2004). *Vulnerabilidad de acuíferos*. Revista Latino-Americana de Hidrogeología. No.4. p-85-103.
- AVR (2003). Aquifer Vulnerability and Risk. *Proceedings of the First International Workshop on Aquifer Vulnerability and Risk.* Vol1 y 2. Salamanca Guanajuato. 28-30 Mayo.
- **Badon Ghijben W (1888). Nota in verband met de voorgennomen putboring** nabij Amsterdam *[Notes on the probable results of a well drilling near Amsterdam].* Tijdschrift van het Koninklijk. Instituut van Ingenieurs: 8-22. En: Post. V.E.A. *Fresh and saline groundwater interaction in coastal aquifers: Is our technology ready for the problems ahead?* Hydrogeology Journal 2005. V.13 pp.120-123
- Barrocu G, Sciabica M.G, Muscas L. (2003). *Geographical Information Systems and Modeling of Saltwater Intrusión in the Caporra Alluvial Plain.* (Sardinia, Italy). In: Cheng,Ouzar. Coastal Aquifer Management. Monitoring, modeling and case studies. Pp.183-206. Lewis Publishers.
- Belmonte Jiménez S.I., Campos Enriquez J.O, Alatorre M.A. (2005). *Vulnerability to contamination of the Zaachila aquifer, Oaxaca, Mexico*. Geofísica Internacional. Vol44. Num.3 pp.283-300.
- Bobachev Alexei A, Modin Igor N., Shevnin Vladimir A. (2000)Ipi2*Win. Manual de Usuario.* Universidad Estatal de Moscú. Fac. de Geología, Departamento de Geofísica. Geoscan-M. Ltd.
- Bonham-Carter Graeme. (1994). *Geographic Information Systems for Geoscientists: Modelling with GIS*. Holanda. Ed. Pergamon.
- Bredehoeft. (2005). *The conceptualization model problem-surprise.* Hydrogeology Journal 13: 37-46.
- Carbonell, M., koch,M.,Terán,W.,Pascual,M. y Custodio, E. (1988). Estudio hidrogeológico del sector Moja-Canyelles-Pla de Jorba-Castellet del macizo calcáreo del Garraf. TIAC'88. III: 27-42.Almuñécar (Granada).
- Carrera Hernández J.J., Gaskin S.J. (2006). *The groundwater modeling tool for GRASS (GMTG): Open source groundwater flow modeling.* Computer & Geosciences. V.32 pp.339-351
- Castro, Rodríguez, Ramos, Iturbe (2003). *Application of methods for estimation of groundwater vulnerability in zone of Calera, Zacatecas.* Proceedings of the First International Workshop on Aquifer Vulnerability and Risk. Salamanca Guanajuato. Vol.1. 28-30 Mayo.
- Chachadi AG. Y Lobo Ferreira (2005). *Assessing aquifer vulnerability to sea water intrusión using GALDIT method.* Proceedings of the 4<sup>th</sup> The Fourth Inter Celtic Colloquium on Hydrogeology and Management of Water Resources, held at Universiade do Minho,Guimaraes, Portugal. Julio 11-13,2005.
- Chachadi A.G, Lobo-Ferreira J.P, Noroña, Choudri. (2002). *Assesing the impact of sea level rise on salt water intrusion in coastal aquifers using GALDIT model.* COASTIN. A Coastal Policy Research Newsletter, No.7, Noviembre 2002. New Delhi. TERI. Pp.27-32.
- Chachadi A.G. y Lobo Ferreira (2001). *Sea water intrusión vulnerability mapping aquifers using GALDIT method.* Proc. Workshop on modeling in hydrogeology, Anna University, Chennai, pp.143-156. y en COASTIN A Coastal Policy Research Newsletter, No.4, Marzo2001. New Delhi, TERI. www.teriin.org/teri-wr/coastin/newslett/coastin4.pdf
- Cheng Alex. (2005). *Workshop on salt water intrusion durante el V Congreso de Aguas Subterráneas*. Hermosillo, Sonora. 24-25 Octubre 2005.
- Civita M. Chiappone A. Falco M. EP. Jarre. (1990). *Preparazione della carta di vulnerabilitá per la rilocalizzazione di un impianto pozzi dell' Aquedotto di Torino.* Proc. 1st. Conv. Naz. "Protezione e Gestione delle Acque Soterranee: Metodolgie, Tecnologie e Objettivi. Vol.2: 461-462. Marano sul Parnaro.
- CNA. (2005). *Gerencia Regional X. Golfo Centro.*
- CNA. (1998). *Inventario de pozos en el acuífero costera de Veracruz.* Jefatura de Proyecto de Aguas Subterráneas de la Subgerencia Técnica Regional.
- CNA. (2004)*. Ley de Aguas Nacionales y su Reglamento.* (www.cna.gob.mx)
- CNA. (2001). *Programa Nacional Hidráulico 2001-2006.* Primera edición. México.
- CNA. (2002a). Subdirección General Técnica. Gerencia de Aguas Subterráneas. Subgerencia de Evaluación y Modelación Hidrogeológica. *"Determinación de la disponibilidad del agua en el acuífero costera de Veracruz."*
- CNA. (2002b). Subdirección General Técnica. Gerencia de Aguas Subterráneas. Subgerencia de Evaluación y Modelación Hidrogeológica. *"Determinación de la disponibilidad del agua en el acuífero de Cotaxtla, estado de Veracruz*."
- Corbo Camargo, Oleaga, Arzate. (2003). Análisis comparativo de dos métodos geofísicos (SEV,MT) aplicados en la zona termal del sistema acuífero Guaraní Argentina y Uruguay (http://www.geociencias.unam.mx/bol-e/Articulo%20AMT-SEV%20version%20final.pdf, 21 Noviembre 2006)
- COREMI. (1994). *Monografía geológico minera del estado de Veracruz*. Escala 1:500,000. Primera edición.
- Davis S.J. y R.J.M. De Wiest. (1971). *Hidrogeología.* Ed. Ariel, España.
- Doug Kelly. 2005. *Sea Water Intrusion Topic Paper*. Watershed Planning Process. Island County (www.islandcounty.net)
- Duijvenbooden W, waegeningh, H.G. van (1987). *Vulnerability of soil and groundwater pollutant.* Proceedings of the Internacional Conference held in Netherlands. TNO Committee of Hydrological Research. Delft. The Netherlands
- Fitts Charles R. (2002). *Groundwater*. Academic Press.
- Freedman V, Ibaraki M (2002). *Effects of chemical reactions on densitydependent fluid flow: on the numerical formulation and the development of instabilities.* Adv Water Resour 25:439-453. En: Post. V.E.A. Fresh and saline groundwater interaction in coastal aquifers: Is our technology ready for the problems ahead?. Hydrogeology Journal 2005. V.13 pp.120-123
- Freeze R.A. y J.A. Cherry. (1979). *Groundwater.* Ed. Prentice Hall. Estados Unidos.
- Frihy OE,Debes EA, El Sayed WR (2003). *Processes reshaping the Nile delta promontories of Egypt.pre-and post protection.* Geomorphology 53(3-4):263- 279
- Foster, S.S.D and Hirata R.C.A. (1991). *Groundwater pollution risk evaluation:the methodology using available data.* CEPIS-PAHO/WHO. Lima
- Fürst, G. Girstmair & H,P.Nachtnebel. (1993). *Application of GIS in Decision Support Systems for groundwater management.* . HydroGIS93. Application of Geographic Information Systems in Hydrology and Water Resources
- García. (1973). *Modificación al sistema de clasificación climática de Köpen.* Instituto de Geografía. Apuntes de climatología. UNAM. México
- Garfias, Franco, Llanos,Díez. (2003) Delination of groundwater protection zones base don combination of intrisic vulnerability and flow modeling with particle tracking: High Lerma Basin, State of Mexico. Proceedings of the First International Workshop on Aquifer Vulnerability and Risk. Salamanca Guanajuato. 28-30 Mayo. Vol 2.
- Gemitzi A, Tolikas D. (2004*). Deveplopment of a sharp interface model that simulates coastal aquifer flow with de coupled use of GIS.* Hydrogeology Journal (2004). 12:345-356.
- Gogu R.C, Carabin,Hallet,Meter, Dassargues. (2001) *GIS-based hydrogeological databases and groundwater modeling.* Hydrogeology Journal 9, pp.555-569.
- González M, Barbato F, Rebufello P. (2003). *Curso de Posgrado de SIG.* Universidad de Uruguay. (www.fing.edu.uy/inco/cursos/sig)
- González García R y N. Holguín Quiñónez. (1992). *Las rocas generadoras de México.* Asociación Mexicana de Geólogos Petroleros. Boletín 42. 1. pp.9-23
- Gustaffson Per. (1993) *High resolution satellite imagery and GIS as a dynamic tool in groundwater exploration in a semi-arid area*. HydroGIS93. Application of Geographic Information Systems in Hydrology and Water Resources (Proceedings of the Viena Conference). IAHS Publ. no. 211
- Gutiérrez Puebla Javier, Michael Gould. (1994). SIG: Sistemas de Información Geográfica Editorial síntesis. España.
- Herzberg A (1901). Die Wasserversorgung einiger Nordseebaeder *[The water supplu of selected North Sea towns].* Z.F.Gasbeleuchtung und Wasserversorgung. 44: 815-819, 842-844. En: Post. V.E.A. *Fresh and saline groundwater interaction in coastal aquifers: Is our technology ready for the problems ahead?.* Hydrogeology Journal 2005. V.13 pp.120-123
- Hudak (2000). *Principles of Hydrogeology*. 2<sup>a</sup>. Edición. Lewis Publishers
- INEGI. (1987). *Carta Geológica* E-14-3, E14-6. Escala 1:250,000.
- INEGI. (2003). *Cartas topográficas* E14-3, E14-6. Elipsoide Clarke 1866. Proyección. Universal Transverse Mercator. Datum NAD27. Escala 1:250,000. Tercera impresión.
- Implade. Instituto Metropolitano de Planeación para el Desarrollo Sustentable (2005). *Análisis del crecimiento demográfico y espacial de la zona conurbana de Veracruz y el impacto en la disponibilidad de agua.* Ponencia presentada en el "Seminario Situación Actual y perspectivas de las cuencas de los ríos La Antigua, Jamapa y Cotaxtla" . Instituto de Ingeniería Universidad veracruzana.
- Jacobo Marco A. (2005) *Modelación matemática del flujo en el acuífero costera de Veracruz.* Ponencia presentada en el "Seminario Situación Actual y perspectivas de las cuencas de los ríos La Antigua, Jamapa y Cotaxtla" . Instituto de Ingeniería Universidad veracruzana.
- J.Bear, A.H.-D. Cheng, S. Sorek, D.Ouazar and I.Herrera. (1999) *Seawater Intrusion in Coastal Aquifers-Concepts, Methods and Practices*. Kluwer Academic Publishers.
- Kelly Doug (2005). *Sea Water Intrusion Topic Paper*. Watershed Planning Process. Island County
- Kenneth E. Kolm (1996). *Conceptualization and characterization of groundwater systems using Geographic Information Systems.* Engineering Geology. 42. pp.111-118.
- Kooi H, Groen J. (2001). *Offshore continuation of coastal groundwater systems, predictions using sharp-interface approximations and variable-density flow modeling.* Journal Hydrogeology 246(1-4):19-35. En: Post. V.E.A. Fresh and saline groundwater interaction in coastal aquifers: Is our technology ready for the problems ahead?. Hydrogeology Journal 2005. V.13 pp.120-123
- Langevin C.D, Oude Essink GHP, Panday S, Bakker M, Prommer H,Swain ED, Jones W, Beach M, Barcelo M (2004). *MODFLOW-based tools for simulation of variable density groundwater flow.* In: Cheng AHD, Ouazar D. Costal aquifer management;monitoring, modeling and case studies. Lewis Publisher. Pp.49-76.
- Levene M. Louizoy G (1999). *A guided tour of relational databases and beyond.* Springer, Berlin Heidelberg New YorK.
- Lillesand, Kiefer. (1994). *Remote Sensing and image interpretation*. 3rd edition. John Wiley & Sons. USA.
- Mather Paul M, Tso Brandt, Koch Magaly. (1998). *An evaluation of Landsat TM spectral data and SAR-derived textural information for lithological discrimination in the Red Sea Hills, Sudan*. International Journal of Remote Sensing. V19. No.4 pp.587-604
- Martínez,M., P. Delgado y V. Fabregat (1998). *Aplicación del método DRASTIC para la evaluación del riesgo de afección a las aguas subterráneas por una obra lineal.* Jornadas sobre la contaminación de las aguas subterráneas: un problema pendiente. Valencia, AIH-GE. En:
- Medrano Morales Luis M. (1979) *Carta Geológica Zona Costera de Veracruz.* Tesis Profesional. IPN.
- Molina,García, Anzaldo, Escolero. Methodology for evaluation vulnerability of groundwater, adapted to mexican conditions. Proceedings of the First International Workshop on Aquifer Vulnerability and Risk. Salamanca Guanajuato. 28-30 Mayo. Vol 2.
- Montes Domínguez Octavio. (1994). *Condiciones geohidrológias del acuífero denominado zona costera de Veracruz.* Tesis. Facultad de Ingeniería Civil. UV.
- Morales Manilla Luis. M (2001). *Laboratorio de SIG y PR*. Instituto de Geografía, UNAM
- National Academy Council (1993). *Groundwater vulnerability assessment:contamination potencial under conditions of uncentainty*. 204pp
- NORMA OFICIAL MEXICANA NOM-127-SSA1-1994, " Salud Ambiental, Agua para uso y consumo humano-límites permisibles de calidad y tratamientos a que debe someterse el agua para su potabilización"
- Orellana S Ernesto. (1982). *Prospección Geoeléctrica en corriente continua*. Editorial Paraninfo. España.
- Ordoñez Celestino, Martínez Alegría Roberto. (2003). *Sistemas de Información Geográfica. Aplicaciones prácticas con Idrisi32 al análisis de riesgos naturales y problemáticas medioambientales*. Ed. AlfaOmega RA-MA. Madrid, España.
- Oude Essink GHP. (2001) *Salt Water Intrusion in a there-dimensional groundwater system in The Netherlands: a numerical study.* Transport in Porous Media, 43(1):137-158. En: Post. V.E.A. Fresh and saline groundwater interaction in coastal aquifers: Is our technology ready for the problems ahead?. Hydrogeology Journal 2005. V.13 pp.120-123
- Oude Essink, Minnema,Kuijper, Post (2004). Land subsidence and sea level rise thereaten the coastal aquifer of Zuid-Holland, the Netherlands.  $18<sup>th</sup>$  SWIM, Cartagena, España. 31 Mayo-3 Junio 2004.
- Oude Essink, De Louw P. (2006). Salt water intrusion of the Northern Coastal Area of the Netherlands due to anthropogenic Land Subsidence: Analysis of Compensanting Measures. 1st SWIM-SWICA (Salt Water intrusion Meeting)-

Salt Water Intrusion in Coastal Aquifers). First International Joint Salt Water Intrusion Conference. Cagliari-Chia Laguna, Italy. Septiembre 24-29, 2006

- P.J. Martin, D.C.Gomes, M.Iritani. JCS. Souza and N.Guigeur. (2005). *An Integrated Approach to Groundwater Protection Using Modelling and GIS.* Waterloo Hydrogeologic, Canada. Instituto Geológico, Secretaria do Meio Ambiente. Sao Paula, Brazil.
- PEMEX. (1999). Exploración y Producción. *Las reservas de hidrocarburos de México.* Los principales campos de Petróleo y Gas de México. Volumen II.México.
- PEMEX. (2005). *Exploración y Producción Activo Veracruz*. Información interna
- Pereira Marió José. (2005). *Geofísica Aplicada para A Caracterizacao da cobertura pedológica de uma vertente na regiao de dom Aquino-MT.* (www.pgfma.ufmt.br/dissertacoes/Mario%20Jos%E9%20Pereira.pdf;21Nov06)
- Piper, A.M. (1944). *A graphic procedure in the geochemical interpretation of water analysis*. Am. Geophys. Union Trans. V.25 pp.914-923
- Portoghese. V.Uricchio, M.Vurro. (2005) *A GIS tool for hydrogeological water balance evaluation on a regional scale in semi-arid environments.* Computer and Geosciences 31. pp.15-27
- Post. V.E.A. (2005). *Fresh and saline groundwater interaction in coastal aquifers: Is our technology ready for the problems ahead?* Hydrogeology Journal. V.13 pp.120-123
- Ramos Leal, Ramírez, Sandoval, Barrón. (2003) *Uso de los mapas de riesgo a la contaminación acuífera e índices de contaminación en el diseño de redes de monitoreo para calidad del agua.* Proceedings of the First International Workshop on Aquifer Vulnerability and Risk. Salamanca Guanajuato. 28-30 Mayo. Vol 2.
- Rees. (2001) *Physical Principles of Remote Sensing*. 2a. edición. Cambridge University Press.
- Rodríguez R. (2003). *The role of urban areas in vulnerability assessments. The Salamanca DRASTIC and AVI maps.* Proceedings of the First International Workshop on Aquifer Vulnerability and Risk. Salamanca Guanajuato. 28-30 Mayo. Vol 1.
- Rueda Gaxiola Jaime. (2004). *A triple junction in the Gulf of Mexico: Implications for deep petroleum exploration*. Geofísica Internacional. Vol.43. No.3 pp.395-413
- SARH (1979). *Estudio Geohidrológico Preliminar de la cuenca del río La Antigua, Ver.* Ariel Construcciones S.A. Contrato No. GZA-79-26-GD
- SARH. (1980a). *Estudio Geohidrológico Preliminar de la Zona de Cotaxtla, Ver,* elaborado por Ingenieros Civiles y Geólogos Asociados S.A. Consultores. México D.F. Contrato No. GZA-80-82 GD
- SARH. (1980b). Dirección General de Programas de Infraestructura Hidráulica. Subdirección de Geohidrología y de Zonas Áridas. Departamento de Hidrología Subterránea "*Continuación del Estudio Geohidrológico de la Zona de Jamapa, Estado. De Veracruz"* Tomo I Contrato. No. GZA-80-81, 1980
- SARH, (1982). *Estudio de evaluación geohidrológica del acuífero costera de Veracruz. Jefatura de Programa Hidráulico*. Residencia de Geohidrología y Zonas Aridas.
- SAS. (2004) *Sistema de Agua y Saneamiento. Zona Conurbana Veracruz, Boca del Río.* Información de pozos someros y cortes litológicos.
- Siemens, AHP, Moreno-Casasola, Sarabia Bueno C. 2004. *The Metabolization of Wetlands by the city of Veracruz*. Mexico. Journal of Latin American Geography. En Prensa.
- Sención Aceves, Salinas Calleros. *Aquifer´s contamination vulnerability and water use taxes.* Proceedings of the First International Workshop on Aquifer Vulnerability and Risk. Salamanca Guanajuato. 28-30 Mayo. Vol 2.
- Silva García, Ramos Leal, Ochoa, Estrada. *Aplicación de métodos morfométricos y de vulnerabilidad en la selección de sitios para rellenos sanitarios en zonas tectónicas activas: Caso Valle de Tangancícuaro, Michoacán.* Proceedings of the First International Workshop on Aquifer Vulnerability and Risk. Salamanca Guanajuato. 28-30 Mayo. Vol 1.
- Snyder, J.P. (1987*). Map Projections* A working manual: United States Geological Survey Professional Paper 1395, Government Printing Office. Washington, 386 p.
- Souza Filho, Drury S.A. (1998). *Evaluation of JERS-1 (FUYO-1) OPS and Landsat TM images for mapping of gneissic rocks in arid areas.* nternational Journal of Remote Sensing. V.19 No.18 pp.3569-3594
- Springall. (2005). *El Estado de Veracruz y sus cuencas Hidrológicas.* Consejo del Sistema Veracruzano del Agua. (www.csva.gob.mx)
- Stiff, H.A. (1951) *The interpretation of chemical water analyses by means of patterns,* Journal of Petro. Tech. V.3. No.10. Technical Note 84, pp. 15-16
- Todd, Mays (2005). *Groundwater hydrology*. 3r edition. John Wiley & Sons.
- UNESCO. (1992). *Groundwater:* United Nations Educational, Scientific and Cultural Organization Association.
- Van Stempvoort, D., L. EWERT and L. Wassenaar, (1992). *AVI: A method for Groundwater protection mapping in the Praire Province of Canada.* PPWB Report No.114. National Hydrology Research Institute, Saskatoon Saskatchewan, Canada
- Venturini L, Esca S. (2006). *Salt water intrusion of the northern coastal area of the Netherlands due to anthropogenic land subsidence: Analysis of Compensantig Measures*. 1st SWIM-SWICA (Salt Water intrusion Meeting)- Salt Water Intrusion in Coastal Aquifers). First International Joint Salt Water Intrusion Conference. Cagliari-Chia Laguna, Italy. Septiembre 24-29, 2006
- Volker A.et Dijkstra J. (1955).*Détermination des salinités des eaux dans le sous-sol du Zuiderzee par prospection géophysique*, Geophysical Prospecting.  $III.2.$
- Rees. (2001) *Physical Principles of Remote Sensing*. 2a. edición. Cambridge University Press.
- Zheng C, Bennet G. (1995). *Applied contaminant transport modeling*. Ed. Wiley, New York.

### *Otras referencias*

- http://www.elgps.com/documentos/utm/coordenadas\_utm.html (11Nov06)
- http://es.wikipedia.org/wiki/Mapa (11Nov06)
- http://www.monografias.com/trabajos/gis/gis.shtml#\_Toc450533808 (11Nov06)
- www.ditunica.it/public/code/cp\_dpage.php?aiocp\_dp=swimswica\_abstracts, (26Oct06)
- www.fing.edu.uy/inco/cursos/sig/clases (04Oct05)
- **www.oceanatlas.org (10Oct05)**
- www.tdx.cesca.es/TESIS\_UPC/AVAILABLE/TDX-0418101-081815//08capitulo5.PDF
- www.tdx.cesca.es/TESIS\_UPC/AVAILABLE/TDX-0628101-141150//03Capitulo2.pdf (20Nov06)
- www.agua.uji.es (10Dic06)